Air Force Institute of Technology [AFIT Scholar](https://scholar.afit.edu/) 

[Theses and Dissertations](https://scholar.afit.edu/etd) [Student Graduate Works](https://scholar.afit.edu/graduate_works) Student Graduate Works

8-15-2002

## A Combined Adaptive Tabu Search and Set Partitioning Approach for the Crew Scheduling Problem with an Air Tanker Crew Application

Todd E. Combs

Follow this and additional works at: [https://scholar.afit.edu/etd](https://scholar.afit.edu/etd?utm_source=scholar.afit.edu%2Fetd%2F4362&utm_medium=PDF&utm_campaign=PDFCoverPages) 

Part of the [Communication Commons,](http://network.bepress.com/hgg/discipline/325?utm_source=scholar.afit.edu%2Fetd%2F4362&utm_medium=PDF&utm_campaign=PDFCoverPages) and the [Operational Research Commons](http://network.bepress.com/hgg/discipline/308?utm_source=scholar.afit.edu%2Fetd%2F4362&utm_medium=PDF&utm_campaign=PDFCoverPages)

#### Recommended Citation

Combs, Todd E., "A Combined Adaptive Tabu Search and Set Partitioning Approach for the Crew Scheduling Problem with an Air Tanker Crew Application" (2002). Theses and Dissertations. 4362. [https://scholar.afit.edu/etd/4362](https://scholar.afit.edu/etd/4362?utm_source=scholar.afit.edu%2Fetd%2F4362&utm_medium=PDF&utm_campaign=PDFCoverPages)

This Dissertation is brought to you for free and open access by the Student Graduate Works at AFIT Scholar. It has been accepted for inclusion in Theses and Dissertations by an authorized administrator of AFIT Scholar. For more information, please contact [richard.mansfield@afit.edu](mailto:richard.mansfield@afit.edu).

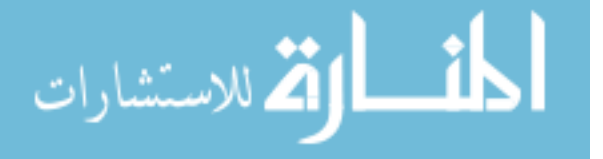

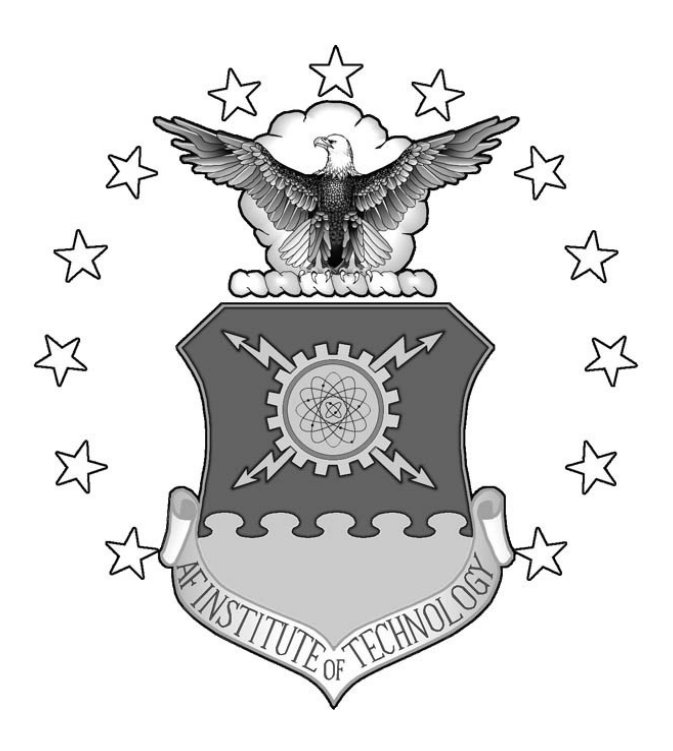

# A COMBINED ADAPTIVE TABU SEARCH AND SET

### PARTITIONING APPROACH FOR THE CREW SCHEDULING

### PROBLEM WITH AN AIR TANKER CREW APPLICATION

DISSERTATION

Todd E. Combs, Captain, USAF

AFIT/DS/ENS/02-04

**DEPARTMENT OF THE AIR FORCE AIR UNIVERSITY** 

## **AIR FORCE INSTITUTE OF TECHNOLOGY**

**Wright-Patterson Air Force Base, Ohio** 

APPROVED FOR PUBLIC RELEASE; DISTRIBUTION UNLIMITED.

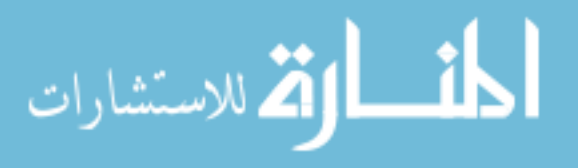

www.manaraa.com

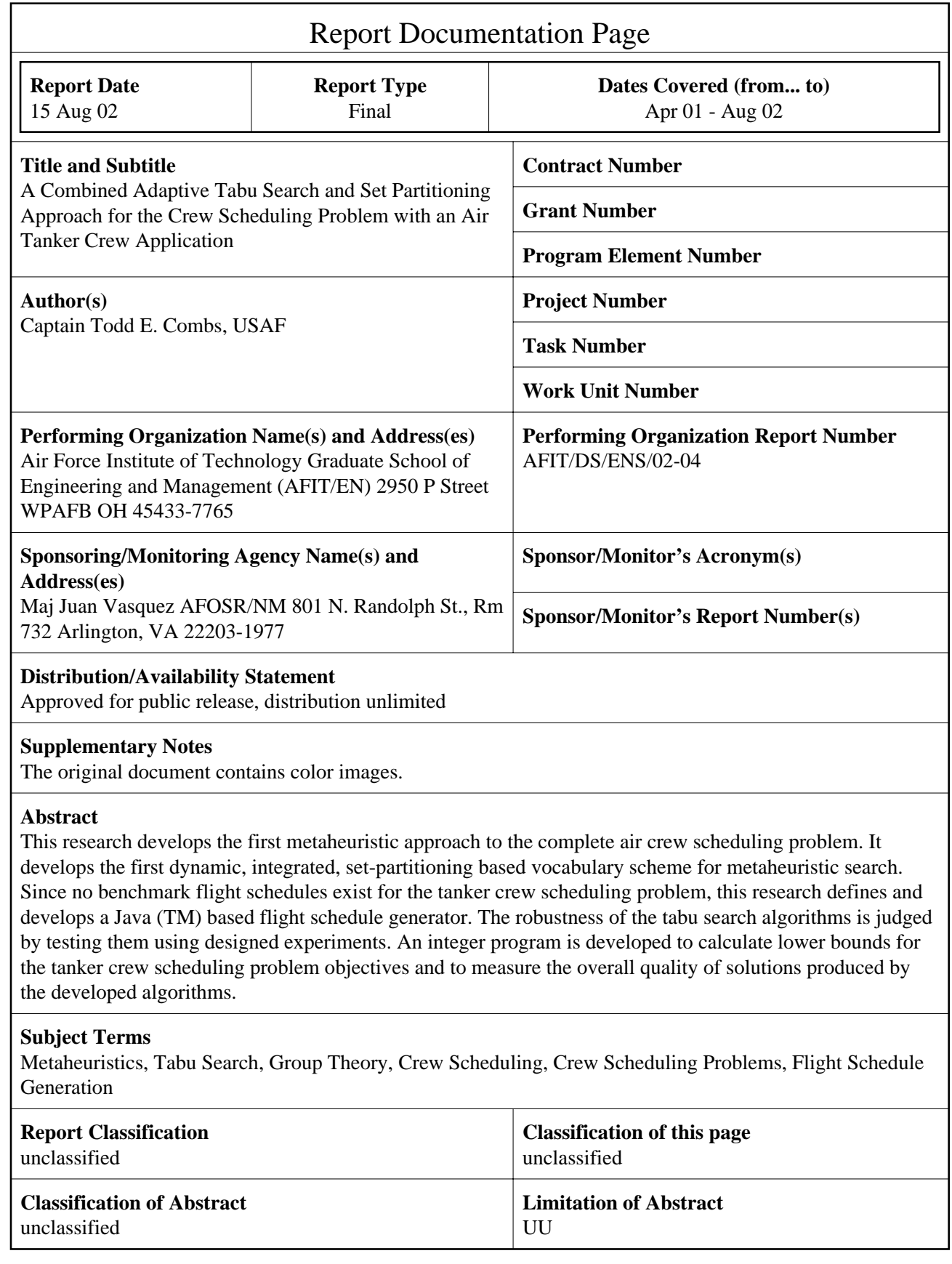

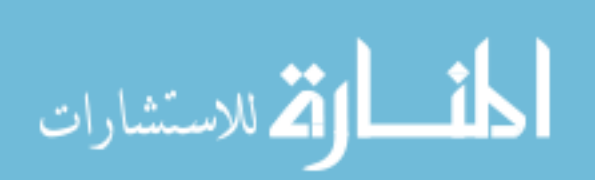

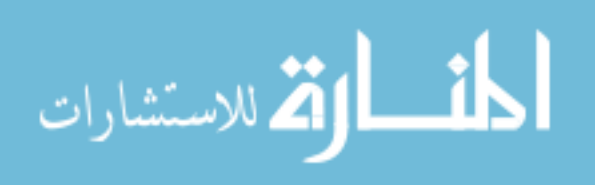

The views expressed in this dissertation are those of the author and do not reflect the official policy or position of the United States Air Force, Department of Defense, or the U.S. Government.

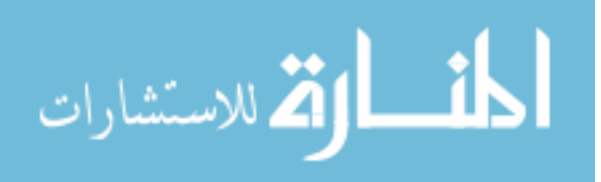

#### AFIT/DS/ENS/02-04

## A COMBINED ADAPTIVE TABU SEARCH AND SET PARTITIONING APPROACH FOR THE CREW SCHEDULING PROBLEM WITH AN AIR TANKER CREW APPLICATION

#### **DISSERTATION**

Presented to the Faculty

Graduate School of Engineering and Management

Air Force Institute of Technology

Air University

Air Education and Training Command

in Partial Fulfillment of the Requirements for the

Degree of Doctor of Philosophy

Todd E. Combs, B.S., M.S.

Captain, USAF

August 2002

APPROVED FOR PUBLIC RELEASE; DISTRIBUTION UNLIMITED.

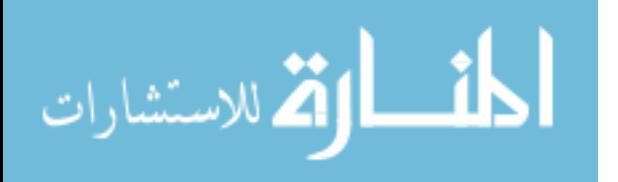

## A COMBINED ADAPTIVE TABU SEARCH AND SET PARTITIONING APPROACH FOR THE CREW SCHEDULING PROBLEM WITH AN AIR TANKER CREW APPLICATION

Todd E. Combs, B.S., M.S. Captain, US Air Force

Approved:

**Date** 

James T. Moore (Chairman)

 $\mathcal{L}_\text{max}$  , and the set of the set of the set of the set of the set of the set of the set of the set of the set of the set of the set of the set of the set of the set of the set of the set of the set of the set of the

 $\mathcal{L}_\text{max} = \frac{1}{2} \sum_{i=1}^{n} \frac{1}{2} \sum_{i=1}^{n} \frac{1}{2} \sum_{i=1}^{n} \frac{1}{2} \sum_{i=1}^{n} \frac{1}{2} \sum_{i=1}^{n} \frac{1}{2} \sum_{i=1}^{n} \frac{1}{2} \sum_{i=1}^{n} \frac{1}{2} \sum_{i=1}^{n} \frac{1}{2} \sum_{i=1}^{n} \frac{1}{2} \sum_{i=1}^{n} \frac{1}{2} \sum_{i=1}^{n} \frac{1}{2} \sum_{i=1}^{n} \frac{1$ 

 $\mathcal{L}_\text{max}$ 

 $\mathcal{L}_\text{max}$ 

J. Wesley Barnes (Member)

Lt Col Raymond R. Hill (Member)

Mark E. Oxley (Member)

 $\mathcal{L}_\text{max} = \frac{1}{2} \sum_{i=1}^{n} \frac{1}{2} \sum_{i=1}^{n} \frac{1}{2} \sum_{i=1}^{n} \frac{1}{2} \sum_{i=1}^{n} \frac{1}{2} \sum_{i=1}^{n} \frac{1}{2} \sum_{i=1}^{n} \frac{1}{2} \sum_{i=1}^{n} \frac{1}{2} \sum_{i=1}^{n} \frac{1}{2} \sum_{i=1}^{n} \frac{1}{2} \sum_{i=1}^{n} \frac{1}{2} \sum_{i=1}^{n} \frac{1}{2} \sum_{i=1}^{n} \frac{1$ Won B. Roh (Dean's Representative)

 $\mathcal{L}_\text{max}$ 

Accepted:

Robert A. Calico, Jr., Dean Date Graduate School of Engineering and Management

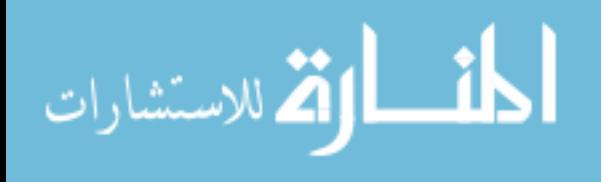

#### **Acknowledgments**

 I would like to express my appreciation to my faculty advisor, Dr. James Moore. His guidance and unwavering support paved the path to success for this research effort. I would like to thank my committee members Dr. Barnes, Dr. Oxley, and Lt Col Hill for the time and effort spent successfully guiding my research.

 Special appreciation goes to Capt Vic Wiley and Lt Rob Harder. Capt Wiley and Lt Harder provided the group theory and tabu search  $Java<sup>TM</sup>$  frameworks on which this research's code was built. They were extremely responsive in providing underlying improvements needed for this research.

 Finally, I would like to express my appreciation for the love and patience provided by my wife, step-children, and parents throughout my research effort. This support allowed me to overcome the obstacles that arose throughout this long venture.

Todd E. Combs

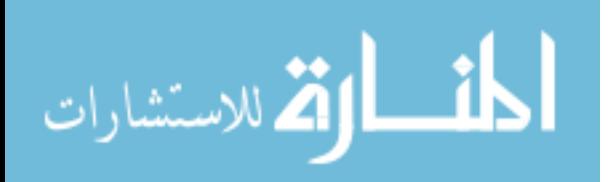

### **Table of Contents**

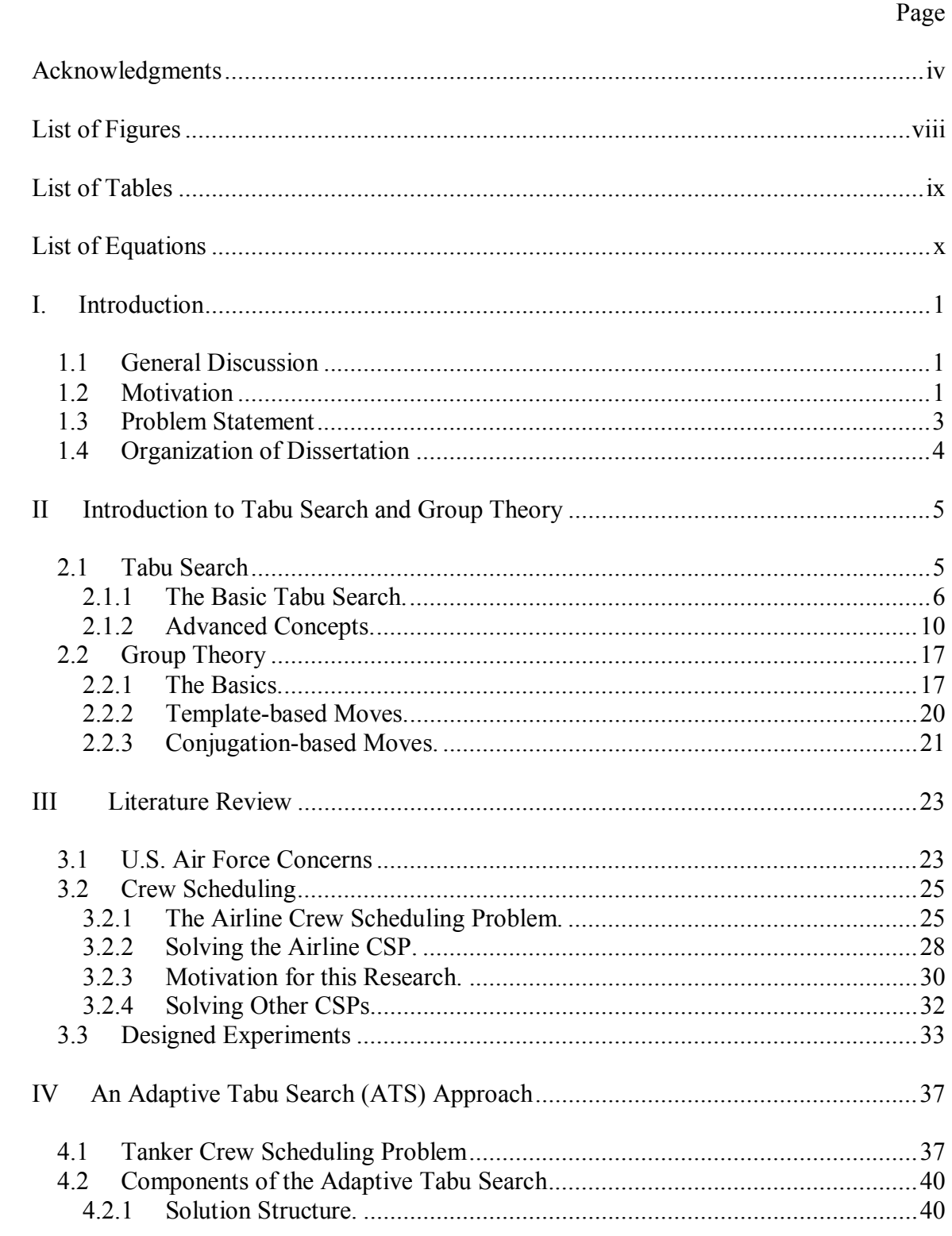

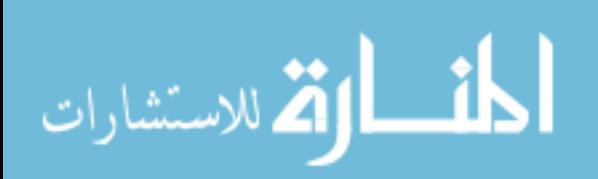

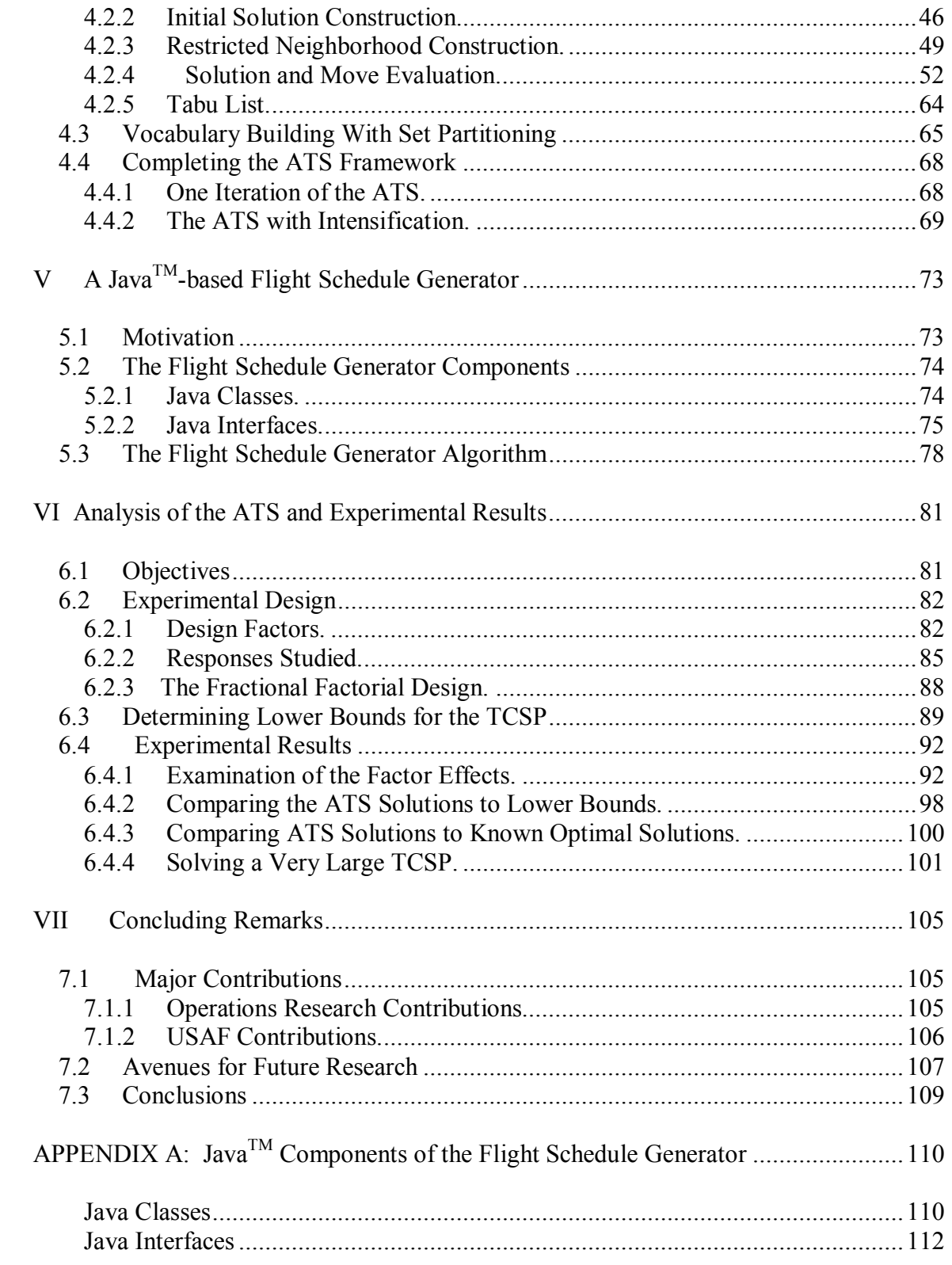

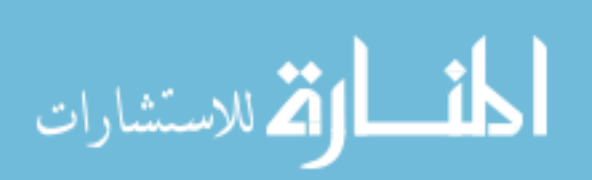

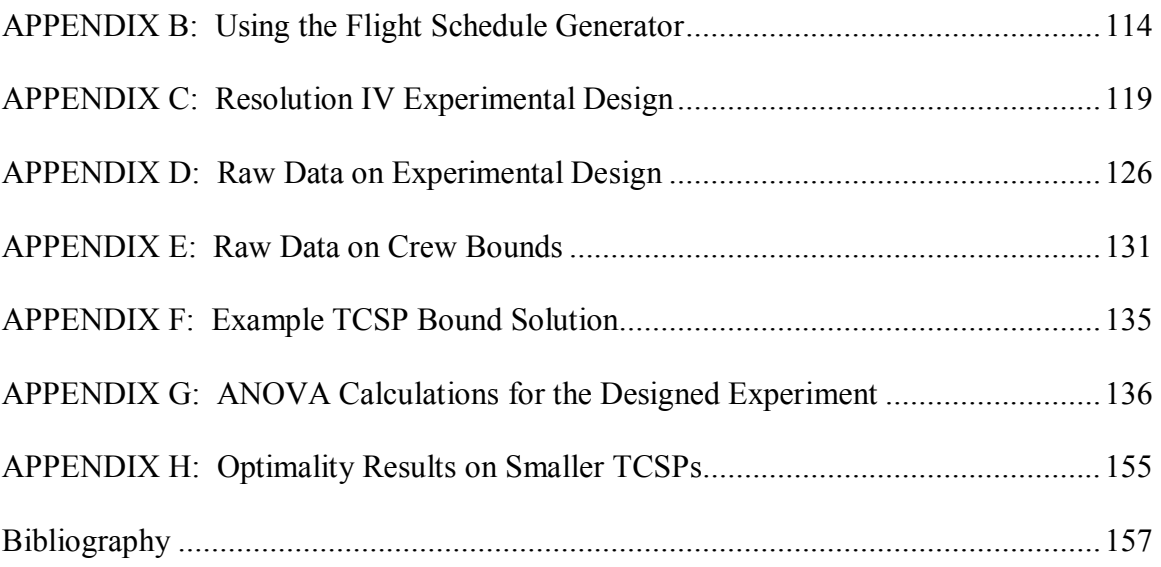

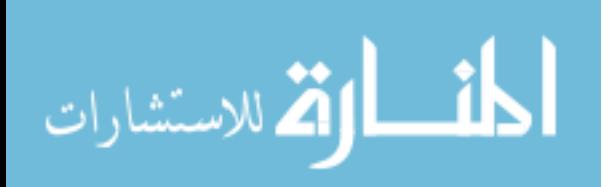

### **List of Figures**

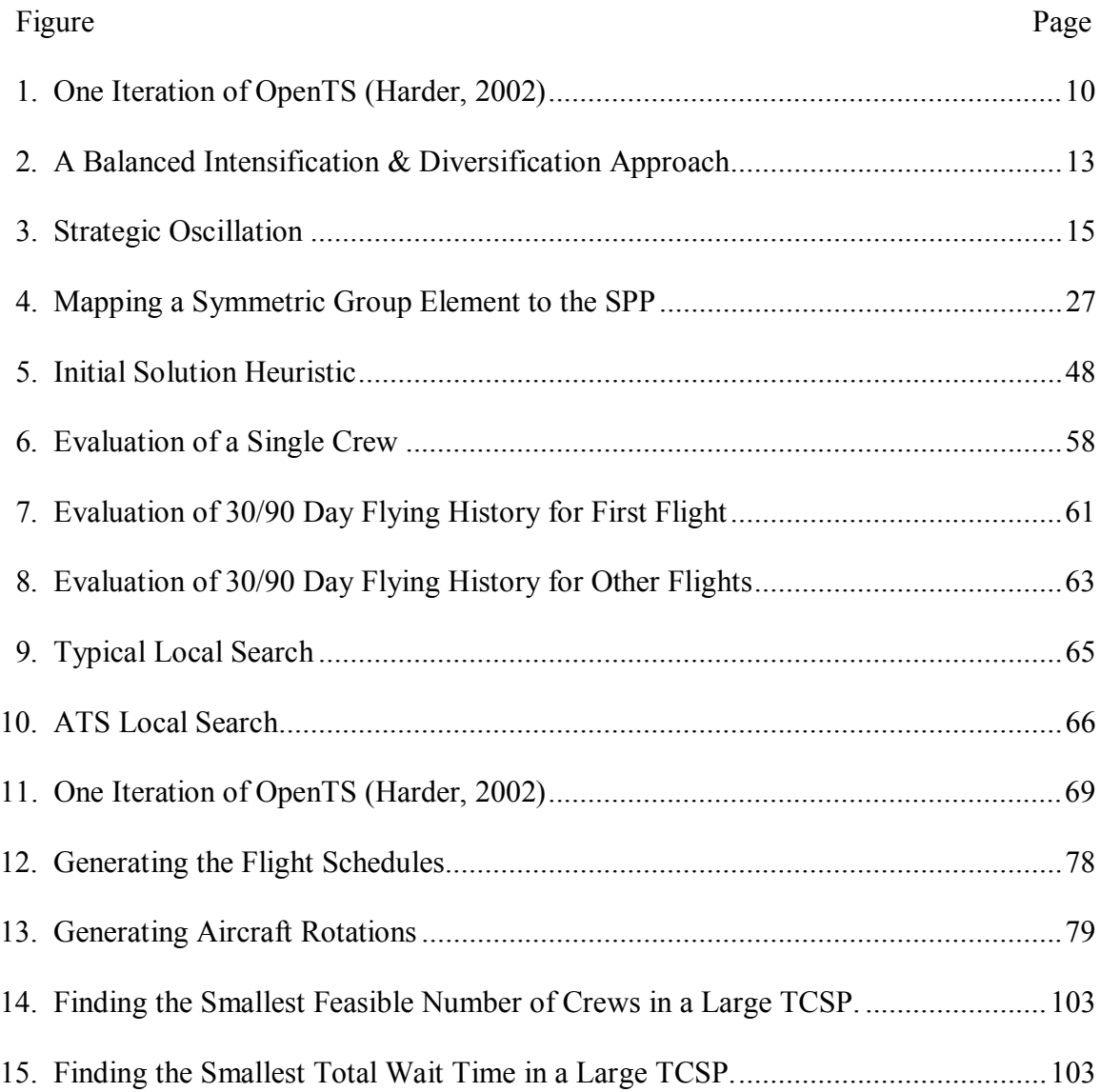

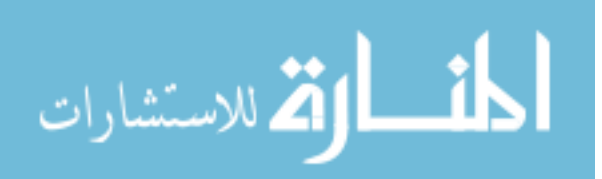

### **List of Tables**

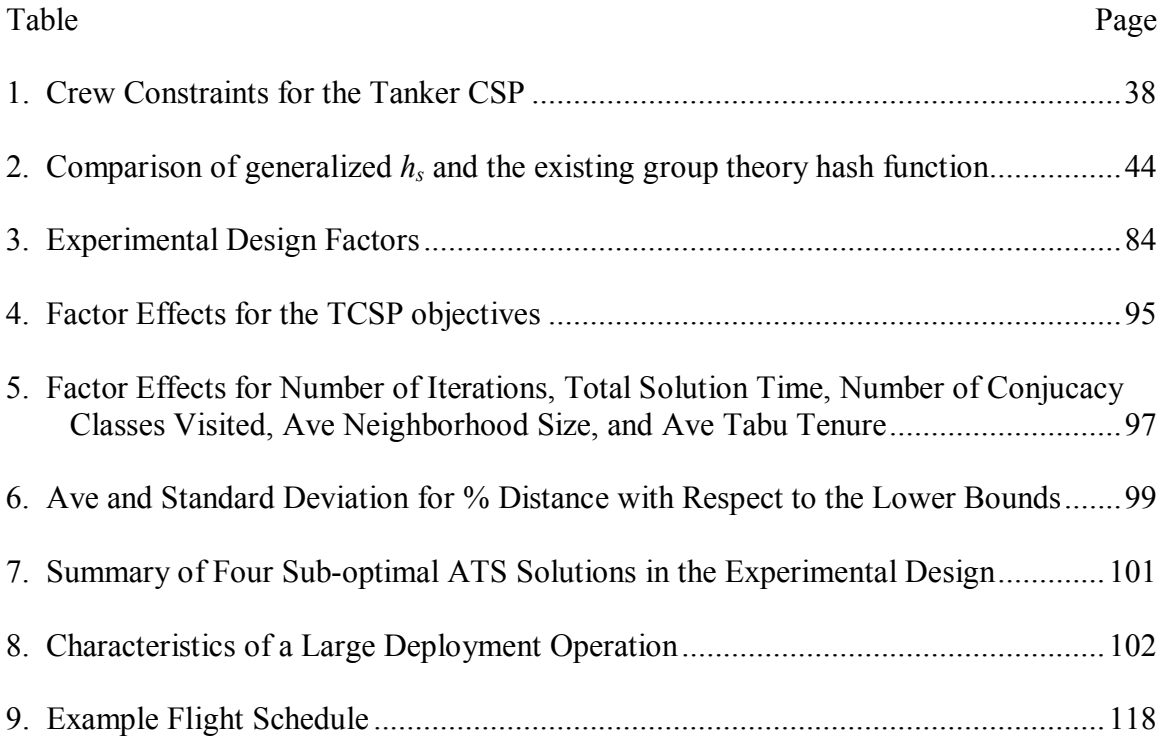

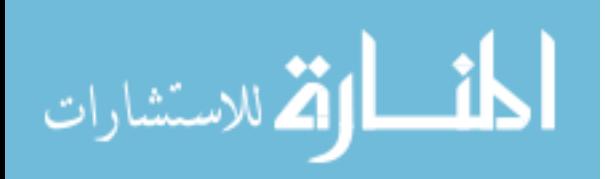

### **List of Equations**

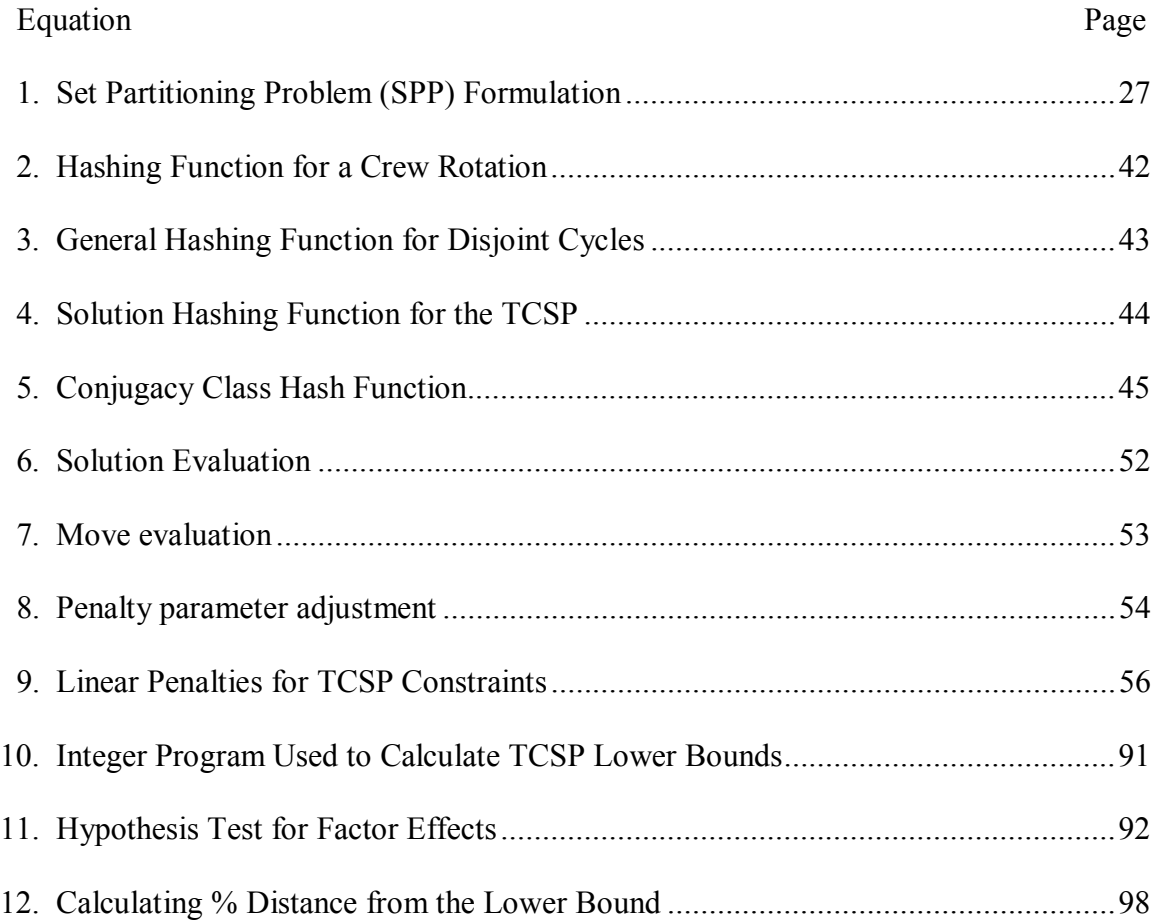

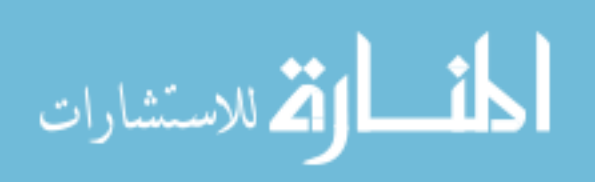

#### AFIT/DS/ENS/02-04

#### **Abstract**

Aerial refueling is a crucial component of modern day military operations. A vital part of this refueling process is the individual tanker crews. Constrained by the number of tanker crews available, the United States Air Force must find ways to efficiently schedule them.

 This research develops two effective tabu search approaches to Air Mobility Command's tanker crew scheduling problem. The first is an adaptive tabu search with intensification. The second is a hybrid adaptive tabu search/set partitioning scheme that combines the metaheuristic tabu search with a classical optimization approach. The research shows that group theory can be used to effectively direct the search process of each algorithm.

 Since no benchmark flight schedules exist for the tanker crew scheduling problem, this research developed a Java<sup>TM</sup> based flight schedule generator. The robustness of the developed tabu search algorithms is judged by testing them using designed experiments. An integer program (IP) is developed to calculate lower bounds for the tanker crew scheduling problem objectives and to measure the overall quality of solutions produced by the developed algorithms. The results show that either algorithm significantly improves the solutions found by the currently used heuristic methodology.

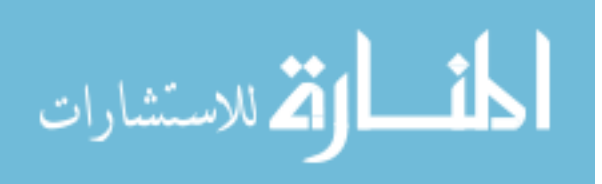

## A COMBINED ADAPTIVE TABU SEARCH AND SET PARTITIONING APPROACH FOR THE CREW SCHEDULING PROBLEM WITH AN AIR TANKER CREW APPLICATION

#### **I. Introduction**

#### **1.1 General Discussion**

 This research significantly contributes to the efficient scheduling of Air Mobility Command's (AMC) tanker crews. The general airline scheduling problem has been studied for over 30 years, with markedly increased interest in the last decade. Previous research has developed extensive optimization and heuristic algorithms for the airline crew scheduling problem, but it has focused little effort on the use of metaheuristics such as tabu search. In addition, the United States Air Force (USAF) has focused its analytic efforts on the scheduling of aircraft for aerial refueling and paid less attention to the crew assignment component of the problem. This research uses the tabu search metaheuristic to solve the USAF tanker crew scheduling problem (TCSP).

#### **1.2 Motivation**

 One of the most important aspects of running an operational Air Force flying unit or major airline is scheduling flight crews. Once the Air Tasking Order (ATO) or airline schedule is published to specify the flights to be flown daily, crews must be intelligently assigned to each flight. For today's airlines, crew costs are the second highest component

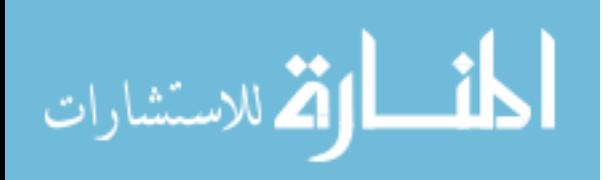

of direct operating costs, with the fuel cost being the highest (Gershkoff, 1989:30). Crew costs such as temporary duty (TDY) per diem are also a significant portion of the direct operating costs of any flying unit within the U.S. Air Force, but the mission of the Air Force contains many more important concerns. Since many flying units operate with an insufficient number of crews, improper crew scheduling will further limit combat operations. A recent Air Force Times article addresses this issue (Simon, 2000:10). When lives and national interests are on the line, any increase in the probability of mission failure is unacceptable.

 In addition to cost, many other factors must be considered in tanker crew scheduling. The USAF dictates the handling of its crews through various regulations. For example, a crew's flight duty period starts when an aircrew reports for a mission, briefing, or other official duty and ends with an outbriefing following engine shut down at the completion of a mission, mission leg, or a series of missions (AFI11-202V3, 1998:43). Air Force Instruction 11-202 Volume 3 (AFI 11-202V3) states that the maximum flight duty period for a tanker aircrew is 16 hours (1998:44). Many other such constraints apply to the TCSP, and they are defined in Section 4.1. For commercial airlines, the Federal Aviation Administration (FAA) has also established complex rules to ensure that crewmembers fulfill their duties at an appropriate performance level.

 These regulations, combined with the nature of the underlying combinatorial problem, make the crew scheduling problem (CSP) very difficult to solve. The airlines are constantly searching for new ways to obtain "good" crew schedules, i.e., schedules that cover all the flights on the schedule, meet the FAA rules, meet union requirements, and are of relatively low cost. Because civilian airline crew costs often exceed \$1.3 billion

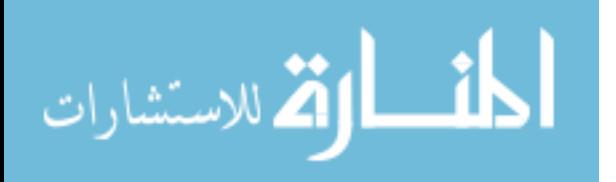

www.manaraa.com

every year, even very small incremental savings can save the airlines a significant amount of money each year (Hoffman and Padberg, 1993:658). The success of tabu search on similar combinatorial problems motivates its use in this research (Barnes*, et al.*, 1995; Dowsland, 1998; Lourenco*, et al.*, 1998; Shen and Kwan, 2000).

#### **1.3 Problem Statement**

 A major problem facing AMC is how to efficiently schedule its tanker crews. They have a severe shortage of tanker crews with no apparent relief projected in terms of either more crews or reduced mission requirements. Today, AMC analysts use a simulation program, "Crew Dog," to determine the number of crews needed to fly a given aerial refueling schedule (Ryer, 2000). Crew Dog embodies a simple greedy heuristic. Greedy heuristics tend to converge to local optimal solutions, thus ignoring large portions of the solution space. This is true of the heuristic described in Section 4.2.2, which provides a starting solution for the tabu search approach developed in this work. Although the greedy heuristic provides very good initial solutions, the results from Chapter VI show that the solutions can clearly be improved.

 The thrust of this research is to develop an efficient tabu search approach to AMC's TCSP. Tabu search allows the search to overcome the trap of local optimality and provide more efficient crew schedules. For the two adaptive tabu search algorithms developed, group theory provides the mechanisms to efficiently direct the metaheuristic search process.

 The robustness of the developed tabu search algorithms is judged by extensively testing them using designed experiments and benchmark test problems. Since no

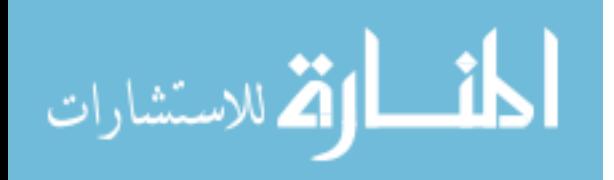

www.manaraa.com

benchmark problem sets for the TCSP exist, construction of these experiments required the development of a Java<sup>TM</sup> based flight schedule generator. Finally, an integer program (IP) to calculate lower bounds for the TCSP objectives is developed in order to measure the overall quality of the metaheuristics.

#### **1.4 Organization of Dissertation**

 The remainder of this dissertation is organized as follows. Chapter II provides an introduction to tabu search and group theory, laying the foundation for Chapters III and IV. Chapter III provides a review of both the USAF's concern with crew scheduling and the airline CSP, to include previously developed solution methodologies.

 Chapter IV discusses the adaptive tabu search methodology developed to solve the TCSP, including a hybrid methodology that uses set partitioning optimization as a vocabulary building mechanism within the metaheuristic. Chapter V details the general flight schedule generator developed during this research. Chapter VI provides a designed, statistical analysis of the tabu search approaches--to include the development of new IP-based lower bounds. Finally, Chapter VII concludes by discussing the contributions of the research and avenues for future research.

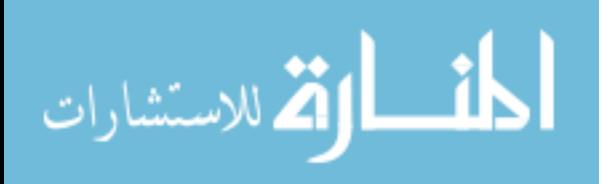

#### **II Introduction to Tabu Search and Group Theory**

 This chapter explains the basics of tabu search and group theory. It provides the minimum background necessary to understand the adaptive tabu search methodology developed in Chapter IV.

#### **2.1 Tabu Search**

 Tabu search is a metaheuristic, a master strategy that forces a local heuristic search procedure to explore the solution space beyond local optimal (Glover and Laguna, 1997:2). The fundamental philosophies of tabu search are the following:

- 1) Adaptive memory should be used to create a robust search methodology, unlike simulated annealing and genetic algorithms that use randomness to guide the search process.
- 2) The solution space should be explored intelligently, i.e., the search must respond appropriately to what is occurring or has occurred during the search process.

 Section 2.1.1 describes the basic components present in any tabu search metaheuristic. This basic tabu search mechanism is often so effective that it suffices for the problem under investigation. Unfortunately, the basic tabu search approach fails for some problems and the implementation of more advanced, readily available concepts is required. Section 2.1.2 discusses the advanced tabu search concepts exploited by this research.

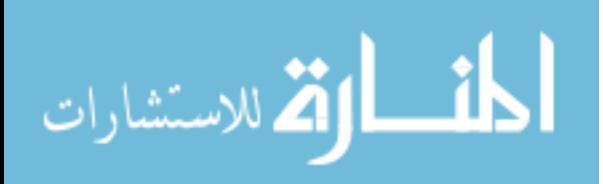

#### **2.1.1 The Basic Tabu Search.**

#### **Solution Structure.**

 The foundation of any optimization routine is the problem's solution structure. This structure mathematically describes the various decision variables inherent in the optimization model and precisely defines the elements of the solution space. Section 2.2.1 describes the solution structure the symmetric group on *n* letters provides for this research. Once a solution structure is chosen, the basic tabu search begins by creating an initial solution. Section 4.2.2 describes the constructive heuristic used to create initial solutions in this research.

#### **The Neighborhood of Solution** *x.*

 Once the initial solution, *x*, is created, the metaheuristic needs a way to travel to other solutions within the solution space. This is done by creating and examining a neighborhood of the initial solution, *x*, and all subsequent solutions.

Reeves (1995:5) states, "A neighborhood  $N(x, \sigma)$  of a solution *x* is a set of solutions that can be reached from x by a simple operation  $\sigma$ ." The operation  $\sigma$  is generally called a "move" in tabu search applications. Implicit in the definition of  $N(x,\sigma)$  is M, the set of all moves of type  $\sigma$  that map *x* to N(*x*, $\sigma$ ).

 A simple example clarifies this neighborhood definition. Suppose for a 3-crew/3 flight problem the initial solution, *x*, has crew 1 assigned flight 1, crew 2 assigned flight 2, and crew 3 assigned flight 3. A swap move could be used to search beyond this incumbent solution. Define the swap move, σ, as exchanging flight *i* with flight *j*. M is

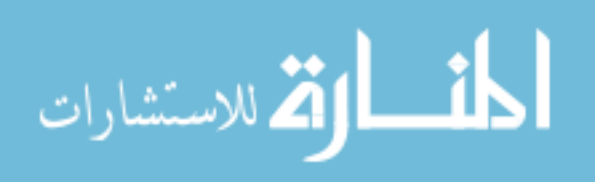

therefore all exchanges of flight *i* with flight *j*, for  $i = 1, 2$  and  $i \le j \le 3$ . Therefore,  $N(x,\sigma)$  is as follows:

- 1) Reassign flight 2 to crew 1 and flight 1 to crew 2. Crew 3 assigned flight 3.
- 2) Reassign flight 3 to crew 1 and flight 1 to crew 3. Crew 2 assigned flight 2.
- 3) Reassign flight 3 to crew 2 and flight 2 to crew 3. Crew 1 assigned flight 1.

#### **Choosing the Next Incumbent Solution from N(***x***,**σ**).**

Once  $N(x, \sigma)$  has been constructed, solutions in  $N(x, \sigma)$  must be evaluated and one member chosen as the next incumbent solution. The function used to evaluate solutions within  $N(x, \sigma)$  generally considers the particular problem's objectives and constraints, as shown in Section 4.2.4. Given this method to evaluate solutions, different rules may be used to choose the next incumbent solution from  $N(x, \sigma)$ . For example, one tabu search implementation may choose the first improving solution in the neighborhood while another selects the "best" neighbor solution. The tabu search routines developed in this research strategically exploit both of these rules.

#### **Tabu List.**

In choosing the new incumbent solution from  $N(x, \sigma)$ , the tabu list must also be considered. A tabu list provides the short-term memory needed to escape from a local optimum and progress into other regions of the solution space.

 Glover and Laguna (1997:31) state, "The most commonly used short-term memory keeps track of solution attributes that have changed during the recent past." Suppose the first neighborhood move from the swap neighborhood previously described satisfies the "best" criteria and is selected as the new incumbent solution. One attribute of the

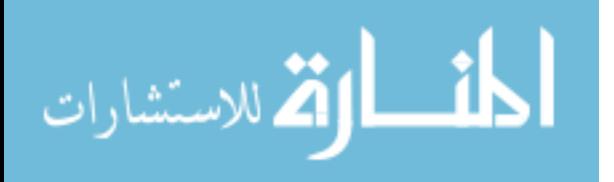

solution is the assignment changes of crews 1 and 2. A tabu list based on this attribute may make swaps involving crews 1 and 2 tabu for a period of time, called the tabu tenure. Another attribute of the solution is the reassignment of flights 1 and 2. One tabu list using this attribute may make any swaps involving flights 1 and 2 tabu for a period of time. This is a restrictive implementation when compared to another tabu list implementation that may only make the specific swapping of flights 1 and 2 tabu for a period of time. The tabu list to implement is generally problem specific and an area of research when developing a complete tabu search methodology.

 Aspiration criteria provide a flexible tool to overcome the restrictive implementations described above, and may be important to avoid not visiting good solutions. The analyst defines the aspiration criteria conditions that must be satisfied before the tabu search accepts a currently forbidden move. A commonly used aspiration is to allow a forbidden move if the resulting solution quality is superior to the best found so far. Glover and Laguna note that aspiration criteria are very important in allowing tabu search to achieve its expected superior performance (1997:50).

 Many different ways exist to represent recent solutions or moves on a tabu list and how you define the list can significantly affect the search. A solution tabu list may be used as an alternative to the attribute-based lists discussed above. In this case, an entire solution is placed on the tabu list. Since storing and comparing whole solutions can take an enormous amount of memory and time, hash values are generally used as solution surrogates (Glover and Laguna, 1997:246-248). Chapter IV describes the solution tabu list used within the adaptive tabu search (ATS) developed in this dissertation.

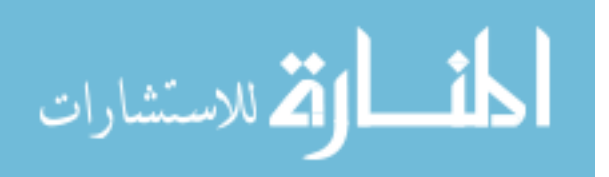

#### **An Iteration of the Basic Tabu Search.**

This section concludes by demonstrating an iteration of the basic tabu search, as implemented in OpenTS, the Java<sup>TM</sup>-based software used in this research. Figure 1 below displays an iteration of the OpenTS tabu search framework (Harder: 2002).

 OpenTS starts from an initial solution defined by the user. Instead of explicitly building the solutions defined by  $N(x,\sigma)$ , OpenTS builds the neighborhood of moves, M. This neighborhood of moves has a one-to-one correspondence to  $N(x,\sigma)$ , and is generally quicker and more memory-efficient to build.

 Once the moves are created, OpenTS forwards M to the objective function evaluator. The objective function evaluator takes each move of M and examines  $N(x,\sigma)$ , one element at a time, using user-defined evaluation methods. Clearly, if the next incumbent solution is chosen as the first improving solution in  $N(x, \sigma)$ , it is unlikely the entire neighborhood will be evaluated and the time to evaluate  $N(x, \sigma)$  should decrease. Further time efficiencies occur when elements of  $N(x,\sigma)$  can be evaluated incrementally, i.e., without completely building the neighbor solutions. Section 4.2.4 describes the incremental evaluations used in this research.

Finally, the move chosen from  $N(x, \sigma)$  is used to operate on the current solution, create the new incumbent solution, and complete an iteration of the basic tabu search.

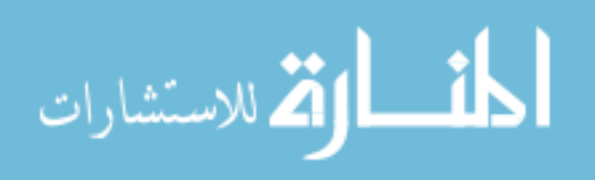

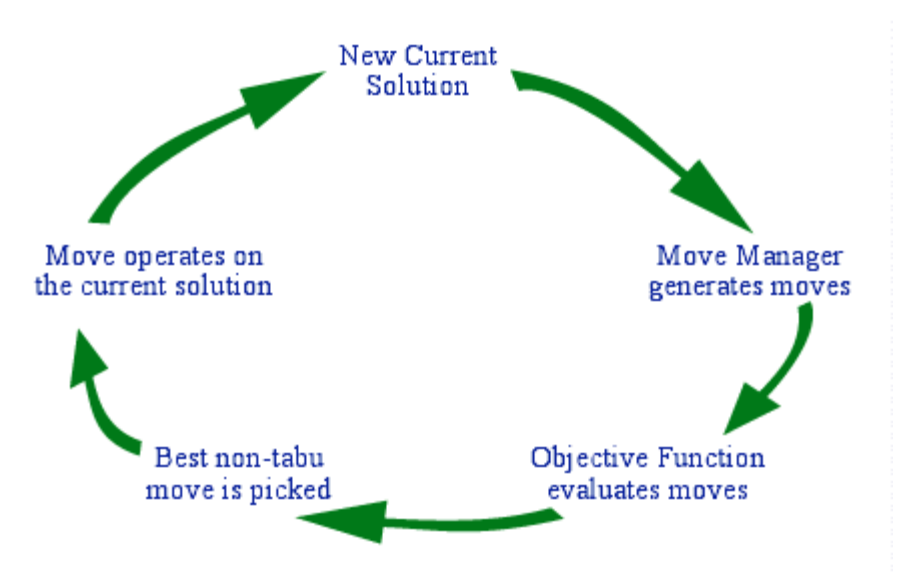

**Figure 1: One Iteration of OpenTS (Harder, 2002)** 

#### **2.1.2 Advanced Concepts.**

 The basic approach described above does not always produce the best solutions. The simple search often fails because of the combinatorial explosion in the number of variables and constraints present in many of the problems approached by tabu search. Such an explosion overwhelms simpler methods and does not allow the effective search of the problem's solution space.

 For example, it would be impractical to examine the entire solution space of a scenario with 50 flights to schedule. The solution space consists of  $50! = 3.04*10<sup>64</sup>$  solutions and a computer evaluating 1 trillion solutions per second would take  $10^{44}$  years to examine all of them. Therefore, during the tabu search process, only the applicable portion of the entire solution space need be examined explicitly.

 This does not imply defeat in the face of the basic tabu search's failure. It simply means other strategies must be invoked. Glover and Laguna (1997) emphasized the need

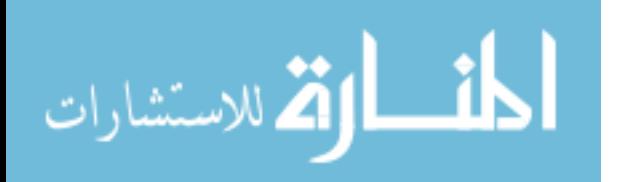

to understand advanced strategies early in their book. They stated that, "Incorporating only a couple of TS-related concepts into a search procedure may result in an inferior method and a frustrating experience…Our goal, however, is to present most of the strategic issues as early as possible in order to encourage future TS researchers and practitioners to incorporate these concepts into their application" (Glover and Laguna, 1997:9). This section of the paper describes some of the advanced tabu search concepts that have proved very useful in combinatorial applications.

#### **Intensification and Diversification.**

 Glover and Laguna define intensification as, "Strategies based on modifying choice rules to encourage move combinations and solution features historically found good. They may also initiate a return to attractive regions to search them more thoroughly" (Glover and Laguna, 1997:96).

 Intensification may be implemented by modifying appropriate choice rules found within the tabu search. For example, while conducting recency-based moves, the search may identify move combinations or solution attributes that produce good solutions. Once identified, the search could encourage the use of these moves or attributes to build ensuing neighborhoods.

 Another strategy for intensification is an ability to return to promising regions found in the previous portion of the search in an attempt to find better solutions. Glover and Laguna state that, "Since elite solutions must be recorded in order to examine their immediate neighborhoods, explicit memory is closely related to the implementation of intensification strategies" (Glover and Laguna, 1997:8). In other words, if you expect to return to promising regions, you must explicitly record the solutions you may want to

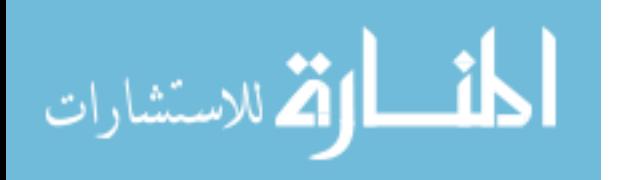

revisit. In addition, this explicit bookkeeping must be done in a manner that does not hinder the computational performance of the search process.

 As opposed to intensification's concentration on certain moves or promising regions, diversification encourages the search process to examine unvisited regions of the solution space to investigate solutions that differ significantly from those found previously.

 The philosophy of diversification within tabu search is analogous to the diversification recommended for personal investments. Financial counselors routinely tell investors to diversify their financial portfolio by placing their money in multiple market sectors or financial instruments. Diversification protects the investor by ensuring one poorly performing sector does not destroy their financial interests.

 Diversification within tabu search works much the same way, but the investment made by a tabu search algorithm is the computational effort needed to solve the problem. When a tabu search is diversified, it visits many sectors of the solution space. These sectors, defined in Section 2.2.1 as conjugacy classes, contain many individual solutions. While the investor lowers his financial risk by diversifying into multiple market sectors, the tabu search lowers its risk of not identifying very good individual solutions by visiting many of the solution space sectors.

 One way to ensure diversification within the tabu search is to use long-term memory structures that track solutions or solution attributes that have occurred earlier in the search. Frequency data is a popular way to represent such long-term memory. For instance, throughout the search process the tabu search may record how many times certain sectors are visited. It may then force the search trajectory to move to sectors previously unvisited.

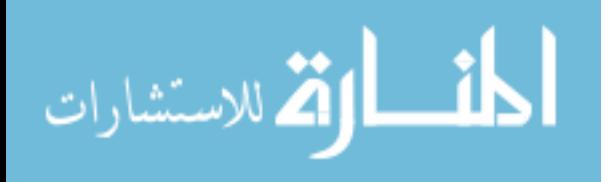

 This research uses a balanced approach to intensification and diversification. It uses two tabu list schemes, described in Section 4.2.5, and an adaptive solution and move evaluator, described in Section 4.2.4, to promote diversification. By using these two components, the search avoids using long-term frequency information to explicitly force the trajectory to particular portions of the solution space. It implements an intensification scheme, described in Section 4.4.2, that returns to elite solutions to further search their neighborhoods for improvements. Diversification is not ignored while completing this intensification. The tabu search continues to allow movement to any solution space sector. Figure 2 below displays a typical result of the intensification and diversification approach used in this research. The number of sectors visited grows linearly as the search progresses for this problem, showing the synergy of the implemented intensification and diversification approach.

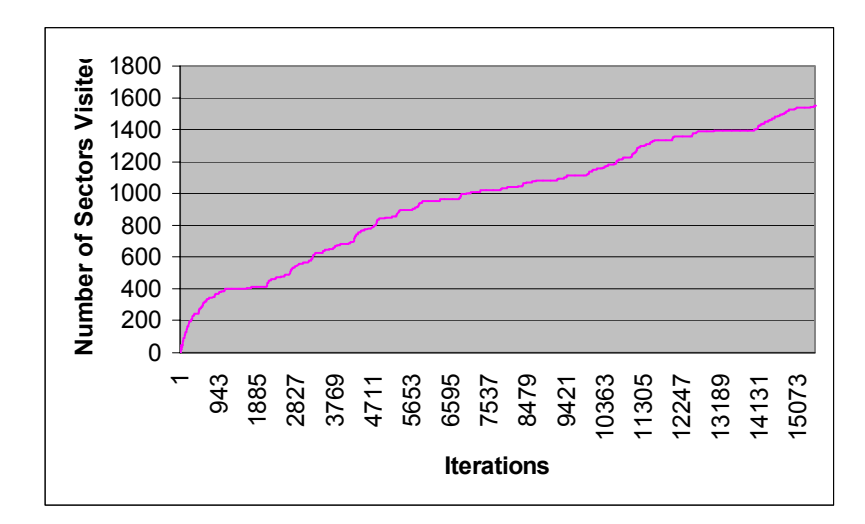

**Figure 2: A Balanced Intensification & Diversification Approach**

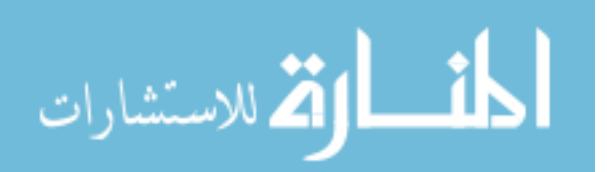

#### **Candidate List Strategies.**

 As the size of the CSP grows, it is clear that neighborhoods built with moves such as the two-letter swap become astronomically large. Obviously, for such a problem, the tabu search cannot examine every possible swap within the neighborhood. Instead, candidate list strategies must be used to restrict neighborhoods to manageable sizes.

 Candidate list strategies may be created using rules related to a particular problem, i.e., rules developed from the structure of the crew scheduling problem, or to general list strategies that have proved useful in past applications. Some of these general classes of candidate list strategies are Aspiration Plus, Elite Candidate List, Successive Filter Strategy, Sequential Fan Candidate List, and the Bounded Change Candidate List (Glover and Laguna, 1997:61-67). For example, the Aspiration Plus strategy works as follows:

- a) Define how the quality of a particular move is determined and establish a threshold for the move.
- b) Examine moves until the threshold has been reached, then examine a preset additional number of moves.
- c) Define a minimum and a maximum number of moves to perform to ensure neither too few nor too many moves are considered. (Glover and Laguna, 1997:61)

 The time-sequenced nature of the TCSP allows the tabu search developed in this research to restrict its neighborhoods using the structure of the TCSP itself. Section 4.2.3 details this candidate list strategy.

#### **Strategic Oscillation.**

 Glover and Laguna state that, "Strategic Oscillation operates by orienting moves in relation to a critical level, as identified by a stage of construction or a chosen interval of functional values" (1997:102). The critical level examined in many cases is infeasibility.

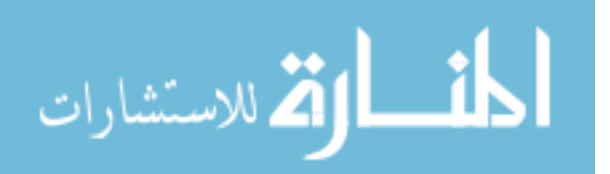

There may be times during the search process when strategically moving through an infeasible region allows the search to explore solutions with different attributes and potentially better objective function values than those found previously.

 This research uses adaptive penalty weights to force the search to oscillate between areas of feasibility and infeasibility. The use of these adaptive weights is described in Section 4.2.4. Figure 3 below shows an example of the oscillation that occurred in the initial search trajectory of a tabu search applied to a small TCSP. The search starts from an initial feasible solution, shown by the solid black boxes in the figure. At iteration 16, it moves to the infeasible portion of the solution space, displayed as hollow circles on the figure, seeking to improve total waiting time. The search trajectory returns to feasibility at iteration 360, completing the oscillation.

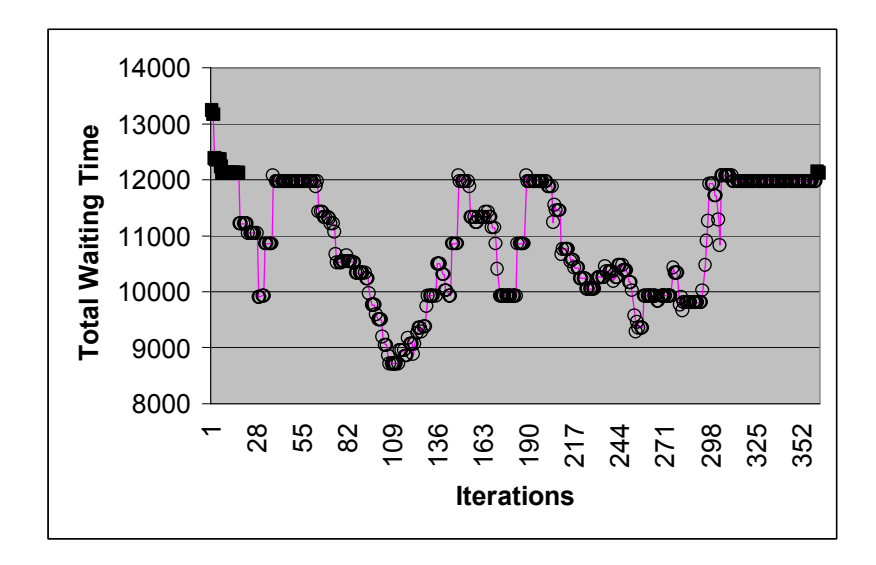

**Figure 3: Strategic Oscillation** 

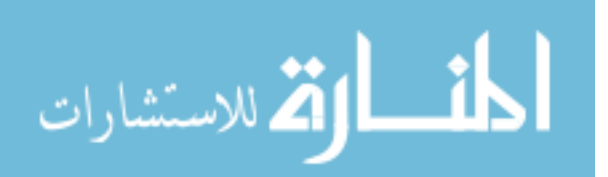

 The oscillation among alternative choice rules and neighborhoods is another form of strategic oscillation. Decision rules are used to decide which type of move to select from amongst a pool of possible moves, i.e., a pool consisting of the swap move and the insertion move. At any time during the search, the move defining the incumbent solution's neighborhood may be changed from the swap to the insertion move.

#### **Vocabulary Building.**

 Vocabulary building is an integral part of this dissertation research and the last advanced concept discussed in this section. Glover and Laguna (1997:252) define vocabulary building as, "Identifying meaningful fragments of solutions, rather than focusing solely on full vectors, as a basis for generating combinations." They further state, "In some settings these fragments can be integrated into full solutions by means of optimizations models."

 Rochat and Taillard (1995) and Kelly and Xu (1998) successfully implemented an optimization-based type of vocabulary building as they implemented different heuristic approaches to the vehicle routing problem (VRP). Rochat and Taillard found augmenting their initial heuristic approach with a post-optimization set partitioning problem (SPP) solved with CPLEX MIP (ILOG, 2002) allowed them to match the best known results of many benchmark VRPs.

 Kelly and Xu (1998) experienced this type of improvement as well, but they found the CPLEX MIP ran out of memory and failed to find solutions for many of their larger problems. They developed a two-phased approach to the VRP to overcome this limitation. In phase one, they used various heuristics to develop the columns of a SPP. These heuristics typically found, at a minimum, a feasible solution to the problem. Phase

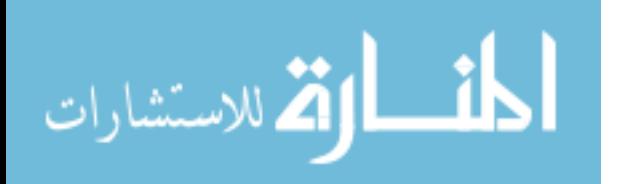

www.manaraa.com

2 entailed using a tabu search routine they developed to solve the large partitioning problems created by phase 1.

 Interestingly, both groups used their vocabulary building mechanism as a postoptimization scheme rather than embedding it into their heuristic search. Kelly and Xu (1998) suggest that finding a mechanism to integrate the column generation and SPP solution phases is "an interesting avenue of research." This research extends previous vocabulary building efforts. Section 4.3 details the methodology used to integrate SPPbased optimization within the adaptive tabu search (ATS) routine.

 There are many other advanced concepts that could be covered, but the reader is referred to Glover and Laguna (1997). Now that the basics of the tabu search metaheuristic have been outlined, the next section discusses another important area of this research, group theory.

#### **2.2 Group Theory**

 The following section discusses the basics of group theory, the foundation for the adaptive tabu search. Group theory provides the solution structure for the ATS, provides two operators, function composition and conjugation, for neighborhood building, and provides mechanisms to measure tabu search concepts such as diversification.

#### **2.2.1 The Basics.**

A group is a set G and a binary operation  $\oplus$  on G such that the following axioms are satisfied:

a) (Associativity) For any elements *a*, *b*, *c* of G,

$$
a \oplus (b \oplus c) = (a \oplus b) \oplus c.
$$

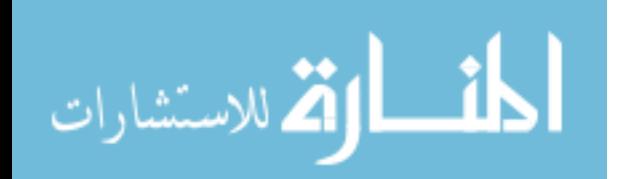

b) (Identity) There is a unique element *i* in G such that, for every element *a* of G,

$$
a \oplus i = i \oplus a = a.
$$

c) (Inverses) For any element *a* of G, there exists a unique element  $a^{-1}$  of G such that  $a \oplus a^{-1} = a^{-1} \oplus a = i$ . (Grossman and Magnus, 1975:13)

 This research focuses on the use of the symmetric group on *n* letters, S*n*. Assuming that G consists of *n* objects labeled 1, 2, 3, …*n*,  $S_n$  is the group of all permutations of *n* objects and has the order *n*! (Fassler and Stiefel, 1992:8). An element, *m*, of S*n* can be represented in two forms, long and cyclic. Without loss of generality, assume that *m* represents a one-to-one mapping of the letters  $\{1,2,3\}$  onto itself such that  $1\rightarrow 2$ ,  $2\rightarrow 3$ , and  $3 \rightarrow 1$ . The left side of the mapping, *x*, represents its domain while the right side represents its image,  $m(x)$ . This mapping can be thought of as rearranging the sequence  $(1, 2, 3)$  to form the sequence  $(2, 3, 1)$  by replacing *x* with  $m(x)$  (Grossman and Magnus, 1975:107). In long form, create a 2 x *N* array with the domain placed on the top row and

the image placed on the bottom row. The result is  $m = \begin{bmatrix} 1 & 0 \\ m(x) \end{bmatrix}$ J  $\setminus$  $\overline{\phantom{a}}$  $\setminus$ ſ  $\begin{pmatrix} x \\ m(x) \end{pmatrix} = \begin{pmatrix} 123 \\ 231 \end{pmatrix}$  $\bigg)$  $\backslash$  $\overline{\phantom{a}}$  $\setminus$ ſ 1 3 3 2 2  $\begin{bmatrix} 1 & 2 & 3 \\ 2 & 3 & 1 \end{bmatrix}$ .

 The cyclic form of *m* is written as a single-rowed array. One letter in *m*'s domain is chosen as the starting letter. Each letter's image is then written in the cell to its immediate right in the array, until all letters have been exhausted. For example, starting with the letter 1, the cyclic form of *m* is (1,2,3). Note that the cyclic form of the mapping is not unique because *m* could have been written as (2,3,1). Both of these cyclic forms represent the same element of  $S_3$ . Therefore, to provide a consistent identification of unique elements of  $S_n$ , the convention throughout this research is to start a cycle with the smallest letter it contains, i.e. always write *m* as (1,2,3).

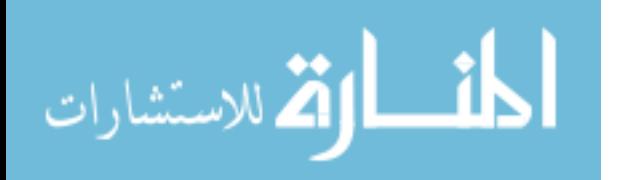

Each element of  $S_n$  can be written as the product of disjoint cycles containing distinct letters. For example, a mapping such as  $1\rightarrow4$ ,  $2\rightarrow2$ ,  $3\rightarrow5$ ,  $4\rightarrow6$ ,  $5\rightarrow3$ ,  $6\rightarrow1$ ,  $7\rightarrow8$ , and 8 $\rightarrow$ 7 can be written as the product of the disjoint cycles (1,4,6), (2), (3,5), and (7,8), resulting in the permutation  $(1,4,6)(2)(3,5)(7,8)$  (Fassler and Stiefel, 1992:137). The importance of this property is reiterated in the solution structure discussion in Section 4.2.1.

The focus of this discussion changes from the elements of  $S<sub>n</sub>$  to the binary operation that defines it, function composition (Colletti, 1999:11). Function composition,  $\oplus$ , is defined as  $(\alpha \oplus \beta)(x) = \beta(\alpha(x))$ , where  $\alpha, \beta \in S_n$ ,  $x \in 1,2,...n$ ,  $\alpha(x)$  is the image of x in  $\alpha$ , and  $\beta(y)$  is the image of *y* in  $\beta$ . As an example, let  $\alpha = (1\ 2\ 3)$  and  $\beta = (1\ 3\ 2)$ . Calculate  $(\alpha \oplus \beta)(1)$  as  $\beta(\alpha(1)) = \beta(2) = 1$ . Doing this for the other letters, the resulting composition is  $\alpha \oplus \beta = (1)(2)(3)$ , the identity element of S<sub>3</sub>. This research uses function composition to create template-based insert moves within the tabu search framework.

For  $S_5$ , notice that seven ways exist to express permutations in terms of cyclic form:  $(xxxxx)$ ,  $(xxxx)$  $(x,xxxx)$  $(x,xxxx)$ ,  $(xx)$  $(xx)$  $(x,xxxx)$  $(x,xxxx)$  $(x,xxxx)$  $(x,xxxx)$ ,  $(xx)$  $(x,xxxx)$ ,  $(xx)$  $(x,xxxx)$ ,  $(xx)$  $(x,xxxx)$ ,  $(xx)$ Representatives of each are: (12345), (1234)(5),(123)(45), (123)(4)(5), (12)(34)(5),  $(12)(3)(4)(5)$ , and  $(1)(2)(3)(4)(5)$ , respectively. Notice that the number of letters and their order does not change in each case, but, because the cyclic structures are different, there are seven distinct permutations within  $S_5$ . Sets of permutations of similar cyclic structure are called conjugacy classes. Conjugation, the other symmetric group operation used in this research, must be defined.

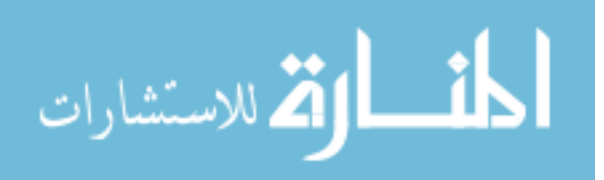

For *g*,  $h \in \text{group } G$ , *g* and *h* are conjugates in G iff  $\exists x \in G$  such that  $x^{-1}gx = g^x = h$ (Scott, 1964:52). The following useful theorem provides a convenient way to perform conjugation:

Theorem: For  $g, x \in S(n)$ , build  $g^x$  by replacing each letter in *g* with its image in *x*. Cycle structure of *g* is preserved (Colletti, 1999:26).

A conjugacy class of *g*∈ group G can now be defined as CClass(G,*g*) = { $g^x$ : *x*∈ G}. Since the conjugation operator preserves cycle structure, it is clear that conjugacy classes contain sets of permutations with like cycle structure.

 With the basics of group theory established, the next two sections discuss classes of moves built using group theory. Chapter IV details the specific moves developed within each class for this research.

#### **2.2.2 Template-based Moves.**

 A template is a permutation that either fragments a given permutation or joins smaller disjoint cycles into a single cycle (Colletti, 1999:61). Splitting templates are permutations  $(a_1, b_1, c_1, d_1)$  that split larger cycles into subcycles in the manner:  $(a_1,...,a_m,b_1,...,b_n,c_1,...,c_k,d_1,...,d_p) \oplus (a_1,b_1,c_1,d_1)^{-1} = (a_1,...,a_m)(b_1,...,b_n)(c_1,...,c_k)(d_1,...,d_p).$ Welding templates do just the opposite. They take smaller cycles and gather them into one larger cycle in the manner:

 $(a_1,...,a_m)(b_1,...,b_n)(c_1,...,c_k)(d_1,...,d_p) \oplus (a_1,b_1,c_1,d_1) = (a_1,...,a_m,b_1,...,b_n,c_1,...,c_k,d_1,...,d_p)$ The following four examples show the use of each type of template.

Example 1: Welding Template

 $(1)(2)(3)(4)(5) \oplus (1,2) = (1,2)(3)(4)(5) = (1,2)$ 

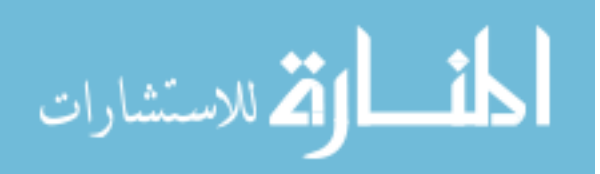

Example 2: Welding Template

 $(1,2)(3,4) \oplus (1,3) = (1,2,3,4)$ 

Example 3: Splitting Template

 $(1,2,3,4,5) \oplus (1,4)^{-1} = (1,2,3,4,5) \oplus (4,1) = (1,2,3)(4,5)$ 

Example 4: Splitting Template

$$
(1,2,3,4,5) \oplus (1,3,5)^{-1} = (1,2,3,4,5) \oplus (1,5,3) = (1,2)(3,4)(5) = (1,2)(3,4)
$$

 Clearly, splitting and welding templates can be used to traverse the various conjugacy classes of the CSP. However, it is their use in more powerful moves that makes them extremely useful. Colletti discusses the use of templates in moves such as  $(p,\tau)$  and  $(P,T)$ neighborhoods, inserts, and the general cross exchange (1999:135-177).

#### **2.2.3 Conjugation-based Moves.**

 Once the search process moves from one conjugacy class to another, it may be useful to focus the search in a quest for good solutions within the new conjugacy class. Conjugation is an ideal tool for conducting such intensification because it ensures the preservation of the incumbent solution's cycle structure.

 Colletti discusses using conjugation in path relinking, *k*-letter swaps, and the Dokov Method (1999:135-177). The next two examples show the use of conjugation in the powerful 2-letter swap neighborhood. Clearly, conjugation takes the search to different permutations within the solution space while staying in the incumbent conjugacy class.

Example 1: Swap 2 and 4

 $(1,2,3)(4,5)$  ^  $(2,4) = (1,4,3)(2,5)$ 

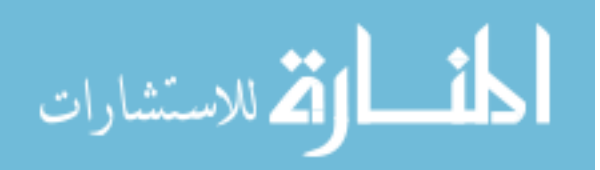
Example 2: Swap 2,3 and 4,5

 $(1,2,3)(4,5)$  ^  $(2,4)(3,5)$  =  $(1,4,5)(2,3)$ 

 This chapter provided an overview of tabu search and group theory; the foundations for the adaptive tabu search developed in this research. The next chapter provides a discussion of USAF tanker fleet concerns, a review of the air crew scheduling literature, and a discussion of the analysis of metaheuristics.

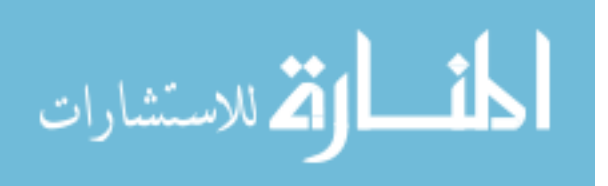

## **III Literature Review**

 The first section of the chapter reviews the Air Force's concerns with tanker crew scheduling. The next section discusses various heuristic and optimization algorithms previously developed to solve crew scheduling problems, highlighting their links to group theory where appropriate. The final section reviews the use of designed experiments in validating heuristic algorithms.

### **3.1 U.S. Air Force Concerns**

 Air Force Doctrine Document 2-6.2 (AFDD 2-6.2) (1999) discusses the history of air refueling, why air refueling is important to today's operations, and how it should be employed in today's Air Force. It states that, "Even though the preponderance of the world's tanker aircraft are in the U.S. Air Force, the high demand placed on these assets makes proper employment critical" (AFDD 2-6.2, 1999:9). A significant portion of this proper employment is efficient use of tanker aircrews. The force management portion of the doctrine document specifically addresses the crew scheduling problem (AFDD 2-6.2, 1999:62). Because tanker units have a low aircrew-to-aircraft ratio (crew ratio), it is aircrew availability rather than aircraft availability that most often limits mission scheduling.

 AFDD 2-6.2 states that tanker units are currently manned at 1.17-1.36 crews per aircraft. Depending on the nature of the operation, crews may deploy with a crew ratio of 1.00-1.50 (1999:62). With this low crew ratio, high operating tempos force many aircrew members to face monthly flying hour maximums. In fact, the low crew ratio creates a

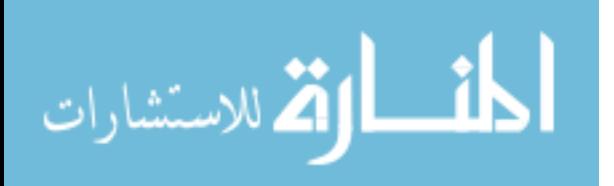

situation where aircrew availability cannot keep pace with the operations tempo of the aircraft that they fly. For example, examine the intertheater refueling needed in the deployment phase of a conflict. An aircraft flown continuously on intertheater missions averaging 12 hours per sortie can fly 9.9 missions in a week, while at a crew ratio of 1.27, the aircrew assigned to the tanker can only fly 7.6 missions in a week. Aircrew capabilities become equal to aircraft capabilities at a crew ratio of 1.65. Clearly with today's crew availabilities, aircrew capabilities will always be less than aircraft capabilities.

 General Walter Kross highlighted this issue in a keynote address given to the Airlift Tanker Association Annual Convention, held in Anaheim, CA on October 25, 1997. He stated, "We have big readiness issues, but the biggest is that we need more aircrews. Programmers call it increasing the crew ratio. We never broke the tanker crew ratio out of the Cold War formula—we must if we are to survive" (Kross, 1997). The problem still exists. In personal e-mail correspondence with Major David Ryer, the analyst in charge of tanker affairs at Air Mobility Command's Studies & Analysis office, Ryer stated, "As a side note, when our team briefed General Ryan (Chief of Staff of the AF) two weeks ago, we faced a barrage of crew related questions" (2000). The question still remains, "How do we efficiently operate in our aircrew-constrained environment?" The crew ratio data and each general's view clearly provide the impetus for research into improving the efficiencies of tanker crew scheduling. If there are not enough aircrews to keep up with the aircraft themselves, then it is absolutely necessary to make sure the USAF uses its aircrews wisely.

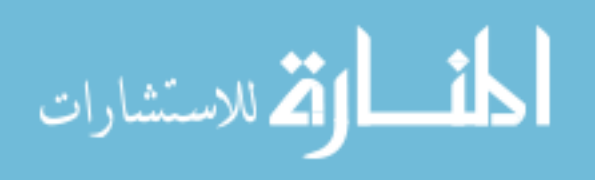

www.manaraa.com

# **3.2 Crew Scheduling**

 With the USAF concerns in mind, this section transitions to a discussion of the CSP itself. It discusses the CSP from a historical perspective, concluding with a review of previous solution methodologies.

# **3.2.1 The Airline Crew Scheduling Problem.**

Gershkoff describes the airline CSP as follows (1989:32):

- 1) The objective is to minimize the cost of flying the published schedule, subject to constraints 2-5 below.
- 2) Each flight must be covered once and only once.
- 3) Each pairing (pairings are sequences of flights a crew flies) must begin at a crew base, fly around the system, and return to the same base.
- 4) Each pairing must conform to the limitations of FAA regulations and published work rules in force at the airline.
- 5) The total number of hours flown by crews at each crew home base must be within specific minimum-maximum limits, in accordance with the airline's manpower plan.

Gershkoff details the components of crew scheduling cost for American Airlines. The

U.S. Air Force incurs many of the same costs, such as the hotel and per-diem expenses resulting from scheduling layovers away from each crew's home base. Gershkoff also coins a term called pay and credit, which represents unproductive crew time that must be minimized, i.e., paying crews while they are on the ground (1989:32). Given the poor crew ratios the U.S. Air Force has, unproductive crew time is an item Air Force operational units must minimize as well.

 The formulation of the mathematical model of the CSP is based on the airline's published flight schedule, which is equivalent to the USAF ATO. The published

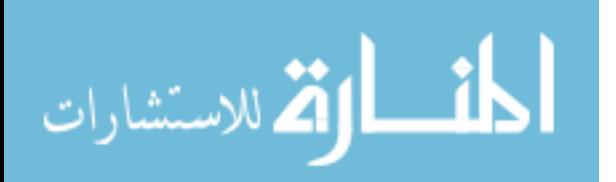

schedule includes departure/arrival locations and times for each flight segment during a month. Flight segments are nonstop flights between pairs of cities. For tanker refueling, these flight segments consist of nonstop flights between pairs of operational bases. Refueling waypoints exist between tanker departures and arrivals, but these mid-flight stops simply add to the length of the flight segment and do not require explicit modeling.

 Constraint 2) from the airline CSP described above clearly leads to formulation of the classic set partitioning problem (SPP). In a set partitioning problem, each member of a given set, **S1**, must be assigned to or partitioned by a member of a second set, **S2**. For the air crew scheduling problem, each member of the set of flights must be assigned to a member of the set of crew rotations.

 For this research, S*n* provides a natural partitioning of the flights in the TCSP. Each flight is placed in one of the disjoint cycles representing a crew rotation. These disjoint cycles have a one-to-one correspondence with the columns of the set partitioning problem's constraint matrix, as seen in Figure 4 below. The disjoint cycles also represent a partial solution to the TCSP, i.e., cycle (0,4,6,9) below is one crew rotation within the solution set of crew rotations. Throughout the tabu search process, these types of partial solutions can be recorded in a pool of columns for a SPP optimizer. Section 4.3 describes how this research uses partial solutions and the SPP to improve the search process through vocabulary building.

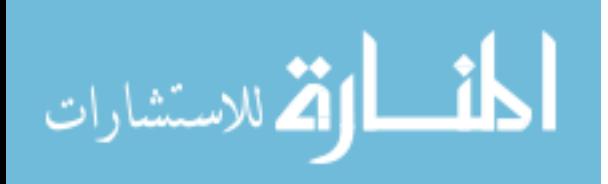

www.manaraa.com

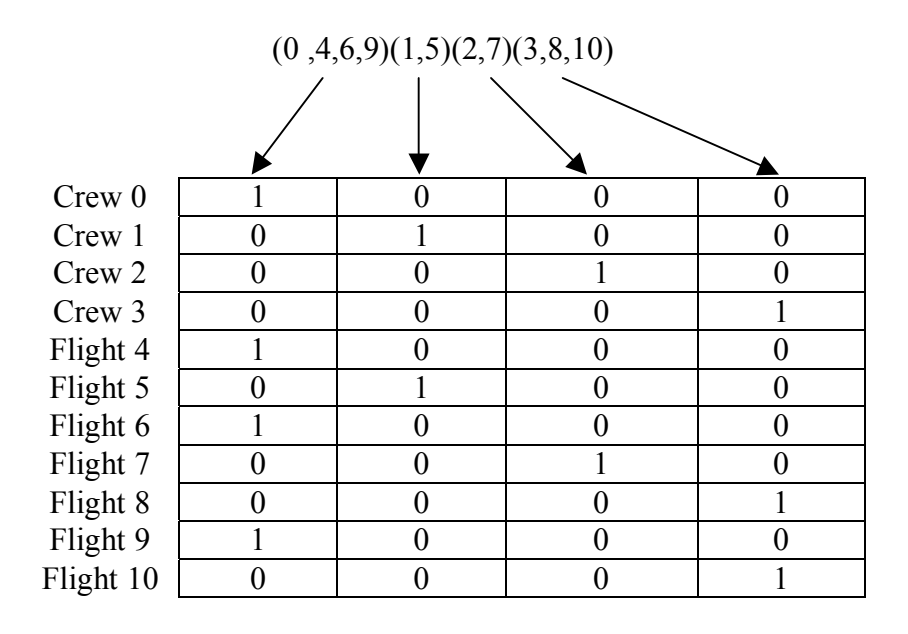

**Figure 4: Mapping a Symmetric Group Element to the SPP**

 Once a set of columns or crew rotations is generated, the mathematical program for the SPP is as follows (Hoffman and Padberg, 1993:658):

# **Equation 1: Set Partitioning Problem (SPP) Formulation**

$$
\min \sum_{j=1}^{n} c_j x_j
$$
  
subject to:  $Ax = e_m$ ,  
 $x_j \in \{0,1\}$  for  $j = 1, ..., n$ ,

covered by rotation  $j$ , 0 otherwise. rotation *j* is flown. The *A* matrix is generated one column at a time, with  $a_{ij} = 1$  if flight leg *i* is with cost  $c_j$  for using it. The  $x_j$  are zero - one variables associated with each rotation, i.e.  $x_j = 1$  if of the *m* x *n A* matrix represents a flight segment, while each column represents a flight rotation where  $e_m$  is a vector of *m* ones, and *n* is the number of rotations that we consider. Each row

Although the set partitioning formulation is most often used for the airline CSP,

researchers have developed a few other formulations as well. Many airlines relax

constraint 2) above and allow deadheading, typically for intercontinental flying

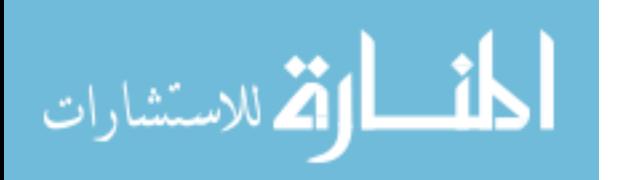

schedules. Deadheading occurs when crews are allowed to fly on a flight segment as passengers, repositioning them for better utilization later. Graves*, et al.* (1993) slightly change the formulation by modeling the problem as an elastic embedded SPP, allowing a flight segment to be uncovered but penalizing the solution if this constraint violation occurs. Finally, Desaulniers*, et al.* (1997) take an entirely different approach by modeling the CSP as an integer, nonlinear, multi-commodity network flow problem.

#### **3.2.2 Solving the Airline CSP.**

 The SPP defined above is a NP-complete problem (Housos and Elmroth, 1997:70). For as few as 1,000 flight segments, billions of feasible rotations exist. Problems of this size are impossible to exhaustively enumerate and solve optimally, and have led researchers to propose a variety of solution algorithms. These algorithms can be grouped into three categories: heuristics, methods requiring a priori generation of the SPP columns, and column generation approaches.

 Rubin (1973) developed the first heuristic approach to the airline crew scheduling problem. He decomposed the large problems into a series of subproblems, ultimately finding a local solution to the CSP. At each step, he recorded the last subproblem solved in a permanent "tabu" list to avoid resolving previously visited subproblems. American Airlines successfully implemented Rubin's heuristic in their trip evaluation and improvement program (TRIP) and improvements to the methodology are discussed in later papers (Anbil*, et al.*, 1991, 1998; Gershkoff, 1989). The typical advances, driven by improvements in computer hardware technology, involve solving larger subproblems to find solutions closer to the globally optimal solution. Anbil*, et al.* implemented a

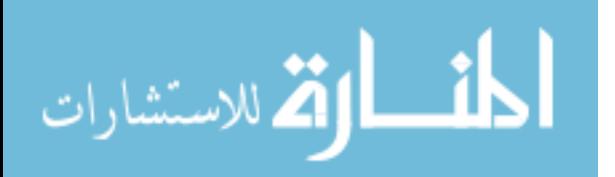

www.manaraa.com

fundamental concept from tabu search as well. They attempted to avoid local optima by allowing the heuristic to initially make unimproving moves (Anbil*, et al.*, 1991:69).

 Baker*, et al.* (1979, 1981), Ball and Roberts (1985), Wark*, et al.* (1997), and Levine (1996) develop heuristics distinct from Rubin. Ball and Roberts develop a graphpartitioning approach to the SPP, Wark*, et al.* create a repeated matching heuristic, and Baker*, et al.* start from an initial feasible solution and use 2-opt moves to quickly find local optimal solutions to the CSP. Chu and Chan (1998) found 2-opt moves to be extremely useful in railroad crew scheduling.

 Levine's (1996) genetic algorithm (GA) appears to be the first metaheuristic applied to the airline CSP. Unfortunately, he also assumes the columns of the SPP are known prior to the use of his GA. Levine's GA seems to ignore the powerful potential of a metaheuristic: to input an existing flight schedule and develop good crew schedules without explicitly generating the columns of the SPP *a priori*. This research shows that a metaheuristic, when combined with a classical optimizer, provides an excellent column generation-type approach to SPP problems.

 Although heuristics have proven successful in practice, they only guarantee convergence to locally optimal solutions. To overcome this limitation, researchers created optimization methods to solve the CSP.

 The first group of optimization-based algorithms assumes the SPP columns exist *a priori* to the use of their algorithm (Chu*, et al.*, 1997; Graves*, et al.*, 1993; Hoffman and Padberg, 1993; Housus and Elmroth, 1997; Marsten, *et al.*, 1979, 1981). Marsten*, et al.* (1979, 1981) initiated the *a priori* movement by decomposing the large SPP into manageable SPPs solved using branch-and-bound. Later researchers took advantage of

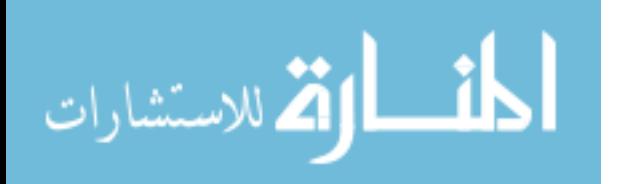

www.manaraa.com

the advances in computer hardware to implement algorithms that solve huge SPPs of up to approximately 1,000,000 columns (Chu*, et al.*, 1997; Graves*, et al.*, 1993; Hoffman and Padberg, 1993; Housus and Elmroth, 1997).

 This *a priori* generation of the SPP columns dissatisfied researchers such as Crainic and Rousseau (1987). They felt the heuristics used to generate the set of columns still created a suboptimal situation. Their paper initiated a movement of optimization techniques toward column generation approaches (Yan and Chang, 2002; Anbil*, et al.*, 1998; Barnhart and Shenoi, 1998; Crainic and Rousseau, 1987; Desaulniers*, et al.*, 1997; Lavoie*, et al.*, 1988; Stojkovic*, et al.*, 1998). The goal of these methods is to generate the columns on the fly and eliminate the possibility of ignoring key columns in the optimal solution. Each of these methods differ in the reduced pricing schemes used to generate the columns to a linear relaxation of the SPP. They also implement a variety of branchand-bound methodologies to form integer solutions from the relaxed solutions.

 Lagerholm*, et al.* (1997, 2000) and Beasley and Cao (1998) developed vastly different approaches to the CSP. The former solve the problem using a Potts feedback neural network while the latter provide an algorithm that uses dynamic programming and tree search to solve a number of large problems to proven optimality.

## **3.2.3 Motivation for this Research.**

 While the methodologies of Section 3.2.2 solve airline crew scheduling problems well, they use two significant assumptions to reduce the computational complexity of the CSP. These assumptions are required in order to feasibly use classic optimization

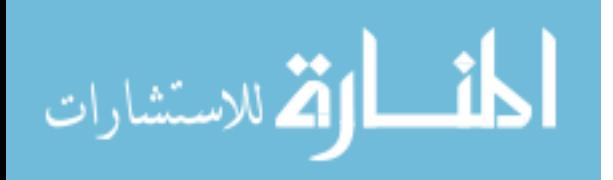

techniques, do not apply to tanker crew scheduling, and provide significant motivation for the research found in this dissertation.

 First, crew rotations are assumed to start and end at the same home base (Yan and Chang, 2002; Desaulnier*, et al.*, 1997; Anbil*, et al.*, 1992; Gershkoff, 1989; Baker and Fisher, 1981; Baker*, et al.*, 1979; Rubin, 1973). This is a natural assumption for civilian flight crews because returning the crews home reduces unnecessary costs such as overnight hotel stays. Returning home is generally not an option during military wartime operations. Therefore, tanker crews can be scheduled more flexibly by allowing them to end a rotation at a base different from where they started. Allowing rotations to start and end at different bases increases the number of rotations that must be considered; therefore, the computational complexity of the problem increases. The modern metaheuristic approach used in this research, tabu search, is an excellent tool for these types of combinatorial, computationally complex problems.

 Second, optimization techniques assume that the flight schedule has a time horizon of length *t*. The flights for U.S. domestic schedules are assumed to repeat daily. Therefore, U.S. domestic optimization techniques typically solve problems with  $t = 1$ , named the *daily problem* (Anbil*, et al.*, 1998; Chu*, et al.*, 1997; Anbil*, et al.*, 1992; Gershkoff, 1989; Rubin, 1973). European and U.S. international schedules are more irregular than the U.S. domestic schedules, i.e., their schedules repeat weekly but not daily. Optimization techniques for these problems seek to exploit this weekly time horizon (Barnhart and Shenoi, 1998; Housos and Elmroth, 1997; Desaulnier*, et al.*, 1997; Wark*, et al.*, 1997; Lavoie, *et al.*, 1988). This time horizon assumption is critical to optimization techniques because it reduces the number of rows in their problem formulations, i.e., if flight *f*

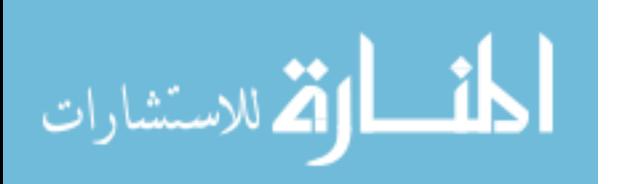

www.manaraa.com

repeats daily and  $t = 1$ , then it only needs to be covered once in the SPP. Operational military schedules are, by design, irregular. This irregularity represents the element of surprise and reduces operational risk. Tanker schedules will likely not repeat daily, weekly, or monthly, therefore a flexible optimization tool is needed! The tabu search methodology developed in this research is a time-horizon free approach to tanker crew scheduling.

 This section concludes with one significant observation. No tabu search approach to the airline CSP exists in the literature! This is a noticeable absence given its success on other combinatorial optimization problems, such as the crew scheduling problems discussed in Section 3.2.4.

## **3.2.4 Solving Other CSPs.**

 Although tabu search has not been used to solve the airline CSP, it has been used to schedule other types of crews (Dowsland, 1998; Lourenco*, et al.*, 1998; Shen and Kwan, 2000).

 Lourenco*, et al.* (1998) and Shen and Kwan (2000) describe tabu search approaches to the bus driver CSP. Lourenco*, et al.* assume that the bus driver CSP is small enough to generate all feasible columns of the SPP *a priori* and their tabu search assumes such an approach while Shen and Kwan develop a methodology starting from an initial feasible solution, similar to Baker*, et al.* (1979, 1981).

 Lourenco*, et al.* (1998) describe a solution structure with one set holding the columns that cover the bus routes and the other set holding the columns not in the solution, i.e., the

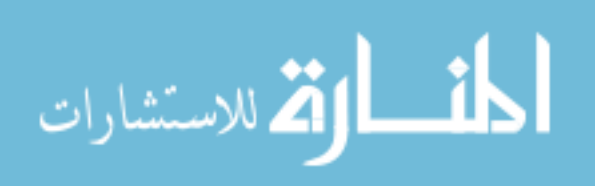

typical basic and nonbasic variables from linear programming. They use the following three moves, in sequential order, to build their neighborhood structure:

- 1) An insert move that takes one column from the nonbasic set and places it in the solution.
- 2) An exchange move that takes one column from the basic set and one column from the nonbasic set and exchanges them.
- 3) A remove move that takes one column from the basic (solution) set and places it in the nonbasic set.

 Using the symmetric group easily describes their neighborhood structure and moves. Suppose 10 columns in the SPP are partitioned into two disjoint cycles, for example (1,2,3)(4,5,6,7,8,9,10), where the first disjoint cycle represents the basic variables and the second disjoint cycle represents the nonbasic variables. This solution indicates that columns 1-3 cover the bus routes. In addition, notice that move 2) above is the two-letter swap and moves 1) and 3) are the single-letter insert. Similarly, Shen and Kwan claim they use four distinct neighborhood structures to diversify their search (2000:4). When group theory is used to examine their solution structure and moves, these four neighborhoods reduce to the two-letter swap and single-letter insert neighborhoods as well. In essence, symmetric group theory has reduced the "conceptual" complexity of the neighborhood structure. This reduction in conceptual complexity should lead to streamlined coding of metaheuristic algorithms by reducing the number of neighborhoods to be coded.

# **3.3 Designed Experiments**

 Experiments are often conducted to examine how an algorithm performs against other algorithms within a certain problem class and how it performs on a variety of instances

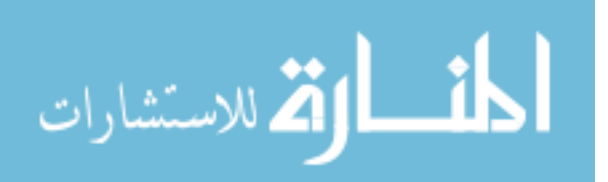

within a particular problem class, such as the TCSP (Lin and Rardin, 1980:12). Historically, factorial designs (Myers and Montgomery, 1995) have been proposed for this purpose (Greenberg, 1990; Hooker, 1994, 1995; Lin and Rardin, 1980).

The most commonly used factorial designs are the  $2<sup>k</sup>$  full factorial designs, named such because each factor of interest is held to two levels and each replicate of such a design has exactly  $2^k$  experimental runs (Myers and Montgomery, 1995:79). When such designs create enormously costly experiments, then fractional factorial designs are used to reduce the number of runs required (Myers and Montgomery, 1995:134).

 Greenberg (1990:94) states that computational tests of algorithms should demonstrate the correctness of a model or algorithm, the quality of its solution, the speed of its computation, and its robustness. Barr*, et al.* add experimental goals such as demonstrating the algorithm is high-impact, generalizeable, and innovative. In addition, they appreciate experimentation that reveals insight into the heuristic or problem structure and provides theoretical contributions such as solution quality bounds (Barr*, et al.*, 1995:12).

 Hooker (1994, 1995) calls for an empirical science of algorithms beyond the construction of benchmark problem sets. In this empirical science, the robustness of an algorithm is not demonstrated during the research phase by showing its ability to solve a few benchmark problems. Instead, the researcher determines how the algorithm's performance depends on the characteristics of the problem under investigation (Hooker, 1994:202).

 Many algorithms contain parameters whose values must be carefully chosen to ensure their effectiveness. Hooker considers the tuning of algorithms moot because the

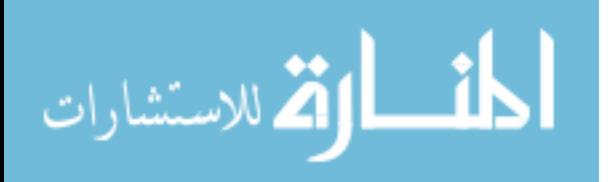

parameters should be part of the experimentation. He suggests running controlled experiments over a variety of parameter settings and examining the effect of these parameter settings on the algorithm's performance (Hooker, 1995:40). The implication is that once the parameters' effect on algorithm performance is known, the choice of levels is clear.

 Adenso-Diaz and Laguna extend the Hooker approach with their automated finetuning algorithm (1998). The procedure, called CALIBRA, uses a Taguchi fractional factorial design and local search procedure to search for the best parameter settings for any algorithm. This extends Hooker's approach because CALIBRA must determine the affect of parameter settings on the algorithm's performance in order to choose the best set of parameter values. Adenso-Diaz and Laguna show CALIBRA's effectiveness over a variety of problem classes and algorithms, to include the tabu search metaheuristics (1998).

 This research follows Hooker's recommendations (1994, 1995). Chapter VI uses a fractional factorial experiment to examine how the characteristics of the TCSP and the ATS affect performance measures such as the number of crews in a solution or the total waiting time of those crews. This type of analysis has not previously been done on an air crew scheduling problem. As suggested, the results from the designed experiment provide insight into the appropriate levels for important tabu search parameters. Chapter 6 also provides a methodology to calculate lower bounds for the TCSP, as suggested by Barr*, et al.* (1995). These lower bounds are used to judge the quality of the solutions found by the ATS.

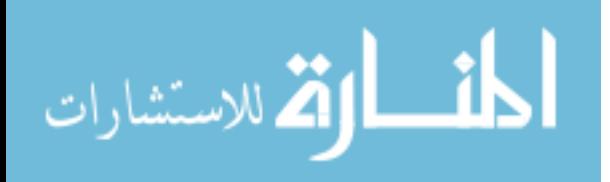

www.manaraa.com

 This chapter discussed the USAF's tanker fleet concerns, reviewed the air crew scheduling literature, and reviewed the literature on analysis of algorithms. The next chapter details the adaptive tabu search developed in this research.

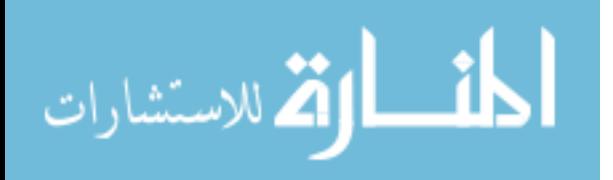

## **IV An Adaptive Tabu Search (ATS) Approach**

 This chapter outlines the methodology developed to solve the TCSP. The TCSP is discussed first, highlighting its differences from the airline CSP. Section 4.2 details the various components of our adaptive tabu search algorithm. Section 4.3 discusses using set partitioning within the tabu search framework as a vocabulary building mechanism. Section 4.4 concludes the chapter by detailing the flow of the entire search heuristic. References to U.S. Air Force crews are specifically to tanker crews.

# **4.1 Tanker Crew Scheduling Problem**

 Suppose there exists an air refueling schedule that USAF crews must fly. A *flight* within the schedule is defined as an aircraft departing one base and landing at another base, possibly the same base. A crew's *duty day* is the summed time of its initial briefing, flights flown for the day, waiting time between flights, and its final out briefing. To cover the schedule, a crew may be assigned a number of duty days. A crew *rotation* is defined as the sequence of duty days assigned to a particular crew. Finally, the set of rotations covering all flights create the *crew schedule*.

 The nature of the mission of the USAF and its crew ratio difficulties create a problem similar to the airline CSP, but unique in its own right. To clarify this, examine the description of the airline CSP discussed in Chapter III:

- 1) The objective is to minimize the cost of flying the published schedule, subject to the following constraints.
- 2) Each flight must be covered uniquely.

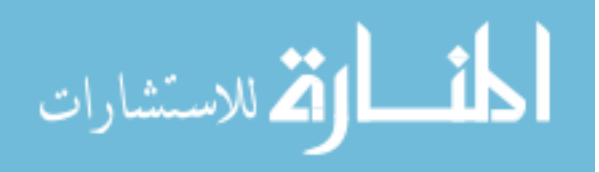

- 3) Each pairing (pairings are sequences of flights a crew flies) must begin at a crew base, fly around the system, and return to the same base.
- 4) Each pairing must conform to the limitations of FAA regulations and published work rules in force at the airline.
- 5) The number of total hours flown from each crew base must be within specific minimum-maximum limits, in accordance with the airline's manpower plan (and constrained by union demands).

 While the USAF does not account for a direct cost such as pay-and-credit, it has costs that must be measured. These costs can be described as a hierarchical objective function scheme. The first objective is to minimize the number of tanker crews needed to fly the schedule. The second objective is to maximize the efficiency of those crews. This is done by minimizing the number of hours the crews spend waiting to fly, both within a duty day and between duty days. Good schedules occur when the crews have little idle time during a duty day and receive rest as close as possible to the minimum required rest between duty days.

 Scanning the list, it is clear that constraints 2) and 4) above directly correspond to the TCSP. Each flight in the schedule must be covered while meeting USAF regulations. Table 1 below describes the four main regulatory crew constraints for this problem:

| Constraint             | Limit                                 |  |
|------------------------|---------------------------------------|--|
| <b>Flight Duty Day</b> | 16 hours (24 with augmented crew) max |  |
| Crew Rest              | 12 hours min                          |  |
| 30 Day Flying Limit    | 125 hours max                         |  |
| 90 Day Flying Limit    | 330 hours max                         |  |

**Table 1: Crew Constraints for the Tanker CSP** 

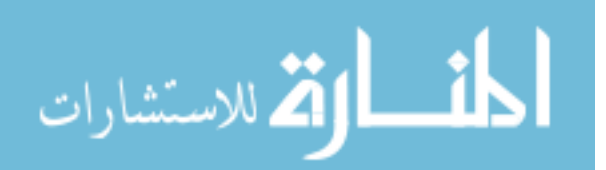

 An augmented crew involves two operational crews assigned to a particular flight(s), thus sharing the flying time. It extends the maximum duty day for each crew by 8 hours. Crew rest is simply the minimum amount of time a crew needs to be inactive between duty periods. The 30 and 90 day flying limits represent the maximum number of hours a crew can fly during those time periods. Since crews enter an operation with a flying history, these histories must be considered when creating a current crew schedule.

 Constraint 3) is overly restrictive for the TCSP. In fact, relaxing it allows us to explore the strategic prepositioning of crews, especially once operations leave the deployment phase of a conflict and enter intra-theater operations. Prepositioning crews at bases other than the aircraft home bases allows the search to find better crew rotations by allowing one crew to deboard a tanker and rest while another crew continues the mission.

 Allowing crews to deboard one aircraft and take off with another creates an additional constraint within our TCSP. Clearly, a minimum time is needed for crews to leave one aircraft and operate another. Even if crews land and take off with the same aircraft, there exists some minimum time to taxi along the runway between flights. This is modeled by adding a minimum waiting time between flights (*MWBF*) constraint to the TCSP. Since no *MWBF* exists in USAF regulations, these values must be defined by the tanker crew analyst/scheduler using the ATS metaheuristic.

 The final constraint added to the model involves simple geography. If a crew arrives at base A, it must also depart from base A. To do otherwise is physically impossible.

 Finally, the TCSP is not constrained by 5) above. Instead, the tabu search solution provides the distribution of crew hours needed at each base to cover the flight schedule. In conclusion, the TCSP can be described as follows:

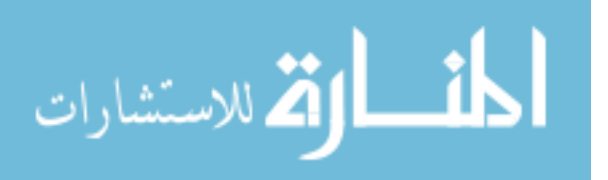

- 1) Minimize the number of crews required and maximize the efficiency of the crews, subject to constraints 2-7 below.
- 2) Each flight of the aerial refueling problem must be flown uniquely.
- 3) Crew duty days must not exceed 16 hours.
- 4) Once their duty day is over, a crew must rest for a minimum of 12 hours.
- 5) Crews can fly no more than 125 hours in 30 days and 330 hours in 90 days.
- 6) The user-defined *MWBF* must be met.
- 7) Bases of arrival and departure must match for each crew and aircraft.

## **4.2 Components of the Adaptive Tabu Search**

 This section describes the components of the adaptive tabu search (ATS) approach used to solve the TCSP. It discusses the solution structure for the TCSP, the heuristic that provides the initial solution, the moves used for the local search process, the methodology used to evaluate those moves, and the tabu lists used to overcome the trap of local optimality. These components comprise the elements needed to use Harder's OpenTS tabu search framework and Wiley's group theory code; the backbone of the Java<sup>TM</sup> code developed in this research (Harder, 2002; Wiley, 2000).

## **4.2.1 Solution Structure.**

 The cyclic form of the S*n* provides a compact solution structure for the TCSP. A TCSP solution is written as the product of disjoint cyclic factors, where each disjoint cycle is a single crew's rotation. The first letter in each cycle is the identification number of the crew, and each remaining letter in a cycle represents the flights flown and the order in which they must be flown.

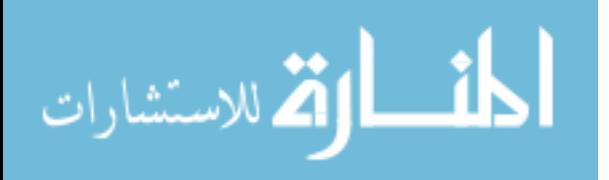

 For example, assume 5 tanker flights must be flown and there exist 5 crews to fly them. By mapping letters 1-5 to crews 1-5, mapping the letters 6-10 to the five flights, and working within  $S_{10}$ , each flight must be flown once, satisfying constraint 2) above. Some representative solutions taken from  $S_{10}$  that cover each flight once are:

# $(1,6,7,8)(2,9,10)$ ,  $(1,6,7,8,9,10)$ , and  $(1,6)(2,7)(3,8)(4,9)(5,10)$ .

 Reexamine what each disjoint cyclic factor in the solutions above represents. They are the flights covered by each tanker crew in the solution. For example,  $(1,6,7,8)(2,9,4)$ 10) means crew 1 covers flights 6-8, crew 2 covers flights 9-10, and crews 3-5 are unassigned or inactive. It is also clear that crew 1 must fly flight 6, then flight 7, and finally, flight 8.

 Various components of our adaptive tabu search use long-term frequency information to perform their individual operations. As the size of the problems grow, storing and comparing information on crew rotations, solutions, or conjugacy classes becomes computationally expensive. A typical solution to this problem is to create hashing functions that map each crew rotation, complete solution, or conjugacy class to integer values (Glover and Laguna, 1997:246). These hashing functions are used to store the frequency information on the various items in hash maps. Sections 4.2.1.1-4.2.1.3 describe the hash functions developed for various components of our solution structure.

# **4.2.1.1 Rotation (Cycle) Hash Function.**

 The rotation or cycle hash function is used to capture attributive information on each individual crew rotation. This allows the search to operate on partial solutions and is

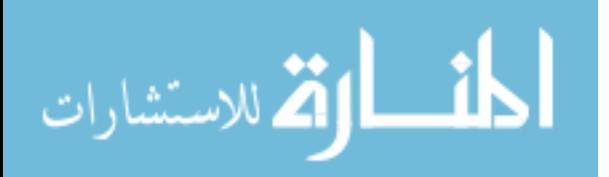

specifically used in the vocabulary building conducted by the set partitioning optimizer described in Section 4.3.

Examine the hash calculation of a member of  $S_{10}$  as described above. The process begins by generating randhash, an *n*-sized vector of unique random integers uniformly ranging from 1 to *n*\**n*. Each element of randhash maps a random integer to one of the original *n* letters. In the case of  $S_{10}$ , randhash has 10 unique elements randomly generated from the U(1,100) distribution. Given a crew rotation or disjoint cycle *d* with *m* elements, define the hashing function as follows:

#### **Equation 2: Hashing Function for a Crew Rotation**

 $h_d = \prod_{i=1}^m$  *randhash*  $[d_i]$ , where  $d_i$  is the letter found in position *i* of cycle *d*.

 For example, suppose we have randhash = [2,51,11,24,74,43,19,15,60,9] and *d* = (1 6 7 8). The resulting hash value is calculated as  $h_d = 2*43*19*15 = 24510$ .

It is clear that  $h_d$  is specific to the TCSP because it does not account for the ordering of the elements within *d*. This is sufficient for the TCSP because of the manner in which the letters are assigned, the departure time ordering of the input flight schedule, and the candidate list strategies used to build the neighborhoods in Section 4.2.3. Collisions occur when two different rotations are mapped to the same hash value. The ATS explicitly avoids collisions between cycles such as  $(1,6,7,8)$ ,  $(1,6,8,7)$ ,  $(1,7,6,8)$ ,  $(1,8,6,7)$ , and (1,8,7,6) by using candidate list strategies to disallow solutions such as the last four because of inappropriate departure time sequencing.

While  $h_d$  is specific to our problem, it is possible to slightly modify the methodology and create a generalized form for  $h_d$ . This generalized form is useful in solving combinatorial optimization problems where within-cycle ordering matters. Start by

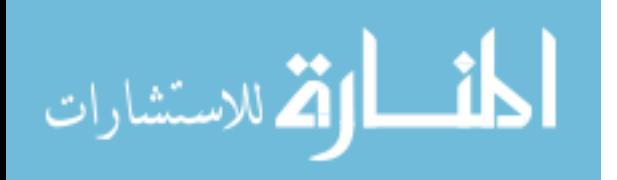

www.manaraa.com

generating *randhash*, an *n* x *n*-sized array of unique random integers uniformly ranging from 1 to  $2 \times n^2$ . Each element of *randhash* maps the arc *i-j* in a disjoint cycle. For example, for the disjoint cycle (1 6 7 8), *randhash*[1][6] is the random integer representing the arc 1-6 in the cycle. The trivial inactive crews such as (3) are mapped to elements *randhash*[i][i]. For  $S_{10}$ , *randhash* has 100 unique elements from the U(1,200) distribution.

 Given a crew rotation or disjoint cycle d with m elements, we define the generalized hashing function as follows:

## **Equation 3: General Hashing Function for Disjoint Cycles**

of cycle d and  $randhash[m][1]$  is the arc from the last letter in d to the first letter.  $h_d$  = randhash[m][1]  $\sum_{i=1}^{m-1}$  randhash[d<sub>i</sub>][d<sub>i+1</sub>], where  $d_i$  is the letter found in position *i i d i* +  $=$  randhash $[m][1]$ \*  $\prod_{i=1}^{m-1}$ 

 One obvious disadvantage with Equation 3 versus Equation 2 is the storage requirements for randhash. In Equation 3 the storage requirement is  $O(n^2)$ , while it is only O(n) for Equation 2.

# **4.2.1.2 Solution Hash Function.**

 The importance of the solution hash function to the ATS cannot be overemphasized. It is used for comparisons within the tabu list and helps drive much of the adaptive scheme throughout the search. This said, a simple extension of the rotation hash function works extremely well for the TCSP. Suppose solution *s* exists with *c* disjoint cycles or crew rotations. The solution hash function is defined as follows:

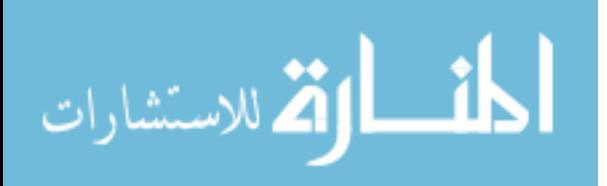

### **Equation 4: Solution Hashing Function for the TCSP**

 $_1 h_d$ , where  $h_d$  is defined in Equation 2 above. *c*  $h_s = \sum_{d=1}^{c} h_d$  , where  $h$ 

 If a generalized solution hash function is required for a different application, simply modify Equation 4 by using the  $h_d$  defined in Equation 3. Since the symmetric group theory code used to build the ATS contains a method to calculate hash values for group elements, it appears useful to compare the new hash function to it. Table 2 below displays the results of the comparison:

| n | Size of $S_n$ | Collisions with group | Collisions with | Cum time to calculate | Cum time to     |
|---|---------------|-----------------------|-----------------|-----------------------|-----------------|
|   |               | theory hash function  | $n_{\rm s}$     | with group theory     | calculate $h_s$ |
|   |               |                       |                 | hash (milliseconds)   | (milliseconds)  |
|   |               |                       |                 |                       |                 |
|   | 24            |                       |                 |                       |                 |
|   | 120           |                       |                 |                       |                 |
| 6 | 720           |                       |                 |                       |                 |
|   | 5040          | 555                   |                 | 4 <sup>7</sup>        |                 |
| 8 | 40320         | 9801                  |                 |                       | 109             |

**Table 2: Comparison of generalized** *hs* **and the existing group theory hash function** 

 Table 2 clearly shows *hs* outperforms the existing group element hash function. Not only does it significantly reduce the number of collisions, but it calculates the hash value in less time.

## **4.2.1.3 Conjugacy Class Hash Function.**

 Knowing the conjugacy class of a solution may prove useful to general tabu search methodologies. Intensification or diversification schemes may be driven by long term conjugacy class frequency information. In our TCSP application, conjugacy class frequency information was used for two purposes. During ATS development, it was used

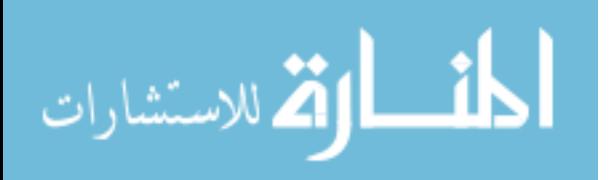

to determine if the search was achieving suitable diversification. This conjugacy class information, recorded using the conjugacy class hash function below, spurred changes that improved the flow of the ATS. In Chapter VI, this conjugacy class information is used to measure the degree of diversification achieved by the ATS.

 To gather conjugacy class frequency information, it is useful to use a hashing function as seen with rotations and solutions above. The conjugacy class hash function is based on the typical notation for a conjugacy class:

 $1^{m_1} 2^{m_2} \dots k^{m_k} \dots n^{m_n}$ , where  $m_k$  is the number of cycles of length k in the solution (Sagan, 1991: 2). For example, the solution (1 6 7 8)(2 9 10) above (remember it contains 5 crews) is in the conjugacy class  $1<sup>3</sup>3<sup>1</sup>4<sup>1</sup>$ .

 Given the conjugacy class notation, we define the conjugacy class hash function as follows:

# **Equation 5: Conjugacy Class Hash Function**

and  $r$  is the number of distinct cycle sizes in the solution.  $h_{CC} = \prod_{i=1}^{r} k_i$  concat $(m_{k_i})$ , where  $k_i$  concat $(m_{k_i})$  is the concatenation of  $k_i$  and  $m_{k_i}$ 

Therefore, the hash value of the conjugacy class  $1<sup>3</sup>3<sup>1</sup>4<sup>1</sup>$  above is  $13*31*41 = 16523$ .

### **4.2.1.4 Characterizing the TCSP Solution.**

 To adapt various parameters during the search, it is useful to characterize a TCSP solution in terms of feasibility. Section 4.2.1 concludes by defining three types of feasibility measures: feasible, near feasible, and poor infeasible.

 Feasible solutions are those solutions that meet all TCSP constraints. These are risk free solutions for the decision maker, i.e., all USAF regulations are satisfied.

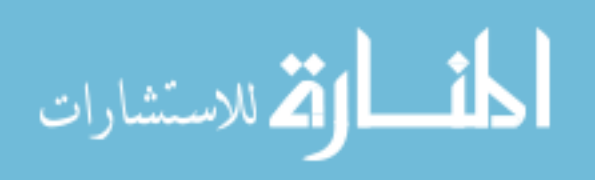

 Near feasible solutions violate some of the constraints, but the amount of constraint violation is within an acceptable tolerance. By examining and recording near feasible solutions, a decision maker may examine the risks of relaxing constraints such as crew rest. The size of each constraint deviation is user-defined and preset prior to starting the solver.

 Finally, a poor infeasible solution exceeds the allowable constraint violation on one or more of the TCSP constraints. These are solutions that exceed at least one of a decision maker's acceptable tolerances.

 The solution structure has been discussed, three useful hashing functions have been developed, and TCSP solutions have been characterized. The next section discusses the heuristic that provides a starting point for the ATS.

### **4.2.2 Initial Solution Construction.**

 The first task in starting the tabu search is creating an initial solution. The heuristic used is very similar to the Crew Dog tool used by AMC analysts today and is clearly suboptimal. This research uses a global tabu search approach to find better solutions. Figure 5 below displays the flow of the process.

 The tabu search runs in two modes: analysis or operational. The analysis mode allows AMC analysts to study questions such as, "What is the proper crew ratio for a given scenario and how does the structure of the schedule affect this?" The operational mode assumes that AMC crews are physically mobilized for a deployment or other operation. It searches the solution space to find extremely good flight assignments for these crews. Each mode considers all crew constraints as defined in Section 4.1.

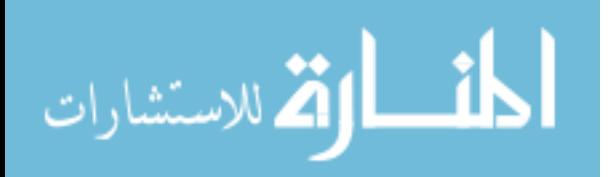

 The only component of the ATS affected by these two modes is the initial solution heuristic. Once an initial solution is constructed, the tabu search operates identically for each mode.

 In analysis mode, the heuristic assumes it is given an aircraft schedule sorted in order of increasing flight departure, i.e., the first flight in the list departs the earliest. The heuristic then creates an initial crew and populates its 30 and 90 day flying histories in a Java<sup>TM</sup> array list. The flying histories are populated using two monte carlo draws. The first uses a user-supplied input parameter, *probfly*, to determine whether or not a crew flew on any of its previous 90 days. If a crew did fly, then another draw is made and compared to the cumulative flying time distribution in the AMC furnished *crewProbabilities.txt* file to determine the flight duration. The  $prob_{fly}$  and *crewProbabilities.txt* allow an analyst to study how historical operations tempo affects current warfighting.

 Once the first crew is created, the heuristic begins to iterate through each flight in the schedule. For each flight, it examines each crew by order of creation. It checks all constraints and determines if a crew can feasibly cover the flight. If so, the heuristic assigns the flight to the crew with the smallest identification number. Otherwise, the heuristic creates a new crew, populates the 30 and 90 day flying histories, and determines whether or not the new crew can cover the flight. New crews are created until all flights in the aircraft schedule are covered. The heuristic ensures an initial feasible solution when running the tabu search in analysis mode.

 The operational mode heuristic is slightly different. It assumes the same type of flight schedule as described above, but it also assumes the existence of a *crewHistory.txt* file.

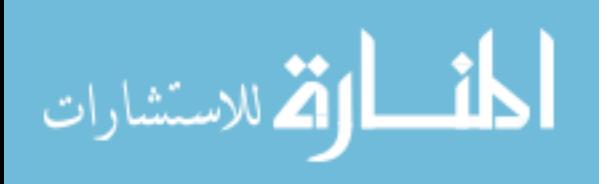

This file contains the 30 and 90 day flying histories of each mobilized crew. Instead of creating crews on the fly, the heuristic immediately instantiates the given number of crews and reads their crew histories from the text file.

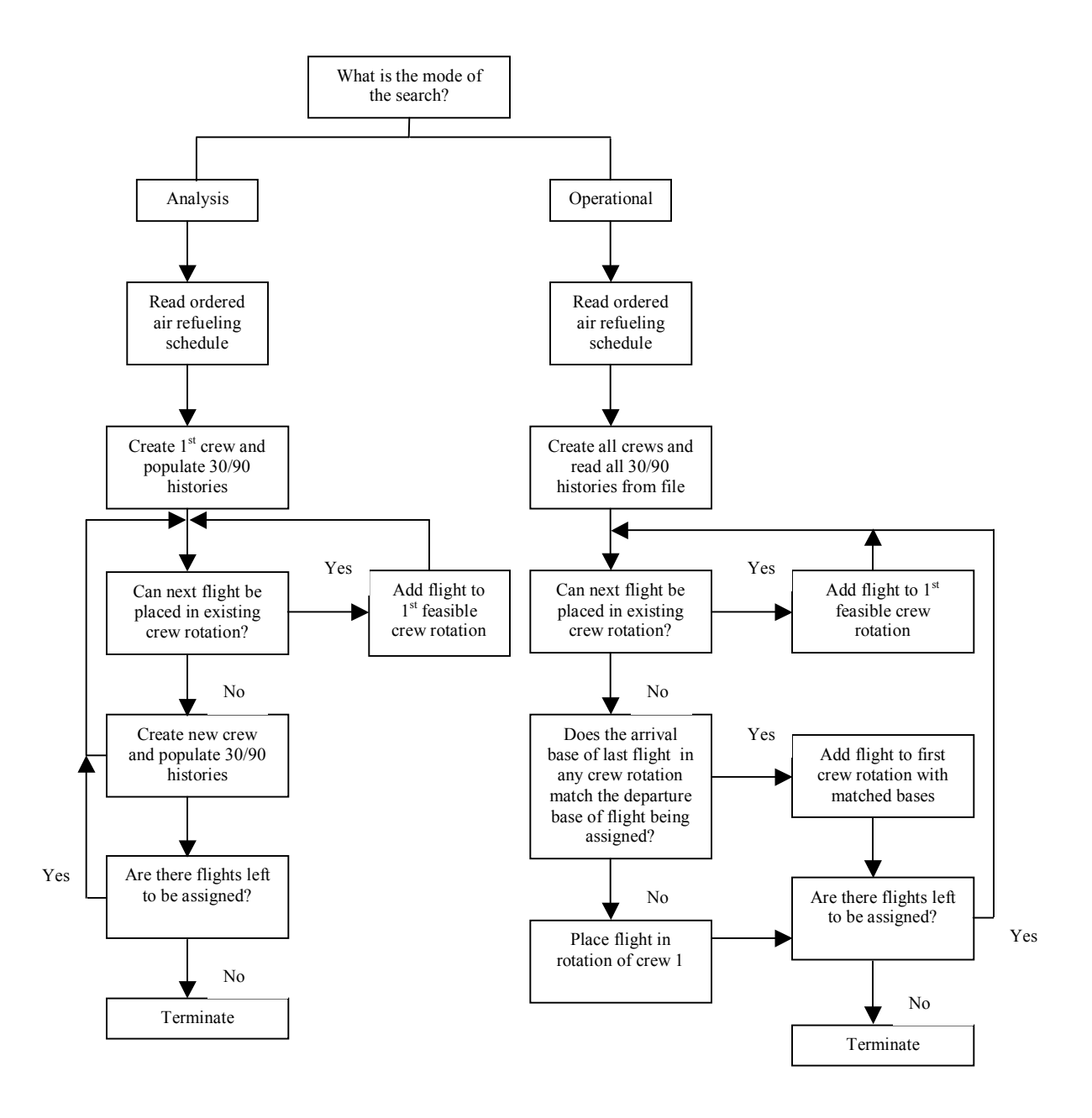

**Figure 5: Initial Solution Heuristic** 

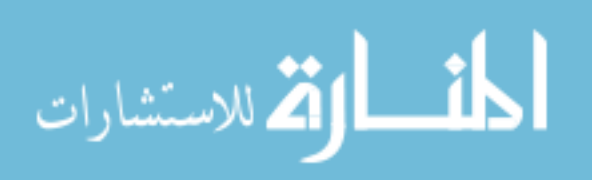

 The heuristic then begins iterating through the flights. For each flight, the heuristic checks the TCSP constraints and determines if one of the existing crews can cover it. If so, the flight is assigned to the crew with the smallest identification number. If not, it is clear that the initial solution is infeasible. It then ignores every constraint other than matching the arrival and departure bases. It assigns the flight to the crew with the smallest identification number whose last arrival base matches the flight's departure base. If no arrival-departure base matches are available, the heuristic places the flight in the rotation of crew one. If this occurs, the initial solution contains a physical dislocation and becomes severely infeasible.

 Once an initial solution is built, the tabu search must examine its neighborhood to determine the next incumbent solution. The next section discusses the neighborhoods built within the ATS, as well as the candidate list strategies used to restrict the neighborhood size.

### **4.2.3 Restricted Neighborhood Construction.**

 The local search examines the current neighborhood of an incumbent solution, and chooses a move to a different solution. This section defines the moves used to create the neighborhood structure.

 For scheduling problems, it is well known that good tabu search algorithms have been developed using swap and insert moves (Barnes*, et al.*, 1995; Lourenco*, et al.*, 1998; O'Rourke*, et al.*, 2001; Wiley, 2001). For the TCSP, a swap is defined as exchanging

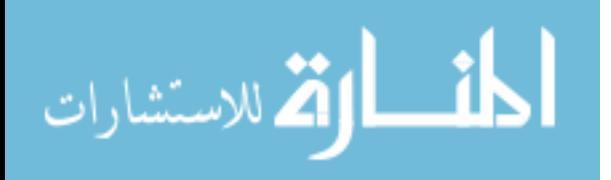

flights in two crew's rotations and an insert is defined as taking a flight from one crew's rotation and placing it in another crew's rotation.

 As problem size increases, individual swap and insert neighborhoods can become excessively large. For example, the complete swap neighborhood for 1000 flights consists of  $1000(999)/2 = 499,500$  members. This research used a TCSP specific candidate list strategy to reduce neighborhoods of this size. The ATS uses the following restrictions to create its Restricted Swap Neighborhood:

- 1) Only swap flights between disjoint cycles or rotations.
- 2) Only swap flights that maintain proper base of arrival-departure matching.
- 3) Only swap flights that maintain increasing letter order within each affected rotation.

 Given the time-sequenced nature of the TCSP, it does not make sense to swap flights within a crew's rotation. Doing so creates a situation where a crew's departure for one flight occurs later than the departure time for a subsequent flight in its rotation. For example, in the solution  $(1,3,4,6)(2,5,7,8)$ , it is not realistic to swap flights 4 and 6 to obtain (1,3,6,4)(2,5,7,8) because it violates departure time sequencing.

 Swap restriction 2) ensures that crews are physically able to fly the given rotations. Swap restriction 3) is similar to 1) in that it avoids inappropriate time sequencing in the rotations. Unlike 1), swaps between two disjoint cycles are examined to determine if a poor sequencing results. Let us return to the solution (1,3,4,6)(2,5,7,8). Exchanging flights 4 and 8 results in the solution  $(1,3,8,6)(2,5,7,4)$ . Clearly, both crews now have inappropriate time-sequenced rotations.

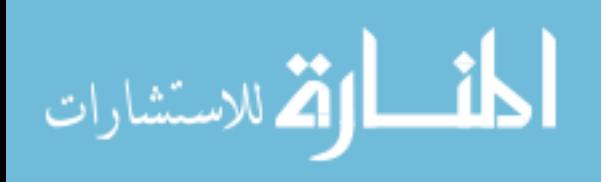

 Similarly, the Restricted Insert Neighborhood is created using the following restrictions:

- 1) Only insert a flight from one crew rotation to another.
- 2) Only allow inserts that maintain proper base of arrival-departure matching.
- 3) Only allow inserts that maintain increasing letter order within each affected rotation.

 Allowing inserts within cycles creates the same sequencing problem as the within cycle swaps described above. Insert restriction 2) maintains geographical feasibility. Insert restriction 3) is similar to the swap restriction as well. Given  $(1,3,4,6)(2,5,7,8)$ , the search disallows inserting flight 7 in front of 4 to create  $(1,3,7,4,6)(2,5,8)$  because it creates inappropriate departure time sequencing for the first crew.

 With the Restricted Swap and Insert Neighborhoods created, it may appear enticing to use them sequentially, i.e., use an insert to take us to a different solution, and then explore the solution's conjugacy class with the swap neighborhood. But previous tabu search methods have demonstrated better performance by examining the neighborhoods simultaneously (Barnes*, et al.*, 1995). Therefore, the ATS uses a Combined Restricted Swap/Insert neighborhood (CRSIN).

 The ATS can periodically become trapped in areas of poor infeasibility during the search process. The ATS responds to this situation by changing the structure of the CRSIN described above. It does this in two ways. First, it allows mismatches between arrival and departure bases. Second, the neighborhood targets the crews that are currently infeasible. We call this neighborhood the Targeted Combined Restricted Swap-Insert Neighborhood (TCRSIN). The TCRSIN is vital for escaping the trap of poor

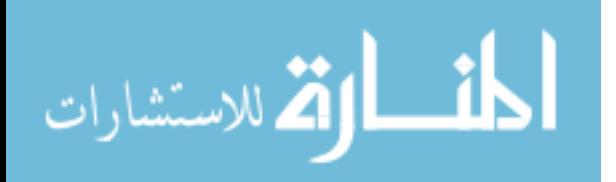

www.manaraa.com

infeasibility. Once the ATS determines the solution trajectory is trapped in poor infeasibility, as explained in Section 4.4.2, it uses the TCRSIN until, at a minimum, near feasibility is restored.

 Once the CRSIN or TCRSIN is built, the next move cannot be chosen until all members of each neighborhood are evaluated. The next section describes the adaptive methodology used to evaluate each neighborhood move.

### **4.2.4 Solution and Move Evaluation.**

 This section describes how individual solutions and solution/move pairs are evaluated during the ATS. It begins by discussing the evaluation of individual TCSP solutions and solution/move pairs. It then details the scheme used to adapt the evaluation function's numerous penalty weights. It concludes by describing the methodology used to calculate the penalties for the TCSP constraints.

 To evaluate the initial solution or a solution generated from a restart, Equation 6 is used:

#### **Equation 6: Solution Evaluation**

 $+\rho_{90}$  \* (ninety day penalties)  $+\rho_{\text{bases}}$  \* (mismatched base penalties)  $\rho_{\text{duty}}$  \* (duty day penalties) +  $\rho_{\text{MTBF}}$  \* (MTBF) +  $\rho_{\text{30}}$  \* (thirty day penalties)  $eval_{solution} = waiting time + \rho_{\text{crews}} * (\text{\#crews}) + \rho_{\text{rest}} * (rest\text{ penalties}) +$ 

Notice that the evaluation function clearly captures the objectives and constraints that compose the TCSP: a crew variable to capture the number of crews in the solution, a waiting time variable to capture a measure of the efficiency of the schedule, and penalty variables relating to violations of each TCSP constraint.

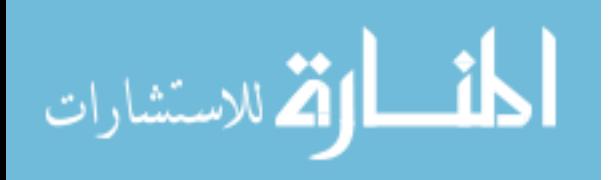

 With the swap and insert moves used, only two crews are affected at any iteration of the search. Therefore, instead of using Equation 6 for each move evaluation, the ATS uses a well-known incremental means of evaluating moves. First, the ATS calculates the difference in the number of crews between the incumbent solution and the solution created by the move. It isolates the two crews affected by the move, and calculates the differences in each remaining variable for those crews alone. Of course, the crew waiting time and constraint penalties must be stored and updated each iteration.

The resulting move evaluation function is as follows:

#### **Equation 7: Move evaluation**

 $+\rho_{90}*\Delta$ (ninety day penalties) +  $\rho_{\text{bases}}*\Delta$ (mismatched base penalties)  $\rho_{\text{duty}} * \Delta(\text{duty day penalties}) + \rho_{\text{MTBF}} * \Delta(MTBF) + \rho_{30} * \Delta(\text{thirty day penalties})$  $eval_{move} = \Delta waiting \ time + \rho_{crews} * \Delta(\text{\# crews}) + \rho_{rest} * \Delta(res) +$ 

Given *evalmove*, OpenTS uses the following criteria to choose a move:

- 1) Choose the move with the smallest evaluation value, to include an unimproving move.
- 2) If two move values are equal, choose the move occurring first in the neighborhood.

 Equations 6 and 7 contain seven penalty parameters that the ATS must continuously adapt. These parameters allow the ATS to control its strategic oscillation between the feasible, near feasible, and poor infeasible areas of the solution space. The ATS implements the self-adjusting scheme proposed by Gendreau*, et al.* (1996) and used successfully by O'Rourke*, et al.* (2001). This research shows the scheme can successfully control a significantly larger number of parameters, nearly four times the number of penalties adjusted for O'Rourke's vehicle routing problems. Each of the

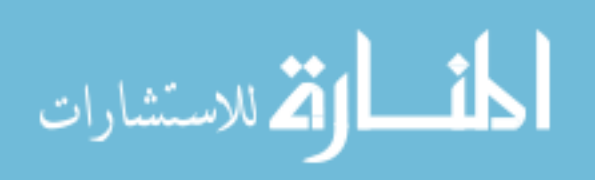

penalty parameters described in Equations 6 and 7 are independently adjusted every five iterations as follows:

#### **Equation 8: Penalty parameter adjustment**

 $\rho_i \rightarrow \rho_i * 2^{penalty/5-1}$ , where *i* = *crews*, *rest*,...*bases*.

The value of *penalty* in Equation 8 varies depending on the parameter being adjusted. For ρ*crews*, *penalty* is the number of feasible or near feasible solutions in the last ten iterations. Therefore, if the last ten iterations have all been feasible or near feasible solutions, ρ*crews* doubles and induces the search to move to smaller crew solutions. If the last ten iterations have all produced poor infeasible solutions, the value of  $\rho_{\text{crews}}$  is halved and the search moves towards solutions with a larger number of crews.

 For the parameters relating to the TCSP constraints, *penalty* refers to the number of *i* infeasible solutions found in the last ten iterations, i.e., for  $i = rest$ , the number of infeasible solutions that violated crew rest. As with the  $\rho_{\text{crews}}$ , if constraint *i* is violated during each of the last ten iterations,  $\rho_i$  doubles and provides an incentive for the constraint to be satisfied. Likewise,  $\rho_i$  halves if *i* was not violated during the last ten iterations. When the violation counts are greater than zero and less than ten, the search adjusts the penalty between ½ and 2 times the current penalty.

 A description of the method used to quantify the number of active crews and constraint penalties found in Equations 6 and 7 concludes this section. When evaluating a complete solution, the ATS simply counts the number of nontrivial disjoint cycles in the group element and records this value as the number of active crews in the solution. When determining the number of active crews created by a move, the ATS first checks

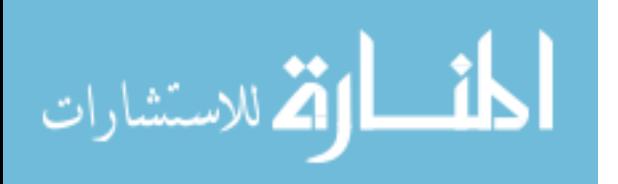

the type of move evaluated. If the move is a swap, the ATS recognizes that conjugation maintains the number of active crews. If the move is an insert, one of three cases may arise and the ATS recognizes such:

- 1) The insert leaves the number of active crews the same.
- 2) The insert takes the only assigned flight from one active crew and places it in another crew's rotation. This deactivates the crew that lost the flight and reduces the number of active crews by one.
- 3) The insert takes a flight from an active crew with multiple flights and places it in a previously inactive crew's rotation. This activates the crew and increases the number of active crews by one.

When evaluating a complete solution, the ATS first initializes a penalty array for each constraint. It then performs the linear operation described in Figure 6 to calculate and record penalties for each constraint and each crew. For each constraint, the crews' penalties are summed for use in Equation 6. For subsequent move evaluations, the linear operation is performed for the two crews affected by the move and the crews' recorded penalty information is used to calculate the differences found in Equation 7.

 A simple example is now used to describe the algorithm displayed in Figure 6. Assume crew 0 covers flights 1-4, so the crew rotation is  $(0,1,2,3,4)$ . The ATS first penalizes the solution for any 30 or 90-day flying history violations, as described below.

 It initializes the first flight in the rotation and first flight in the duty day to flight 1. The ATS assumes the schedule starts with the initial briefing that occurs before the schedule's first flight departure. The briefing length is a user-defined value, set to fortyfive minutes for this research. The time between the departure of flight 1 and the schedule's start time is added to crew 0's waiting time. In this case, flight 1 is the first flight in the schedule so no waiting time would be added. If more flights exist, the flight

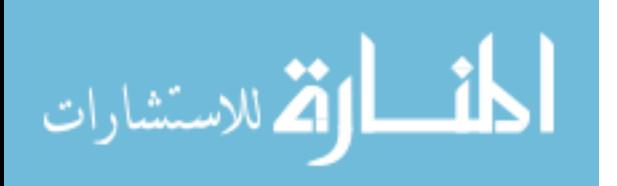

to examine is incremented by one. In this case, flight 2 is the next flight to examine. The waiting time from the arrival of flight 1 to the departure of flight 2 is added to crew 0's waiting time array. The ATS then determines if the minimum wait time between flights 1 and 2 is satisfied, linearly penalizing if necessary. Linear penalties are used for every constraint and calculated as such:

### **Equation 9: Linear Penalties for TCSP Constraints**

may calculate 11 hours rest between two flights and the rest constraint states 12 hours are required. and *desired value* is the target value of the particular constraint; for example, the algorithm  $penalty = | actual value - desired value$ , where *actual value*  $\leq$  *desired value actual value* is the value calculated by the algorithm

 After checking the *MWBF* constraint, the ATS determines if the departure base of flight 2 matches the arrival base of flight 1. If the bases are different, a penalty of 1 is added to crew 0's mismatched base penalty array. Notice that while *MWBF* is described in time units, the mismatched bases penalty is a binary, unitless value that simply states whether or not a mismatch occurred. The adaptive penalty scheme previously described allows the smooth integration of these two types of penalties.

 Next, the ATS determines if the minimum amount of rest occurs between flights 1 and 2. If sufficient rest exists, the examined flight is set as the start of the next duty day and the next existing flight is set as the flight to examine. In this case, the ATS sets flight 2 as the first flight in the next duty day and sets flight 3 as the flight to examine. If insufficient rest exists, the ATS checks the duty day constraint.

 The length of the duty day is calculated between the first flight in the duty day, in this case flight 1, and the arrival flight being examined, in this case flight 2. If the duty day constraint is satisfied, the ATS increments the flight to examine by one and restarts the

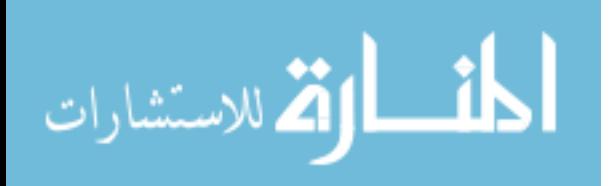

process at the waiting time calculation. In this case, the flight to examine would be incremented to 3 while the first flight in the duty day remained 1. If the duty day constraint is violated, the ATS performs a local optimization by determining the minimum of the proposed rest and duty day penalties. In developing the ATS, we found the following reasons to integrate this local optimization within the algorithm:

- 1) If both constraints are penalized, the solution is unduly penalized and the search fails to seek solutions with a smaller number of crews.
- 2) The particular constraint penalized drives the duty day flow, as we describe now.

 Suppose the ATS determines crew rest is the least violated constraint. The ATS then flows to a new duty day and sets the flight being examined, in this case 2, as the first flight in that duty day. The flight to examine is set to flight 3, and the ATS restarts processing the constraint penalties.

 Suppose the ATS determines duty day length is the least violated constraint. In this case, the ATS completes the existing duty day with the flight being examined, i.e., completes the duty day with flight 2, and starts a new duty day with the next existing flight, flight 3. The algorithm records the waiting time between the departure of the first flight in the next duty day and the arrival of the last flight examined. It must also check all constraints but the duty day constraint. In this case, the waiting time between flights 2 and 3 is recorded and all constraints but the duty day constraint are checked. This flow is seen in the lower right hand corner of Figure 6. With this complete, the ATS sets the flight to examine as the next existing flight, i.e., flight 4, and restarts the process.

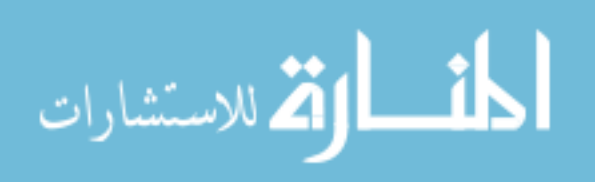
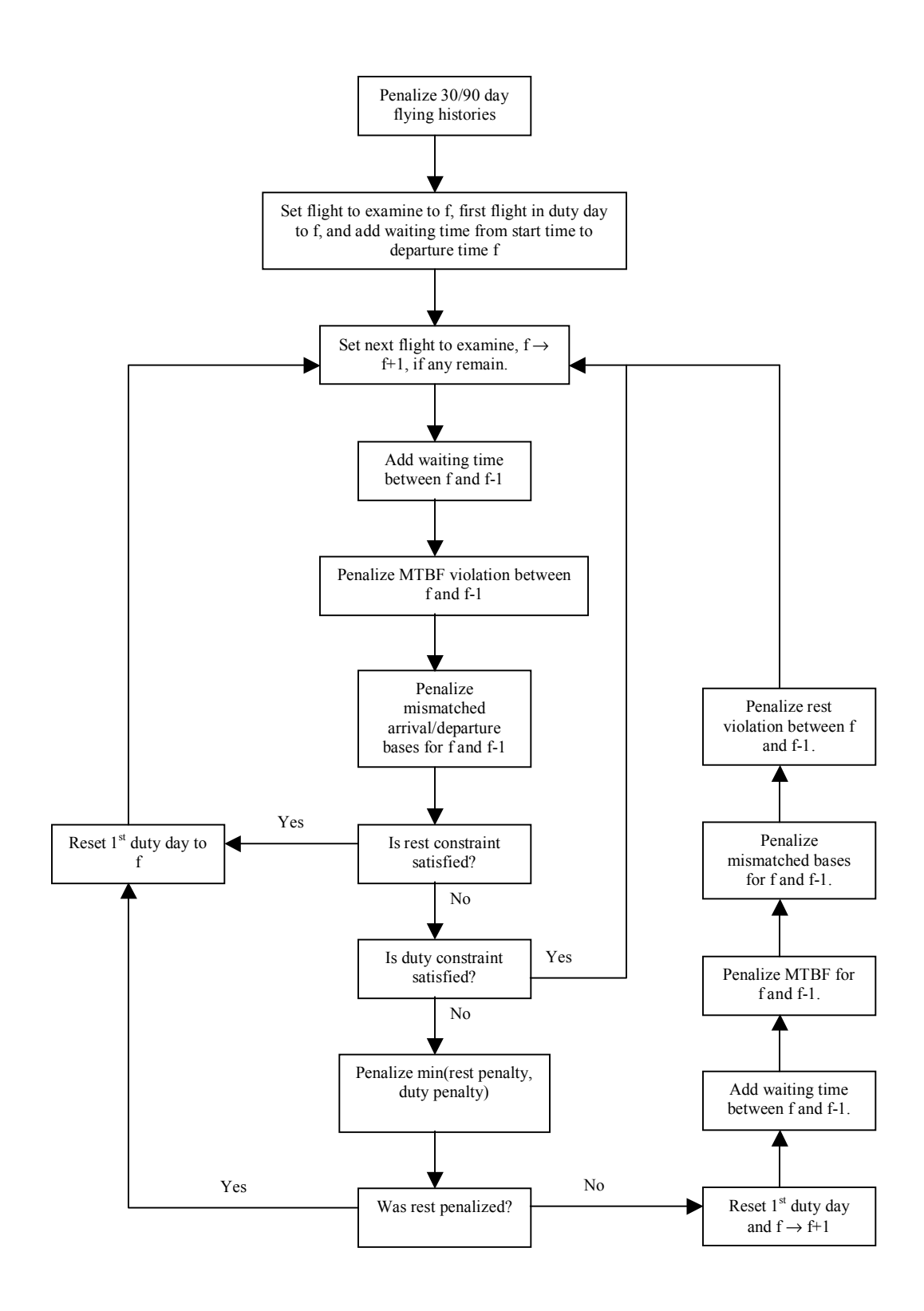

**Figure 6: Evaluation of a Single Crew** 

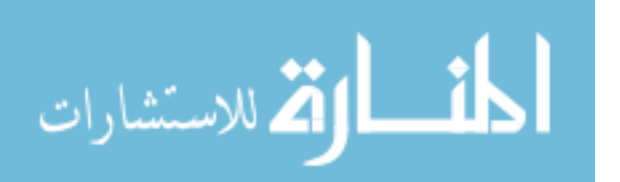

 In Figure 6, notice the ATS calculates the 30 and 90 day flying history penalties before starting its loop to determine the remaining penalties. The calculation of the history penalties is another operation approached separately. While calculating the other penalties, the ATS kept track of the rest and duty day structure of the crew rotation. When calculating the flying history penalties, the ATS must track the 30 and 90 calendar day windows.

 The approach to the problem is straightforward. To evaluate the crew's rotation, the flying history array list is updated to recognize additional flying time and recognize the passing of time. Whenever the algorithm transitions to a new calendar day, it determines whether or not to penalize the 30 or 90-day flying history constraints. There is one exception to this rule. When there are idle days between flights, the ATS does not attempt to penalize the histories as the array list transitions. Idle days added to the 30 or 90-day history cannot create either constraint violation, and the ATS would double penalize for previous flights if it checked the histories again.

 The logic required to implement the approach is presented below, and its discussion is broken into two parts: calculation of the 30 and 90-day flying history penalties for the first flight and calculation of the 30 and 90-day flying history penalties for all remaining flights.

 Figure 7 displays the process used to calculate the 30 and 90-day flying histories for the first assigned flight. First, the flying history array list is updated to account for idle time between the schedule start time and the departure time of the first flight in the crew's rotation. For example, if there are three idle days before the crew starts its

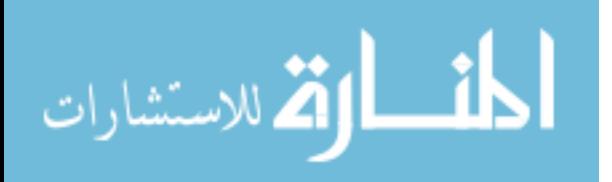

rotation, the top three elements of the array list are removed and three flying days of zero are added to the end of the list.

 The second step determines if the first flight departs and arrives on the same day. If so, it removes the first member in the list and adds the first flight time to the bottom. If no other flights exist in the rotation, penalties for the 30 and 90-day flying histories are calculated and the algorithm terminates. If other flights exist, the ATS moves to examine the next flight in the rotation.

 If the first flight's departure and arrival days are different, a separate sequence of events occurs. First, the ATS removes the top member of the array list and adds the flying time occurring on the day of departure to the bottom of the list. Since the algorithm removed a day from the history list and added the most recent day, it checks the crew history and calculates history penalties. The ATS removes the top member of the list again and adds the flying time occurring on the day of arrival to the bottom of the list. At this point, the ATS makes another decision. If no other flights exist in the rotation, it calculates history penalties and the algorithm terminates. If other flights exist, history penalties are not calculated because the flying day may not be finished. The ATS simply moves to examine the next flight in the rotation.

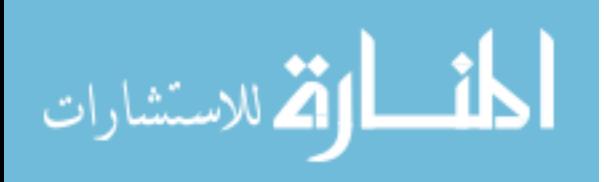

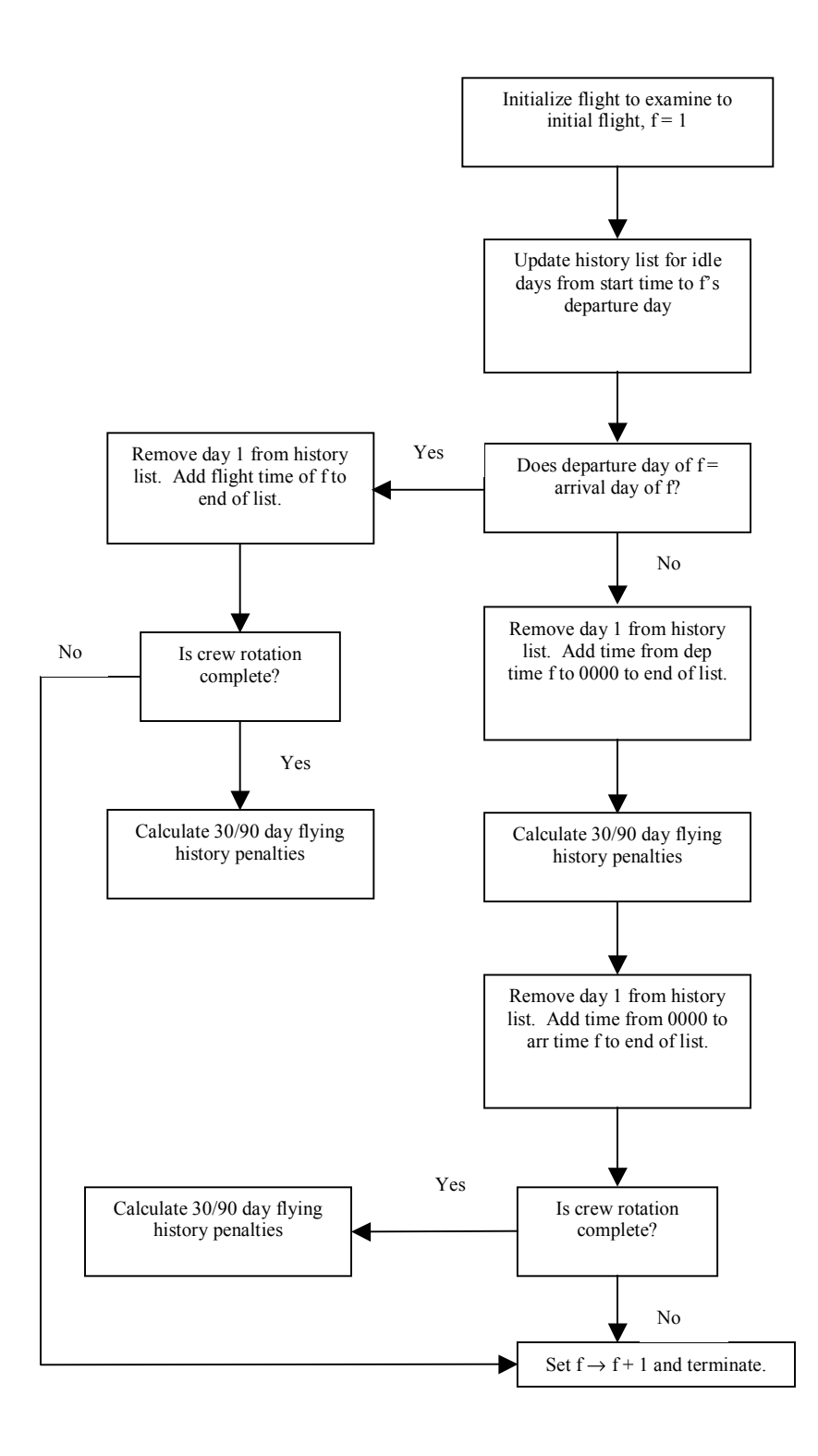

**Figure 7: Evaluation of 30/90 Day Flying History for First Flight** 

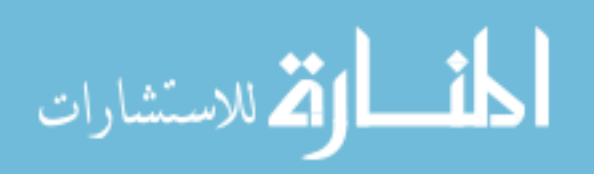

 Figure 8 below displays the logic used to evaluate the remainder of the crew's flights. The ATS first determines if the previous flight arrives on the same day the current flight departs. If not, the flying day previously left open is complete and history penalties are calculated. The history list is updated for idle days between the previous flight's arrival and the current flight's departure. Once the list is updated for idle days, the logic is identical to that described for the first flight.

 If the previous flight's arrival day and the current flight's departure day are identical, the logic changes. The ATS first determines if the current flight's departure and arrival days are the same. If they are, the current flight is completed on the same day the previous flight finished. Therefore, no days are added to or removed from the history list.

 The current flight time is simply added to the flying time of the last day on the history list. If the current flight completes the rotation, history penalties are calculated and this part of the algorithm terminates. If not, the ATS returns to evaluate the next flight in the rotation.

 If the current flight's departure and arrival days are different, the ATS first updates the last day in the history list by adding the flying time occurring during the current flight's departure day. Note, the top member of the history list is not removed because the current flight's departure day flying time occurs on the same day as the previous flight's arrival. Once this update occurs, the ATS calculates history penalties. It removes the first member of the history list and adds the current flight's arrival day flying time to the end of the list. If the crew rotation is complete, the history penalties are calculated and this part of the algorithm terminates. If other flights exist, the ATS returns and evaluates the next flight in the rotation.

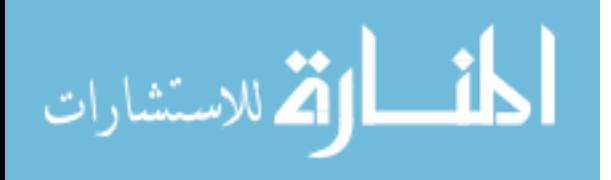

62

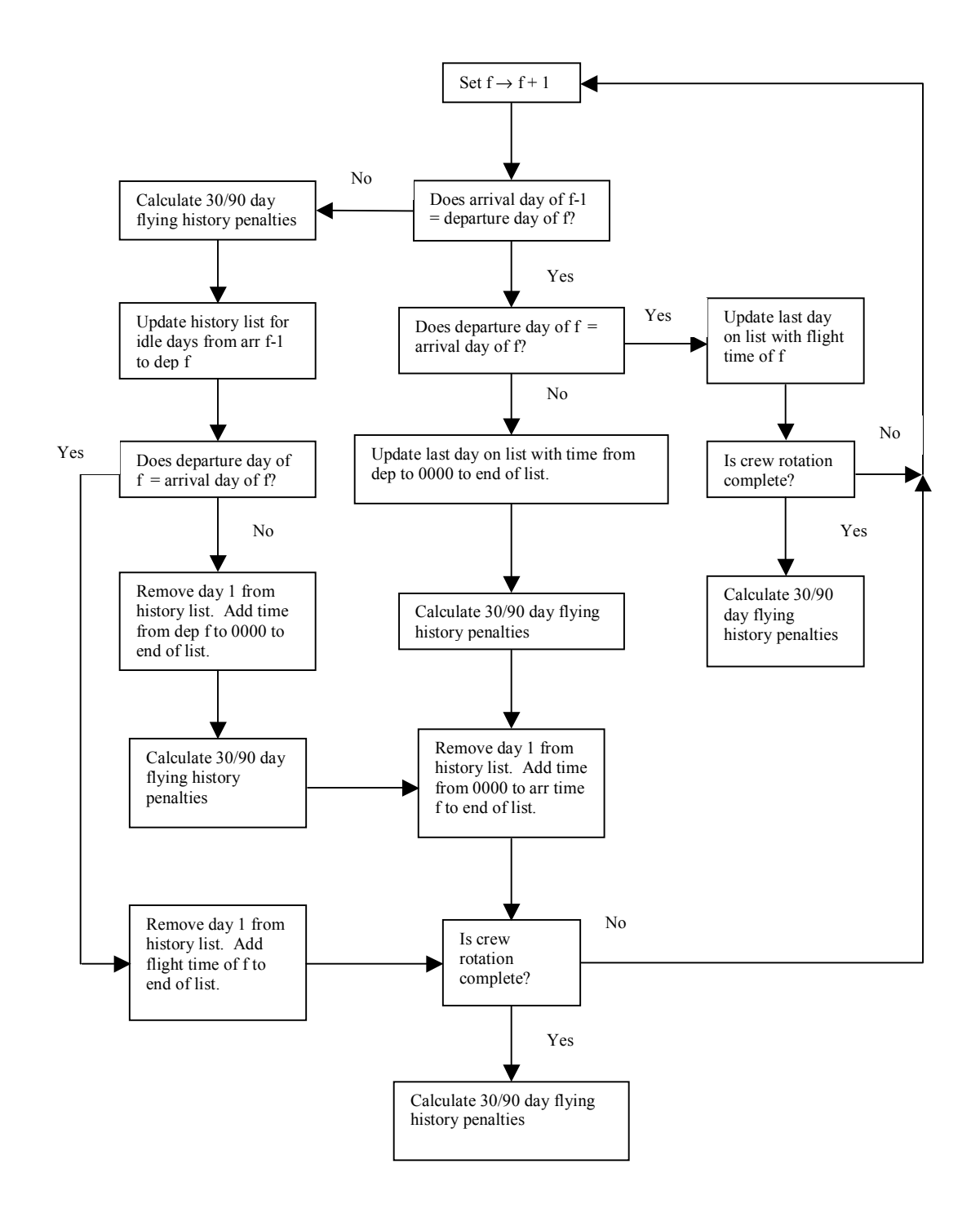

**Figure 8: Evaluation of 30/90 Day Flying History for Other Flights** 

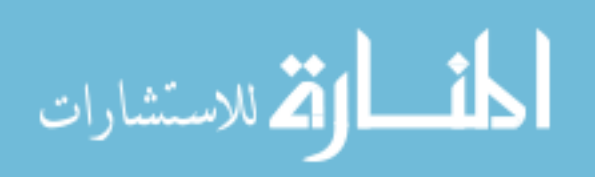

#### **4.2.5 Tabu List.**

 Now that a procedure exists to calculate solution and move values, this section describes the tabu lists created for the ATS. Recall that tabu search uses tabu lists to avoid becoming trapped at local optimum.

 The ATS uses a solution-based tabu list. The search records the hash value of each solution visited in a Java<sup>TM</sup> array list. The tabu tenure is implemented in two ways. The statistical analysis in Chapter VI provides a comparison of their utility.

 The first approach makes every solution visited tabu for the rest of the search. Morton and Pentico (1993) suggest this tenure is robust for a wide variety of scheduling problems. This is simple to implement, but it may significantly restrict the tabu search and may be computationally expensive.

 This implementation restricts the search because of its interaction with the move evaluation function previously described. Suppose the ATS arrives at solution *x,* at iteration 100, with a set of penalty weights as defined in Section 4.2.4. If the ATS allowed a return to solution *x* at iteration 1000, the penalty weights would likely be different and could possibly send the trajectory into a part of the solution space superior to the area originally visited from *x*. Making all previously visited solutions tabu would prevent *x* from being revisited, and could restrict the tabu search.

 An adaptive tabu tenure is the second scheme studied in this research. Assume the tabu tenure at a particular iteration is *t*. The ATS searches the last *t* elements of the array list previously described to determine tabu status. The ATS adapts the tenure using the following rules:

1) If the current solution is a revisited solution, the tabu tenure doubles.

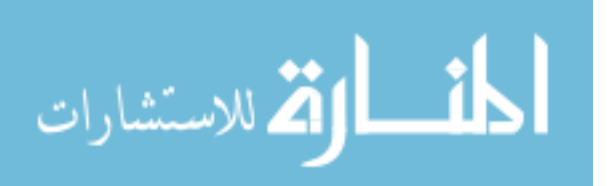

2) If the current solution is unique, the tenure decreases by one.

 Rule one should allow the search to quickly escape cycling and provides a diversification mechanism for the search. Rule two should provide a means to reduce the severe tabu restriction of a long list when cycling ceases.

## **4.3 Vocabulary Building With Set Partitioning**

 This research extends the heuristic/post-optimization approach discussed in Section 2.1.2 by developing an integrated tabu search/SPP optimizer. This section describes the SPP portion of the optimizer, while the next section describes how the SPP optimization is embedded within the overall tabu search scheme.

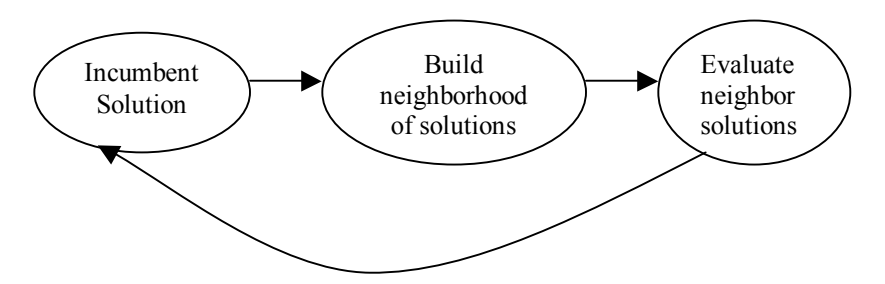

**Figure 9: Typical Local Search** 

 Figure 9 displays the typical flow of a local search algorithm. From an incumbent solution, a neighborhood of solutions is built and evaluated, with a new incumbent solution chosen from the neighborhood.

 Kelly and Xu note that some of their heuristic solutions to the VRP are infeasible, but these infeasible solutions contain good partial solutions that should be included in the pool of columns sent to the SPP optimizer (Kelly and Xu, 1998:4). This research extends

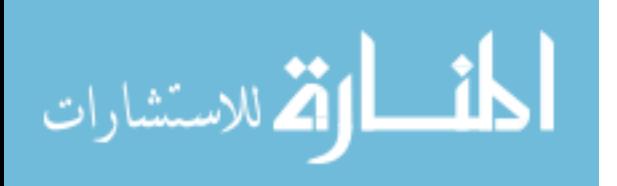

this idea by developing a pool that contains good partial solutions from the initial solution and good partial solutions from the series of created neighborhoods.

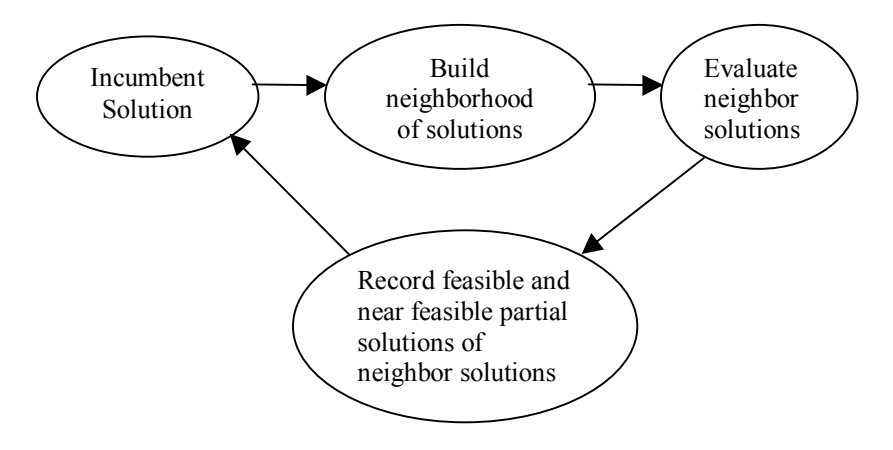

**Figure 10: ATS Local Search** 

Figure 10 shows the ATS method for collecting partial solutions. To initialize the pool, all the feasible or near feasible crew rotations from the ATS initial solution are added to a Java<sup>TM</sup> hashmap that stores their hash value as the key and a rotation/waiting time pair as the value. Near feasible rotations may initially occur when no feasible starting solution exists for a problem solved in the operational mode.

 Once the pool is initialized with the individual crew rotations from the starting solution, crew rotations may be added with each neighborhood move evaluation. Since the neighborhoods created within this research consist of swaps and inserts, only two crews are affected by any move. If the crew rotations of either affected crew are feasible or near feasible partial solutions, and the partial solutions have not been previously recorded, the hashmap is updated with the appropriate rotation/waiting time pair.

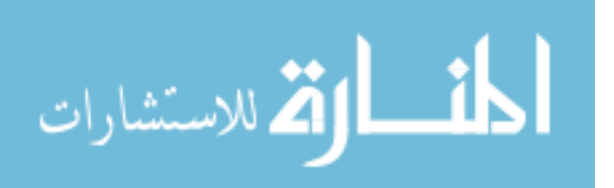

 At various times during the search, the ATS solves a near feasible or feasible SPP using the Java Concert Technology embedded within ILOG CPLEX 7.5. The near feasible SPP contains crew rotations that are both feasible and near feasible. The feasible SPP has columns whose crew rotations are all feasible. This ensures the solution created by solving a feasible SPP is itself feasible. The next section describes exactly when the ATS chooses to solve the two types of problems. The SPP was defined in Equation 1. In this case, the waiting time of each rotation represents its cost coefficient. There are two reasons for using waiting time despite its minimization being the ATS's secondary objective:

- 1) Solving a SPP that minimizes the number of active crews causes the ATS to converge prematurely to poor solutions. These solutions characteristically have poor waiting times AND an unnecessarily large number of active crews.
- 2) Feasible solutions often occur in the vicinity of near feasible solutions. Minimizing waiting times moves the search to near feasible solutions with increasingly fewer active crews. The tabu search itself finds smaller-crewed feasible solutions near these infeasible solutions. The ATS uses the SPP optimizer to vocabulary build. The SPP's main role is to provide the ATS with excellent points at which to restart the search.

 Finally, note that many of the SPP problems the ATS creates are too large for CPLEX to efficiently solve. In some cases, the solution time for CPLEX either overwhelms the overall search time or CPLEX runs out of memory and fails to report a feasible answer. Therefore, the ATS actually uses CPLEX in a heuristic manner. It places a ten-minute threshold on the SPP solution process. If an optimal solution is not found in ten minutes, CPLEX reports the best solution found so far.

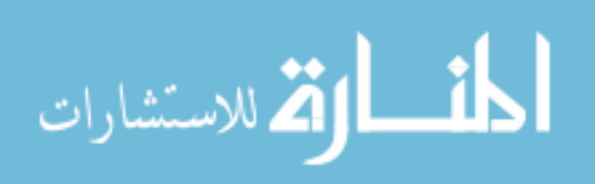

#### **4.4 Completing the ATS Framework**

 With the discussion of the components of the ATS and SPP optimizer complete, this section completes the chapter by describing how the overall tabu search process functions. The first section describes an iteration of the adaptive tabu search, as driven by Harder's OpenTS software (2002). The second section discusses the first variant of the ATS, an adaptive search that includes an intensification scheme. The final section completes the chapter by discussing the integrated ATS/SPP optimizer.

## **4.4.1 One Iteration of the ATS.**

Figure 11 below displays an iteration of the OpenTS tabu search framework (Harder, 2002). This basic sequence is repeated throughout the ATS process, except in the special case where the SPP optimizer completes the iteration. It is important to note that the OpenTS architecture provides none of the fundamental methods needed to solve a TCSP. All the methods described in Section 4.2 were coded independently, and OpenTS simply provided tabu search bookkeeping services.

 The process is as follows: the ATS starts from an initial solution built using the greedy heuristic of Section 4.2.2. It builds the neighborhood of restricted moves described by Section 4.2.3. These neighborhoods are adaptive, meaning the neighborhoods change from iteration to iteration depending on the current incumbent solution and long-term frequency memory. Once the moves are created, they are sent to the objective function evaluator. The objective function evaluator uses the methods described in Section 4.2.4 to evaluate the neighborhood. The best non-tabu move amongst the moves in the neighborhood is chosen next. The determination of the best

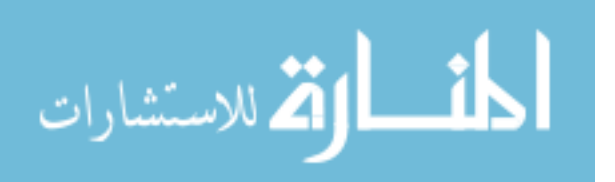

move is an adaptive process for the ATS with intensification, and it is described in the next section. Finally, the move is used to operate on the current solution. If the move is a swap, the ATS uses conjugation to move to the new current solution. If it is an insert move, the ATS uses the function composition operator. These are the conjugative and template-based moves described in Section 2.2.1. With a new incumbent solution found, the process repeats.

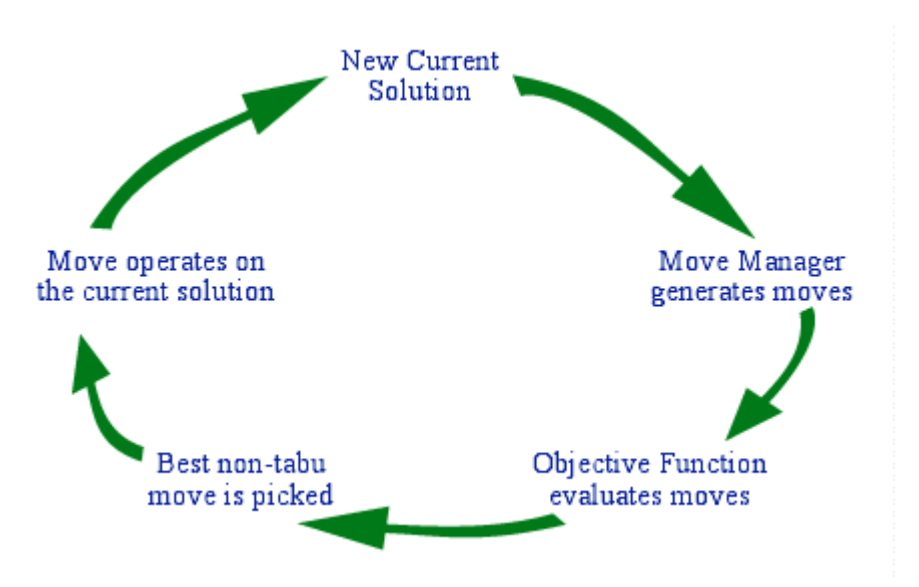

**Figure 11: One Iteration of OpenTS (Harder, 2002)** 

# **4.4.2 The ATS with Intensification.**

 This section on ATS with intensification begins by defining the elements that drive the search process. The ATS maintains two elite lists of size five; one for the best feasible solutions and one for the best near feasible solutions found throughout the search. The elements in these elite lists are ordered by number of active crews first and total waiting time second. Closely related to the elite lists is the counter, *ISGS*, the number of iterations since finding a good solution, i.e., the number of iterations since updating either

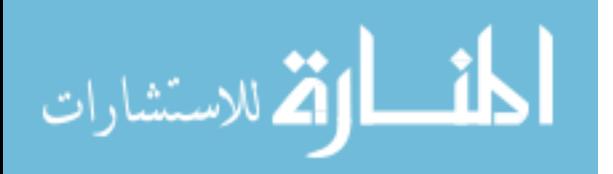

elite list. The second counter used to coordinate the search is *CP*, the number of consecutive poor infeasible solutions the ATS visits.

 *CFIM*, choose the first improving move, is the final variable defined. It is a boolean variable. When its value is true, the first improving move, as described by the move evaluation, is chosen as the best move. When its value is false, every move in the neighborhood is evaluated and the best move is chosen. For the ATS with intensification, the ATS uses *CFIM* with a true value in the early stages of the search. This is done for two reasons:

- 1) At the beginning of the search, the ATS is diversifying and therefore, seeking a larger sampling of the solution space.
- 2) When insert moves are placed first in the neighborhood and the swaps second, the likelihood of the first improving move taking the ATS to a smaller-crewed solution increases. The likelihood increases for two reasons. One, only inserts can decrease the number of active crews in a solution. Two, since the inserts are placed first in the neighborhood, the objective function evaluator finds an insert as the first improving move, if one exists, before evaluating any swaps.

 Note that these four elements are not the lone drivers of the search space trajectory. Every five iterations, the search adapts the penalty weights for the solution and move evaluation equations, as described in Section 4.2.4. In addition, the neighborhoods themselves adapt to change the search trajectory, as described below.

 The first phase of the ATS uses the elite lists, *ISGS*, *CP*, *CFIM*, and CRSIN to coordinate the search in a straightforward manner. After each iteration, the ATS attempts to update the elite lists. If either of the lists is updated, the *ISGS* is reset to zero. If neither is updated, *ISGS* increases by one. The ATS also characterizes the solution as feasible, near feasible, or poor infeasible. If the solution is poor infeasible, *CP* increases by one; otherwise, *CP* is reset to zero. If the search performs a preset number of *CP*

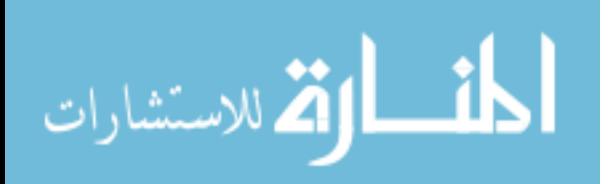

iterations, a value studied in Chapter VI, it identifies the search as trapped in a poor infeasible space and changes the neighborhood used to the TCRSIN. When the search returns to a near feasible or feasible solution, it changes the neighborhood back to the **CRSIN** 

 When *ISGS* equals its preset limit, another value studied in Chapter VI, phase two intensification begins. *CFIM* becomes false, and the ATS evaluates the entire neighborhood of each incumbent solution. A restart list is then created from each solution on the elite lists. The ATS starts a new phase one-type search from each member of the restart list. *CFIM* remains false for these intensified searches. When *ISGS* equals its preset limit during phase two, the next member on the restart list is chosen until the list is exhausted. Once the list is exhausted, the ATS determines if either elite list was updated during phase two. If so, phase two is repeated; otherwise, the ATS **terminates** 

## **4.4.3 A Hybrid ATS/SPP Optimizer.**

 This section completes the hybrid ATS/SPP optimizer discussion. The two-phased approach is detailed, noting the similarities to the ATS with intensification scheme. The merits of this vocabulary-building approach are discussed in Chapter VI.

 Phase one of the ATS/SPP hybrid is identical to the ATS with intensification. The differences occur when *ISGS* reaches its specified maximum. With the ATS/SPP hybrid, *CFIM* remains true. Changing *CFIM* to false creates very large SPPs that do not improve the overall quality of the search.

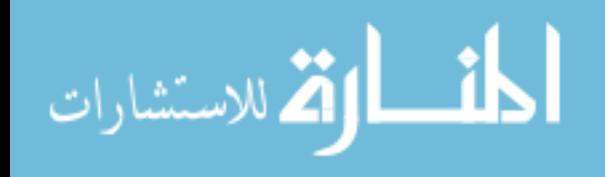

www.manaraa.com

71

 Once the *ISGS* reaches its limit, the ATS starts phase two by calling the CPLEX solver. A near feasible SPP is always solved first. This keeps the ATS/SPP moving towards smaller-crewed solution space regions. If the solution found is unique, a new phase one-type search starts from the near feasible solution produced and the solver is recalled once *ISGS* reaches its maximum. If the near feasible SPP solution is a revisit, then a feasible SPP is solved. If the solution to this problem is unique, the search restarts from the feasible solution. Finally, if the near feasible and feasible SPP problems both find previously visited solutions, the ATS/SPP terminates.

 In conclusion, this chapter detailed the adaptive tabu search and vocabulary building methodologies developed in this research. The next chapter describes the flight schedule generator created during this research. This generator allowed creation of the flight schedules needed to conduct the analysis of the ATS in Chapter VI.

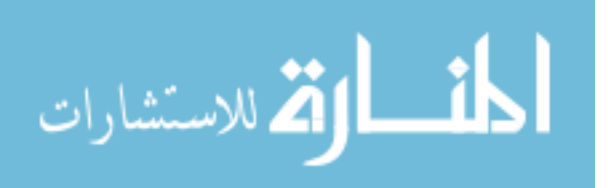

# **V A JavaTM-based Flight Schedule Generator**

 This chapter describes the flight schedule generator developed in this research. The first section discusses the motivation for creating the generator. The second section describes the components of the generator. The final section details the algorithm used to create flight schedules. Appendix A details the Java<sup>TM</sup> framework for the generator and Appendix B shows how to use the generator to create a small example schedule.

## **5.1 Motivation**

 The most basic component of any air crew scheduling problem is the flight schedule. Unfortunately, it seems to be the problem's most ignored component in the literature. The rules for generating the flight schedules are usually well documented, but no benchmark flight schedules exist. Maybe this is due to the airlines desire to keep their own schedules proprietary. Instead, airline crew scheduling benchmarks are typically large SPPs developed heuristically from the flight schedules of various airlines (Beasley, 1990, 2002). These airline crew scheduling benchmarks are generic SPP benchmarks and do not allow comparison of algorithms that use a flight schedule as input. Even if benchmarks did exist, they likely would not allow the type of statistical analysis conducted in Chapter VI.

The goals of the flight schedule generator research are as follows:

- 1) Develop a flight schedule generator that allows efficient and rigorous analysis of the ATS.
- 2) Develop the generator so it can create any type of flying schedule, i.e., for both military and civilian applications.

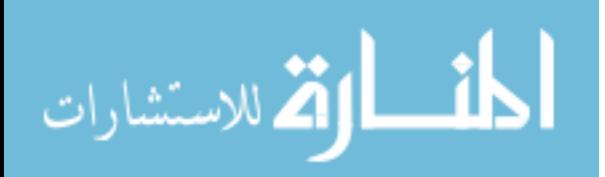

3) Develop the generator so an analyst with average programming skills can reuse it.

#### **5.2 The Flight Schedule Generator Components**

The flight schedule generator is composed of four Java<sup>TM</sup> classes and three Java<sup>TM</sup> interfaces. A class is a template for an object and the object itself is an instance of a class (Schildt, 2001:130). In other words, the class defines a data type and allows you to instantiate objects of that type. Classes contain instance variables and methods that drive the behavior of any object instantiated with it.

 Interfaces are similar to classes, but they do not contain instance variables, and its methods are all empty. Using interfaces allows us to set characteristics of the flight schedule generator without making prior assumptions on their implementation (Schildt, 2001: 236), i.e., the software will not run without the creation of an aircraft base network, but it does not predefine the characteristics of this network.

 The various classes and interfaces that compose the generator are described below. The descriptions highlight what are important factors when developing a flight schedule. For any given scenario, only a subset of these factors may be significant. The generator, coupled with a sound statistical analysis, should allow analysts to identify this subset of significant factors.

## **5.2.1 Java Classes.**

The four Java<sup>TM</sup> classes contained in the generator drive the flight scheduler. Although they provide information useful to users, no extensions or modifications are required for their implementation. A discussion of each follows.

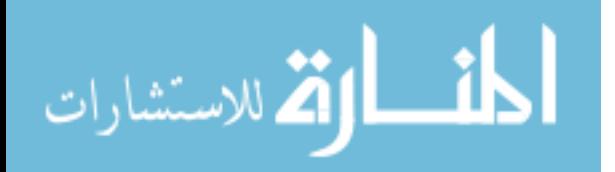

## **Aircraft Pool.**

 The Aircraft Pool class models the aircraft used to fly the flight schedule. Throughout the scheduling process, the Aircraft Pool maintains a record of where each aircraft is located and when each aircraft is ready to depart for its next mission. A user may choose to populate the pool with aircraft, but this is not a requirement. When unmodified, the pool creates aircraft as needed and assigns unique identification numbers to them.

## **Day Of Schedule.**

 The Day Of Schedule class tracks time for the flight schedule generator. This class allows users to model dynamic flight scheduling, such as periods of surge operations and down days due to poor weather.

#### **Schedule.**

 The Schedule class models the flight schedule itself, the fundamental input to the crew scheduling process. The flight schedule is maintained in a Java<sup>TM</sup> array list, and methods are provided to add/delete flights from the schedule.

## **Flight Scheduler.**

 The Flight Scheduler class provides the engine for the flight schedule generator. It contains the algorithm used to generate a schedule, and writes the flight schedule produced each iteration to output files.

## **5.2.2 Java Interfaces.**

The three  $Java^{TM}$  interfaces detailed below are vital to the flight schedule generator. They define empty, abstract methods that the user must override when implementing an interface. The interfaces allow the generalization of the generator. By overriding the

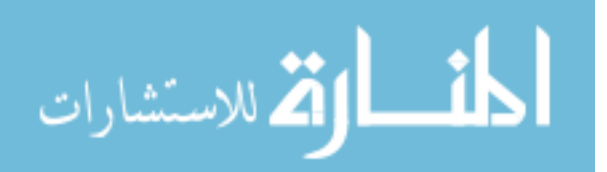

abstract methods, users create flight schedules representing their own scenario. The characteristics of the schedule may be as simple or complicated as the user desires.

## **Rotation.**

 The Rotation interface models an aircraft rotation, defined as a series of flights ending with a required period of aircraft rest. By creating these rotations, the generator constructs the aircraft schedule. Users must define a rotation's length, home base, departure time, and return base.

 The rotation length is the number of flights contained within each rotation. This value may be probabilistic, i.e., probability of being length one may be 0.75 while the probability of being length two may be 0.25. Rotation lengths may also vary depending on the day of schedule.

 The home base is simply the rotation's base of departure. This base must be contained within the network defined below. The departure time fixes the time at which the rotation leaves the home base. The generator provides significant flexibility in modeling departures. For example, departures could be uniform over the entire day or could be clustered in a particular time frame, i.e., military analysts could model a schedule of nighttime operations between 0000 and 0400 hours. The return base variable provides the rotation's base of termination. It is common for aircraft to return to their base of departure, but it is not required for this generator. For example, aerial refueling schedules may be created with rotations departing base A and terminating 10% of the time at base B.

 In addition to the individual rotation characteristics, users must provide a method to determine the number of rotations to be initiated each day. This allows modeling

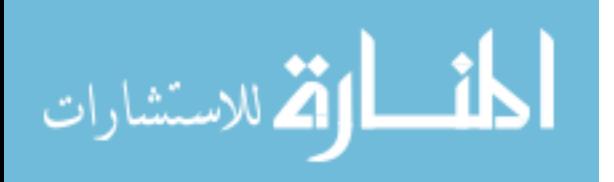

76

phenomena such as the early surge in military deployment schedules or weekday/weekend operations in civilian aircraft schedules.

 Finally, aircraft down time must be modeled. This variable represents the amount of time an aircraft must rest before it begins another rotation. It allows modeling situations such as routine aircraft maintenance and overnight commercial stops.

## **Flight.**

 The flight interface models an individual aircraft flight, defined as a departure and arrival of an aircraft, with some quantity of flying time defined between the events. Users must define a flight's extension time, arrival base, and aircraft turn time.

 Obviously, there exists a flight time between two bases. The flight time extension models deviations from this base-to-base flight time. The deviations could represent things such as refueling time for USAF tankers, time added due to no fly zones between two bases, or bad weather conditions occurring during the flight.

 The arrival base variable provides the identification number of the landing base for each flight. No method is provided to determine departure bases because they are already defined by the problem structure. The rotation object initiates the departure base of the first flight. The flight object tells this first flight where to land. Once the arrival base is set, the departure base is determined by geography, i.e., an aircraft must depart from where it arrived.

 Finally, users must define aircraft turn times. These times represent the amount of time it takes to turn an aircraft after a flight and prepare it for its next flight. For example, in a civilian airline schedule, time is needed to unload the passengers, clean the cabin, and then load the new set of passengers.

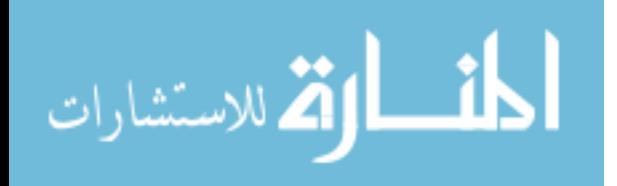

## **Base Network**.

 This interface models the network in which the aircraft operate. Users must define the base network in a two-dimensional integer array containing the flying times between the bases.

# **5.3 The Flight Schedule Generator Algorithm**

 **Figure** 12 shows the flow of the algorithm used to generate flight schedules. The algorithm starts the iteration by generating the base network, creating the aircraft pool, and initializing the day of schedule counter to zero. Next, the day of schedule counter is incremented by one. The number of rotations generated on day *i* is determined and an array of departure times ordered from smallest to highest is created.

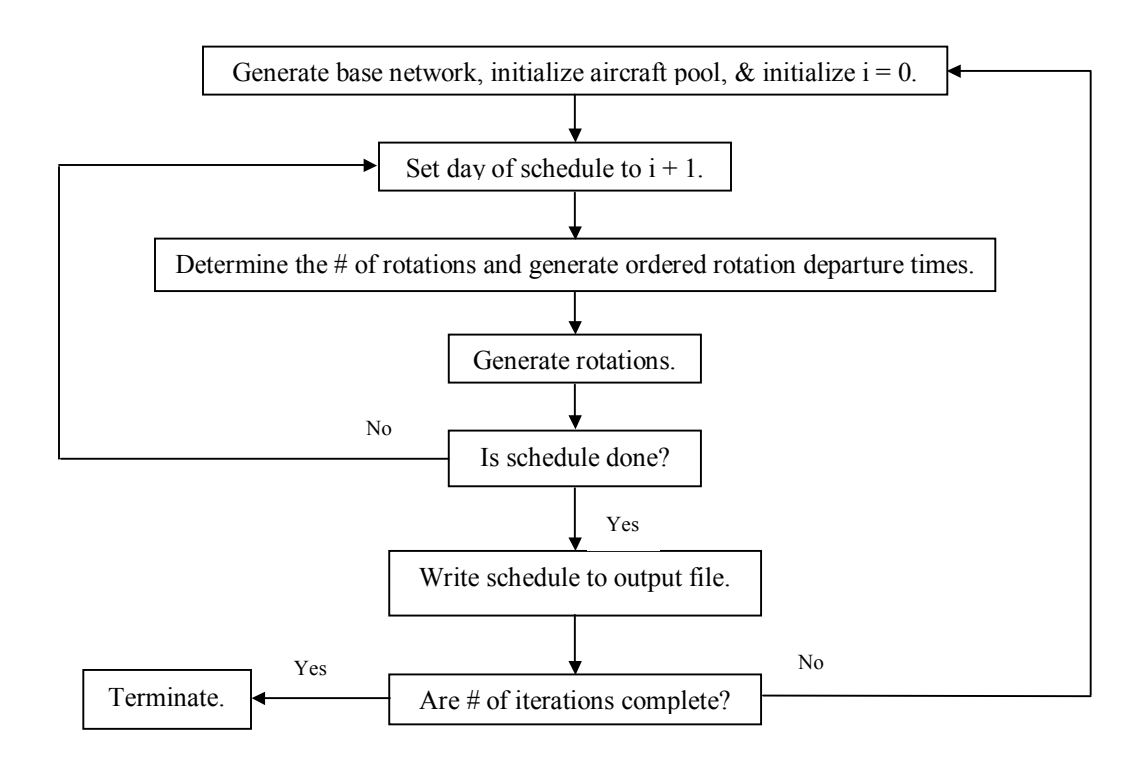

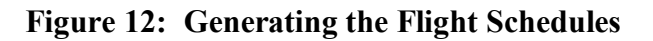

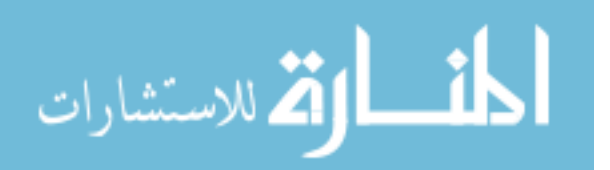

 Next, the algorithm generates the rotations, a process described in Figure 13. Once the rotations for day *i* are generated, the algorithm determines if the schedule is done. If not, it moves to the next day of the schedule and creates additional rotations. If the schedule is done, it writes the schedule to the output file. Finally, it determines if the number of schedules to be generated is satisfied. If so, the generation process is terminated. If not, it repeats the process for the next iteration.

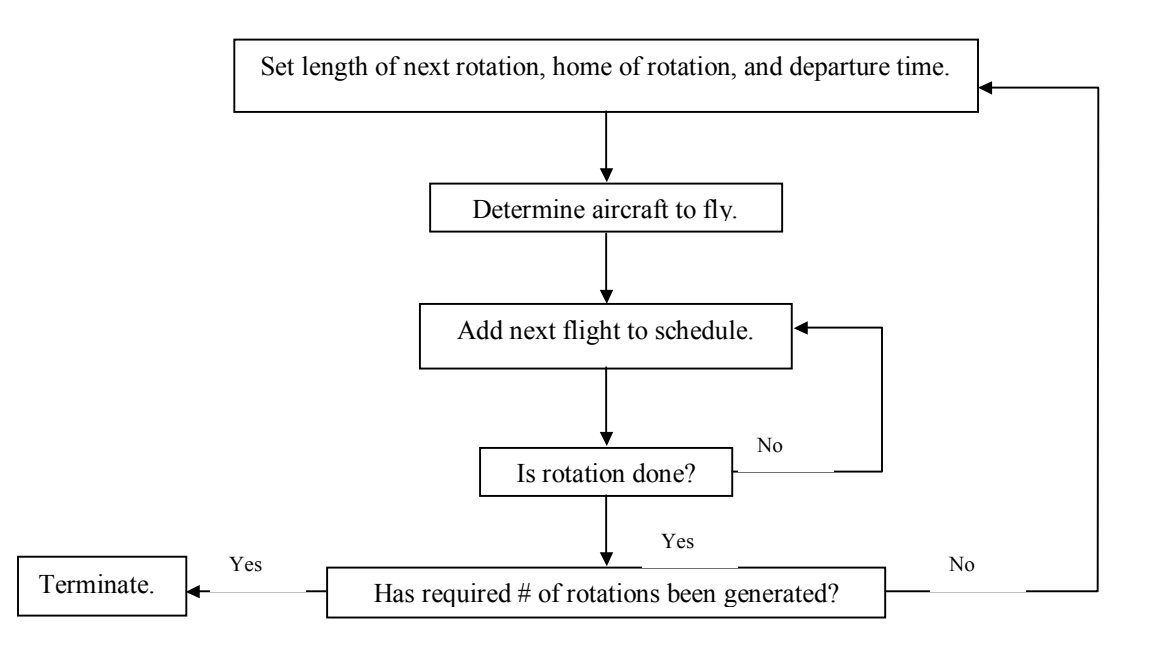

## **Figure 13: Generating Aircraft Rotations**

 Figure 13 shows the flow of the algorithm used to generate the aircraft rotations. The algorithm first sets the length of the rotation, the aircraft's home, or departure base, and its departure time. It queries the aircraft pool to choose the aircraft to fly the rotation. It begins adding flights to the rotation using the methods available in the Rotation and Flight interfaces. With the addition of each flight, the algorithm determines if the

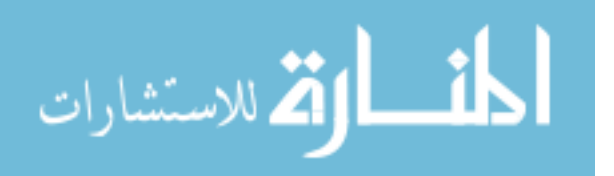

rotation is complete. If not, it continues to add flights. If so, it determines if the number of rotations to be generated on this day is complete. If a sufficient number of rotations have been generated, the process terminates. Otherwise, the algorithm moves to the next rotation and continues.

 In conclusion, this research created the first generalized flight schedule generator. Now there exists a mechanism by which researchers can compare their competing air crew scheduling algorithms. The generator is used extensively in conducting the analysis presented in Chapter VI. Without the generator, this type of systematic analysis would have been time prohibitive.

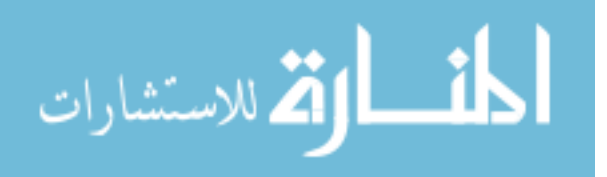

## **VI Analysis of the ATS and Experimental Results**

 This chapter analyzes the performance of the ATS search process. The first section discusses the objectives for the analysis. The second section describes the experimental design used for the analysis. A discussion of the IP lower bounds used to measure the effectiveness of the ATS follows in the third section. The fourth section discusses the experimental results, to include comparison of the ATS solutions to the lower bound. It provides, through solution space enumeration, optimal solutions to a few smaller TCSPs. These solutions are compared to the ATS solutions to further illustrate the excellence of the ATS process. It concludes by demonstrating the performance of the ATS on a large TCSP.

## **6.1 Objectives**

 Before beginning any computational study, it is important to clearly state the objectives of the experimentation. These objectives help define the study's variables of interest, and help determine the type of data that should be collected on important performance measures. From this point forth, we refer to the variables of interest as factors and the performance measures as responses.

This said, the objectives of the analysis completed in this chapter are as follows:

1) Determine how the characteristics of the TCSP affect a number of responses: the number of crews and waiting time in the best feasible and near feasible solutions, the number of iterations of the ATS required to solve the problem, the total solution time of the ATS, the number of conjugacy classes visited during the search process, the average neighborhood size built using the restricted neighborhood schemes, and the average tabu tenure used for recency-based memory.

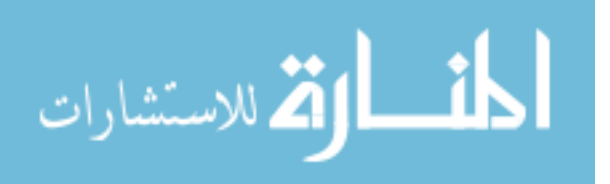

- 2) Determine how the tabu search factors CP and ISGS affect the responses described in 1 above.
- 3) Determine which tabu tenure strategy performs best.
- 4) Determine if vocabulary building significantly improves the solution process and if so, the magnitude of the improvement.
- 5) Measure the quality of the ATS process by comparing the best solutions found to IP lower bounds for the TCSP.
- 6) Measure the quality of the ATS process by comparing the best solution found to the known optimal solution for a number of smaller TCSPs.
- 7) Demonstrate the performance of the ATS on a very large TCSP.

## **6.2 Experimental Design**

 The following section describes the experimental design used for this analysis. It begins by discussing the factors chosen for evaluation. A discussion of the responses listed in 1 and 2 above follows. The section concludes by presenting the fractional factorial design used for experimentation.

# **6.2.1 Design Factors.**

Table 3 below lists the factors studied in this research. Notice the factors are divided into three categories: flight schedule, crew, and tabu search. The flight schedule factors relate to the underlying tanker aerial refueling schedule. Most of the factors were already described in the discussion on the problem generator. The crew factors relate to the physical tanker crews awaiting assignment. Finally, the tabu search factors correspond to the variables or components used to drive the ATS search process.

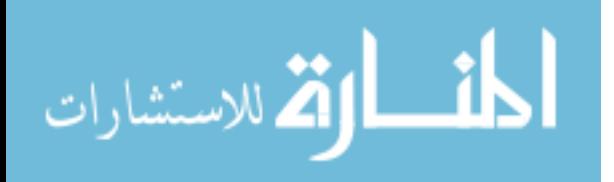

 The values for the flight schedule factors were set to model two refueling scenarios. The first scenario is the deployment schedule, where assets must be taken from their home bases and escorted to the theater of operations. Wiley's aerial fleet refueling problem describes this type of scenario (Wiley, 2001). The second scenario is intratheater employments, where the tankers are within the theater of operations and support current operations through aerial refueling. For intratheater employment, the tankers are scheduled daily through the air tasking order (ATO) process.

 The following flight schedule factors tell the flight schedule generator what kind of schedule to generate. *Rot/day* is the number of tanker rotations generated each day of the schedule. The two levels of the factor allow study of higher tempo operations versus lower tempo operations. *NumBases* is the number of bases in the tanker base network. Closely related to this factor is *MDIBN*, the maximum distance between any two bases in the network. The low level for *MDIBN* models a tighter base network likely to be seen in intratheater operations, while the high level models the larger networks typical of intertheater deployments. The *MDIBN* is measured by the time it takes to fly from one base to another, in minutes. *TBF* is the time between tanker flights, or the time from a tanker landing on one flight and taking off on another within a rotation. *TBR* is the time between rotations. This is the time the tanker is scheduled for rest or maintenance after it finishes a rotation. The *TBR* for this study varies between 12 and 24 hours. *RS* is the rotation size. Low rotation size models tankers returning to their base of departure to complete their rotation. Its high level allows the tankers to escort an aircraft to another base and land, typically for refueling itself, before returning to its home base. *RT* is the refueling time, modeled as a triangular distribution for this study. The low level

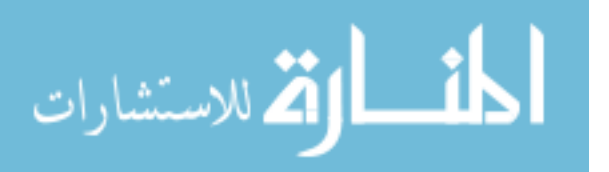

83

simulates refueling smaller aircraft or refueling a small number of aircraft. The high level simulates refueling aircraft with large fuel tanks or a large number of smaller aircraft. The final flight schedule factor is *RDT*, the departure time for each aircraft rotation. The low level of *RDT* models aircraft rotations departing uniformly across the entire 24-hour day. The high level models intensified operations, such as nighttime operations, where the aircraft depart only within a given time window. The time window for this study was 0000-0600.

| <b>Source</b>          | Factor             | Low               | <b>High</b>            |
|------------------------|--------------------|-------------------|------------------------|
| <b>Flight Schedule</b> | Rot/day            | 25                | 50                     |
| Flight Schedule        | <b>NumBases</b>    |                   | 8                      |
| Flight Schedule        | <b>TBF</b>         | $120 \text{ min}$ | 360 min                |
| Flight Schedule        | <b>TBR</b>         | 720 min           | 1440 min               |
| Flight Schedule        | <b>NumDIS</b>      |                   |                        |
| Flight Schedule        | <b>MDIBN</b>       | 325 min           | 645 min                |
| Flight Schedule        | <b>RS</b>          |                   | 75% 1 / 25% 2          |
| Flight Schedule        | <b>RT</b>          | $T(0,75,150)$ min | $T(180, 240, 300)$ min |
| Flight Schedule        | <b>RDT</b>         | Uniform           | Clustered              |
| Crew                   | PCF                | 0.25              | 0.50                   |
| Crew                   | <b>MWBF</b>        | 30/120 min        | 60/240 min             |
| Tabu Search            | Tenure             | Adaptive          | # iterations completed |
| Tabu Search            | <b>ISGS</b>        | 250               | 500                    |
| Tabu Search            | CP                 | 25                | 50                     |
| Tabu Search            | Intensification/VB | Intensification   | VВ                     |

**Table 3: Experimental Design Factors** 

 The crew related factors were discussed in Chapter IV. *PCF* is the probability that a crew, during its previous 90 days, flew on any given day. The low value of 0.25 means the crew flew, on average, once every four days. The higher level of 0.50 models higher operational tempos, where the crew flew, on average, every other day. *MWFB* is the minimum time a crew must wait between flights. The low level is the minimum wait time required when a crew lands and departs in the same aircraft. The high level is the

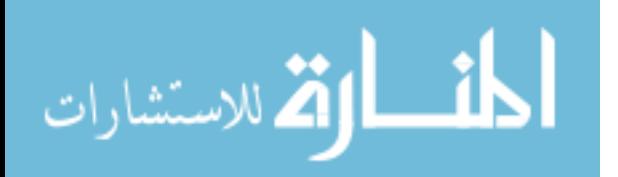

minimum wait time required when a crew lands in one aircraft and departs in a different aircraft. For example, if the crew changes aircraft at the low level they have to wait 120 minutes between flights. If the crew did not change aircraft at the high level, they have to wait 60 minutes

 The tabu search factors were discussed in Chapter IV. *Tenure* represents the type of tabu tenure used during the ATS process. At the low level, the ATS uses the adaptive tenure scheme. At the high level, each solution visited is tabu for the remainder of the search process.

 *ISGS* is the number of iterations between finding good solutions, or solutions that are placed on the feasible or near feasible elite list. The levels of this factor allow the study of response times for the ATS, as does, *CP*, the number of consecutive poor infeasible solutions found during the search. The goal is to determine how the ATS is affected by the length of time it is trapped in poor infeasible regions of the solution space, or by long periods of time where improved elite solutions are not found. The final tabu search factor simply describes whether the ATS uses intensification or vocabulary building. This factor is used to study the contribution of vocabulary building to the ATS search process.

## **6.2.2 Responses Studied.**

 Nine responses were listed in the discussion of the objectives of this analysis. The first four responses directly relate to the two objectives of the ATS search process, minimizing the number of crews needed to fly the schedule and minimizing their waiting time during their scheduled rotations. The four responses are the number of crews and waiting time found in the best feasible and near feasible solutions. Studying these

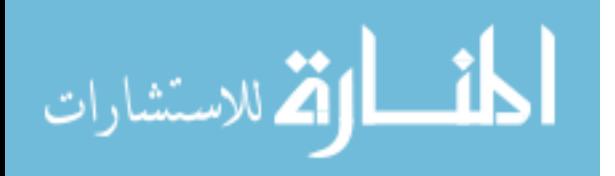

www.manaraa.com

responses with respect to the factors described above allows determination of a variety of things. First, the flight schedule characteristics that significantly affect the two objectives can be identified. Second, the crew characteristics that significantly affect the objectives can be identified. Finally, the ATS components that affect the solution quality with regard to the objectives are identified.

 The fifth response is the number of iterations the ATS ran before termination. This is a machine-independent measure used to measure the speed at which the ATS processed. As problems increase in size, the neighborhoods become larger and the time to evaluate them grows. Therefore, if either the intensification or vocabulary-building scheme decreases the number of iterations needed to find excellent solutions, the scheme improves the solution process. While developing the ATS with vocabulary building, an observation was made that CPLEX often had difficulty solving the SPPs. It is the reason that a 10-minute time limitation was placed on the CPLEX solver. This number of iterations to termination allows the study of the speed of the two ATS schemes without biasing the vocabulary building with the CPLEX difficulties. In fact, building a better SPP solver is discussed in Chapter VII as an avenue of further research. Furthermore, the number of iterations to termination allows an examination of the ATS independent of the computer processing it.

 While a time-independent measure was just described, it is also useful to study the time it took to solve the generated problems on one particular machine. While the CPLEX solver may have problems with solving the given SPPs, the vocabulary-building scheme may be so influential it overcomes this limitation and reduces the total solution time, measured in seconds. Total solution time of the ATS is the sixth response studied.

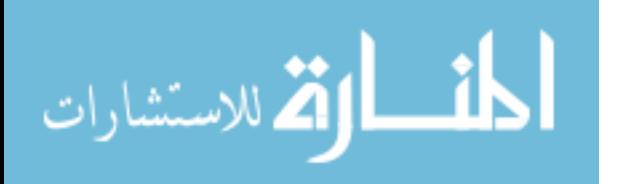

www.manaraa.com

 The seventh response is the number of conjugacy classes visited during the search process, a measure of how quickly the ATS moves to good portions of the solution space and a measure of the diversification of the search. The conjugacy classes represent partitions of the solution space within the  $S_n$ . The number of conjugacy classes increases as the number of flights in the schedule and crews in the solution increases. It seems the ATS may respond to larger problems by increasing its diversification and visiting a larger number of conjugacy classes. But the ATS may find very good portions of the solution space in the early stages of the search, regardless of the size of the solution space. In this case, the number of conjugacy classes would remain small. This response helps to evaluate the factors that affect the ATS's movement through the solution space.

 Response eight is the average neighborhood size evaluated during the search process. Since neighborhood evaluation is rather expensive, examination of this response should give further insight into why certain factors affect the total solution time. In addition, it should lend insight into the affect of the tabu search factors on the restricted neighborhood schemes.

 The final response is the average tabu tenure used during the search process. This response is used to determine if the adaptive scheme, since it is biased toward preventing cycling by doubling the tenure when revisits occur, is truly different than the scheme that makes all visited solutions tabu. In addition, the effects of the flight schedule and crew factors can be measured to determine if certain characteristics of the underlying TCSP influence the tabu tenure. It could also provide further insight into the total solution time. If the adaptive scheme lowers the average tabu tenure, then a smaller list of solutions needs to be scanned for tabu status, and the solution time should decrease.

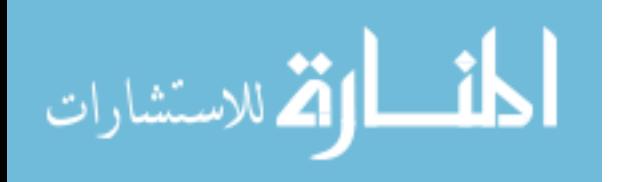

## **6.2.3 The Fractional Factorial Design.**

There are a total of 15 factors considered in this dissertation. A full factorial design for 15 factors contains 32768 design points, or combinations of the levels of the factors. Obviously, a design of this size is impractical for the problems produced by the flight schedule factors of Table 3. Some of the problems are small, but many are large and require a significant amount of solution time. The average solution time for problems in the testing phase of this research was 36 minutes.

 Since the full factorial design is impractical, attention focused on the use of a good fractional factorial design (Myers and Montgomery, 1995:140). JMP 4.0.4, a statistical software package that contains an experimental design module, was used to evaluate prospective Resolution IV designs and choose the final design (JMP, 2002).

 A resolution IV fractional factorial is a design with all main effects independent of two-factor interactions, but some two-factor interactions are aliased with each other (Myers and Montgomery, 1995:172). Aliasing occurs when two factors cannot be differentiated (Myers and Montgomery, 1995:172). For example, in the final design chosen for this study, the two-factor interactions *Rot/day*\**NumBases* and *PCF*\**MWBF* are aliased. Therefore, if this aliased pair is shown to be significant for one of the responses described above, there exists no way to mathematically show which interaction is truly the important one. While there may exist no mathematical means to differentiate the two interactions, knowledge of the problem domain may lend insight into which interaction is likely significant.

 Since two-factor interactions are aliased in any Resolution IV design, efforts focused on identifying a design that could evaluate the main factor effects on the described

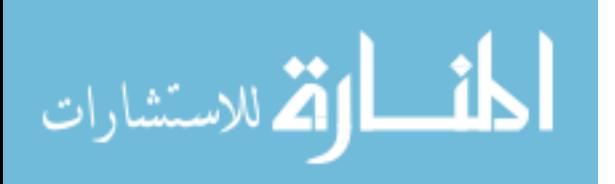

www.manaraa.com

88

responses while allowing for replication of the overall design. Replication was necessary because early evaluation of the TCSP showed that different randomly generated flight schedules within a particular combination of factor levels could produce significant differences in the initial and final TCSP solution.

 Appendix C displays the resulting Resolution IV design used in this dissertation, along with its aliasing structure. The design contains 64 combinations or design points, with each replicated three times. The aliasing structure shows that no main effect is aliased with another effect. While there are no two-factor interactions that can be estimated freely, it is important to note that this design can be the starting point of additional analysis. It is possible to fold over Resolution IV designs to separate aliased two-factor interactions (Myers and Montgomery, 1995:172). This sequential experimentation could be completed until all significant two-factor interactions were clear from aliasing and is an area for further research.

## **6.3 Determining Lower Bounds for the TCSP**

 As noted in Chapter 2, Barr*, et al.* appreciate analysis that provides theoretical contributions such as solution quality bounds (Barr*, et al.*, 1995:12). This section describes an integer programming based approach to finding solution bounds for the TCSP. It extends an approach used to find bounds for general crew scheduling problems (Mingozzi, *et al.*, 1999: 877).

 The existing bounding procedure is extended by relaxing two significant constraints in the problem definition of Mingozzi, *et al.* (1999:877). One, they assumed that M crews should be used to cover the schedule. The approach developed in this section determines

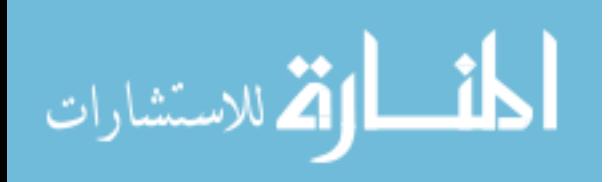

the number of crews that need to be assigned. Two, they assumed that all crews leave and return to the same home base. The approach developed here relaxes the assumption and allows tanker crews to leave home base and end a rotation at a different base.

 The extended approach must make two assumptions itself to create a tractable integer program. First, the procedure assumes the crew flying histories are insignificant for the problem being bounded. This is true for the problems solved in this dissertation's designed experiment, as seen in the next section. This is a reasonable assumption because flying histories for the TCSP are not likely to be significant until the flying schedule has a much larger time horizon, such as a 30-day schedule. Bounds calculated for these much larger problems are likely to be very weak and yield little information on the power of the metaheuristic. This said, the next section shows the bounding procedure performs very well for the problems generated for this experiment. Note that by assuming insignificant crew histories, the solution associated with the bound does not assign flights to a particular crew, i.e., crew 1 must fly flights 5 and 10. Instead, the solution shows the number of crews needed to fly the schedule, i.e., one crew is needed to fly flights 5 and 10.

 Second, the bounding procedure assumes a pair-wise examination of the flights is sufficient for building the duty day structure of a rotation. By viewing flights pair-wise, there is no need to enumerate all feasible duty days.

With these assumptions in mind, a graph-based view of the TCSP is used to develop the bounding procedure. Suppose there exists graph  $G(V, A)$ , where  $V = \{0, 1, \ldots n\}$  is the set of  $n + 1$  vertices and **A** is a set of directed arcs. Vertex 0 of **V** is an artificial vertex representing the start of a flight schedule and the remaining vertices represent the flights

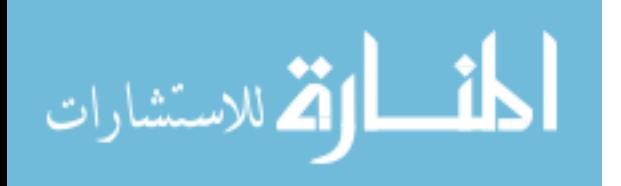

90

that must be flown. **A** contains all arcs  $(0,i)$  for  $i \in V - \{0\}$ . The remainder of **A** consists of all arcs  $(i, j)$ ,  $i, j \in V - \{0\}$ , that satisfy the following constraints:

- 1) The departure base of  $j =$  the arrival base of *i*.
- 2) The *MWBF* is satisfied for flights *i* and *j*.
- 3) Flights *i* and *j* may be flown in the same duty day or there exists sufficient crew rest between flights *i* and *j*.

Given G(**V**,**A**), the integer program used to find the bounds for the two TCSP

objectives is formulated as follows:

## **Equation 10: Integer Program Used to Calculate TCSP Lower Bounds**

Min 
$$
\sum_{(i,j)\in A} c_{ij} x_{ij}
$$
  
\ns.t.  $\sum_{i\in V} x_{ij} = 1, j \in V - \{0\}$  (1)  
\n $\sum_{j\in V - \{0\}} x_{ij} \le 1, i \in V - \{0\}$  (2)  
\n $x_{ij} \in \{0,1\}, (i,j) \in A$  (3)

where  $x_{ij} = 1$  if the optimal solution contains arc  $(i, j) \in A$  $w_{ij}$  = wait time associated with arc  $(i, j)$ , in minutes,

$$
c_{ij} = \begin{cases} w_{ij} + Z, i = 0 \\ w_{ij}, \text{otherwise} \end{cases}
$$
, and Z is a large positive integer.

Constraint (1) states that only one arc may enter each flight vertex in the graph.

Constraint (2) states that at most one arc may leave each flight vertex in the graph. If an arc does not leave a flight vertex in the graph, then the flight represents the termination point of a crew rotation. Constraints (1) and (2) together ensure that each flight is assigned to only one crew.

 The definition of *cij* allows the simultaneous optimization of both objectives (Mingozzi*, et al.*, 1999: 874). Every *cij* contains the wait time associated with the arc

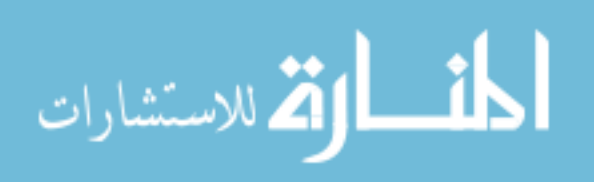

(*i*,*j*), and the *Z* value added to the cost of each arc leaving vertex 0 forces the optimizer to use the smallest number of crew rotations possible. A  $Z$  value of  $1.0*10^9$  was used for this study.

 Appendix F shows the solution bound for design point 1. It is clear that only 13 arcs leave vertex 0; therefore, the lower bound for required crews is 13. Furthermore, the total cost of the objective function is  $1.3000011980*10^{10}$ . Thus, the waiting time bound is calculated as  $1.3000011980*10^{10} - 13*1.0*10^{9} = 11980$  minutes.

## **6.4 Experimental Results**

 The following section presents the results for the experimental design discussed in Section 6.2. The discussion has two parts. Part one examines the factor effects on the various responses previously discussed. Part two measures the quality of the ATS solutions by comparing them to lower bounds calculated with the approach discussed in Section 6.3.

## **6.4.1 Examination of the Factor Effects.**

 Appendix G contains the analysis of variance (ANOVA) calculations for the nine responses studied in this dissertation. To determine the significant factors for each response, the following hypothesis test was conducted for each mean effect  $e_{ii}$ , where *i* is an element of the set of design factors and *j* is an element of the set of responses:

## **Equation 11: Hypothesis Test for Factor Effects**

$$
H_0: e_{ij} = 0
$$
  

$$
H_1: e_{ij} \neq 0
$$

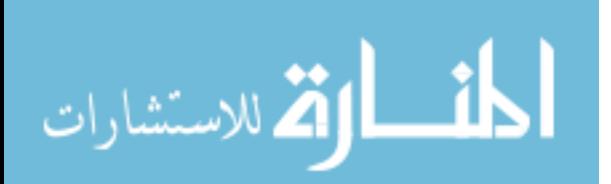

The p-value of each  $e_{ij}$  was used as the test statistic for the hypothesis test. It is a standard test statistic and is defined as follows:

The p-value is the smallest level of significance,  $\alpha$ , at which  $H_0$  would be rejected when a specified test procedure is used on a given data set. Once the p-value has been determined, the conclusion at any particular level  $\alpha$  results from comparing the p-value to  $α$ :

- 1) p-value  $\leq \alpha \Rightarrow$  reject  $H_0$  at level  $\alpha$ .
- 2) p-value  $> \alpha \Rightarrow$  do not reject  $H_0$  at level  $\alpha$ . (Devore, 1991:315)

 Analysis of variance was used on each data set, hence the p-value relates to a standard F-test conducted for each factor/response combination. An  $\alpha$  value of 0.05 was used for all hypothesis tests performed in this research.

 Table 4 shows the mean effects of each design factor with respect to the number of crews and total waiting time (WT) in the ATS's best feasible (F) and best near feasible (NF) solutions. Table values of X indicate that  $H_0$  above was not rejected, hence the factor was found to be insignificant for that particular response.

 It is clear that, for the TCSP's two objectives, the characteristics of the flight schedule dominate the solution. Especially significant are the number of rotations generated each day and the length of the schedule. This is to be expected--longer schedules and higher operational tempos require more crews and increase the amount of wait time for those crews.

 As the maximum distance in the base network and refueling times increased, so did the number of crews required and the waiting time of the crews. This appears to be a function of crew reusability. The increased distances and refueling times create longer

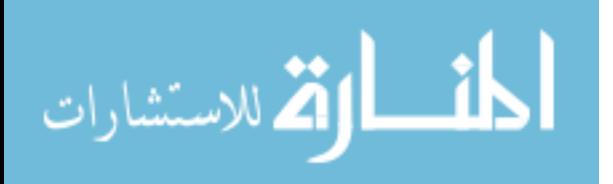
refueling flights; hence the crews are busy for longer periods of the duty day and cannot be assigned to other flights.

 The rotation departure time also has a notable effect on the two objectives. When the rotation departure time is clustered, it significantly tightens the schedule. Crews cannot be reused because there are a large number of flights taking off in the same time period. Since rotation departures are clustered, the waiting time increases because once a crew completes their duty day, operations do not restart until 0000 hours the next day. When departures are uniform throughout the day, the crews are reused more quickly and their waiting time on the ground is reduced.

*PCF* is insignificant for all the responses. This supports the intuition that crew flying histories will likely not affect the two objectives until the flying schedules examined are larger, i.e. 30+ day schedules.

 The type of tabu tenure used and the value for the ISGS counter do not significantly affect the ATS solutions, but the higher value for the CP counter increases the total waiting time in feasible and near feasible ATS solutions. This is to be expected. When the search trajectory becomes severely entrenched in areas of poor infeasibility, it is difficult to escape and the ATS must use the TCRSIN for a larger number of iterations. This targeted neighborhood directs the trajectory toward feasibility, but in the process, it appears to hinder the model's ability to find the better waiting time solutions. The obvious solution is to use the low CP value and not allow the trajectory to delve so deeply into areas of poor infeasibility.

 Finally, the intensification scheme performs as well as the ATS with vocabulary building for all responses but the total waiting time in near feasible solutions. The main

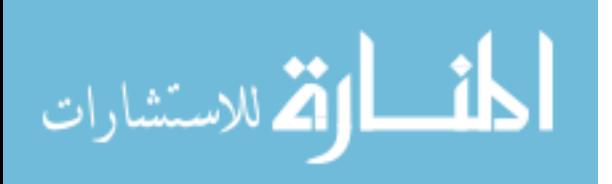

www.manaraa.com

contribution of the vocabulary building scheme is its ability to solve the TCSP much more quickly than the ATS with intensification, as discussed below.

| Factor             | <b>ATS F Crews</b> | <b>ATS NF Crews</b> | <b>ATS F WT</b> | <b>ATS NF WT</b> |
|--------------------|--------------------|---------------------|-----------------|------------------|
| Average Value      | 40.151             | 37.557              | 165491          | 156037           |
| Rot/day            | 21.302             | 19.990              | 81514           | 78895            |
| <b>NumBases</b>    | 5.781              | 5.302               | 27520           | 25023            |
| <b>TBF</b>         | X<br>X             |                     | X               | X                |
| <b>TBR</b>         | X                  | X                   | X               | X                |
| <b>NumDIS</b>      | 19.177             | 18.740              | 302248          | 286065           |
| <b>MDIBN</b>       | 1.823              | 2.198               |                 | X                |
| <b>RS</b>          | 7.802              | 7.219               | 31964           | 28913            |
| <b>RT</b>          | 10.177<br>10.656   |                     | 29776           | 31765            |
| <b>RDT</b>         | 12.073<br>11.656   |                     | 26500           | 26197            |
| <b>PCF</b>         | X<br>X             |                     | Χ               | X                |
| <b>MWBF</b>        | 3.990<br>4.865     |                     | 19046           | 23645            |
| Tenure             | Χ<br>X             |                     | Χ               | X                |
| <b>ISGS</b>        | X                  | X                   | X               | X                |
| CP                 | X<br>X             |                     | 18608           | 17086            |
| Intensification/VB | X                  | X                   | X               | $-15546$         |

**Table 4: Factor Effects for the TCSP objectives** 

 With a discussion of the two TCSP objectives complete, the remainder of this section examines the affect of the design factors on various ATS performance measures. Table 5 displays the mean effects for each of the factors.

 As seen for the TCSP objectives, many of the ten flight schedule factors significantly affect tabu search performance measures such as total solution time and the number of conjugacy classes visited. When the number of daily rotations generated and number of days in the schedule increase, the size of the resulting flight schedules increases. Table 5 shows that as the size of these flight schedules increase, there is more opportunity to improve the initial solution and the number of iterations and the total solution time increases.

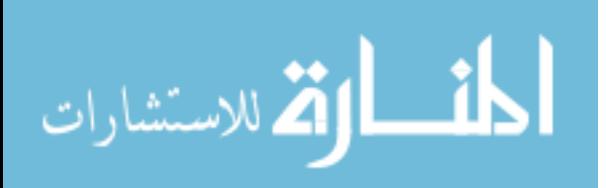

 As the flight schedule sizes increase, the size of the solution space, S*n*, increases. The ATS appears to respond to an increased solution space size by increasing the tabu tenure. This limits cycling and forces the search to different parts of the solution space. This increase in diversification corresponds to visiting a larger number of conjugacy classes.

 Notice that clustering rotation departure times decreases the values of all tabu search responses but the average neighborhood size. This supports the intuition that flight schedules with clustered departures are much tighter, meaning there is much less opportunity to improve the initial solution. In effect, the clustered departure times prune a significant portion of S*n* from consideration. This solution space reduction is seen as a large decrease in the number of conjugacy classes visited. Since the ATS does not diversify often, it terminates sooner, decreasing the number of iterations and total solution time. The number of iterations completed bounds the tabu tenure, i.e., if 10 iterations have been completed, the tabu tenure is effectively 10 at the high level. Therefore, decreasing the number of iterations decreases the average tabu tenure.

 The tabu search factors *ISGS* and *CP* significantly affect the ATS performance. As *ISGS* increases, the number of iterations and total solution time increases, as does the average tabu tenure. This larger average tabu tenure indicates that the ATS tends to cycle when the solution does not improve for long periods of time. Note that this increase in computational cost comes with no improvement in the two TCSP objectives.

 When the search is permitted to stay in areas of poor infeasibility too long, the number of conjugacy classes visited severely decreases. The search becomes trapped in a smaller region of the solution space. This seems to explain the degradation of the total waiting time in feasible and near feasible ATS solutions at the high *CP* level.

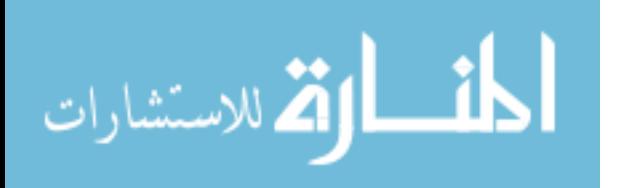

 Vocabulary building clearly improves the performance of the adaptive tabu search developed in this research. It is the most significant factor with respect to the number of iterations completed, reducing termination by 8459 iterations. This is over twice the magnitude of the next most significant mean effect. While CPLEX took a significant amount of time to solve the vocabulary building SPPs, the strategy worked so well that it overcame this limitation and still reduced the TST by over 28 minutes. This is very significant considering the average TST is approximately 36 minutes. Where the intensification scheme forces the ATS to traverse a large number of conjugacy classes to find good solutions, vocabulary building avoids these classes and moves rapidly to excellent areas of the solution space.

| Factor             | <b>Iterations</b> | <b>TST</b> | <b>Num CC Visited</b> | Ave NS   | <b>Ave Tabu Tenure</b> |
|--------------------|-------------------|------------|-----------------------|----------|------------------------|
| Average Value      | 6089              | 2149.1     | 895.6                 | 1822.3   | 2541                   |
| Rot/day            | 2207              | 2832.8     | X                     | 1887.5   | 1031                   |
| <b>NumBases</b>    | X                 | X          | X                     | $-439.8$ | X                      |
| <b>TBF</b>         | X                 | X          | X                     | X        | X                      |
| <b>TBR</b>         | X                 | X          | X                     | X        | X                      |
| <b>NumDIS</b>      | 3845              | 4103.8     | 1742.9                | 2643.3   | 1339                   |
| <b>MDIBN</b>       | X                 | X          | X                     | 117.3    | X                      |
| RS                 | X                 | X          | 395.9                 | X        | X                      |
| <b>RT</b>          | X                 | X          | $-470.3$              | X        | X                      |
| <b>RDT</b>         | $-1980$           | $-1299.1$  | $-705.5$              | X        | $-760$                 |
| <b>PCF</b>         | Χ                 | X          | X                     | X        | X                      |
| <b>MWBF</b>        | X                 | X          | X                     | X        | X                      |
| Tenure             | X                 | X          | X                     | X        | 737                    |
| <b>ISGS</b>        | 3721              | 1039.9     | X                     | X        | 1474                   |
| $\rm CP$           | X                 | X          | $-544.1$              | X        | X                      |
| Intensification/VB | $-8459$           | $-1687.5$  | $-642.2$              | X        | $-4116$                |

**Table 5: Factor Effects for Number of Iterations, Total Solution Time, Number of Conjucacy Classes Visited, Ave Neighborhood Size, and Ave Tabu Tenure** 

 As discussed in Section 3.3, Hooker suggests that once controlled experiments are run over a variety of parameter settings and the effects of the parameter settings examined,

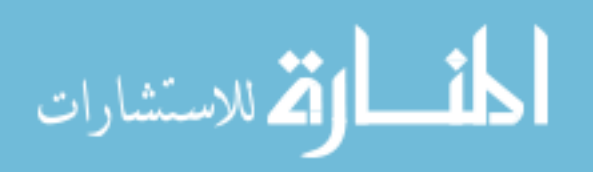

the choice of levels should be clear (1995:40). This appears true for the ATS developed in this research.

 Clearly, vocabulary building should be used within the ATS framework. At the high level, *ISGS* increases computational time while providing no improvement in finding good feasible or near feasible solutions. Thus, *ISGS* should be set to the low level of 250. While the values for *CP* do not affect computational time, they clearly hinder the performance of the ATS by terminating at solutions with increased waiting time. Therefore, *CP* should also be set at the low level. Finally, either tabu tenure scheme appears robust and could be implemented.

### **6.4.2 Comparing the ATS Solutions to Lower Bounds.**

 To measure the quality of the ATS solutions, the following section examines the number of assigned crews and total waiting time for the initial and best feasible ATS solutions with respect to the lower bounding scheme developed in Section 6.3. The starting solutions are examined for two reasons:

1) To show that the initial heuristic finds good solutions.

2) To examine the amount of improvement gained by implementing the ATS. The performance measure used is the percentage distance from the respective bound:

**Equation 12: Calculating % Distance from the Lower Bound** 

 $where i \in \{ATS\ Solution, Starting\ Solution\},\$  $\% dist_{ij} = \frac{(actual value_{ij} - bound value_j)}{1 - 1}$ , *bound value actual value bound value dist j ij j ij*

 $j \in \{Number of Crews, Total Waiting Time\}.$ 

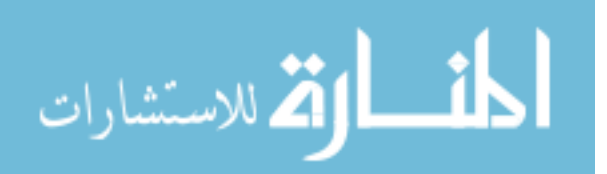

Appendix E contains the data on the respective *% distance* calculations. In addition to reducing the *% distance* as compared to the starting solution, the ATS solutions are much less variable. Table 6 below summarizes the data on the average and standard deviation for each respective *% distance*.

 The heuristic used to create starting solutions for the ATS appears to create good initial solutions. It provides solutions, on average, within 7.71 of the crew bound and within 13.51 percent of the waiting time bound. The ATS does an excellent job of improving these solutions. With respective percentage distances of 3.78 and 5.03, the ATS reduces the distance from the crew bound by more than half and reduces the distance from the waiting time bound by nearly 63%. In addition to reducing the mean *% distance*, it is clear that the ATS solutions are much less variable as well, nearly halving the standard deviation in each TCSP objective.

|              | <b>ATS Num</b><br><b>Crews</b> | <b>ATS Wait</b><br>Time | <b>Starting Num</b><br><b>Crews</b> | <b>Starting Wait</b><br>Time |
|--------------|--------------------------------|-------------------------|-------------------------------------|------------------------------|
| Ave $%$ dist | 3.78                           | 5.03                    | 7 7 1                               | 13.51                        |
| $SD\%$ dist  | 5.82                           | 7.27                    | 0.58                                | 4.35                         |

**Table 6: Ave and Standard Deviation for % Distance with Respect to the Lower Bounds** 

 The table in Appendix E shows many instances where the ATS solution matches the lower bounds on number of crews and total waiting time. Since all ATS solutions shown are feasible, and the lower bounds show that no smaller crew or waiting time solution exists, these ATS solutions are optimal. Indeed, the ATS can be shown to find the optimal solution for nearly 40% of the problems solved in the designed experiment.

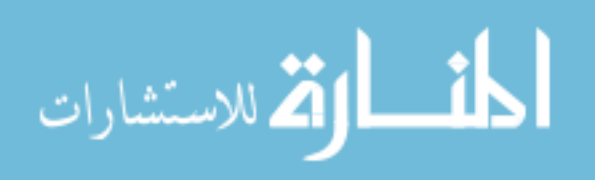

 The lower bounding scheme does not guarantee that the bound found is a feasible solution. The ATS may be finding optimal solutions although its solution does not match the lower bounds. Therefore, the 40% optimality described above is a lower bound on the percentage of problems for which the ATS finds the optimal solution. The next section identifies design points where the ATS solution does not match the lower bound but is the optimal solution.

#### **6.4.3 Comparing ATS Solutions to Known Optimal Solutions.**

 The following section examines a number of smaller TCSPs. These problems allow enumeration of all feasible crew rotations. For each problem, the known optimal solution is found by solving two SPPs, with each feasible crew rotation a column of the SPP. The first SPP minimizes the number of crews in the solution. The number of crews in the optimal solution to the first SPP is added as a constraint to the second SPP, which minimizes total waiting time.

 Forty-four of the problems in the experimental design are small enough to find the optimal solution. Appendix H summarizes each design problem's *% distance* from the optimal solution, and indicates whether the ATS solution is optimal or sub-optimal. This is calculated as in Equation 12, but the bound value is replaced by the optimal value. The results show that the ATS finds the optimal solution to 40 of the 44 problems. The 40 optimal ATS solutions are not shown to be optimal by the lower bounds. Therefore, adding them to the previous list of known optimal solutions, the ATS finds the optimal solution for nearly 60% of all problems in the experimental design.

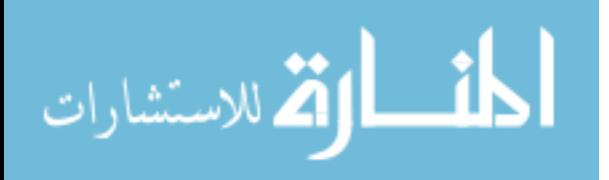

 Of course, the ATS is a metaheuristic and is not guaranteed to find the optimal solution. Table 7 below summarizes the results for the four problems out of 44 where the ATS solution is not optimal. The results show the ATS still found excellent solutions. The average *% distance* from the optimal number of crews and optimal waiting time is only 0.86% and 1.00%, respectively.

**Design Point | Optimal # Crews | Optimal Wait Time | ATS # Crews | ATS Wait Time** 101 | 26 | 21321 | 26 | 21352 102 | 25 | 25094 | 25 | 25342 121 | 30 | 23102 | 30 | 23232 134 | 29 | 27503 | 30 | 28138

**Table 7: Summary of Four Sub-optimal ATS Solutions in the Experimental Design** 

 While the ATS performed well for the problems found in the designed experiment, a natural follow-on question is, "How will the ATS perform on a problem found outside the design space or a problem of significantly larger size?" The next section addresses this issue.

#### **6.4.4 Solving a Very Large TCSP.**

 The following section discusses the ATS performance on a very large TCSP. The problem simulates a 30-day deployment scenario. The deployment surges in the first week, generating 40 rotations each day. The tempo slows for the remainder of the schedule, generating only 15 rotations per day for the last three weeks. Table 8 displays a complete listing of the problem characteristics. The resulting schedule contains 1269 flights. This schedule is three times the size of the largest schedule in the experimental

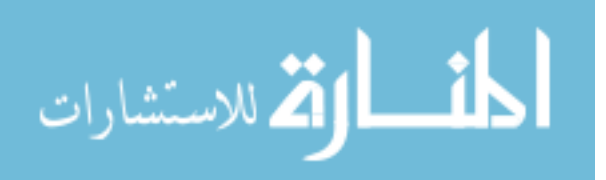

design, and over 11.5 times the size of the schedule produced by Wiley's largest deployment scenario (Wiley, 2001).

| <b>Factor</b>   | Value                       |  |  |
|-----------------|-----------------------------|--|--|
| Rot/day         | 40 $1st$ week, 15 weeks 2-4 |  |  |
| <b>NumBases</b> |                             |  |  |
| <b>TBF</b>      | $60 \text{ min}$            |  |  |
| <b>TBR</b>      | 360 min                     |  |  |
| <b>NumDIS</b>   | 30                          |  |  |
| <b>MDIBN</b>    | 485 min                     |  |  |
| <b>RS</b>       | 25% 1, 50% 2, 25% 3         |  |  |
| <b>RT</b>       | $T(180, 240, 300)$ min      |  |  |
| <b>RDT</b>      | Uniform                     |  |  |
| PCF             | 0.50                        |  |  |
| <b>MWBF</b>     | 60/240 min                  |  |  |

**Table 8: Characteristics of a Large Deployment Operation** 

 An ATS with vocabulary building scheme is used to solve the problem. *ISGS* is set to 250, *CP* to 25, *PCF* to 0.50, and the *MWFB* to 60/240 minutes. The ATS produces a feasible initial solution with 118 crews and 3334175 minutes of total waiting time. Figure 14 shows the progress of the ATS with respect to minimizing the number of crews in a feasible solution. Figure 15 shows the progress with respect to minimizing total waiting time. The square boxes on the graphs represent points of vocabulary building. At the beginning of the search, little progress is made in terms of the number of crews in the solution, but total waiting time of those crews is being reduced significantly.

 By iteration 365, about 27 minutes after starting the solution process, a feasible solution with 3087760 minutes of waiting time is found. This is a 7.4% reduction in waiting time, a savings of 246415 minutes or about 171 days.

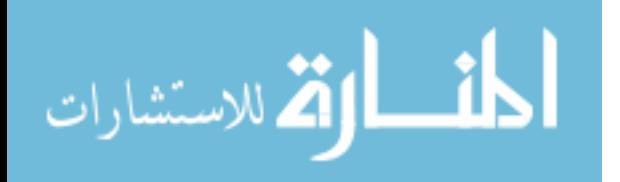

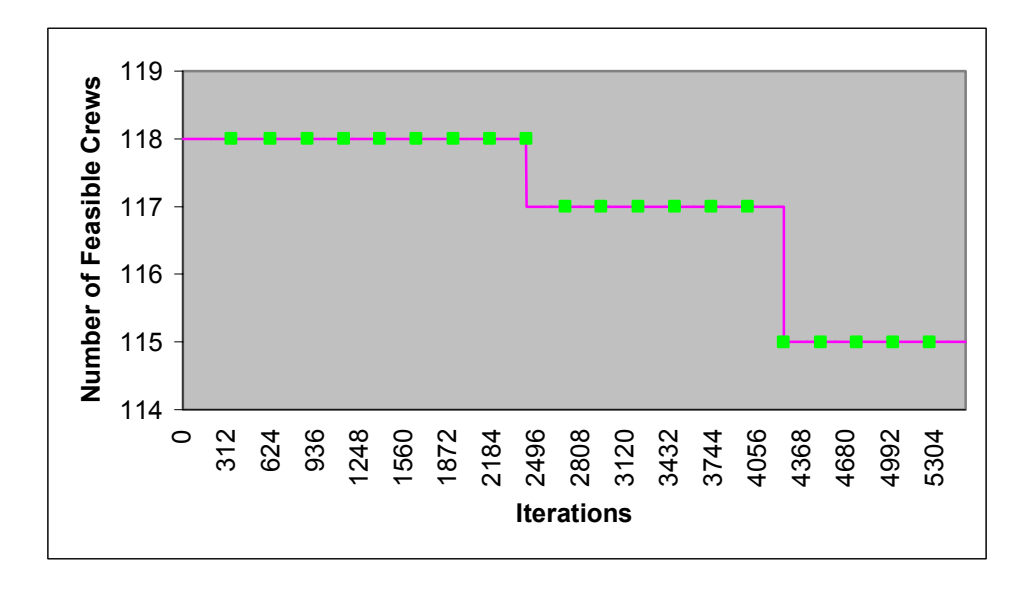

**Figure 14: Finding the Smallest Feasible Number of Crews in a Large TCSP.** 

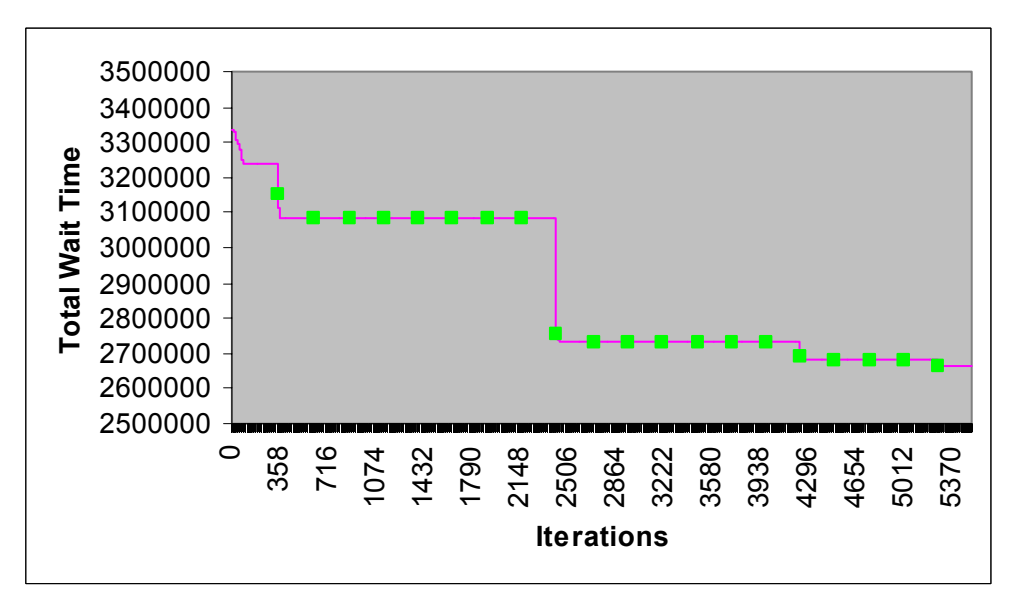

**Figure 15: Finding the Smallest Total Wait Time in a Large TCSP.** 

 At this point, the ATS seems to stall and no crew or waiting time improvements are made for a long period of time. But the ATS does not terminate at any time during this stretch because the vocabulary building continues to improve the best near feasible

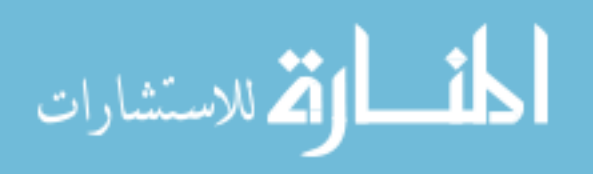

solutions. At iteration 2421, about 3.5 hours into the solution process, vocabulary building sends the trajectory of the search into a significantly better portion of the solution space. A 17 crew feasible solution is found in the next neighborhood evaluation. The total waiting time of this solution is 2754589. At this point in the search, total waiting time has been reduced by 17.38%, a savings of 579586 minutes or about 402 days.

 The ATS continues to improve the solution until at iteration 5263, the best solution is found by solving a SPP. The best solution has 15 crews and 2667124 minutes of total waiting time. This is a savings of 3 crews and a reduction in total waiting time of 20%, a savings of 667051 minutes or about 463 days! The ATS terminates 255 iterations after finding the best solution. The total solution time is just over 8 hours.

 In conclusion, this chapter met all its objectives. It examined various factors of the TCSP and ATS to determine their effects on solution quality and ATS performance. It clearly showed the effectiveness of embedding SPP-based vocabulary building within the ATS. It then provided a lower bounding scheme to measure the quality of ATS solutions. It compared ATS solutions to known optimal solutions, supporting the excellence of the approach. Finally, it showed the effectiveness of the ATS on a large-scale deployment schedule.

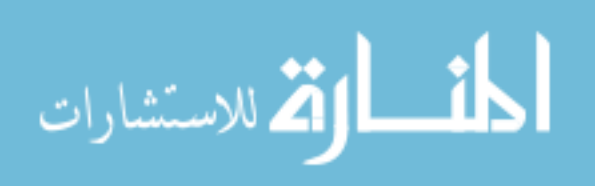

### **VII Concluding Remarks**

 This chapter details the major contributions of this research and discusses future avenues of research for the TCSP and the methodologies developed.

## **7.1 Major Contributions**

 This section discusses the many contributions produced by this research. It begins by discussing the contributions to the general operations research community and concludes by discussing the various USAF contributions.

#### **7.1.1 Operations Research Contributions.**

 This research presents the first metaheuristic approach to the complete air crew scheduling problem. It simultaneously pairs flights and rosters them to individual crews. Although the excellence of the tabu search approach has been shown with application to tanker crew scheduling, FAA and airline rules and objectives could be substituted for the Air Force regulations and objectives to obtain a tabu search suitable for their needs. Furthermore, the methodology can be extended to any scheduling problem that requires a time-dependent assignment of one set of resources to another set of resources. The underlying theoretic tabu search mechanisms remain identical.

 This research presents the first use of dynamic, integrated, set-partitioning based, vocabulary building within a metaheuristic search. The effectiveness of the integrated vocabulary builder within the adaptive tabu search has clearly been shown. This methodology can be extended to any problem that has an underlying set partioning or set covering solution structure.

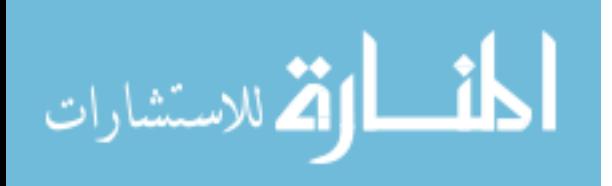

 This research defined and created the first general flight schedule generator. This new generator will allow future researchers to create benchmark data sets when studying their air crew scheduling problems. The generator allowed the creation of the benchmark data set used to conduct a statistical analysis of our ATS, an area routinely ignored by other researchers. This analysis included the development of integer programming-based lower bounds that helped measure the quality of the ATS process.

 This research demonstrates the effective use of group theory as a tabu search foundation. It shows group theory provides an excellent solution structure for combinatorial problems such as the TCSP. It develops effective solution and conjugacy class hash functions. It demonstrates the effectiveness of template-based inserts and conjugation-based swaps. Finally, it provides a new measure of tabu search diversification by using conjugacy class frequency information.

#### **7.1.2 USAF Contributions.**

 The methodology developed in this research provides a rigorous analytic foundation for determining the number of crews required to fly aircraft schedules, as opposed to the back-of-the-envelope calculations so often used. Air Force analysts can develop a variety of scenarios and determine crew ratios using the ATS or ATS/SPP hybrid.

 The ATS provides a means for air mobility analysts to conduct deeper analyses. In addition to answering questions on the number of crews required, they can also study problems such as:

- 1) How does operations during peace affect our crew operations during war?
- 2) How should crews be distributed within a base network to most effectively utilize them?

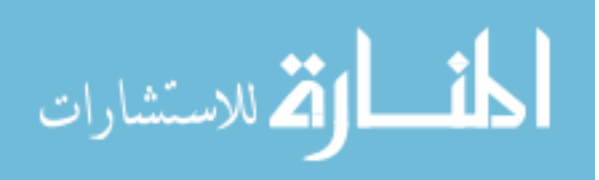

 Besides peacetime planning, the tool can be used during operations. Given an air refueling schedule, the ATS provides a good crew schedule. Within an air operations center, crew schedulers could use the tool to answer "what if" questions like: Is the air refueling schedule produced feasible given the flying history of our crews? Coupled with an air refueling scheduler, it should allow a more intense flying schedule or detect severe risks in the given schedule. Finally, the tabu search is easily extended to other Air Force problems, such as scheduling crews for the airlift community.

#### **7.2 Avenues for Future Research**

 While completing this research, many future avenues of research appeared. This section provides a description of these avenues.

A novice programmer created the Java<sup>TM</sup> code for this research. While it finds excellent solutions in a reasonable amount of time, there likely are inefficiencies to be found in the code. An in-depth analysis by an expert programmer could uncover such and reduce solution times.

 During vocabulary building, as the set partitioning problems become large, the time to solve the SPP portion of the problem begins to overwhelm the search. The ten-minute solution time limit is routinely reached by CPLEX, and heuristic solutions are ultimately produced. Research should be conducted to find a faster SPP solver within the hybrid scheme. One alternative may be to embed a SPP metaheuristic solver within the hybrid. A second would be to examine a previously developed large-scale SPP solver and develop Java<sup>TM</sup> wrappers or a Java<sup>TM</sup> version of it.

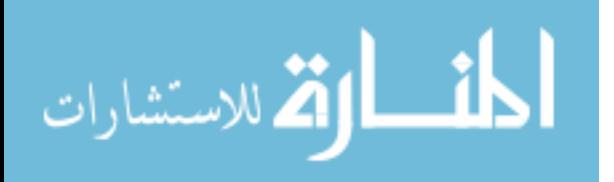

 The ATS uses a relatively simple insert and swap neighborhood to conduct its search. This neighborhood performed excellently, but follow-on research could examine the utility of implementing more complicated neighborhoods. Future research could also examine other adaptive tabu search schemes, or extend the adaptive scheme to the reactive tabu search developed by Battiti and Tecchiolli (1994). It would be interesting to compare the reactive tabu search to the ATS with vocabulary building, and to study whether or not vocabulary building increases the effectiveness of the reactive tabu search.

 This research directly follows Wiley's Aerial Refueling dissertation (2001). Wiley's tabu search provides the tanker refueling input for our crew scheduler. The two tools produced by these efforts need to be combined. One solution is a sequential approach where the aerial fleet refueling problem is solved, feeds the resulting schedule to the crew scheduler, and the TCSP is solved. An alternative approach is to solve the aerial fleet refueling problem and TCSP simultaneously. The objectives and constraints of each problem could be combined to form a larger problem suitable for metaheuristic search. The combined problem may yield solutions unattainable by the sequential approach.

 This research focused on solving the TCSP. The ATS approach developed can clearly be applied to other USAF flying communities. Demonstration of this would be beneficial, along with further extension to the airlines' crew scheduling problem.

 Extensions can be made to the flight schedule generator. For example, to generate random variates from different probability distributions, users have to rely on outside Java<sup>TM</sup> objects. Embedding such a probability class within the generator itself would alleviate the need for this.

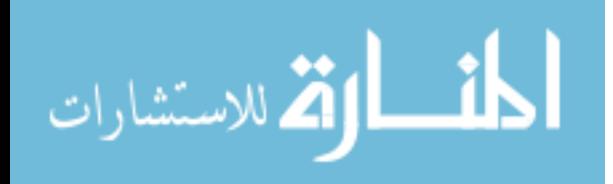

## **7.3 Conclusions**

 This research contributes significantly to the operations research community. It provides the first metaheuristic approach for solving the complete air crew scheduling problem. This methodology can be extended to other crew scheduling problems. It provides the first dynamic, integrated, set-partitioning based vocabulary building scheme. This vocabulary building methodology may be exploited by other problems that have underlying set partitioning or set covering solution structures. It provides a general, reusable flight schedule generator. The research highlights the insights to be gained when conducting statistical analysis on metaheuristics. Finally, it opens many avenues for future research. Future researchers should be able to extend the methodologies provided and build better approaches to other combinatorial problems.

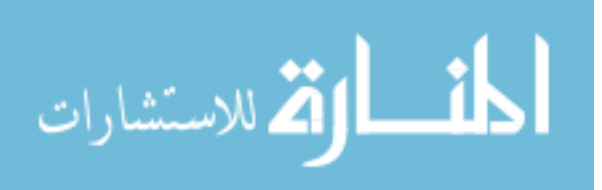

www.manaraa.com

# **APPENDIX A: JavaTM Components of the Flight Schedule Generator**

## **Java Classes**

The four Java<sup>TM</sup> classes described below drive the flight scheduler. Although they

provide information useful to users, no extensions or modifications are required for their

implementation. They are structured as follows:

- 1. AircraftPool. This class models the aircraft that fly the flight schedule.
	- a. Constructor: AircraftPool().
	- b. Instance variable: aircraftPool, a TreeMap that contains the aircraft identification number as the key, and the aircraft's current base location and current time availability pair as the value.
	- c. Public methods:
		- i. initializePool(): places one aircraft in the pool, available from any base immediately, with identification number zero. Once the pool is initiated, the user may populate it with aircraft of his choice. Otherwise, the generator creates new aircraft as needed.
		- ii. getNextAvailableAircraft(int departureBase, int departTime): given an upcoming rotation departure, this method assigns the first available aircraft.
		- iii. updatePool(int aircraftID, int baseLocation, int newAvailableTime): updates an aircraft's location and time availability.
		- iv. getAircraftPool(): returns the existing aircraft pool;
		- v. setAirCraftPool(TreeMap tempAircraftPool): sets the aircraft pool to the temporary pool value specified.
		- vi. writePool(): writes the aircraft pool to the monitor.
- 2. DayOfSchedule. This class tracks time for the flight schedule generator and allows dynamic flight scheduling, i.e., modeling surges, down days due to weather, etc.
	- a. Constructor: DayOfSchedule(int lengthOfSchedule).

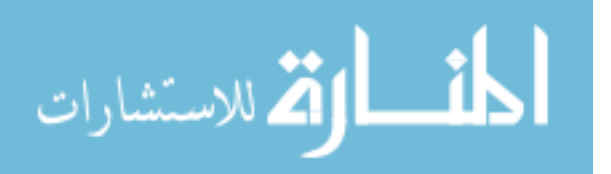

- b. Instance variables:
	- i. dayOfSchedule: an integer that represents the current day of the schedule.
	- ii. lengthOfSchedule: an integer that represents how many days the aircraft should fly.
- c. Public methods:
	- i. getDayOfSchedule(): allows access to the current day by any class.
	- ii. getLengthOfSchedule(): allows access to the length of schedule.
	- iii. setDayOfSchedule(int newDay): sets the flight schedule day.
	- iv. setLengthOfSchedule(int length): sets the length of the aircraft schedule.
- 3. Schedule. This class models the flight schedule itself, the fundamental input to the crew scheduling process.
	- a. Constructor: Schedule().
	- b. Instance variable: flightSchedule, a Java<sup>TM</sup> ArrayList representing the aircraft flight schedule.
	- c. Public methods:
		- i. addFlight(int[] flight): this method adds a flight to the schedule.
		- ii. getFlightSchedule(): returns the flight schedule at any point in time.
		- iii. setFlightSchedule(ArrayList tempFlightSchedule): sets the flight schedule to the arraylist passed as a parameter.
		- iv. printToScreen(): prints the flight schedule to the monitor.
		- v. clearFlightSchedule(): clears the flight schedule, primarily used when randomly generating multiple flight schedules.
- 4. FlightScheduler. This class provides the engine for the flight schedule generator. It contains the algorithm used to generate a schedule, and writes each iteration to output files.
	- a. Constructor: FlightScheduler (AircraftPool aircraftPool, DayOfSchedule timeKeeper, Rotation rotation, Flight flight, BaseNetwork network, Schedule flightSchedule, int scheduledDays, int numberOfIterations, String outputDirectory).

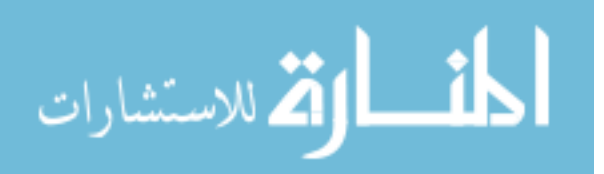

- b. Instance variables:
	- i. aircraftPool: an instantiation of the aircraft pool.
	- ii. timekeeper: an instantiation of the DayOfSchedule object.
	- iii. flightSchedule: an instantiation of the flight schedule.
	- iv. scheduledDays: an integer representing the length of the flight schedule.
	- v. numberOfIterations: an integer representing the number of flight schedules generated.
	- vi. outputDirectory: a string declaring where the output files should be placed.

The following represent instantiations of objects using the interfaces described below.

- vii. rotation: an instantiated Rotation object
- viii. network: an instantiated base network.
	- ix. flight: an instantiated Flight object.
- c. Public methods: generateFlightSchedule(): this method generates the flight schedules using the generator algorithm described in Chapter V.

## **Java Interfaces**

The three  $Java^{TM}$  interfaces detailed below describe the characteristics of the flight

scheduler. They contain no constructors or instance variables. Instead, they simply

define empty, abstract methods that the user must override when implementing an

interface. The interfaces allow the generalization of the generator. By overriding the

abstract methods, users create flight schedules representing their own scenario. The

characteristics may be as simple or complicated as the user desires.

- 1. Rotation. This interface models an aircraft rotation. The following abstract methods must be overridden to implement the Rotation interface:
	- a. getRotationLength(): returns an integer representing the number of flights contained in each rotation.
	- b. getRotationHomeBase(): returns an integer representing the base of departure of the rotation.
	- c. getRotationDepartureTime(): returns an integer representing the time at which the rotation departs.

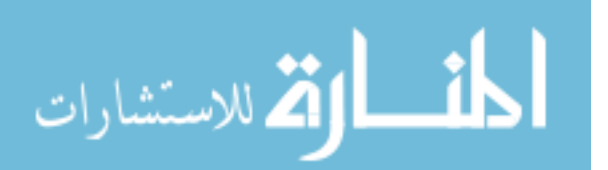

- d. getRotationReturnBase(): returns an integer representing the base on which the rotation terminates.
- e. getNumberOfRotations(): returns an integer representing the number of rotations to be initiated each day.
- f. getAircraftDownTime(): returns an integer representing the amount of time an aircraft must rest before it begins another rotation.
- 2. Flight. This interface models an aircraft flight. A flight is simply a departure and arrival of an aircraft, with some quantity of flying time defined between the events. The following methods must be overridden to implement the interface:
	- a. getFlightTimeExtension(): This method returns an integer representing deviations added to the flight time between bases.
	- b. getArrivalBase(): returns an integer representing the arrival base of the flight.
	- c. getAircraftTurnTimes(): returns an integer representing the amount of time it takes to turn an aircraft after a flight. For example, in a civilian airline schedule time is needed to unload the passengers, clean the cabin, and then load the new set of passengers.
- 3. BaseNetwork. This interface represents the network in which the aircraft operate. It contains one method that must be overridden, generateBaseNetwork(). This method returns a two-dimensional integer array containing the flying times between the bases.

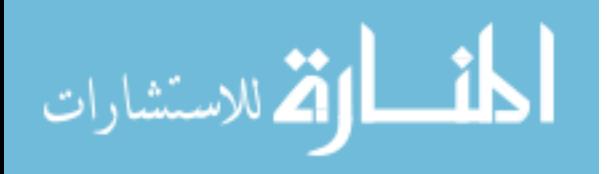

## **APPENDIX B: Using the Flight Schedule Generator**

 While it is important to understand the inner workings of the flight schedule generator, an issue likely more important to the typical user is, "How do we implement the flight schedule generator for our application?" The following section discusses implementation issues, step-by-step, by way of a small example.

Suppose a flight schedule with the following characteristics needs to be created:

- 1. All flights depart and arrive at a single base.
- 2. The schedule length is two days.
- 3. Five rotations of length two are initiated each day.
- 4. The rotations depart uniformly throughout the day.
- 5. Time between flights in a rotation is sixty minutes.
- 6. Down time between rotations is 360 minutes.
- 7. Each flight generated from the base is 240 minutes long.

This example is obviously simplistic, but it allows demonstration of the basic steps

required to use the generator.

The first step for implementation is creating the class files that implement the

BaseNetwork, Rotation, and Flight interfaces. The following is the code required to

implement each and serves as a framework for more complicated classes.

### **Base Network Implementation**:

import combs.flightscheduler.\*;

```
public class ExampleBaseNetwork implements BaseNetwork{ 
   public ExampleBaseNetwork(){ 
   } 
   public int[][] generateBaseNetwork(){ 
    int[][] baseNetwork = \{\{0\}\}\;;
     return baseNetwork; 
   }
```
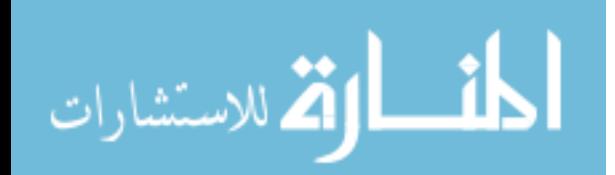

}

Notice the first statement in the ExampleBaseNetwork class, import

combs.flightscheduler.\*. The flight schedule generator is packaged in a Java Archive

(JAR) file called flightscheduler.jar. Each of the three user-defined classes described

above must have this import statement to use the generator. The base network class

simply creates a base network of size one with zero inter-base flying time.

## **Rotation Implementation**:

import combs.flightscheduler.\*; import drasys.or.prob.\*;

```
public class ExampleRotation implements Rotation{ 
   //Instance variables 
   private DayOfSchedule exampleDayOfSchedule; 
   private DiscreteUniformDistribution rotationDepartTime;
```

```
 //Create a constructor 
   public ExampleRotation(DayOfSchedule dayOfSchedule){ 
    rotationDepartTime = new DiscreteUniformDistribution(0,1,1440,1);
     this.exampleDayOfSchedule = dayOfSchedule; 
   } 
   //Implement the various rotation methods 
   public int getRotationLength(){ 
     return 2; 
 } 
   public int getRotationHomeBase(){ 
     return 0; 
 } 
   public int getRotationDepartureTime(){ 
     int day = exampleDayOfSchedule.getDayOfSchedule(); 
    int departureTime = (1400*(day-1) + rotationDepartmentTime.getRandomInteger()); return departureTime; 
   }
```

```
 public int getRotationReturnBase(){ 
   return 0; 
 }
```
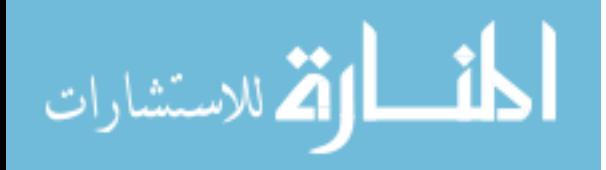

```
 public int getNumberOfRotations(){ 
      return 5; 
   } 
   public int getAircraftDownTime(){ 
      return 360; 
   } 
}
```
The Rotation class demonstrates another advantage of building the generator with an

object-oriented language such as Java<sup>TM</sup>. Users can build their own schedules using

previously built classes, such as the probability classes found in OR-Objects on

www.opsresearch.com (2002). The ExampleRotation class uses the

DiscreteUniformDistribution class to spread departures uniformly throughout each

scheduled day.

## **Flight Implementation**:

import combs.flightscheduler.\*;

```
public class ExampleFlight implements Flight{ 
   //Constructor 
   public ExampleFlight(){ 
   } 
   //Implement the various flight methods 
   public int getFlightTimeExtension(){ 
      return 240; 
 } 
   public int getArrivalBase(){ 
      return 0; 
 } 
   public int getAircraftTurnTimes(){ 
      return 60; 
   } 
}
```
 Once the implementation classes are built, a main class has to be built to instantiate all objects and run the flight schedule generator. The main class for this example follows.

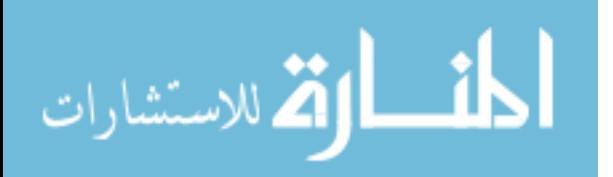

## **Main Class**:

```
import combs.flightscheduler.*; 
public class ExampleScheduler 
{ 
   public static void main(String args[]) 
  \{x\}//Set the \# of days in the schedule
     int scheduleLength = 2;
      //Set the # of iterations 
      int numberIterations = 1; 
      //Instantiate an aircraft pool object 
     A \text{irc} \text{r}af \text{P} \text{e}o \text{d} aircraftP \text{e}o \text{d}o \text{f} arcf \text{e} //Instantiate a day of schedule object 
     DayOfSchedule exampleDayOfSchedule = new DayOfSchedule(scheduleLength);
      //Instantiate a flight schedule object 
     Schedule exampleFlightSchedule = new Schedule();
      //Instantiate a flight object 
     ExampleFlight exampleFlight = new ExampleFlight();
      //Instantiate a rotation object 
      ExampleRotation exampleRotation = new 
         ExampleRotation(exampleDayOfSchedule); 
      //Instantiate a base network object 
     ExampleBaseNetwork exampleBaseNetwork = new ExampleBaseNetwork();
      //Instantiate a flight scheduler object 
      FlightScheduler exampleFlightScheduler = new FlightScheduler(aircraftPool, 
         exampleDayOfSchedule, exampleRotation, exampleFlight, exampleBaseNetwork, 
         exampleFlightSchedule, scheduleLength, numberIterations, 
        "/ExampleScheduler/"); 
      exampleFlightScheduler.generateFlightSchedule(); 
   } 
}
```
The ExampleScheduler class follows a sequence that must be done for any

application:

- 1. Set the schedule length and number of iterations desired.
- 2. Instantiate all flight schedule classes. Before running the scheduler, ensure that the output directory specified in the FlightScheduler object already exists in the specified location.
- 3. Call the generateFlightSchedule() method to generate the flight schedule(s).

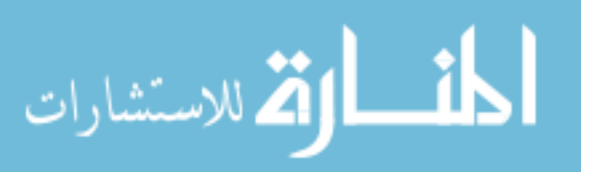

 Once these four classes are created, the user is ready to generate flight schedules. We recommend placing all jar and class files in the same directory when running the generator. A good location is a user-defined directory within the bin directory of the Java<sup>TM</sup> software. Once this is done, the code must be compiled and run. The commands for this example are:

- 1. javac -classpath .;flightscheduler.jar;or124.jar.zip \*.java
- 2. java -classpath .;flightschedule.jar;or124.jar.zip ExampleScheduler

The example schedule produced captures the desired characteristics.

|                | Aircraft ID Departure Base Departure Time Flight Time Arrival Base Arrival Time |      |     |          |      |
|----------------|---------------------------------------------------------------------------------|------|-----|----------|------|
| 0              | 0                                                                               | 229  | 240 | 0        | 469  |
| 0              | 0                                                                               | 529  | 240 | 0        | 769  |
|                | 0                                                                               | 701  | 240 | 0        | 941  |
|                | 0                                                                               | 1001 | 240 | 0        | 1241 |
| $\overline{2}$ | 0                                                                               | 776  | 240 | 0        | 1016 |
| $\overline{2}$ | 0                                                                               | 1076 | 240 | 0        | 1316 |
| 3              | 0                                                                               | 1109 | 240 | 0        | 1349 |
| 3              | 0                                                                               | 1409 | 240 | $\Omega$ | 1649 |
| 0              | 0                                                                               | 1393 | 240 | 0        | 1633 |
| 0              | 0                                                                               | 1693 | 240 | 0        | 1933 |
|                | 0                                                                               | 1796 | 240 | 0        | 2036 |
|                | 0                                                                               | 2096 | 240 | $\Omega$ | 2336 |
| 2              | 0                                                                               | 1823 | 240 | 0        | 2063 |
| $\overline{2}$ | 0                                                                               | 2123 | 240 | 0        | 2363 |
| 3              | 0                                                                               | 2093 | 240 | 0        | 2333 |
| 3              | 0                                                                               | 2393 | 240 | 0        | 2633 |
| 0              | 0                                                                               | 2298 | 240 | 0        | 2538 |
| 0              | 0                                                                               | 2598 | 240 | 0        | 2838 |
|                | 0                                                                               | 2787 | 240 | 0        | 3027 |
| 1              | 0                                                                               | 3087 | 240 | 0        | 3327 |

**Table 9: Example Flight Schedule** 

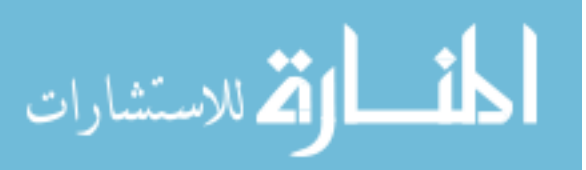

## **APPENDIX C: Resolution IV Experimental Design**

 $DP = Design Point$  $A = Rot/day$  $B = NumBases$  $C = TBF$  $D = TBR$  $E = NumDIS$  $F = PCF$  $G = ISGS$  $H = CP$  $I = MDIBN$  $J = RS$  $K = RT$  $L = RDT$  $M = MWBF$  $N =$  tenure

 $O = Intensity/VB$ 

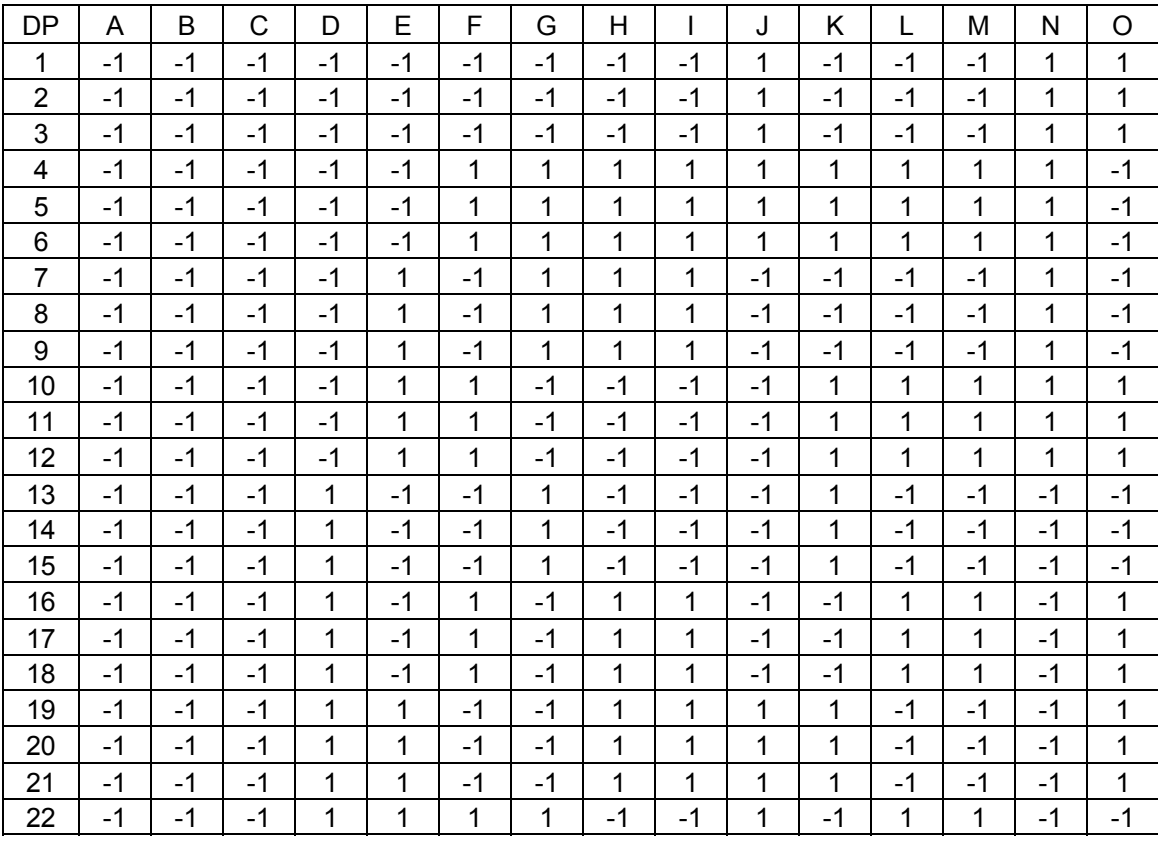

$$
\lim_{\omega\to 0}\lim_{n\to\infty}\frac{1}{n}\int_{\mathbb{R}^n}\left|\frac{d\omega_n}{d\omega_n}\right|^{n\alpha}d\omega_n\,d\omega_n
$$

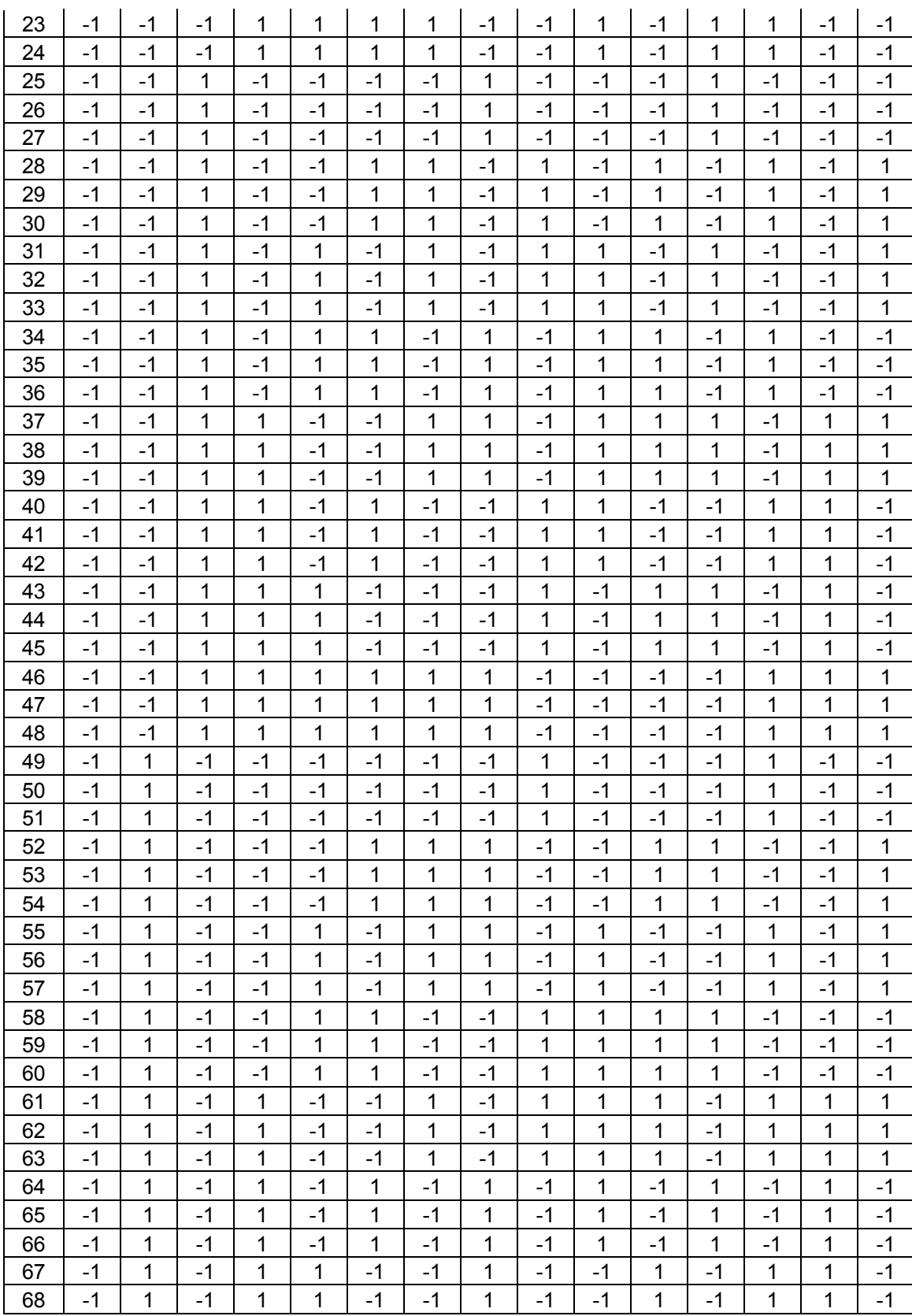

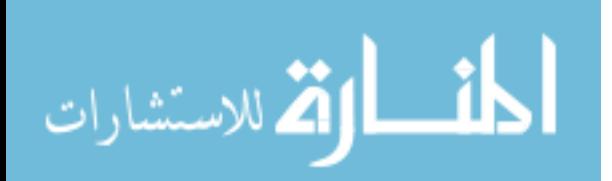

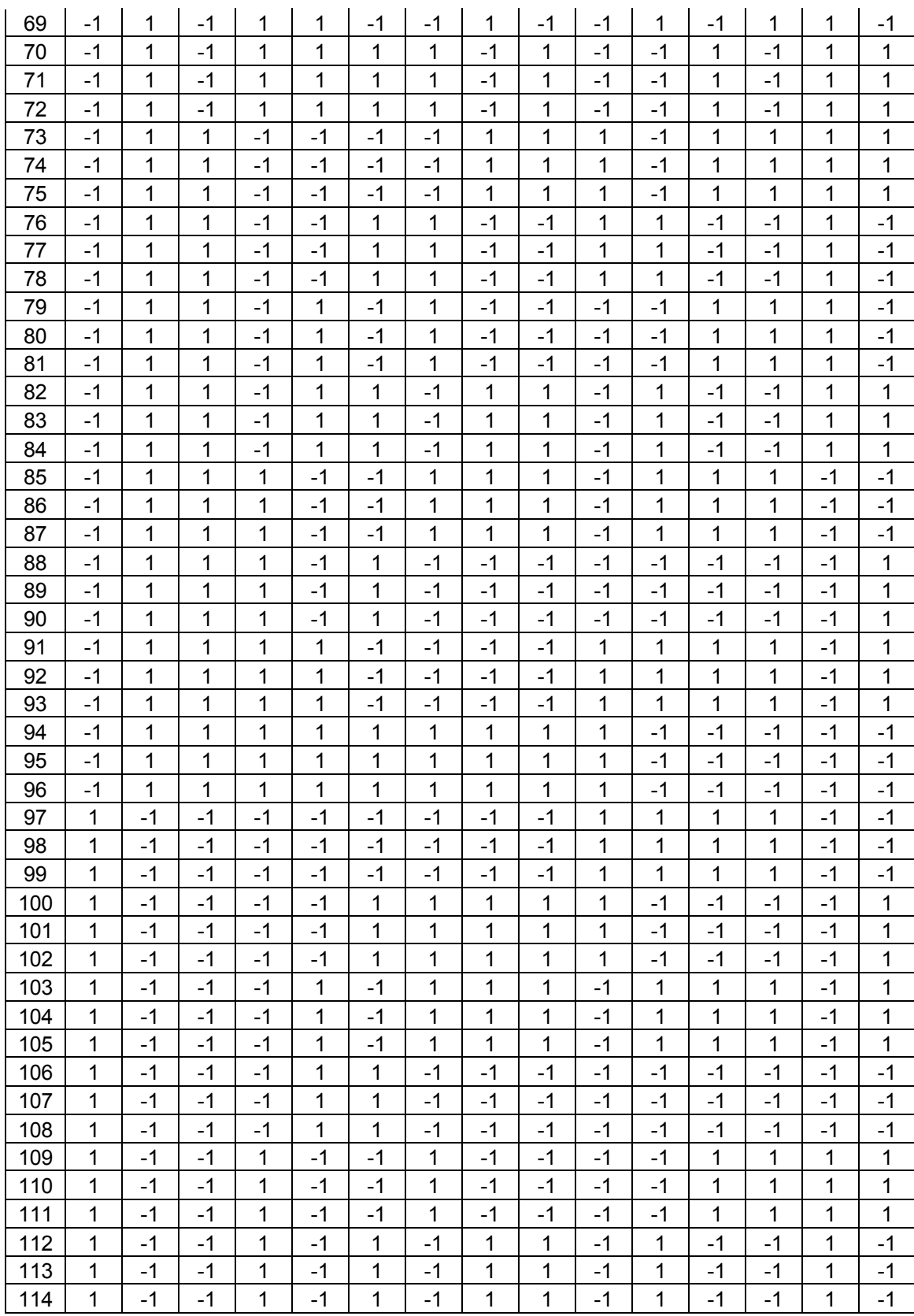

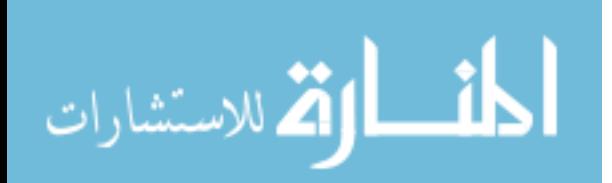

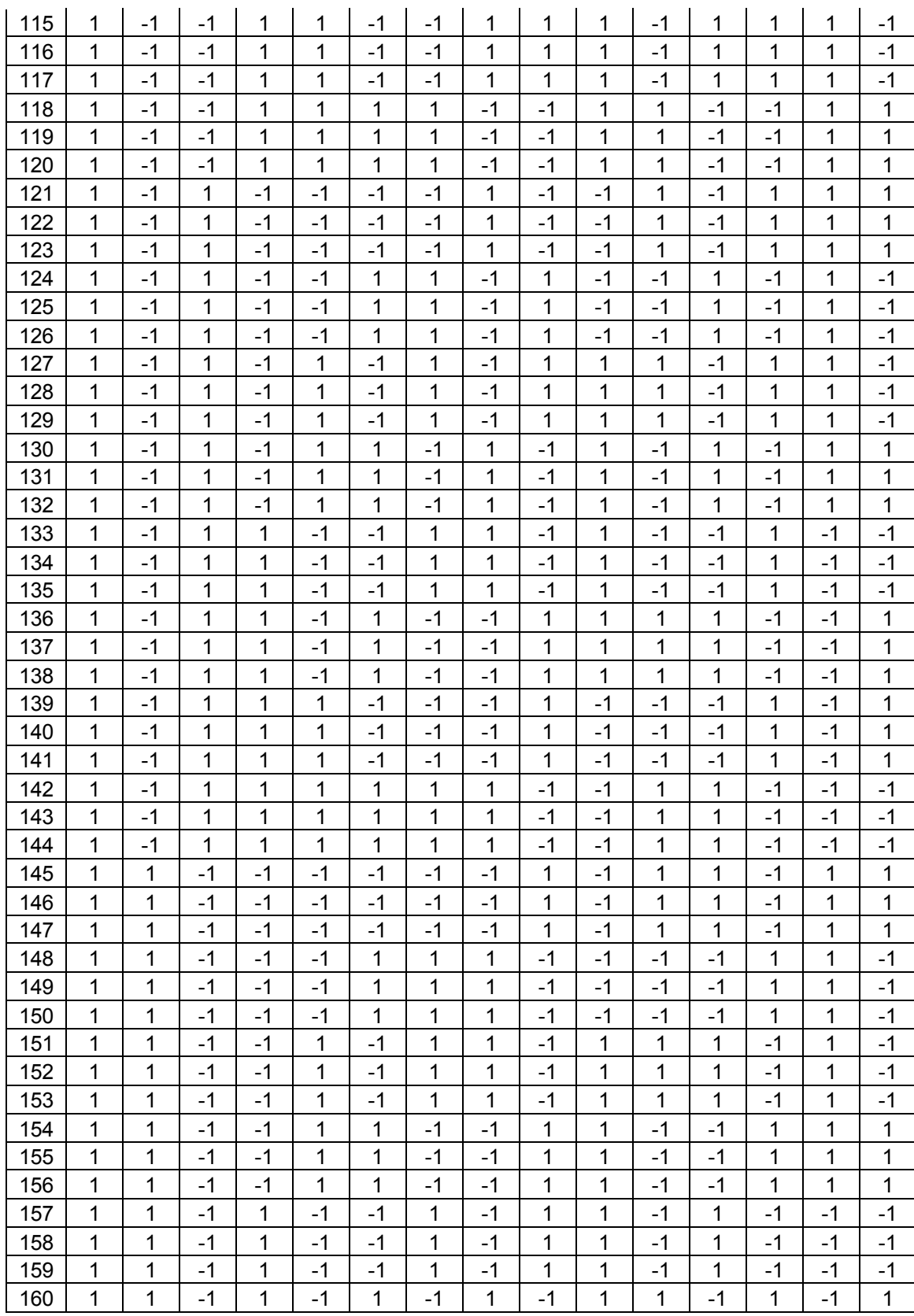

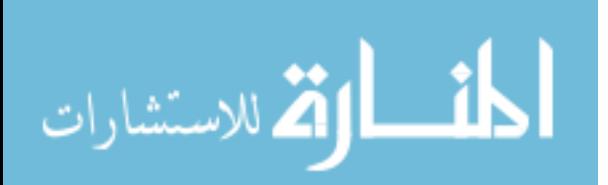

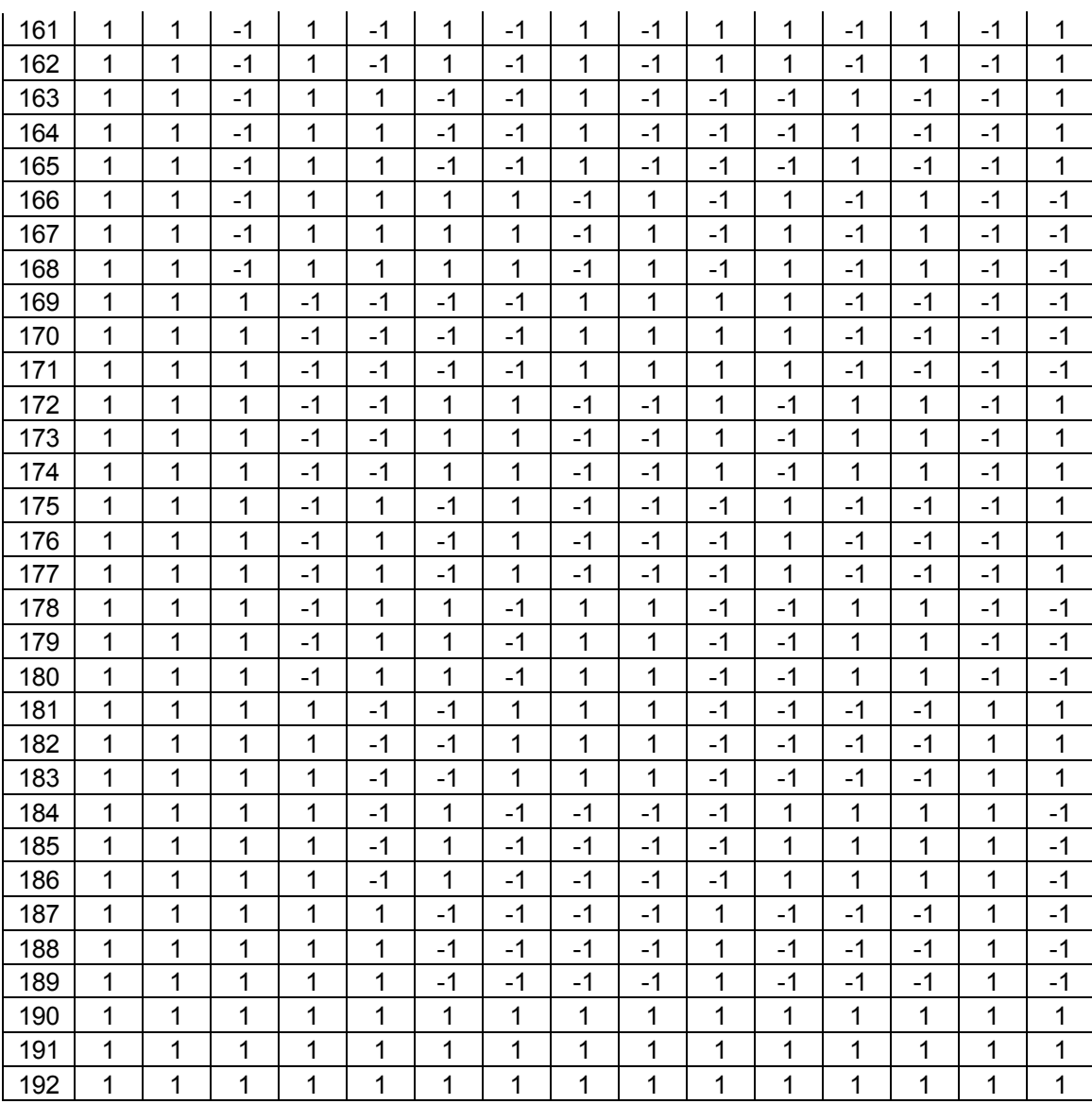

Alias Structure (up to order 2)

I Rot/day num Base TBF TBR num\_DIS PCF ISGS CP

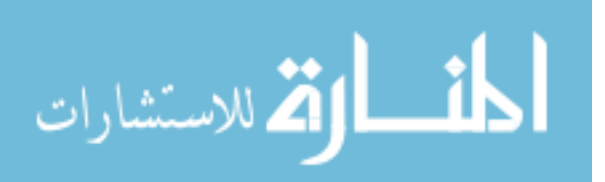

MDIBN RS RT RDT MWBF tenure  $C/I$ Rot/day\*num\_Base + PCF\*MWBF Rot/day\*TBF + PCF\*RDT Rot/day\*TBR + PCF\*RT  $Rot/day*num$   $DIS + ISGS*RT + CP*RDT + MDIBN*MWBF + RS*tenure$  $Rot/day*PCF + num Base*MWBF + TBF*RDT + TBR*RT + RS*C/I$ Rot/day\*ISGS + num\_DIS\*RT  $Rot/day*CP + num$   $DIS*RDT$ Rot/day\*MDIBN + num\_DIS\*MWBF  $Rot/day*RS + num$  DIS\*tenure + PCF\*C/I  $Rot/day*RT + TBR*PCF + num DIS*ISGS$  $Rot/day*RDT + TBF*PCF + num DIS*CP$  $Rot/day*MWBF + num Base*PCF + num DIS*MDIBN$ Rot/day\*tenure + num\_DIS\*RS  $Rot/day*C/I + PCF*RS$ num  $Base*TBF + CP*MDIBN + RDT*MWBF$ num\_Base\*TBR + ISGS\*MDIBN + RT\*MWBF num\_Base\*num\_DIS + PCF\*MDIBN num\_Base\*ISGS + TBR\*MDIBN num\_Base\*CP + TBF\*MDIBN num\_Base\*MDIBN + TBF\*CP + TBR\*ISGS + num\_DIS\*PCF + tenure\*C/I num\_Base\* $RS + MWBF*C/I$ num\_Base\*RT + TBR\*MWBF num\_Base\*RDT + TBF\*MWBF num Base\*tenure + MDIBN\*C/I num\_Base\*C/I + MDIBN\*tenure +  $RS*MWBF$ TBF\*TBR + ISGS\*CP + RT\*RDT TBF\*num\_DIS + PCF\*CP TBF\*ISGS + TBR\*CP TBF\*RS + RDT\*C/I TBF\*RT + TBR\*RDT TBF\*tenure + CP\*C/I  $TBF*C/I + CP*tenure + RS*RDT$ TBR\*num\_DIS + PCF\*ISGS  $TBR*RS + RT*C/I$ TBR\*tenure + ISGS\*C/I  $TBR*C/I + ISGS*tenure + RS*RT$ num  $DIS*C/I + PCF*$ tenure ISGS\*RS + RT\*tenure

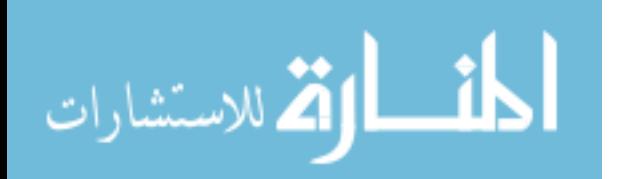

ISGS\*RDT + CP\*RT ISGS\*MWBF + MDIBN\*RT CP\*RS + RDT\*tenure CP\*MWBF + MDIBN\*RDT MDIBN\*RS + MWBF\*tenure

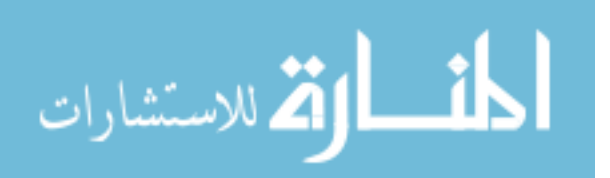

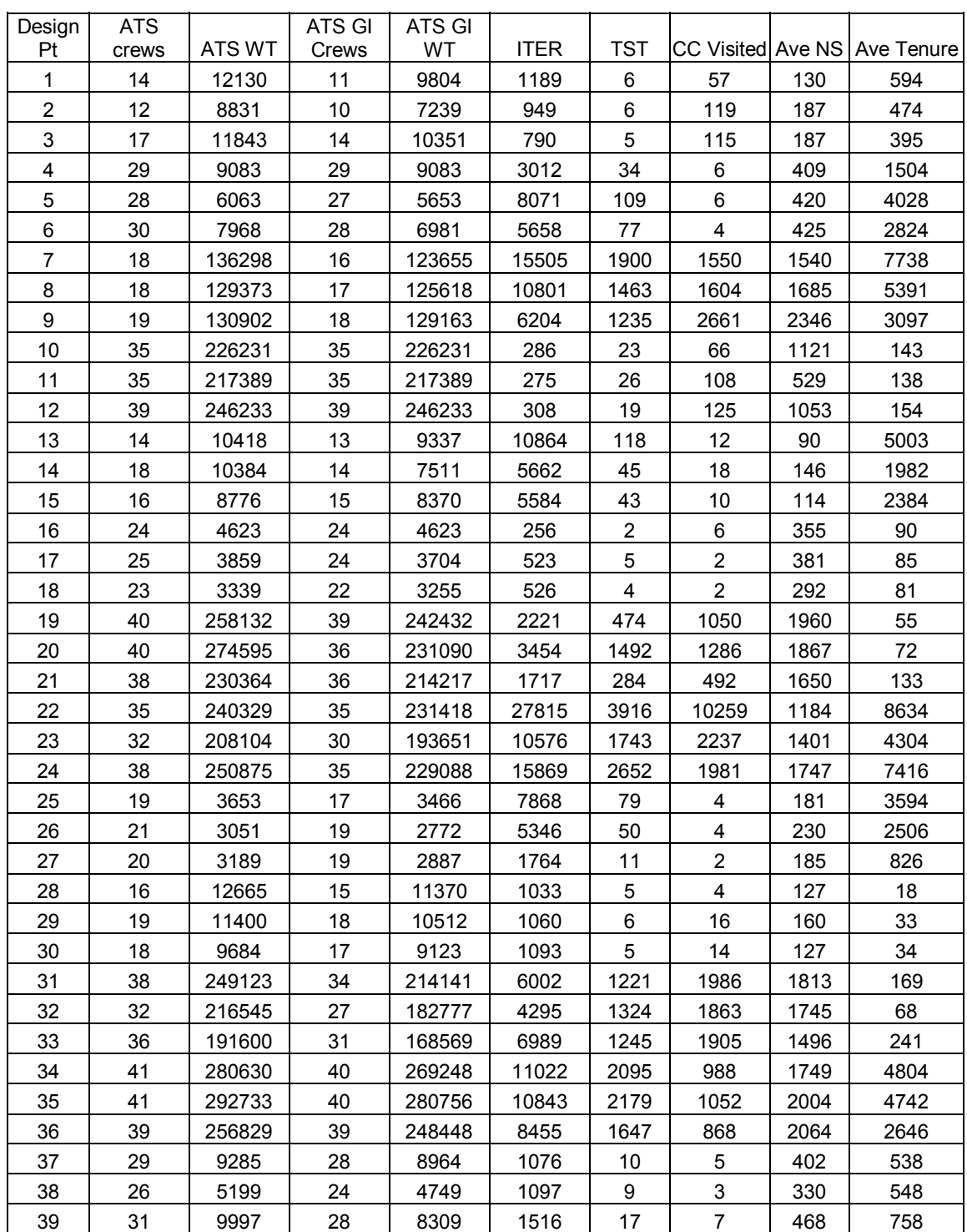

## **APPENDIX D: Raw Data on Experimental Design**

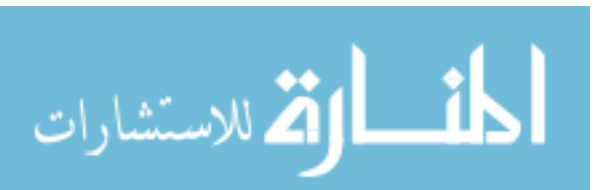

www.manaraa.com

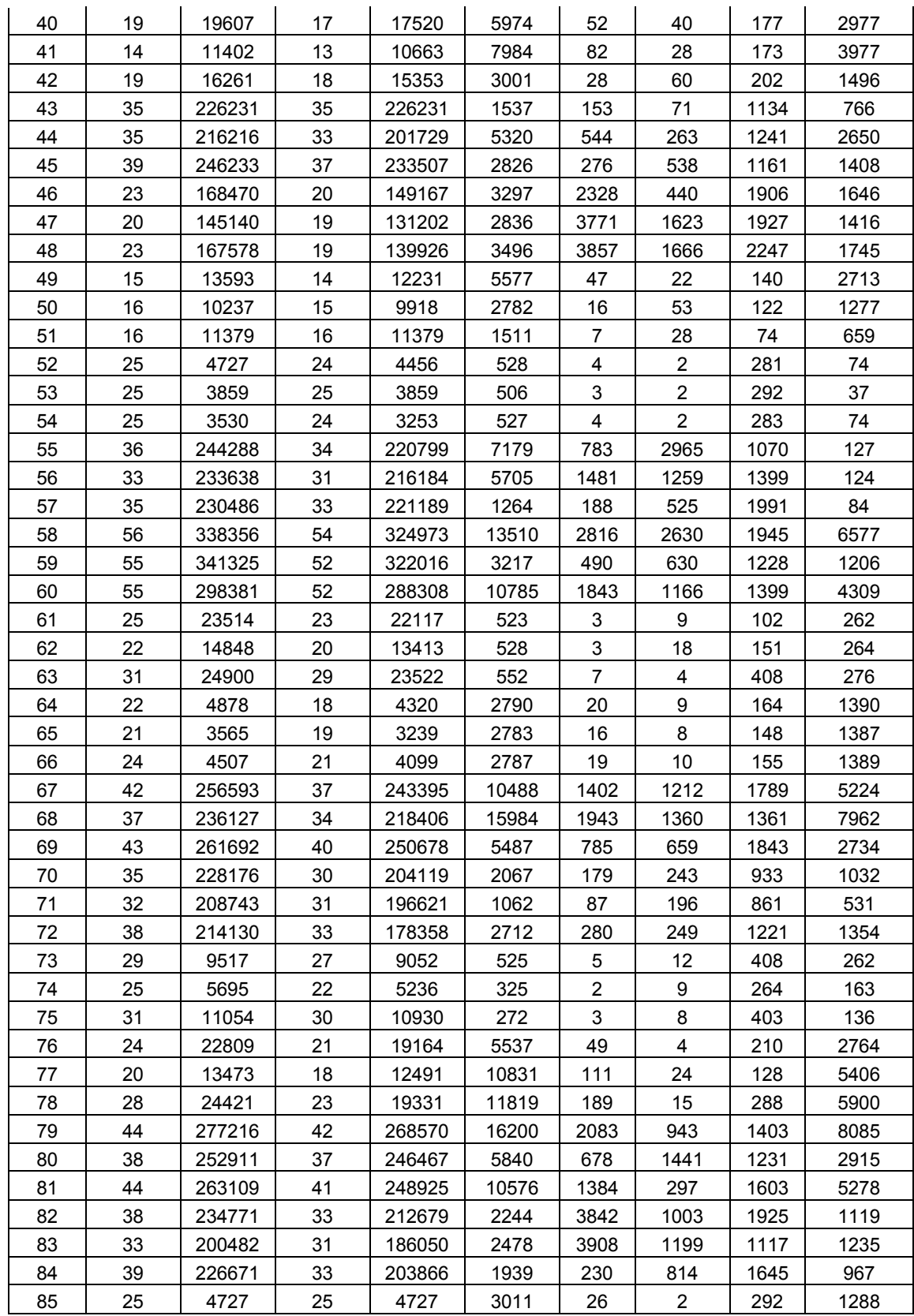

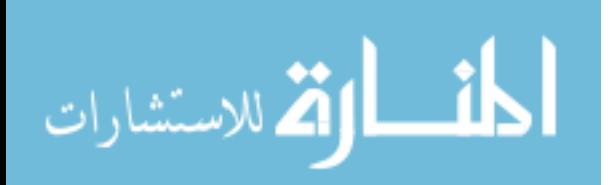

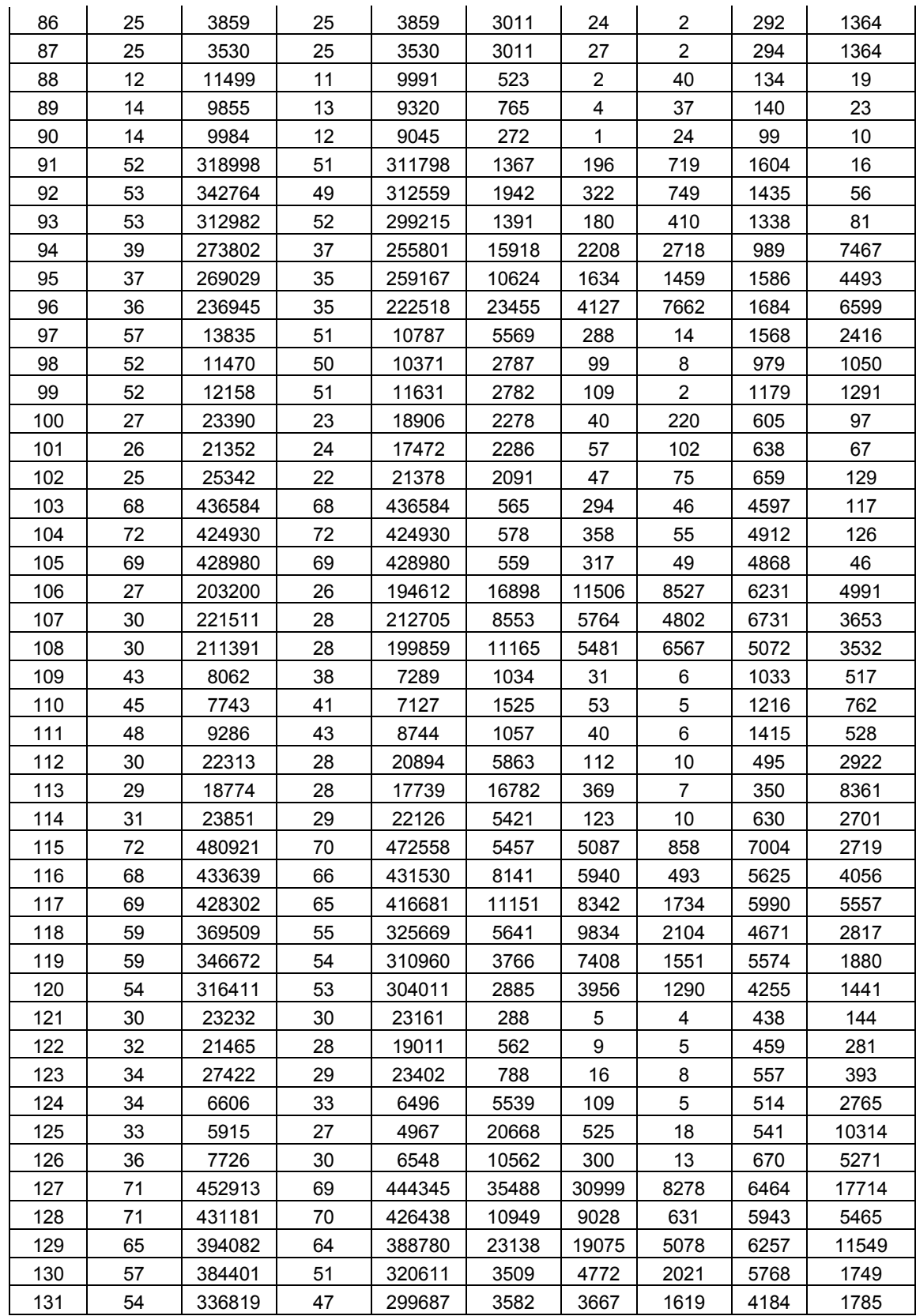

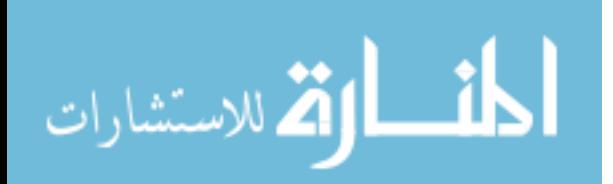

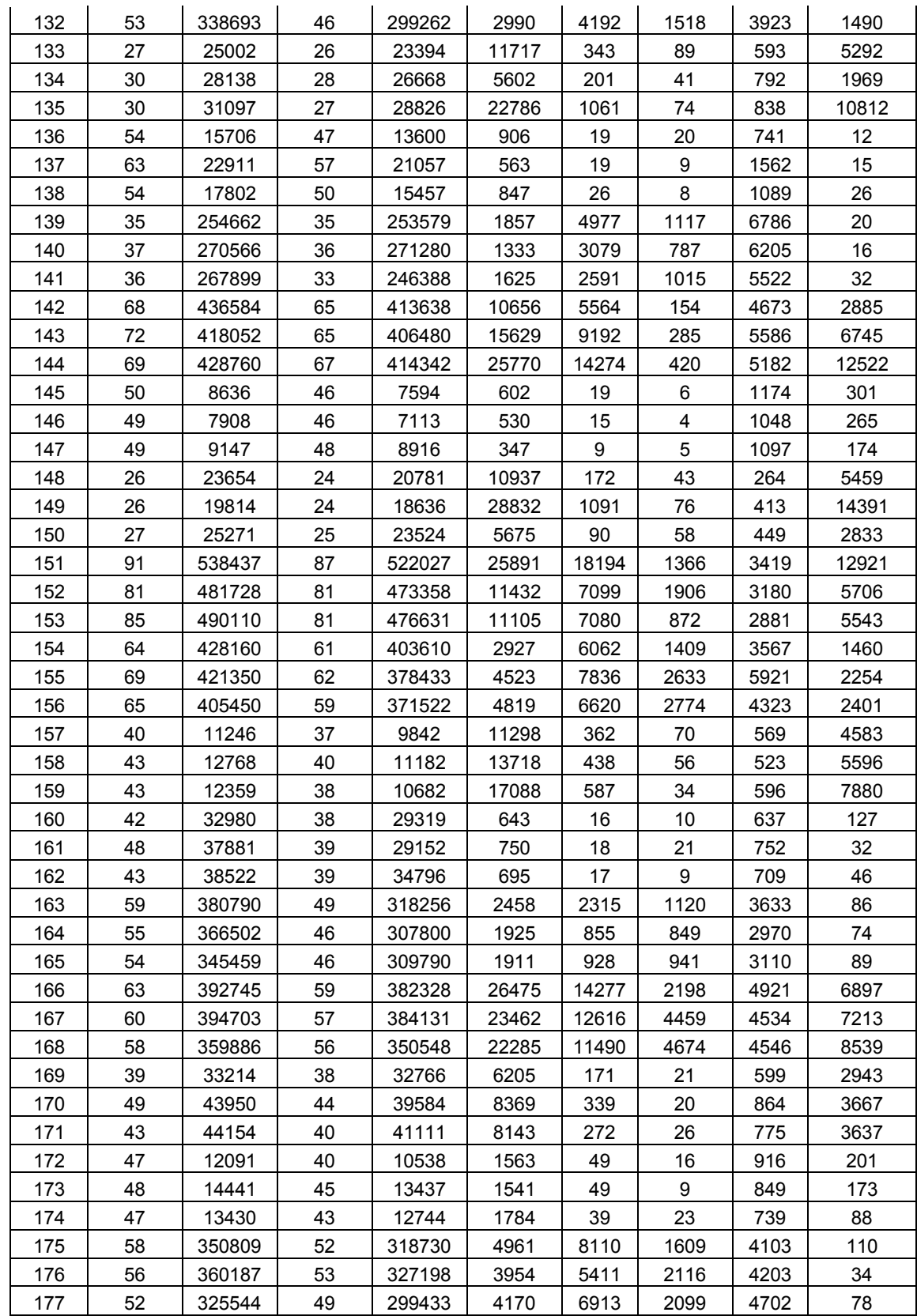

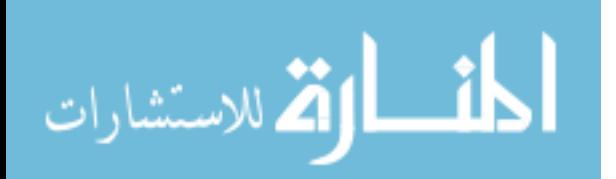
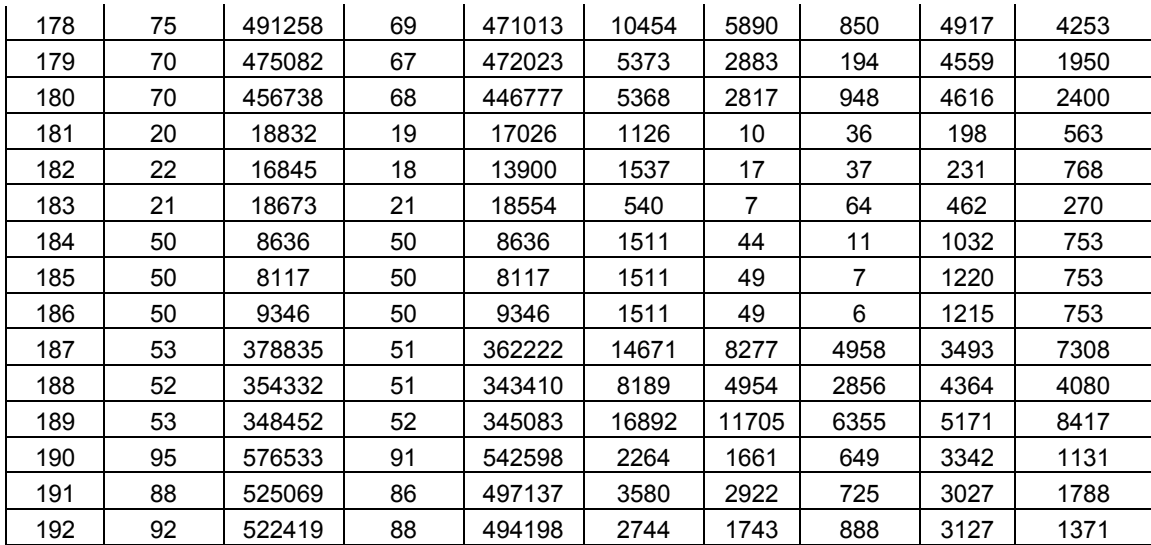

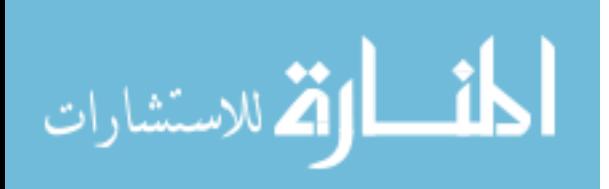

### **APPENDIX E: Raw Data on Crew Bounds**

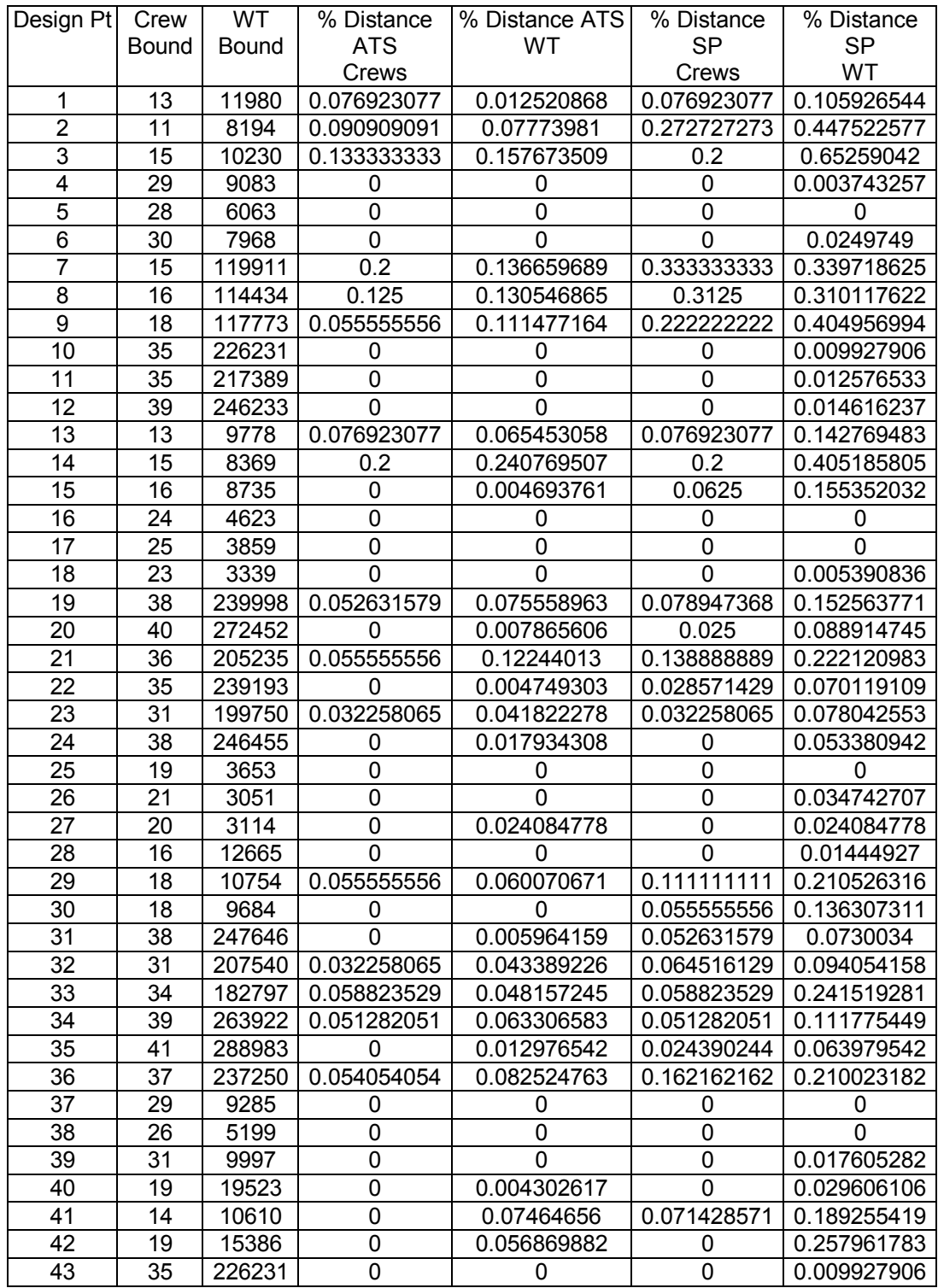

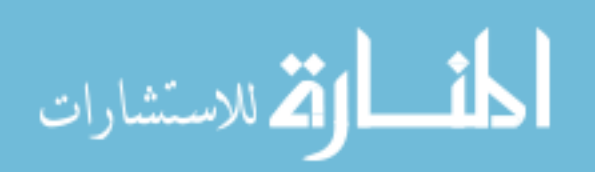

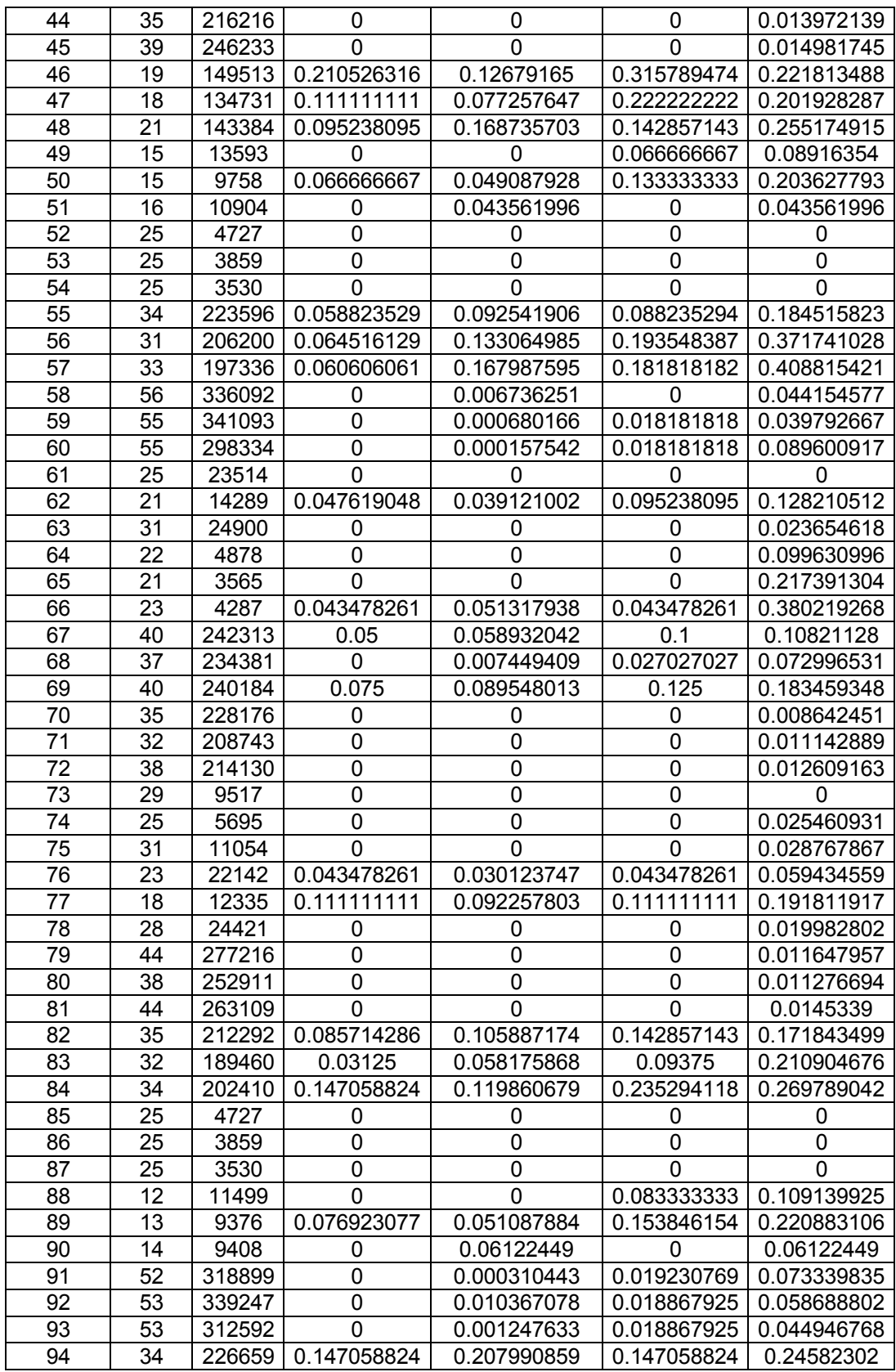

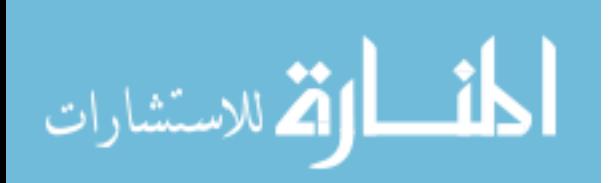

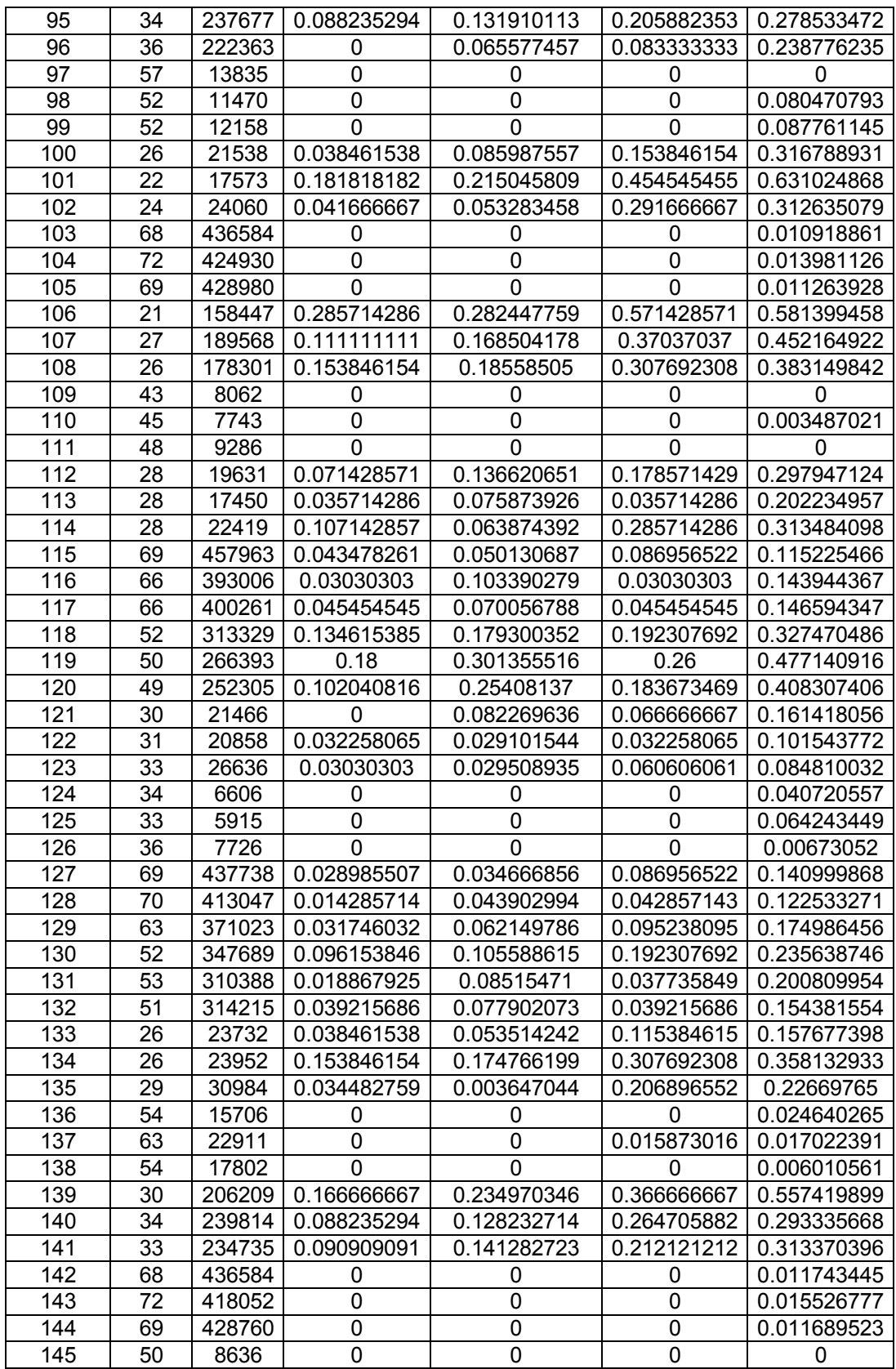

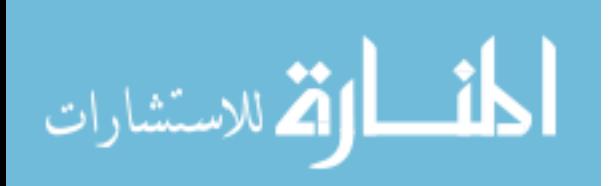

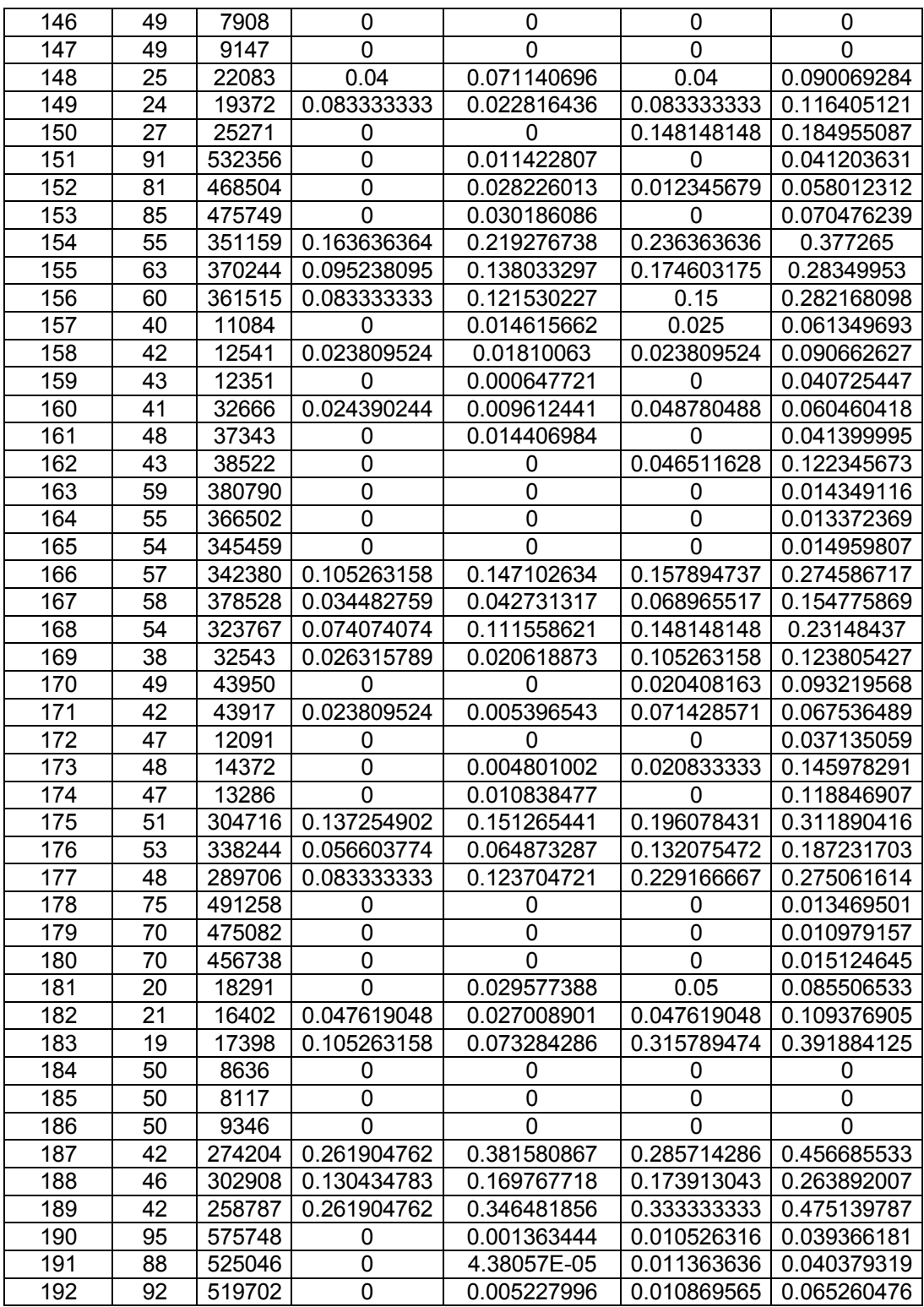

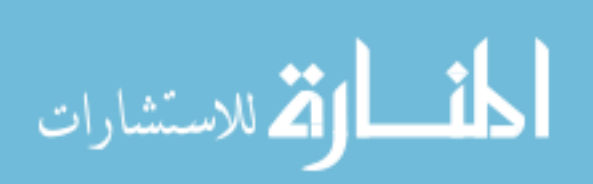

## **APPENDIX F: Example TCSP Bound Solution**

Arcs in the solution: X0-1,1.0 X1-21,1.0 X0-2,1.0 X2-5,1.0 X0-3,1.0 X3-9,1.0 X0-4,1.0 X4-12,1.0 X5-13,1.0 X0-6,1.0 X6-27,1.0 X0-7,1.0 X7-16,1.0 X0-8,1.0 X8-18,1.0 X0-10,1.0 X10-25,1.0 X0-11,1.0 X11-19,1.0 X12-20,1.0 X0-14,1.0 X14-26,1.0 X0-15,1.0 X15-24,1.0 X16-22,1.0 X0-17,1.0 X21-29,1.0 X22-28,1.0 X0-23,1.0 X25-30,1.0

The cost is: 1.300001198E10

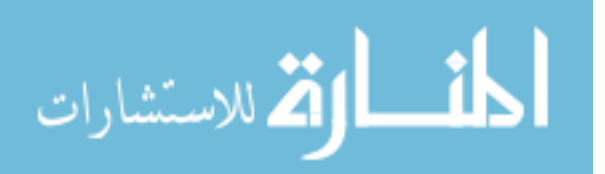

# **APPENDIX G: ANOVA Calculations for the Designed Experiment**

Analysis of Variance for ATS Crews

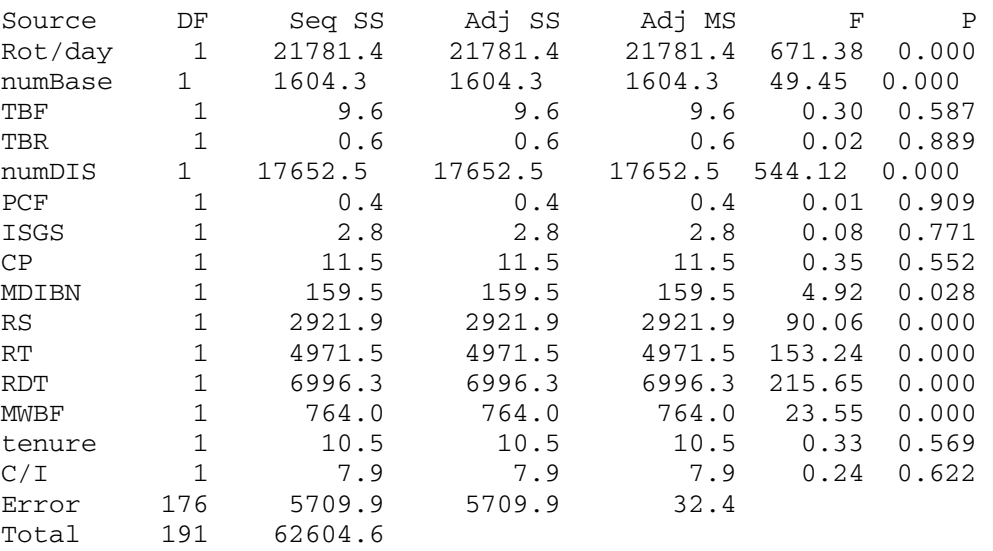

#### Analysis of Variance for ATS WT

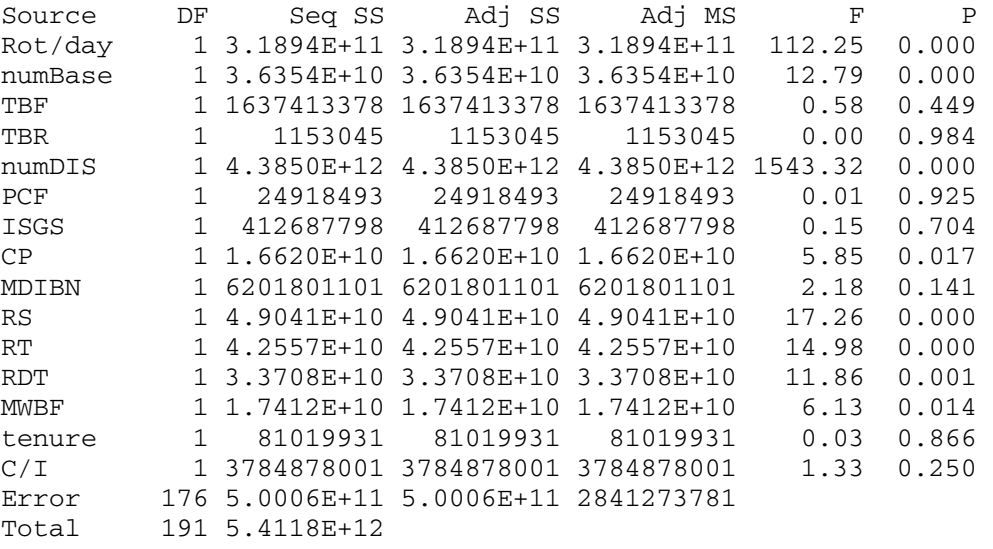

#### Analysis of Variance for ATS Near feasible Crews

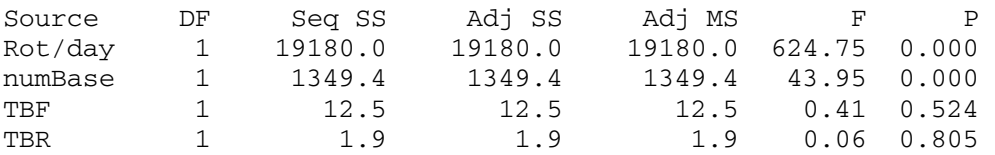

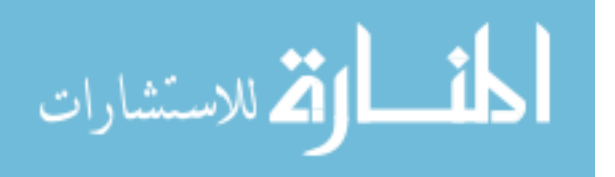

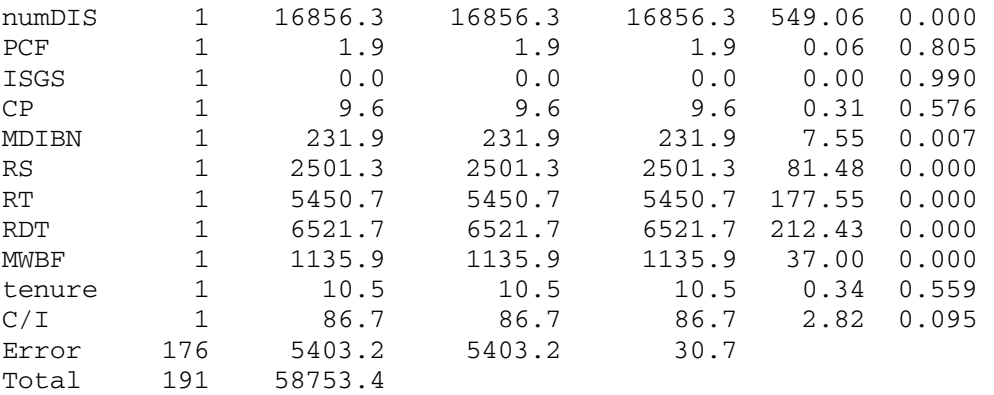

Analysis of Variance for ATS Near feasible Wait Time

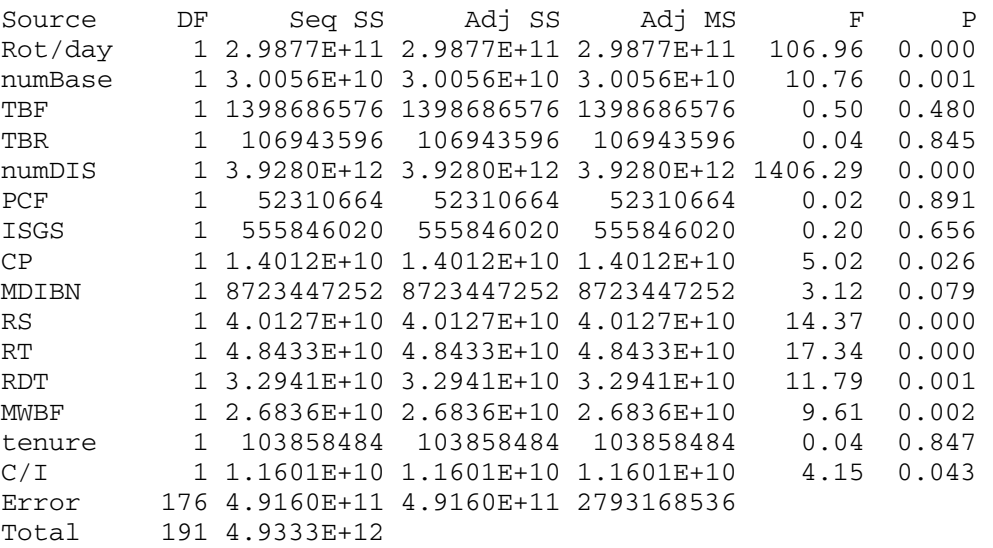

#### Analysis of Variance for Iterations

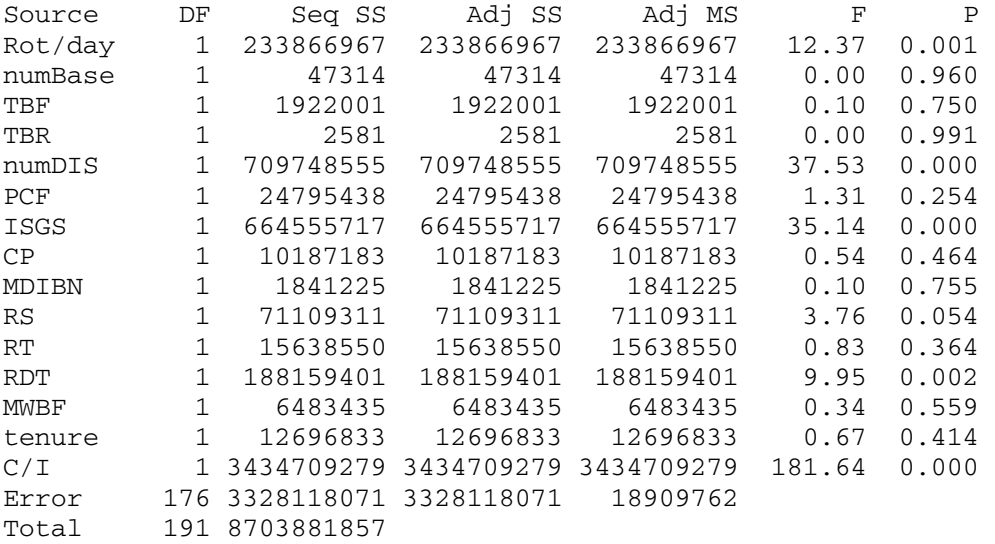

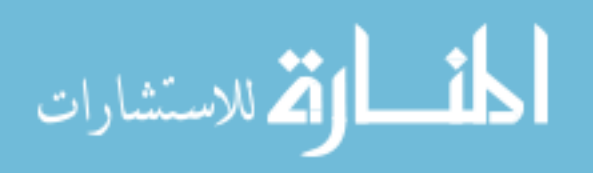

Analysis of Variance for Total Solution Time (TST)

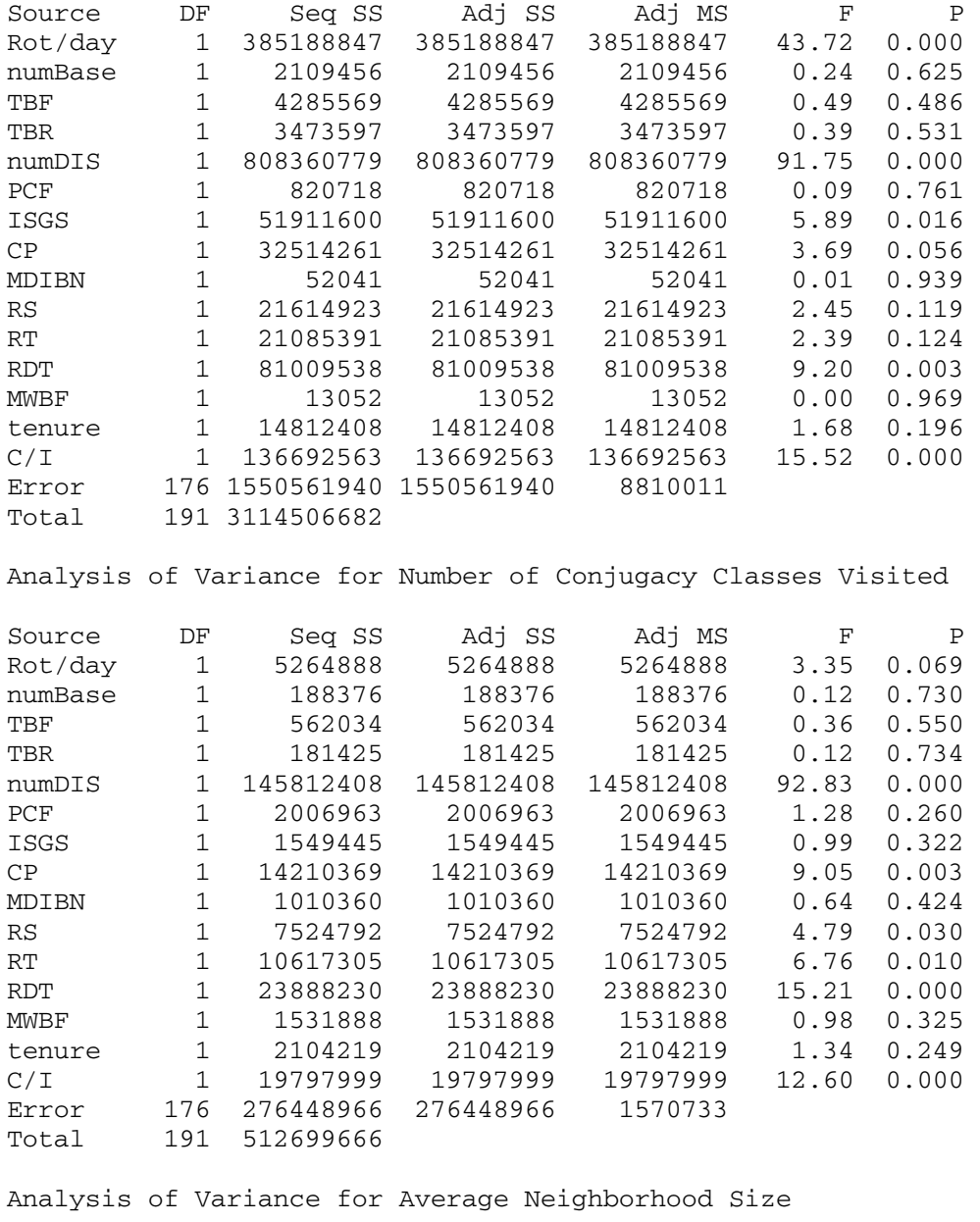

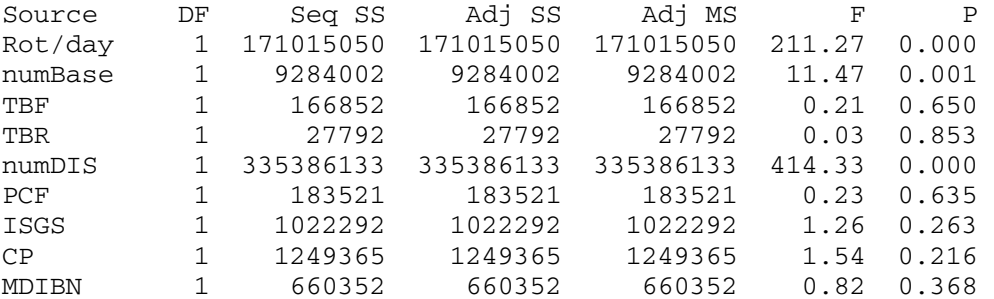

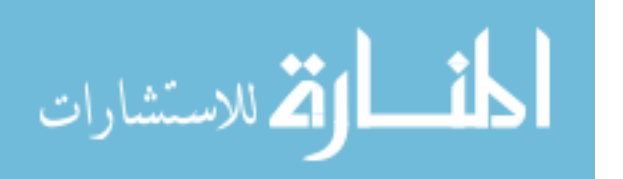

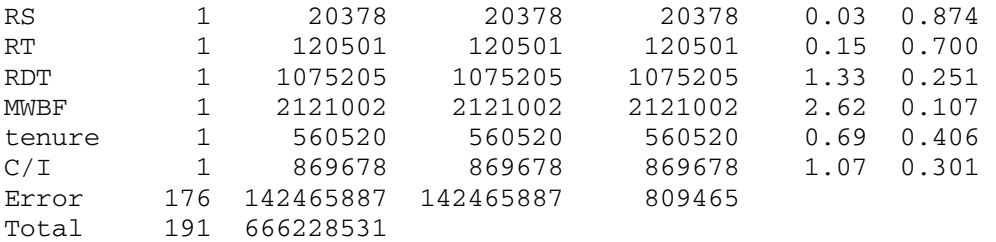

Analysis of Variance for Average Tenure

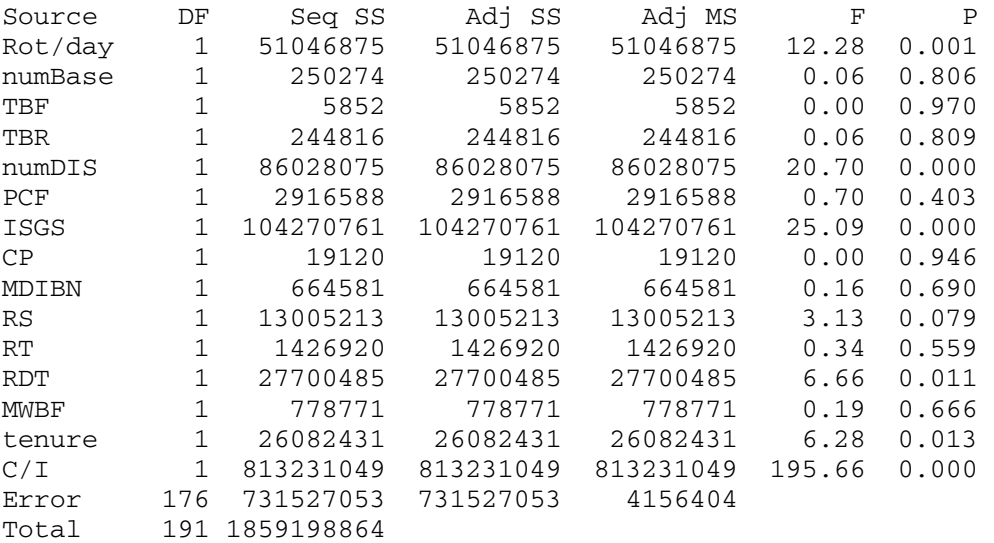

Estimated Effects and Coefficients for ATS CREWS(coded units)

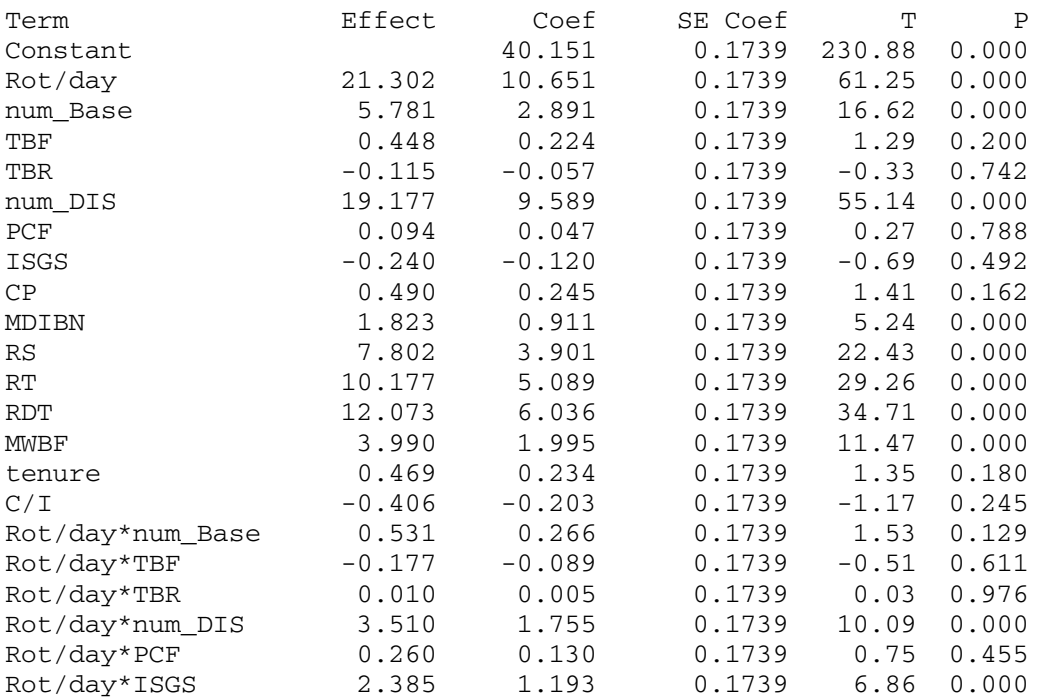

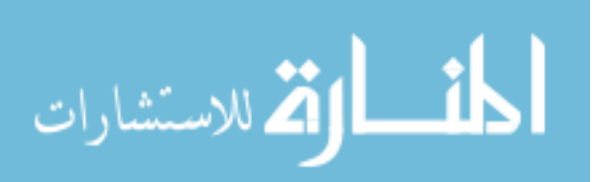

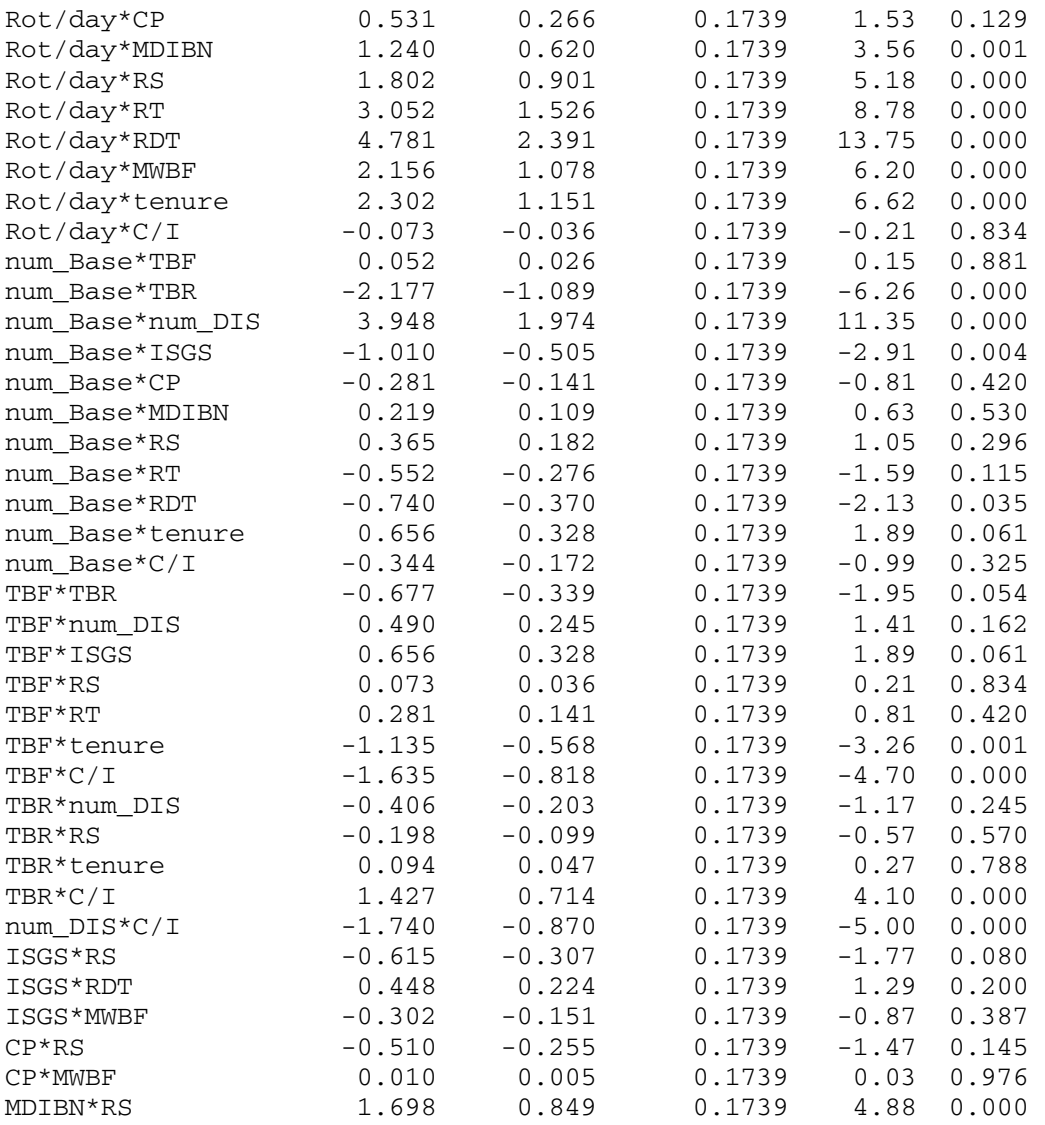

Analysis of Variance for ATS (coded units)

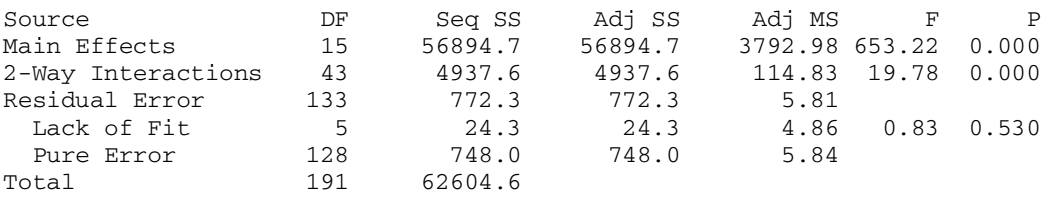

#### Unusual Observations for ATS \_ cr

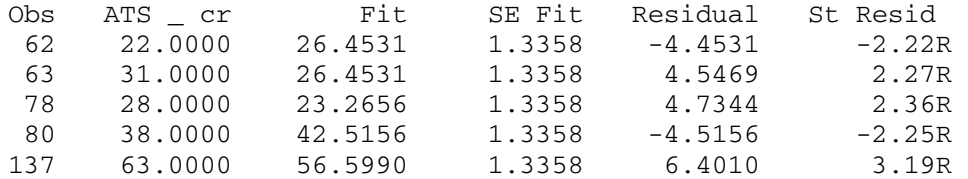

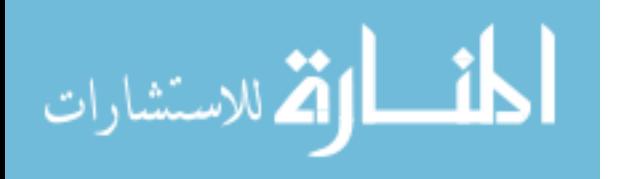

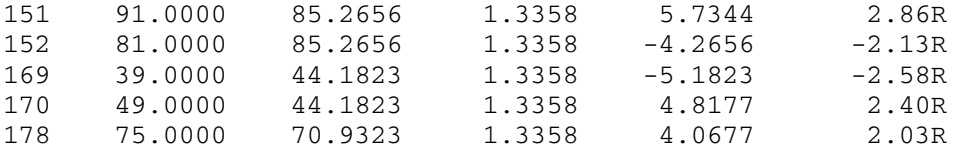

R denotes an observation with a large standardized residual

Estimated Effects and Coefficients for ATS Wait Time(coded units)

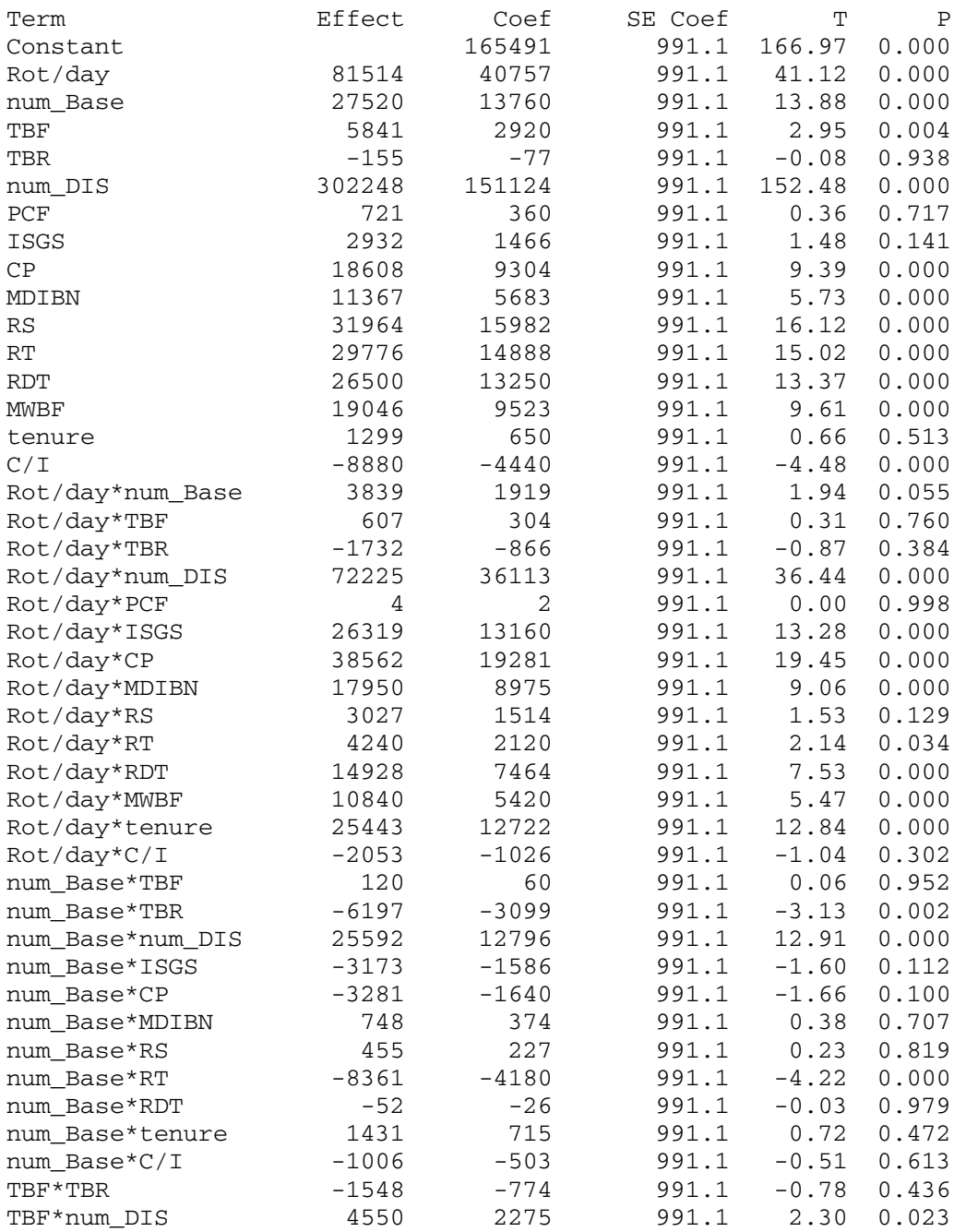

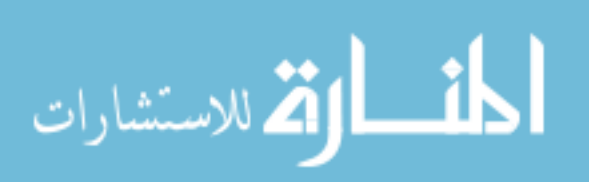

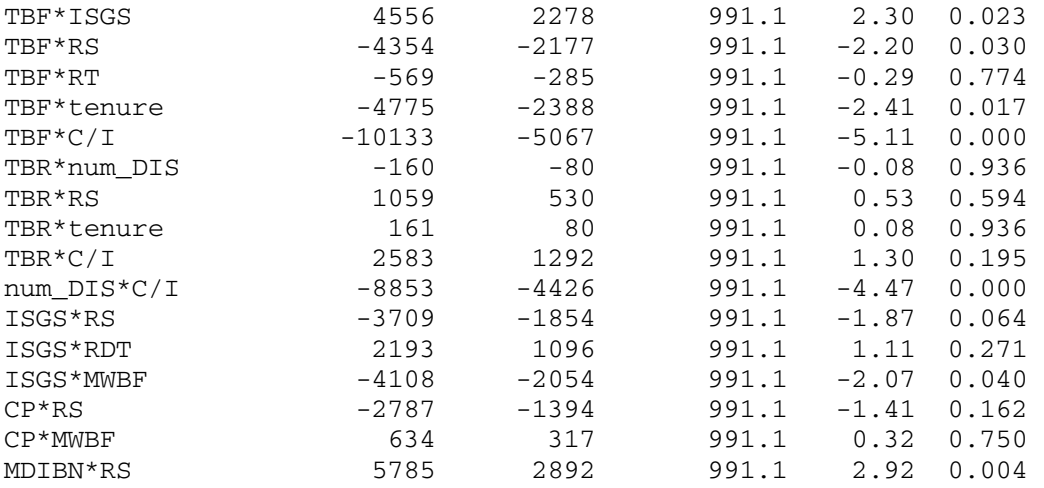

Analysis of Variance for ATS (coded units)

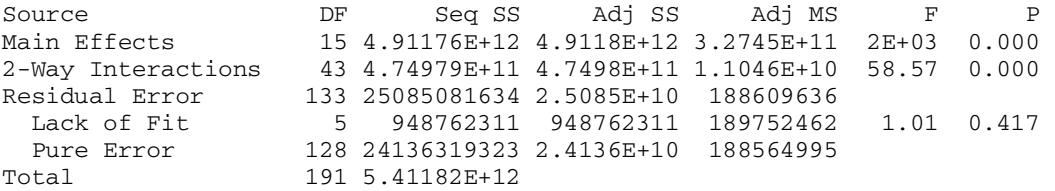

Unusual Observations for ATS WT

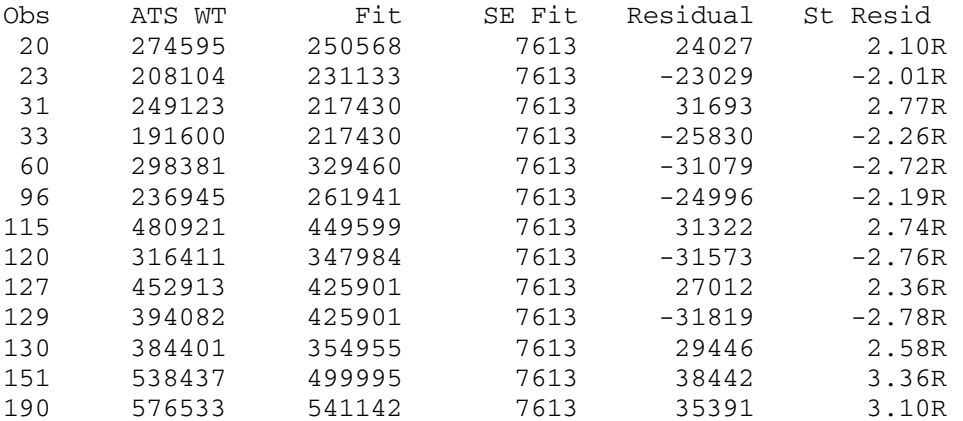

R denotes an observation with a large standardized residual

Estimated Effects and Coefficients for ATS Near feasible Crews

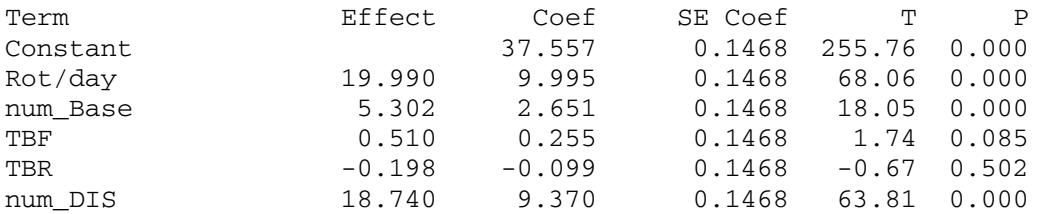

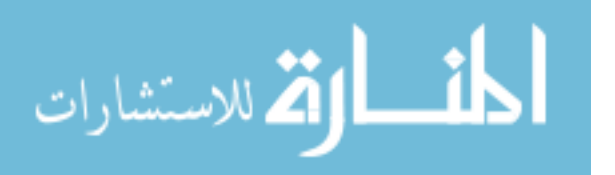

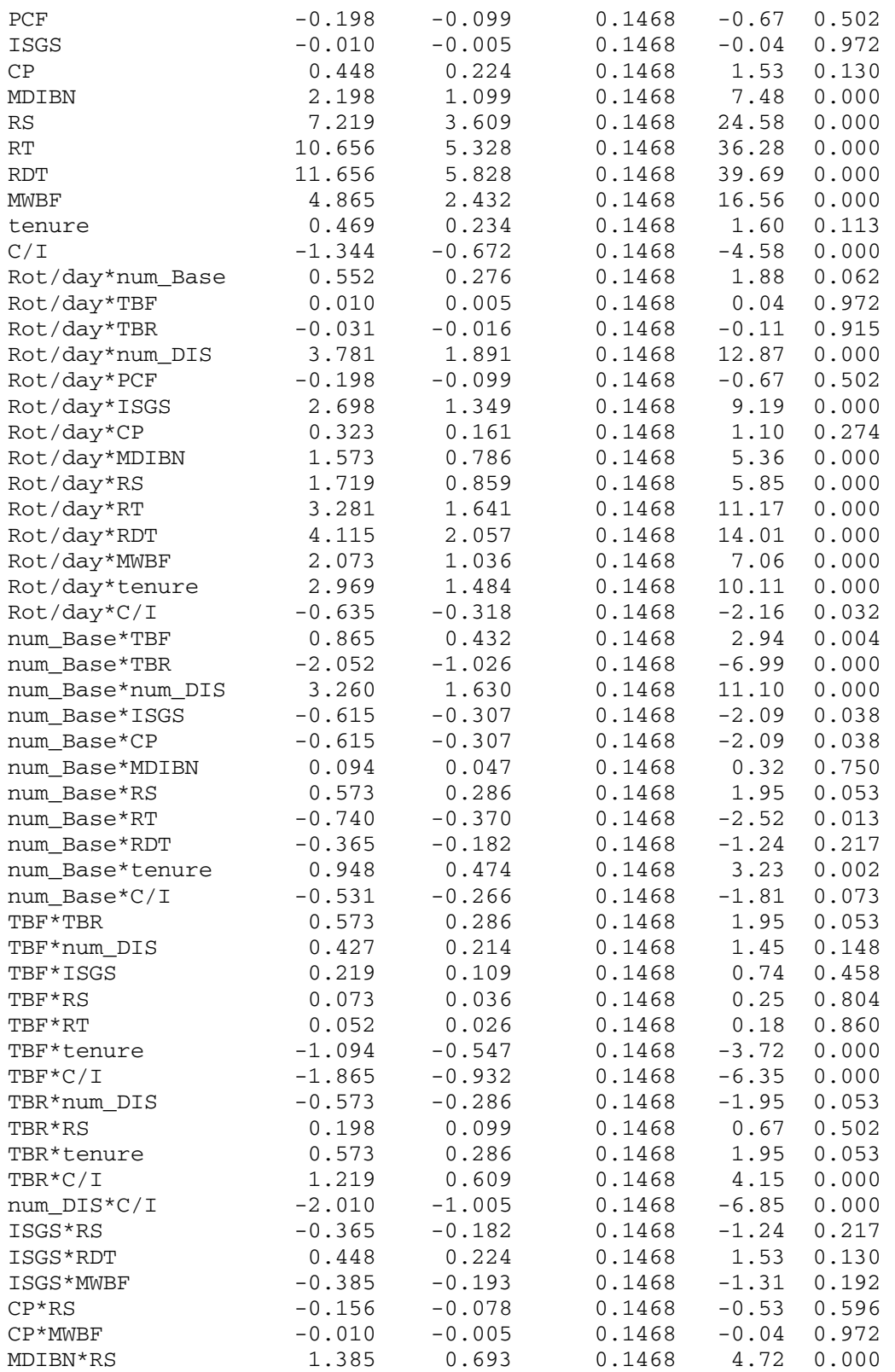

Analysis of Variance for ATS\_GI\_C (coded units)

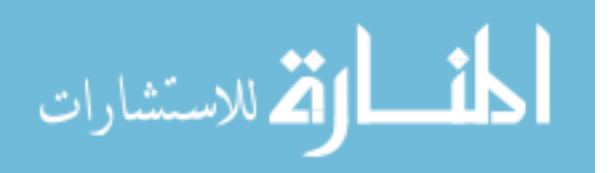

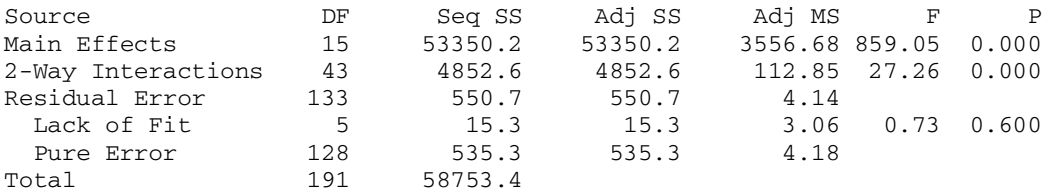

Unusual Observations for ATS\_GI\_C

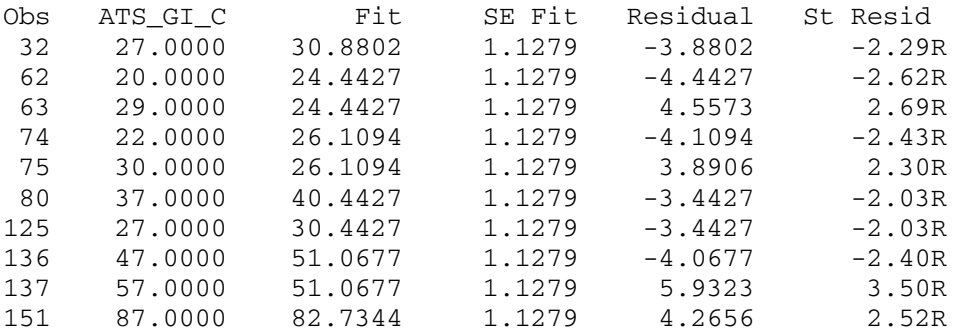

R denotes an observation with a large standardized residual

Estimated Effects and Coefficients for ATS Near feasible Wait Time

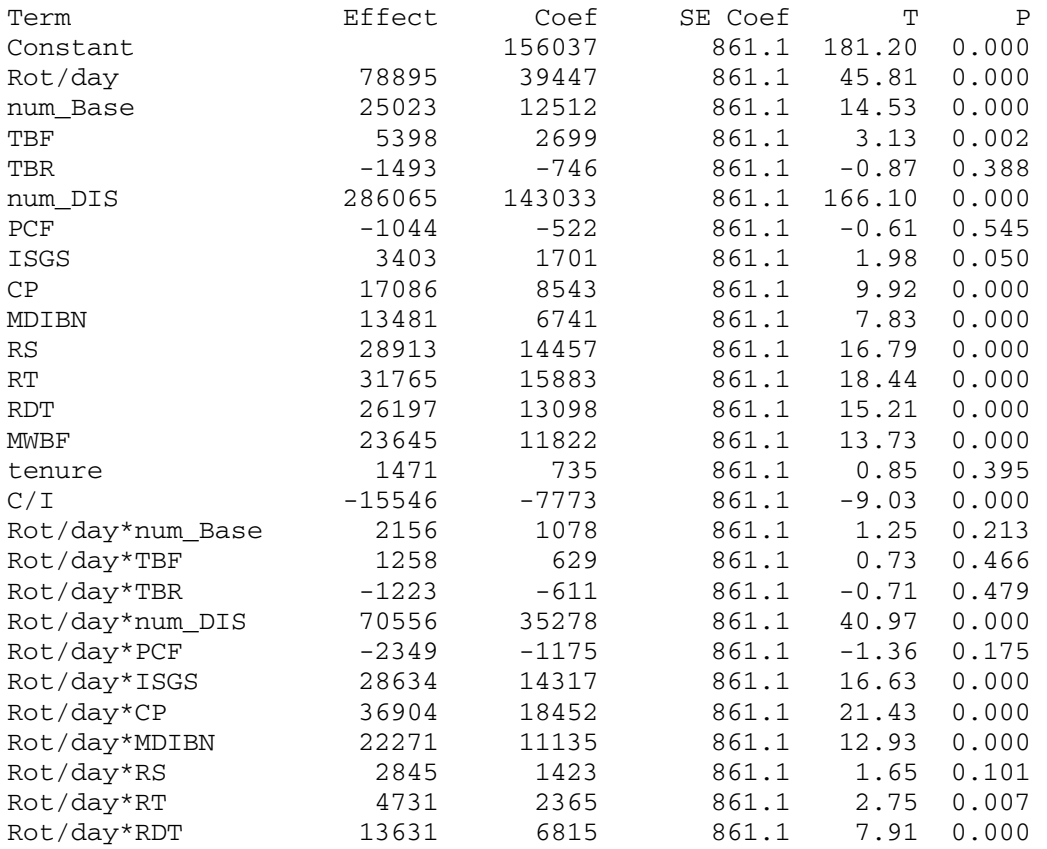

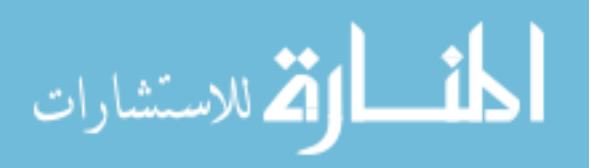

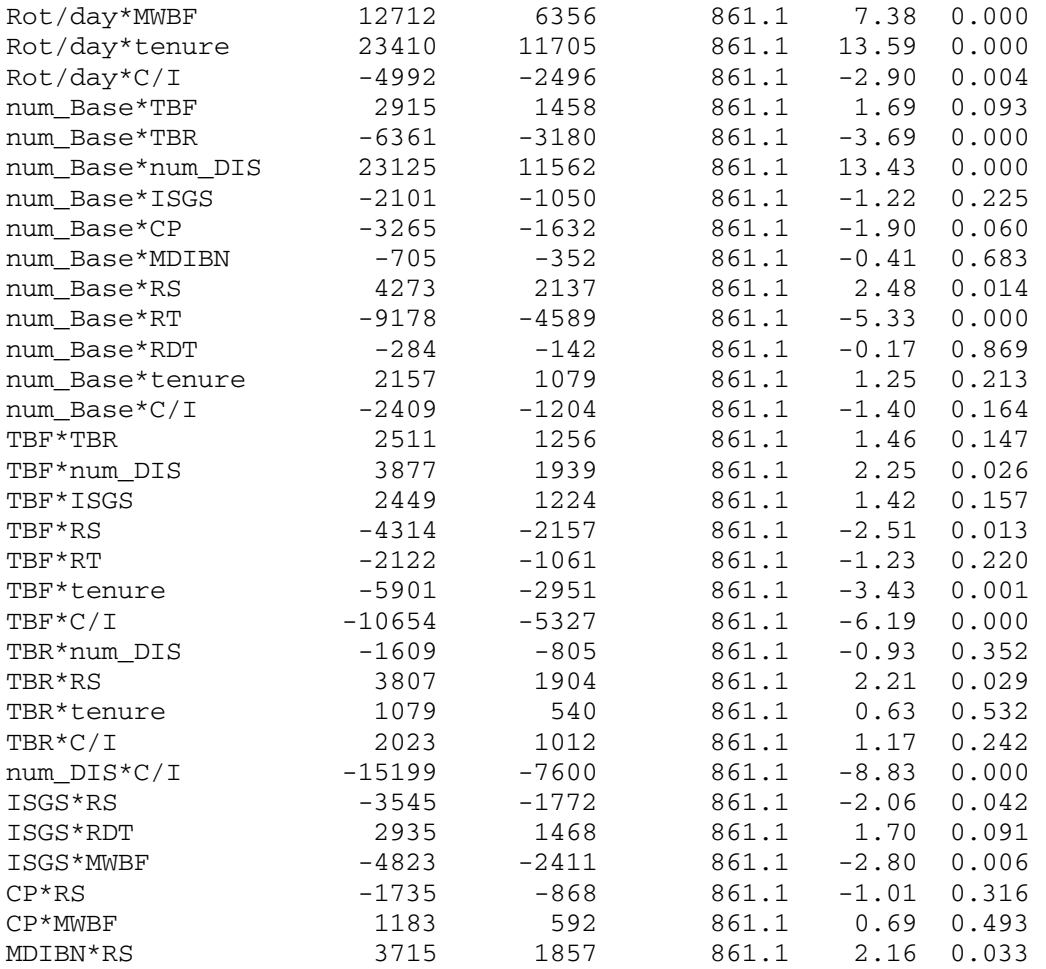

Analysis of Variance for ATS\_GI\_W (coded units)

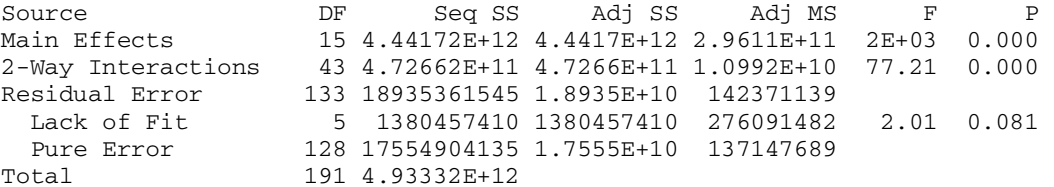

Unusual Observations for ATS\_GI\_W

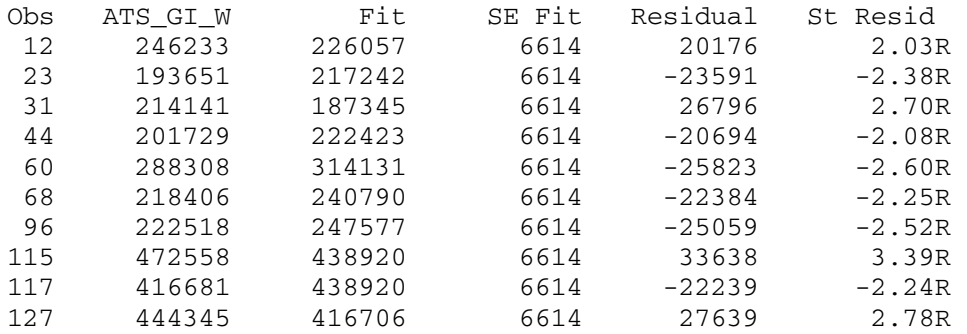

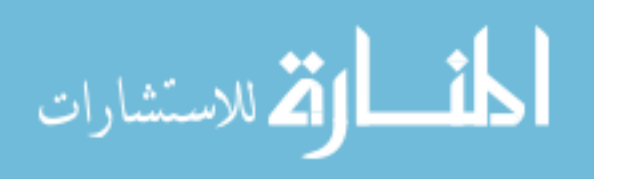

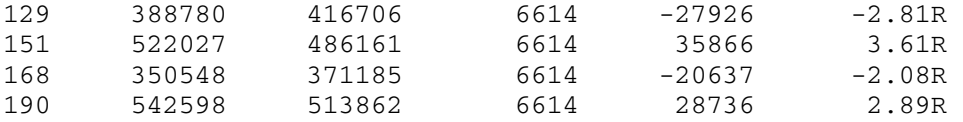

R denotes an observation with a large standardized residual

Estimated Effects and Coefficients for Iterations

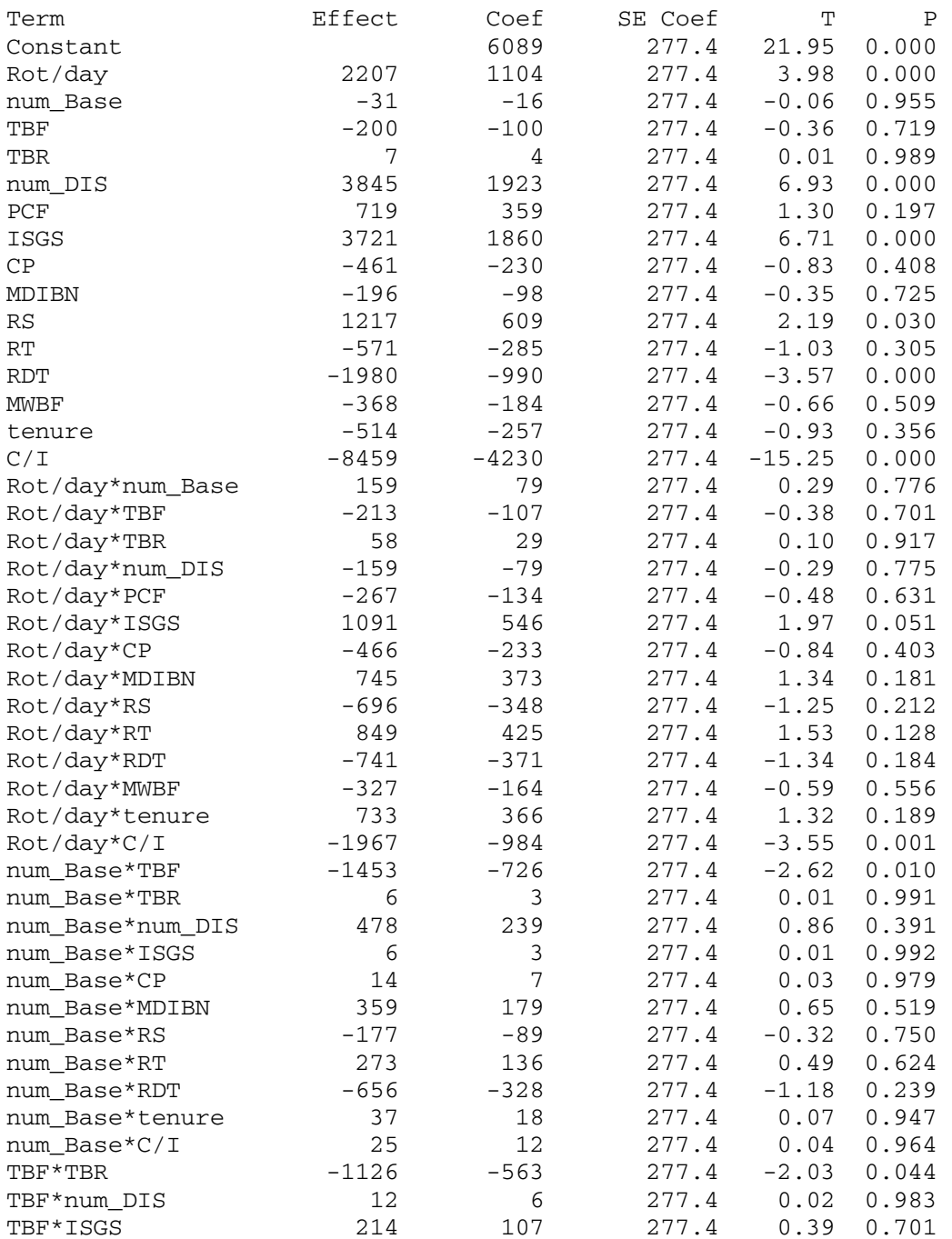

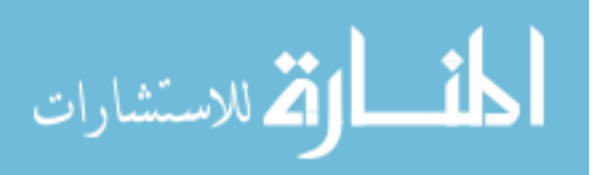

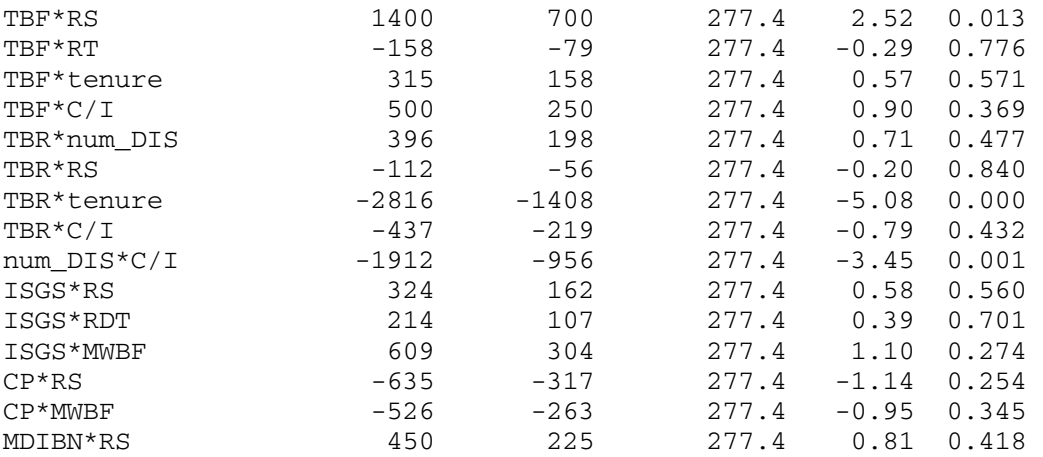

Analysis of Variance for iteratio (coded units)

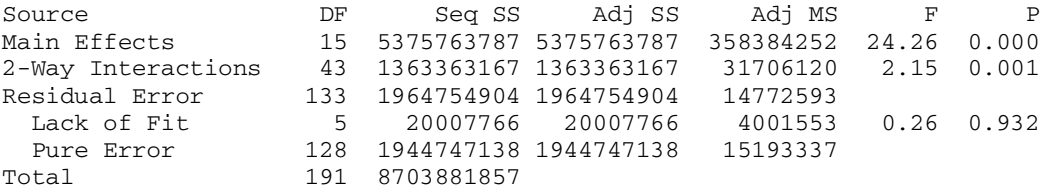

Unusual Observations for iteratio

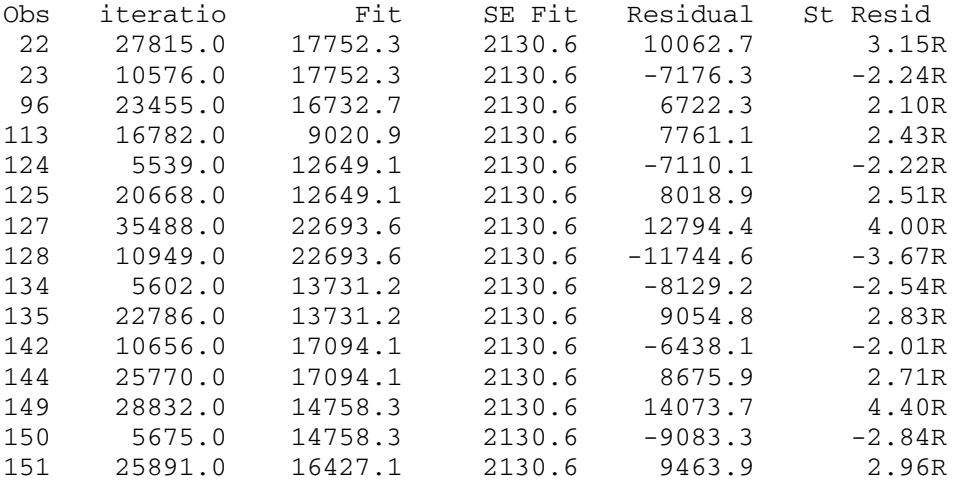

R denotes an observation with a large standardized residual

Estimated Effects and Coefficients for Total Solution Time (TST)

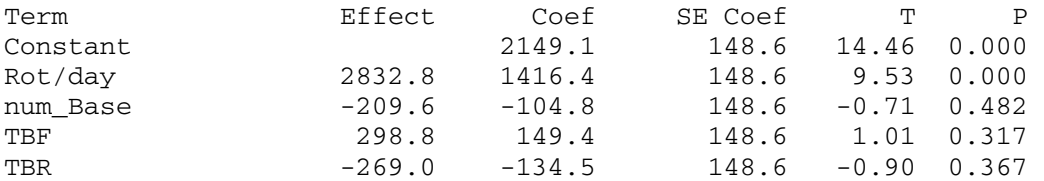

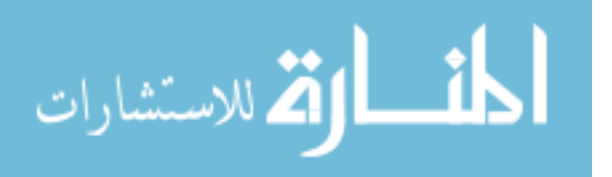

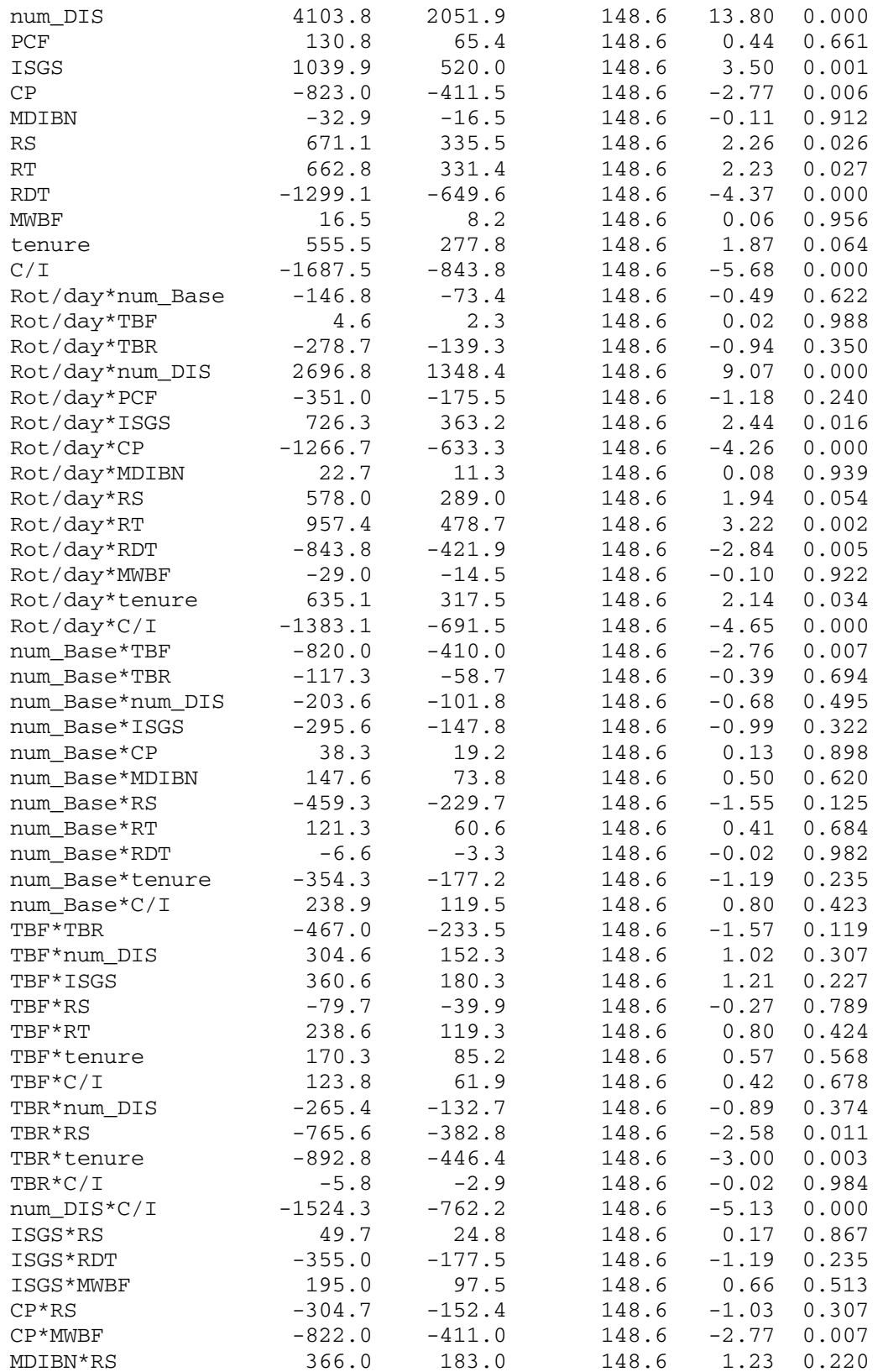

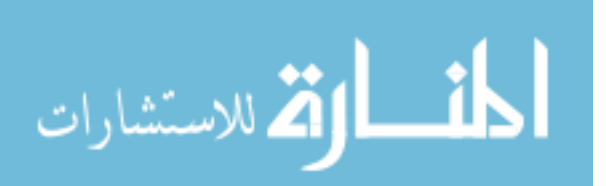

Analysis of Variance for TST (coded units)

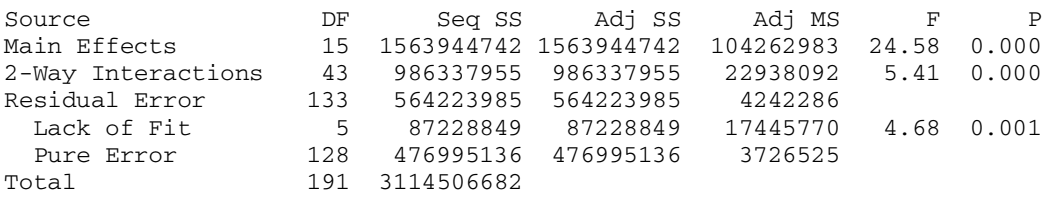

Unusual Observations for TST

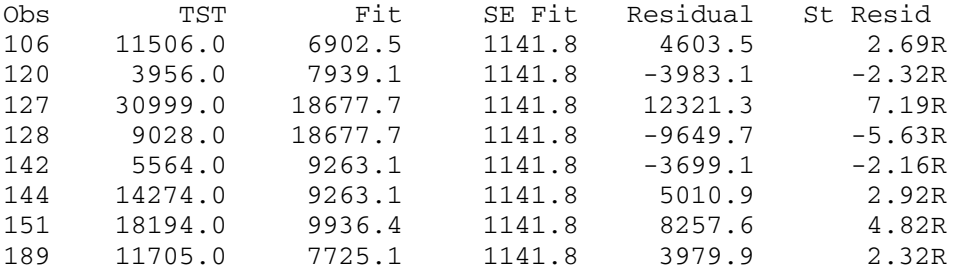

R denotes an observation with a large standardized residual

Estimated Effects and Coefficients for Number of Conjugacy Classes Visited

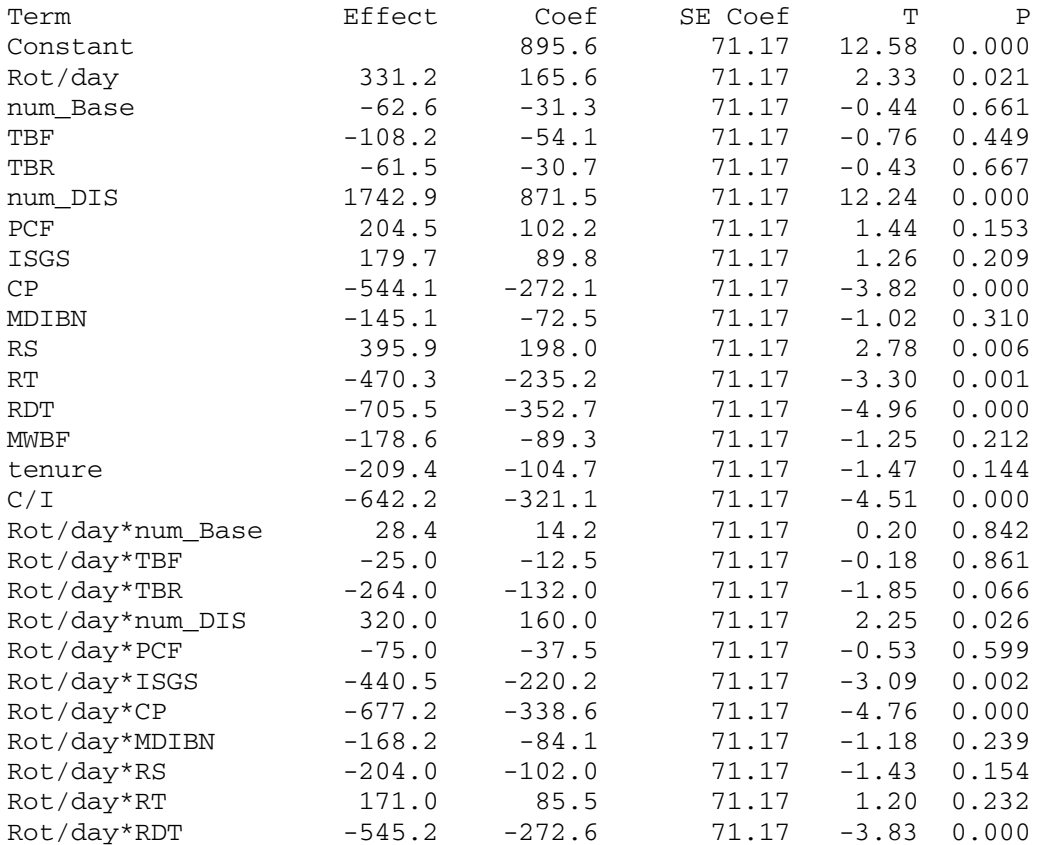

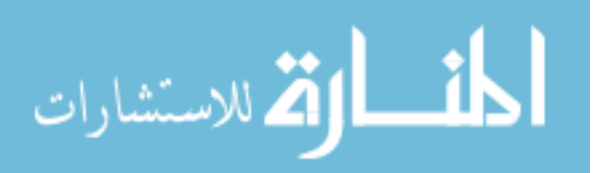

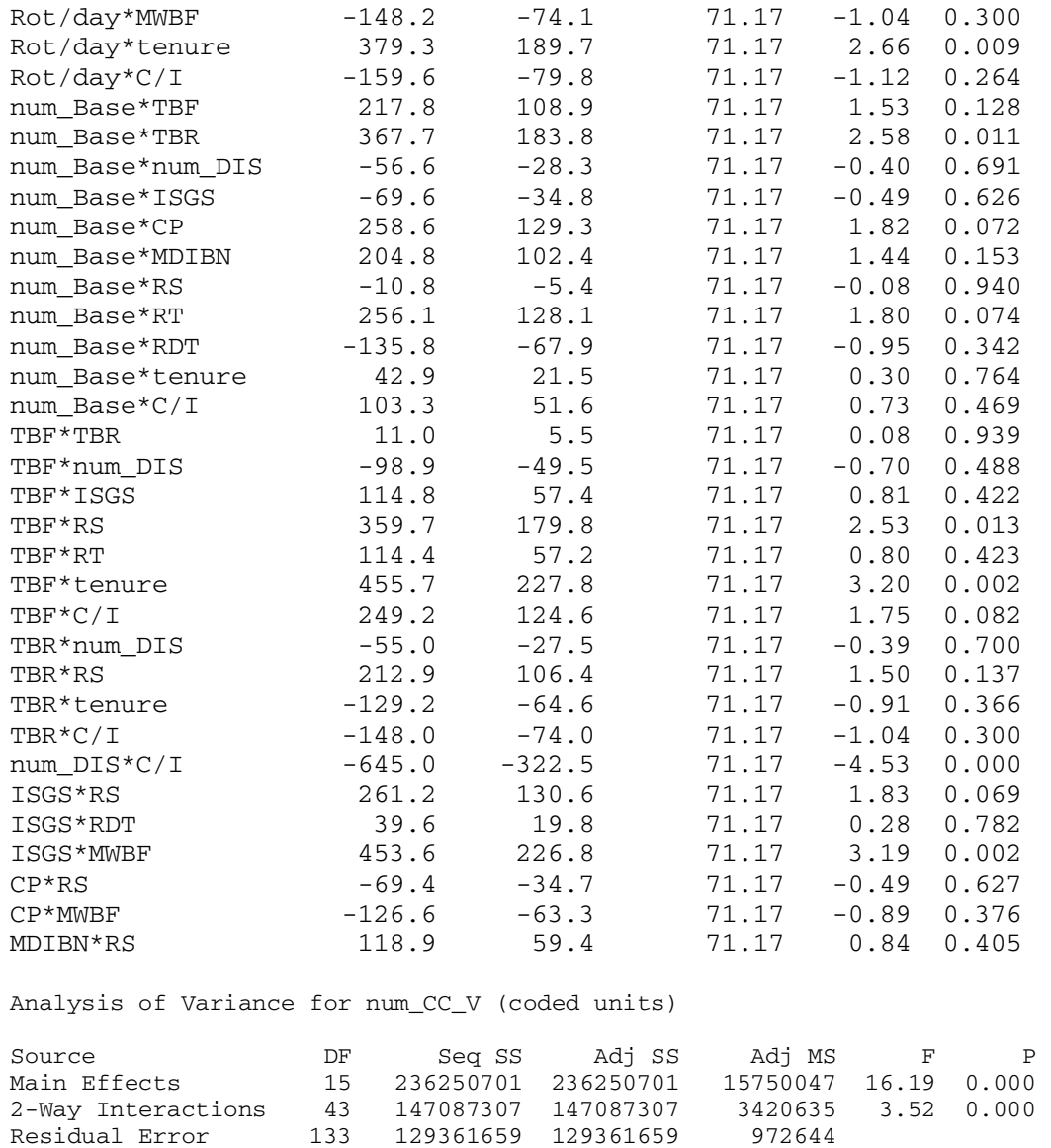

Unusual Observations for num\_CC\_V

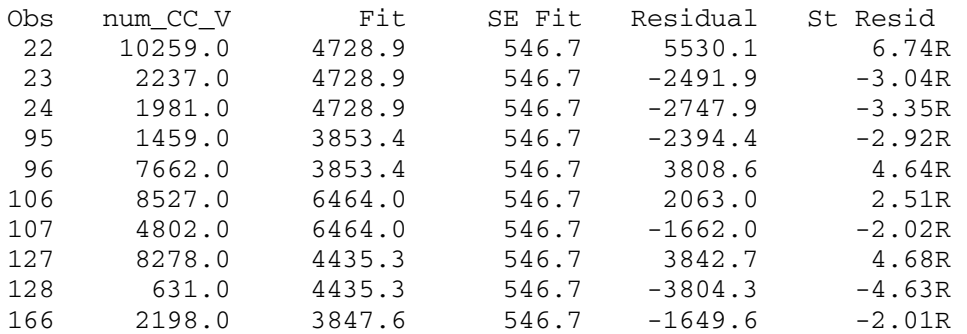

Pure Error 128 124447389 124447389 972245

Lack of Fit<br>
Pure Error 128 124447389 124447389<br>
Total 191 512699666

Lack of Fit 5 4914271 4914271 982854 1.01 0.414

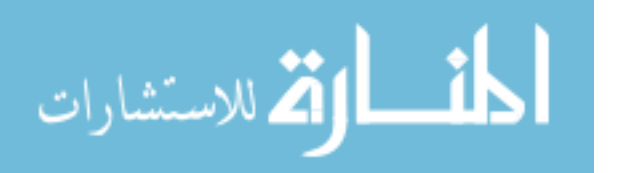

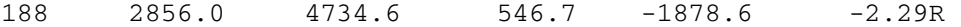

R denotes an observation with a large standardized residual

Estimated Effects and Coefficients for Average Neighborhood Size

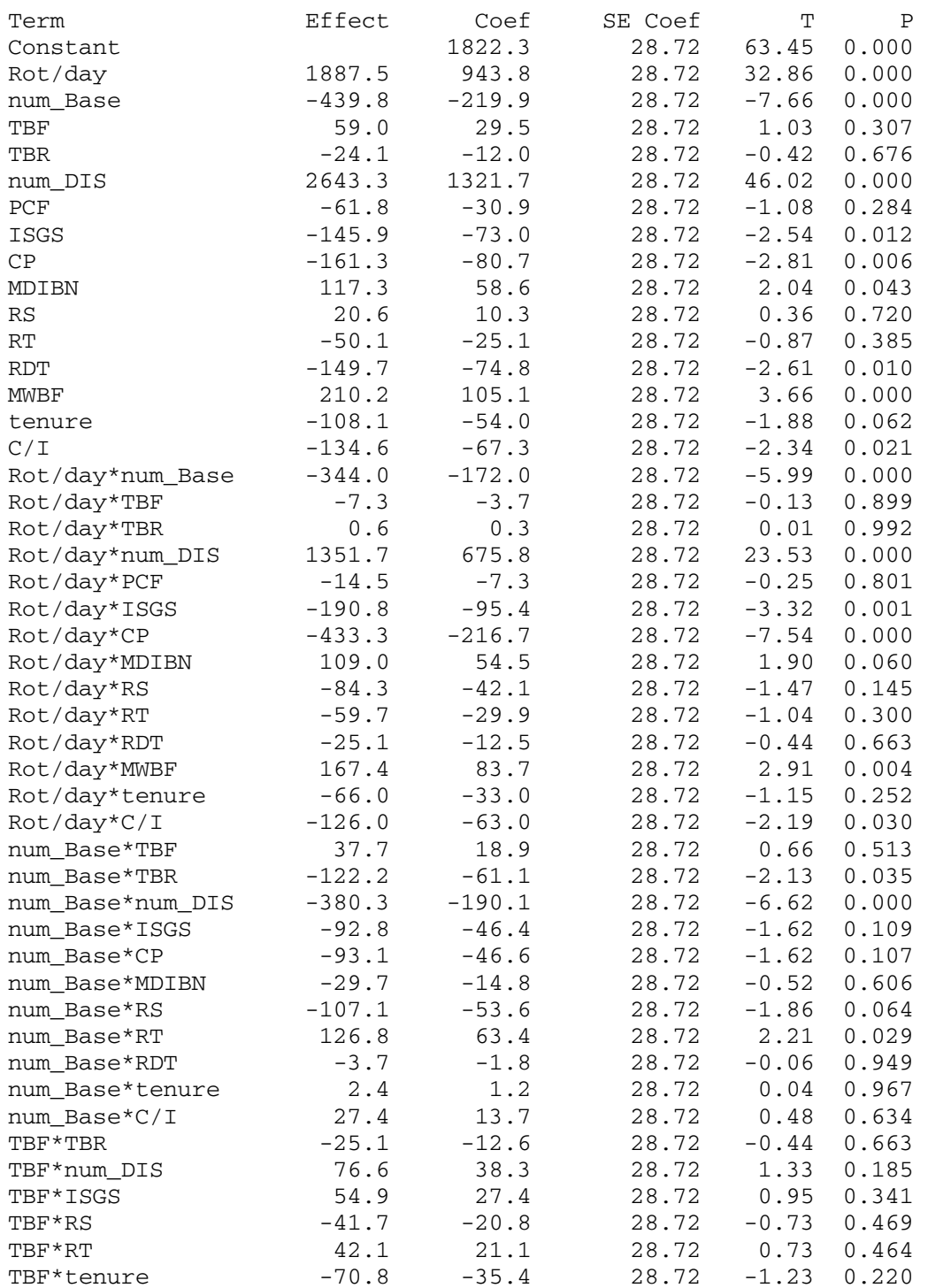

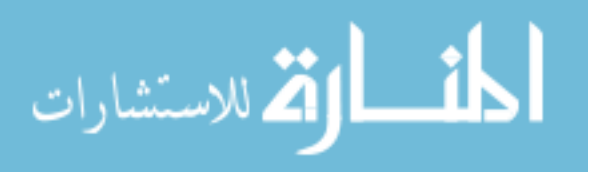

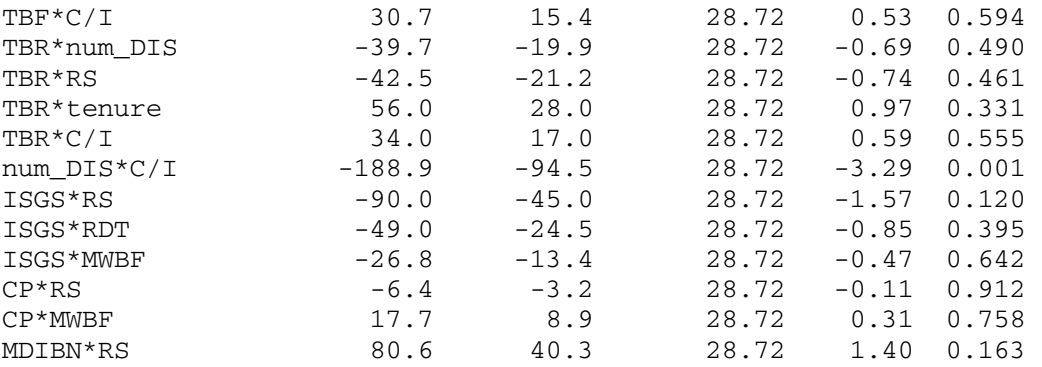

Analysis of Variance for Ave\_NS (coded units)

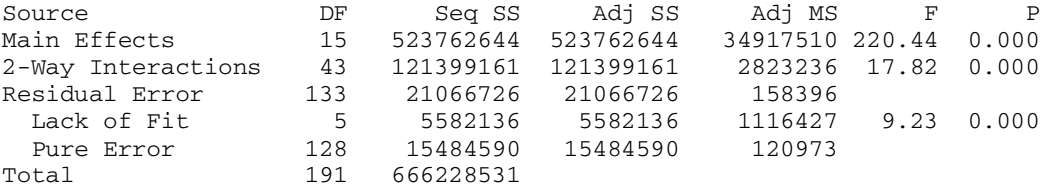

Unusual Observations for Ave\_NS

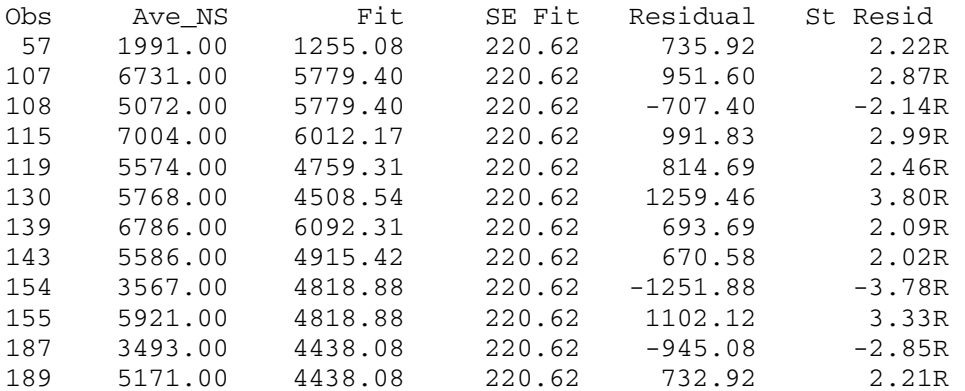

R denotes an observation with a large standardized residual

Estimated Effects and Coefficients for Average Tenure

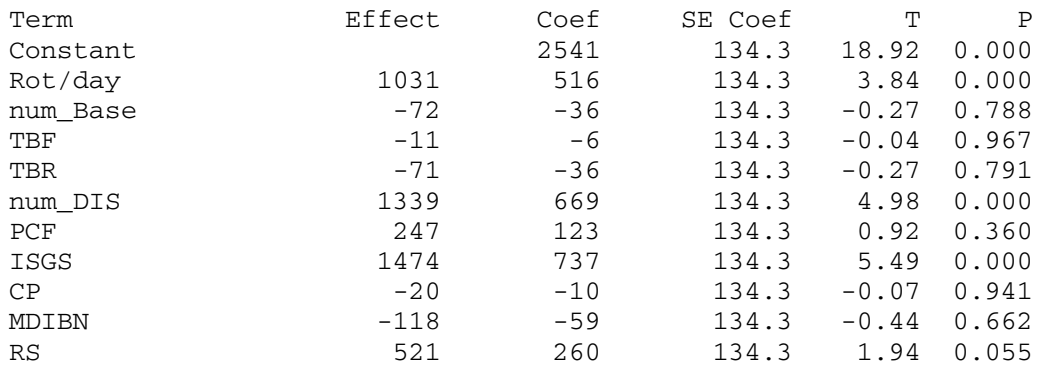

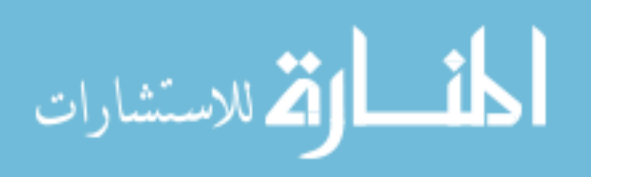

| <b>RT</b>        | $-172$  | $-86$   | 134.3 | $-0.64$          | 0.522 |
|------------------|---------|---------|-------|------------------|-------|
| <b>RDT</b>       | $-760$  | $-380$  | 134.3 | $-2.83$          | 0.005 |
| <b>MWBF</b>      | $-127$  | $-64$   | 134.3 | $-0.47$          | 0.636 |
| tenure           | 737     | 369     | 134.3 | 2.74             | 0.007 |
| C/L              | $-4116$ | $-2058$ | 134.3 | $-15.32$         | 0.000 |
| Rot/day*num_Base | $-109$  | $-54$   | 134.3 | $\sim0$ . $4\,0$ | 0.686 |
| Rot/day*TBF      | 13      | 7       | 134.3 | 0.05             | 0.961 |
| Rot/day*TBR      | $-53$   | $-26$   | 134.3 | $-0.20$          | 0.845 |
| Rot/day*num_DIS  | 7       | 4       | 134.3 | 0.03             | 0.978 |
| Rot/day*PCF      | $-299$  | $-150$  | 134.3 | $-1.11$          | 0.267 |
| Rot/day*ISGS     | 579     | 289     | 134.3 | 2.15             | 0.033 |
| Rot/day*CP       | $-50$   | $-25$   | 134.3 | $-0.19$          | 0.852 |
| Rot/day*MDIBN    | 355     | 178     | 134.3 | 1.32             | 0.188 |
| Rot/day*RS       | 232     | 116     | 134.3 | 0.86             | 0.390 |
| Rot/day*RT       | 214     | 107     | 134.3 | 0.80             | 0.427 |
| Rot/day*RDT      | $-203$  | $-102$  | 134.3 | $-0.76$          | 0.451 |
| Rot/day*MWBF     | $-146$  | $-73$   | 134.3 | $-0.54$          | 0.588 |
| Rot/day*tenure   | 436     | 218     | 134.3 | 1.62             | 0.107 |
| Rot/day*C/I      | $-814$  | $-407$  | 134.3 | $-3.03$          | 0.003 |
| num_Base*TBF     | $-644$  | $-322$  | 134.3 | $-2.40$          | 0.018 |
| num_Base*TBR     | $-117$  | $-58$   | 134.3 | $-0.43$          | 0.665 |
| num_Base*num_DIS | 139     | 69      | 134.3 | 0.52             | 0.606 |
| num_Base*ISGS    | $-179$  | $-89$   | 134.3 | $-0.67$          | 0.507 |
| num_Base*CP      | $-26$   | $-13$   | 134.3 | $-0.10$          | 0.923 |
| num_Base*MDIBN   | 76      | 38      | 134.3 | 0.28             | 0.777 |
| num Base*RS      | 58      | 29      | 134.3 | 0.21             | 0.831 |
| num_Base*RT      | $-31$   | $-15$   | 134.3 | $-0.11$          | 0.909 |
| num_Base*RDT     | $-116$  | $-58$   | 134.3 | $-0.43$          | 0.666 |
| num_Base*tenure  | 75      | 37      | 134.3 | 0.28             | 0.782 |
| num_Base*C/I     | 32      | 16      | 134.3 | 0.12             | 0.904 |
| TBF*TBR          | $-374$  | $-187$  | 134.3 | $-1.39$          | 0.167 |
| TBF*num_DIS      | 70      | 35      | 134.3 | 0.26             | 0.794 |
| TBF*ISGS         | 123     | 62      | 134.3 | 0.46             | 0.647 |
| TBF*RS           | 617     | 309     | 134.3 | 2.30             | 0.023 |
| TBF*RT           | $-95$   | $-47$   | 134.3 | $-0.35$          | 0.725 |
| TBF*tenure       | 69      | 34      | 134.3 | 0.26             | 0.798 |
| TBF*C/I          | 39      | 20      | 134.3 | 0.15             | 0.884 |
| TBR*num_DIS      | 130     | 65      | 134.3 | 0.48             | 0.630 |
| TBR*RS           | 34      | 17      | 134.3 | 0.13             | 0.900 |
| TBR*tenure       | $-1333$ | $-666$  | 134.3 | $-4.96$ 0.000    |       |
| TBR*C/I          | 169     | 84      | 134.3 | 0.63             | 0.531 |
| num_DIS*C/I      | $-841$  | $-421$  | 134.3 | $-3.13$          | 0.002 |
| ISGS*RS          | 50      | 25      | 134.3 | 0.19             | 0.853 |
| ISGS*RDT         | 205     | 102     | 134.3 | 0.76             | 0.447 |
| ISGS*MWBF        | 239     | 120     | 134.3 | 0.89             | 0.374 |
| $CP*RS$          | $-544$  | $-272$  | 134.3 | $-2.03$          | 0.045 |
| CP*MWBF          | $-195$  | $-97$   | 134.3 | $-0.73$          | 0.469 |
| MDIBN*RS         | 169     | 85      | 134.3 | 0.63             | 0.530 |

Analysis of Variance for Ave\_Tenu (coded units)

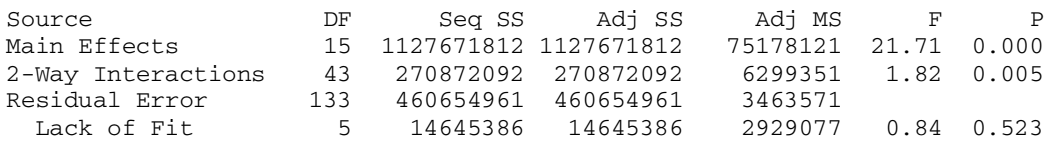

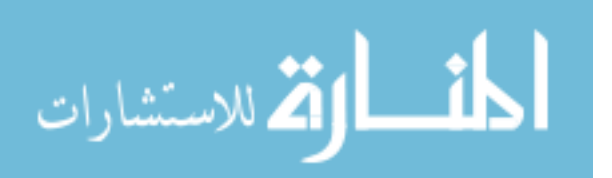

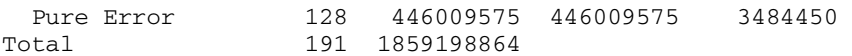

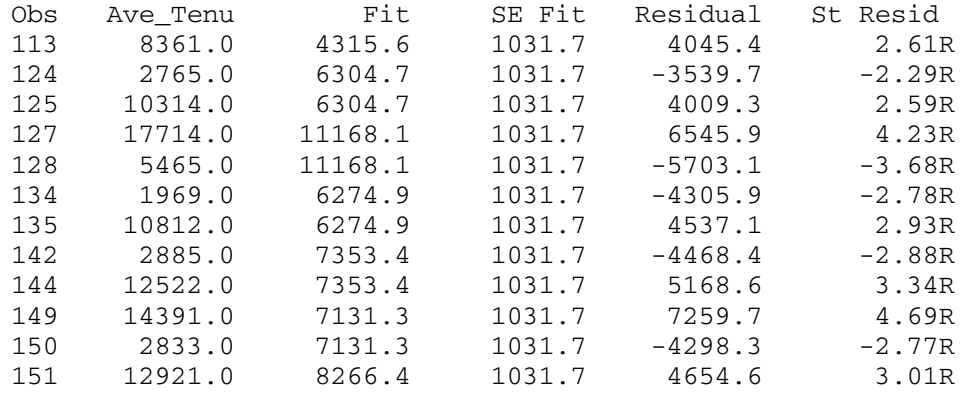

Unusual Observations for Ave\_Tenu

R denotes an observation with a large standardized residual

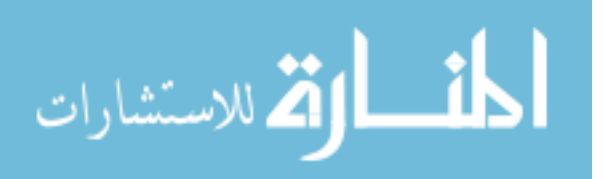

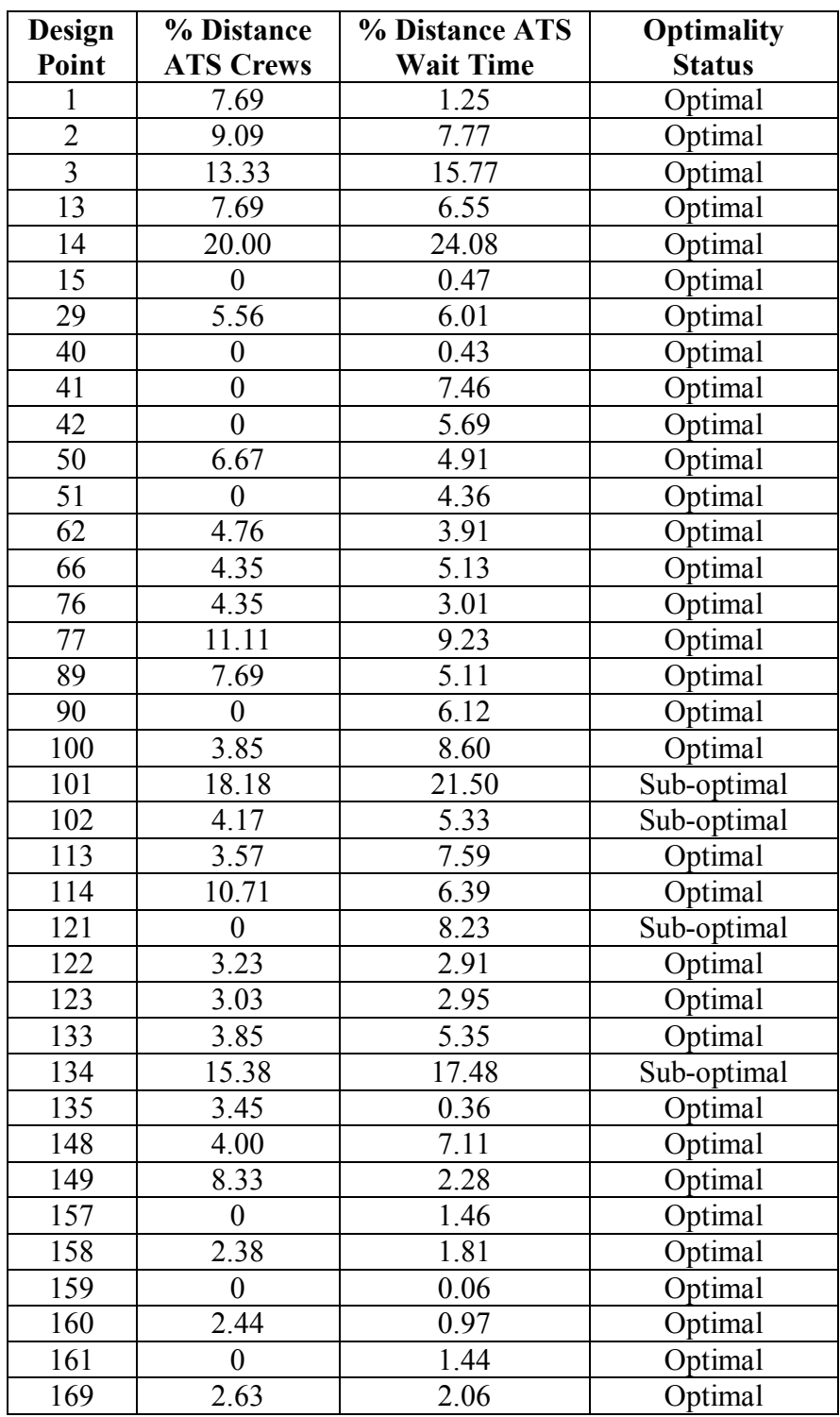

# **APPENDIX H: Optimality Results on Smaller TCSPs**

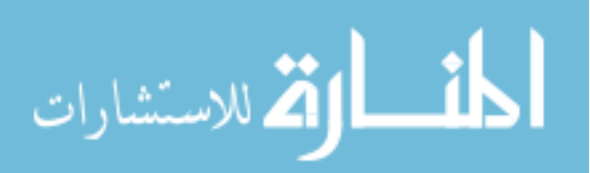

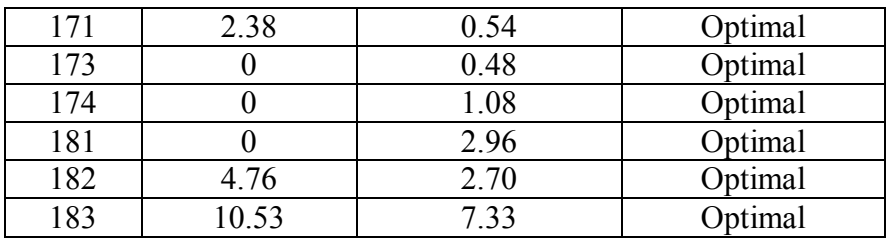

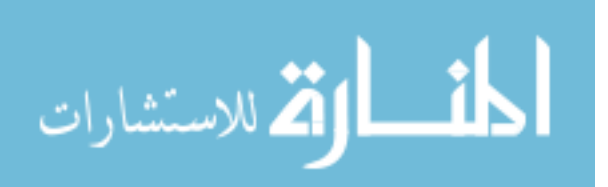

# **Bibliography**

Adenso-Diaz, B, and M. Laguna. 1998. Automated Fine-tuning of Algorithms with Partial Experimental Designs and Local Search, available on the web at *http://bus.colorado.edu/faculty/laguna.*

AFDD 2-6.2. 1999. Air Refueling, Air Force Doctrine Document 2-6.2.

AFI 11-202V3. 1998. Flying Operation, General Flight Rules, Air Force Instruction 11- 202, Volume 3.

Anbil, R., Forrest, J.J., and Pulleyblank, W.R. 1998. Column Generation and the Airline Crew Pairing Problem, *Documenta Mathematica, Extra Volume ICM*, 3:677-686.

Anbil, R., Gelman, E., Patty, B., and R. Tanga. 1991. Recent Advances in Crew-Pairing Optimization at American Airlines, *Interfaces*, 21(1):62-74.

Baker, E.K., Bodin, L.D., Finnegan, W.F., and Ponder R.J. 1979. Efficient Heuristic Solutions to an Airline Crew Scheduling Problem, *AIIE Transactions*, 11(2):79-85.

Baker E. and M. Fisher. 1981. Computational Results for Very Large Air Crew Scheduling Problems, *Omega*, 9(6):613-618.

Ball, M. and A. Roberts. 1985. A Graph Partitioning Approach to Airline Crew Scheduling, *Transportation Science*, 19(2):107-126.

 Barnes, J.W., Laguna, M., and F. Glover. 1995. An Overview of Tabu Search Approaches to Production Scheduling Problems, In D.E. Brown and W.T. Scherer (eds.) *Intelligent Scheduling Systems*, Kluwer Academic Publishers, 101-127.

Barnhart, C., and R.G. Shenoi. 1998. An Approximate Model and Solution Approach for the Long-Haul Crew Pairing Problem, *Transportation Science*, 32(3):221-231.

Barr, R.S., Golden, B.L., Kelly, J.P., Resende, M.G.C., and W.R. Stewart. 1995. Designing and Reporting Computational Experiments with Heuristic Methods, *Journal of Heuristics*, 1(1):9-32.

Battiti, R. and G. Tecchiolli. 1994. The Reactive Tabu Search, *ORSA Journal on Computing*, 6(2):126-140.

Beasley, J.E. 1990. OR-Library: Distributing Test Problems by Electronic Mail, *Journal of the Operational Research Society*, 41(11):1069-1072.

Beasley, J.E. 2002. OR-Library: http://mscmga.ms.ic.ac.uk/info.html.

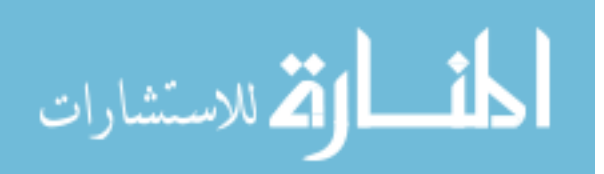

Beasley, J.E., and B. Cao. 1998. A Dynamic Programming Based Algorithm for the Crew Scheduling Problem, *Computers and Operations Research*, 25:567-582.

Chu, S.C.K., and E.C.H. Chan. 1998. Crew Scheduling of Light Rail Transit in Hong Kong: From Modeling to Implementation, *Computers and Operations Research*, 25(11):887-894.

Chu, H.D., Gelman, E., and E.L. Johnson. 1997. Solving Large Scale Crew Scheduling Problems, *European Journal of Operational Research*, 97:260-268.

Colletti, Bruce W. 1999. *Group Theory and Metaheuristics*. PhD dissertation, University of Texas at Austin.

Crainic, T.G. and J.M. Rousseau. 1987. The Column Generation Principle and the Airline Crew Scheduling Problem, *INFOR*, 25(2):136-151.

Desaulniers, G., Desrosiers, J., Dumas, Y., Marc, S., Rioux, B., Solomon, M.M., and F. Soumis. 1997. Crew Pairing at Air France, *European Journal of Operational Research*, 97:245-259.

Devore, Jay L. *Probability and Statistics for Engineering and the Sciences*, *3rd ed*. Pacific Grove: Brooks/Cole Publishing Company, 1991.

Dowsland, K. 1998. Nurse scheduling with Tabu Search and Strategic Oscillation, *European Journal of Operational Research*, 106:393-407.

DRA Systems. 2002. OR-Objects: http://www.opsresearch.com.

Fassler, A. and E. Stiefel. *Group Theoretical Methods and Their Applications*. Birkhauser Boston, USA, 1992.

Gendreau, M., Laporte, G., and R. Seguin. A Tabu Search Heuristic for the Vehicle Routing Problem with Stochastic Demands and Customers, *Operations Research*, 44:469-477.

Gershkoff, I. 1989. Optimizing Flight Crew Schedules, *Interfaces*, 19(4):29-43.

Glover, F., and M. Laguna. *Tabu Search*. Kluwer Academic Publishers, USA, 1997.

Graves, G.W., McBride, R.D, Gershkoff, I., Anderson, D., and D. Mahidhara. 1993. Flight Crew Scheduling, *Management Science*, 39(6):736-745.

Greenberg, H. 1990. Computational Testing: Why, How, and How Much, *ORSA Journal on Computing*, 2(1):94-97.

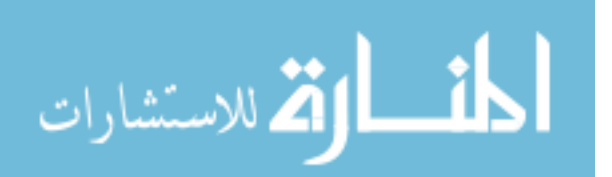

Grossman, I. and W. Magnus. *Groups and Their Graphs*. The Mathematical Association of America, USA, 1975.

Harder, Robert. 2002. OpenTS: http://www.iharder.net.

Hoffman, K.L., and M. Padberg. 1993. Solving Airline Crew Scheduling Problems by Branch-and-Cut, *Management Science*, 39(6):657-682.

Hooker, J.N. 1994. Needed: An Empirical Science of Algorithms, *Operations Research*, 42(2):201-212.

Hooker, J.N. 1995. Testing Heuristics: We Have It All Wrong, *Journal of Heuristics*, 1(1):33-42.

Housos, E. and T. Elmroth. 1997. Automatic Optimization of Subproblems in Scheduling Airline Crews, Interfaces, 27(5):68-77.

ILOG. 2002. http://www.ilog.com.

JMP. 2002. http://www.jmpdiscovery.com.

Kelly, J.P. and J. Xu. 1998. *Technical Report*, Graduate School of Business, University of Colorado at Boulder.

Kross, W. Keynote Speech at the Airlift Tanker Association Anuual Convention. Anaheim, CA. Oct 27, 1997.

Lagerholm, M., Peterson, C., and B. Soderberg. 1997. Airline Crew Scheduling with Potts Neurons, *Neural Computation*, 9:1589-1599.

Lagerholm, M.L., Peterson, C., and B. Soderberg. Airline Crew Scheduling Using Potts Mean Field Techniques, *European Journal of Operational Research*, 120(1):81-96.

Lavoie, S., Minoux, M., and E. Odier. 1988. A New Approach for Crew Pairing Problems by Column Generation with an Application to Air Transportation, *European Journal of Operational Research*, 35:45-58.

Levine, D. 1996. Application of a Hybrid Genetic Algorithm to Airline Crew Scheduling, *Computers and Operations Research*, 23(6):547-558.

Lin, B.W., and R.L. Rardin. 1980. Controlled Experimental Design for Statistical Comparison of Integer Programming Algorithms, *Management Science*, 25(12):1258- 1271.

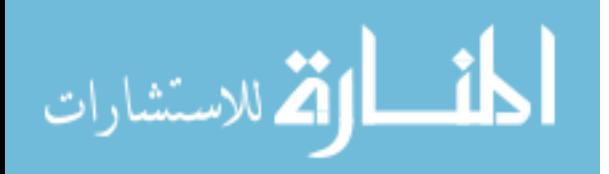

Lourenco, H.R., Paixao, J.P., and R. Portugal. 1998. Metaheuristics for The Bus-Driver Scheduling Problem, *Economic Working Papers Series No. 304*, Universitat Pompeu Fabra, Spain.

Marsten, R.E., Muller, M.R., and C.L. Killion. 1979. Crew Planning at Flying Tiger: A Successful Application of Integer Programming, *Management Science*, 25(12):1175- 1183.

Marsten, R.E. and F. Shepardson. 1981. Exact Solution of Crew Scheduling Problems Using the Set Partitioning Model: Recent Successful Applications, *Networks*, 11:165- 177.

Mingozzi, A., Boschetti, M.A., Ricciardelli, S., and L. Bianco. 1999. A Set Partitioning Approach to the Crew Scheduling Problem, *Operations Research*, 47(6): 873-888.

Morton, T.E. and D.W. Pentico. *Heuristic Scheduling Systems*. John Wiley & Sons, Inc., USA, 1993.

Myers, R. and D. Montgomery. *Response Surface Methodology, Process and Product Optimization Using Designed Experiments*. John Wiley & Sons, Inc., USA, 1995.

O'Rourke, K.P., Carlton, W.B, Bailey, T.G., and R.R. Hill. 2001. Dynamic Routing of Unmanned Aerial Vehicles Using Reactive Tabu Search, *Military Operations Research*,  $6(1):5-30.$ 

Reeves, Colin R. *Modern Heuristic Techniques for Combinatorial Problems*. McGraw-Hill International Limited, UK, 1995.

Rochat, Y. and E.D. Taillard. 1995. Probabilistic Diversification and Intensification in Local Search for Vehicle Routing, *Journal of Heuristics*, 1:147-167.

Rubin, J. 1973. A Technique for the Solution of Massive Set Covering Problems, with Application to Airline Crew Scheduling, *Transportation Science*, 7(1):34-48.

Ryer, D. 2000. Personal e-mail correspondence with author.

Scott, W.R. *Group Theory*. Prentice-Hall, Inc., USA, 1964.

Shen, Y., and R.S.K. Kwan. 2000. Tabu Search for Driver Scheduling, *Technical Report 2000.10*, University of Leeds.

Schildt, H. *JavaTM 2, The Complete Reference, Fourth Edition*. Osborne/McGraw-Hill, USA, 2001.

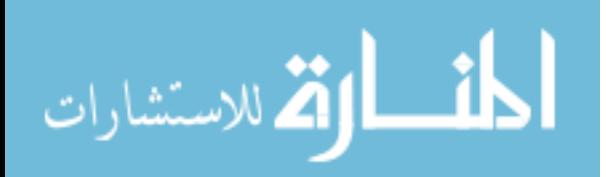

Simon, S. 11 December 2000. AMC Again Asks for More Funding for KC-135 Crews, *Air Force Times*, 10.

Stojkovic, M., Soumis, F., and J. Desrosiers. 1998. The Operational Airline Crew Scheduling Problem, *Transportation Science*, 32(3):232-245.

Wark, P., Holt, J., Ronnqvist, M., and D. Ryan. 1997. Aircrew Schedule Generation Using Repeated Matching, *European Journal of Operational Research*, 102:21-35.

Wiley, V. 2000. The Symmetric Group Class User's Manual for Partitioning and Ordering Problems, *Technical Report ORP00-04*, University of Texas at Austin.

Wiley, V. 2001. The Aerial Fleet Refueling Problem, *PhD Dissertation*, University of Texas at Austin.

Yan, Shangyao, and J. Chang. 2002. Airline cockpit crew scheduling. *European Journal of Operational Research*, 136: 501-511.

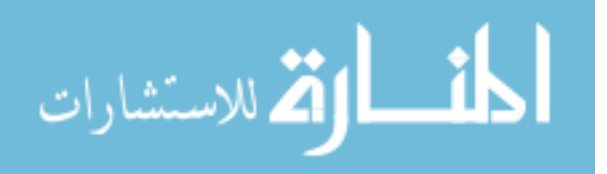

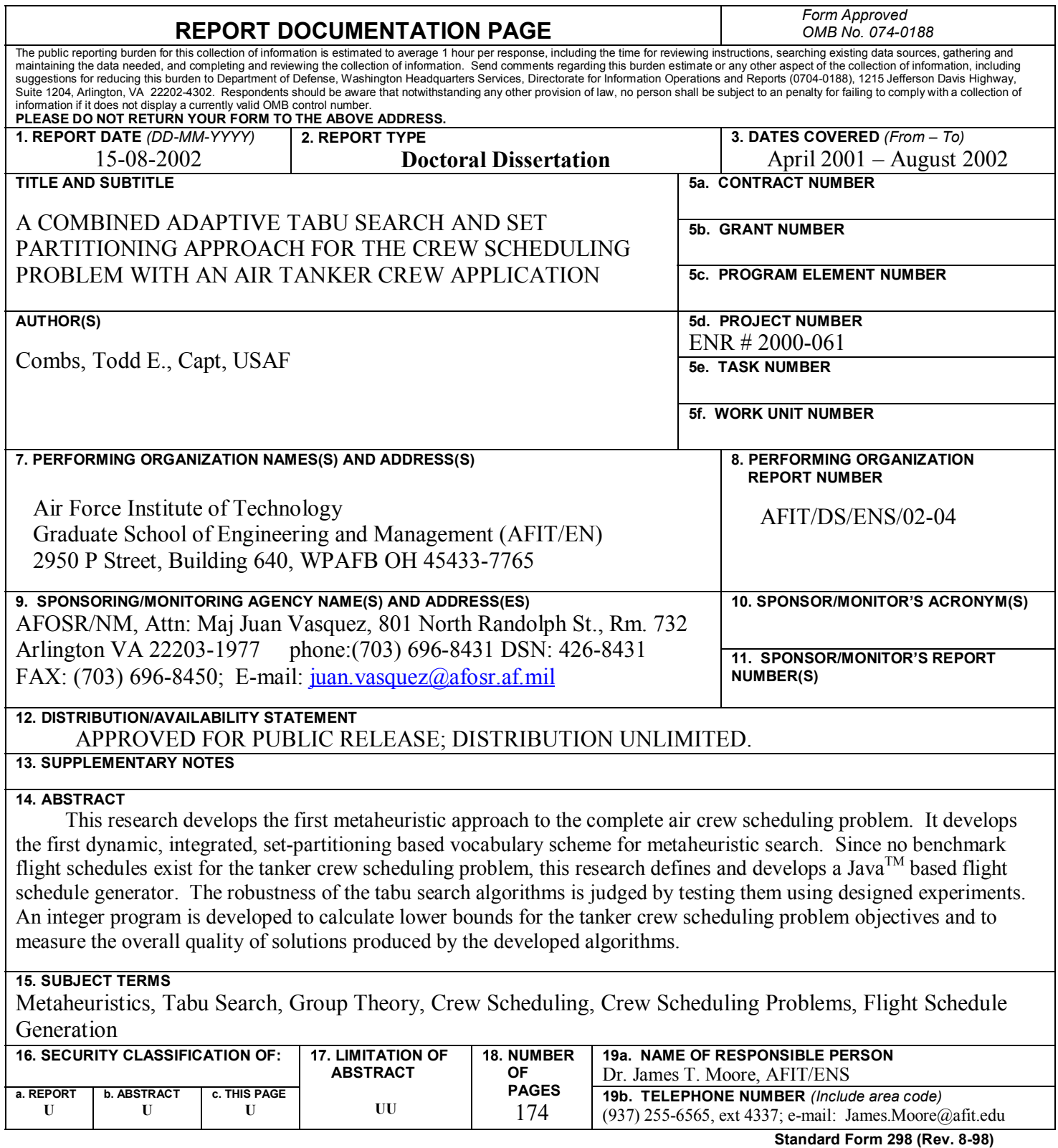

Prescribed by ANSI Std. Z39-18

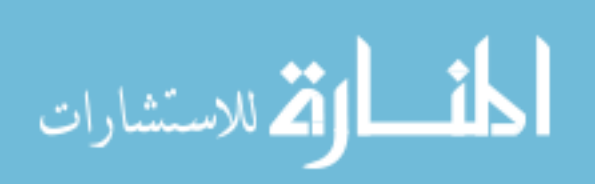